# **ESCUELA POLITÉCNICA NACIONAL**

**FACULTAD DE INGENIERÍA CIVIL Y AMBIENTAL** 

**ANÁLISIS COMPARATIVO TÉCNICO-ECONÓMICO DE UN EDIFICIO DE SISTEMA ESTRUCTURAL DE HORMIGÓN ARMADO Y DISIPADORES SÍSMICOS, CON LOSAS DE HORMIGÓN ARMADO TRADICIONAL, POSTENSADO Y PLACA COLABORANTE**

**PROYECTO PREVIO A LA OBTENCIÓN DEL TÍTULO DE INGENIERO CIVIL MENCIÓN ESTRUCTURAS** 

> **BYRON FABRICIO ECHEVERRÍA MÁRQUEZ**  bfabricio1195@hotmail.es

**DIRECTOR: ING. MSc. NICOLAY BERNARDO YANCHAPANTA GÓMEZ**  nicolay.yanchapanta@epn.edu.ec

**Quito, septiembre 2021**

## **DECLARACIÓN**

<span id="page-1-0"></span>Yo, *Echeverría Márquez Byron Fabricio* declaro bajo juramento que el trabajo aquí descrito es de mi autoría; que no ha sido previamente presentado para ningún grado o calificación profesional; y, que he consultado las referencias bibliográficas que se incluyen en este documento.

La Escuela Politécnica Nacional puede hacer uso de los derechos que le correspondan de este trabajo, según lo establecido en la Ley de Propiedad Intelectual, en su Reglamento y por la Normativa Nacional vigente.

BYRON FABRICIO ECHEVERRÍA MÁRQUEZ

\_\_\_\_\_\_\_\_\_\_\_\_\_\_\_\_\_\_\_\_\_\_\_\_\_\_\_\_\_\_\_\_\_\_\_\_\_

## **CERTIFICACIÓN**

<span id="page-2-0"></span>Certifico que el presente trabajo fue desarrollado por el Sr. Byron Fabricio Echeverría Márquez, bajo mi supervisión.

> **ING. MSc. NICOLAY YANCHAPANTA DIRECTOR DEL PROYECTO**

### **AGRADECIMIENTOS**

<span id="page-3-0"></span>A Dios y a mis padres, quienes siempre me han apoyado, y han estado a mi lado es este y en todos los proyectos de mi vida. Por su paciencia, amor y todo el esfuerzo que han hecho durante toda mi vida para verme triunfar.

A mis hermanos, quienes siempre me han apoyado. Gracias por todo el apoyo incondicional que siempre me han brindado, por ayudarme a ser la persona que soy.

A mi director de tesis, Ing. Nicolay Yanchapanta, por la prestación y apertura para la realización de este trabajo.

Al Ing. Miguel Morales, por el apoyo recibido en la realización de este trabajo.

Al Ing. Jean Rosero, por la amistad y el apoyo recibido en el desarrollo de este proyecto.

Al Ing. Patricio Ramos Darquea, quien ha sido un gran mentor para mi formación como profesional, por haberme brindado la oportunidad de ganar experiencia en el ámbito laboral y por todos los conocimientos compartidos.

A la Escuela Politécnica Nacional y a todas las personas que de una u otra forma me han dado el ánimo para la culminación de este proyecto.

### **DEDICATORIA**

<span id="page-4-0"></span>Este trabajo se lo dedico especialmente a mis padres, ya que gracias a ellos me ha sido posible formarme como profesional, y sobre todo como un buen ser humano.

A mis hermanos, quienes siempre son un gran apoyo en cualquier circunstancia que se nos pueda presentar.

A mis abuelitos, quienes siempre están pendientes de mí, de mi formación y de mi bienestar.

## **LISTADO DE CONTENIDO**

<span id="page-5-0"></span>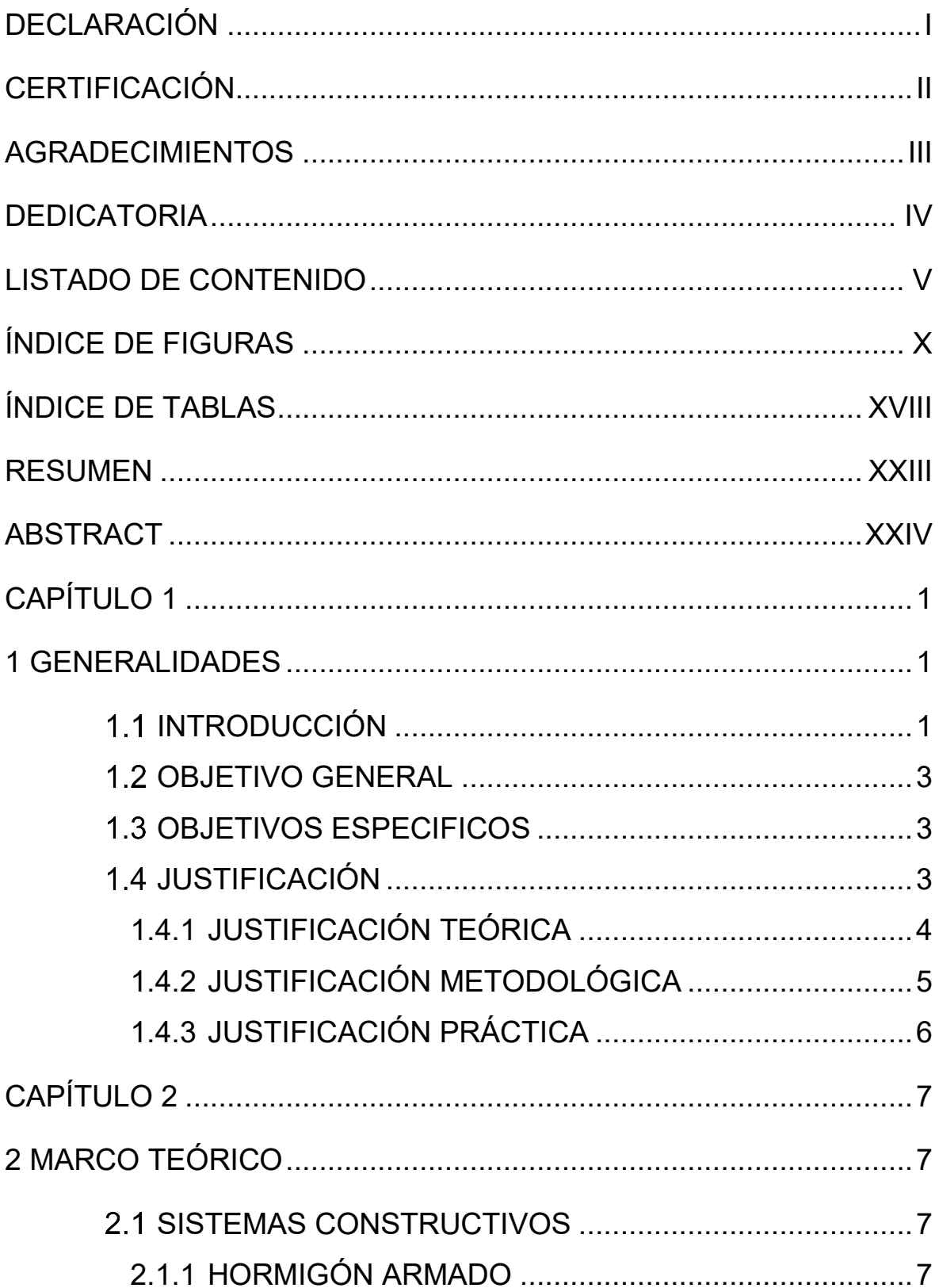

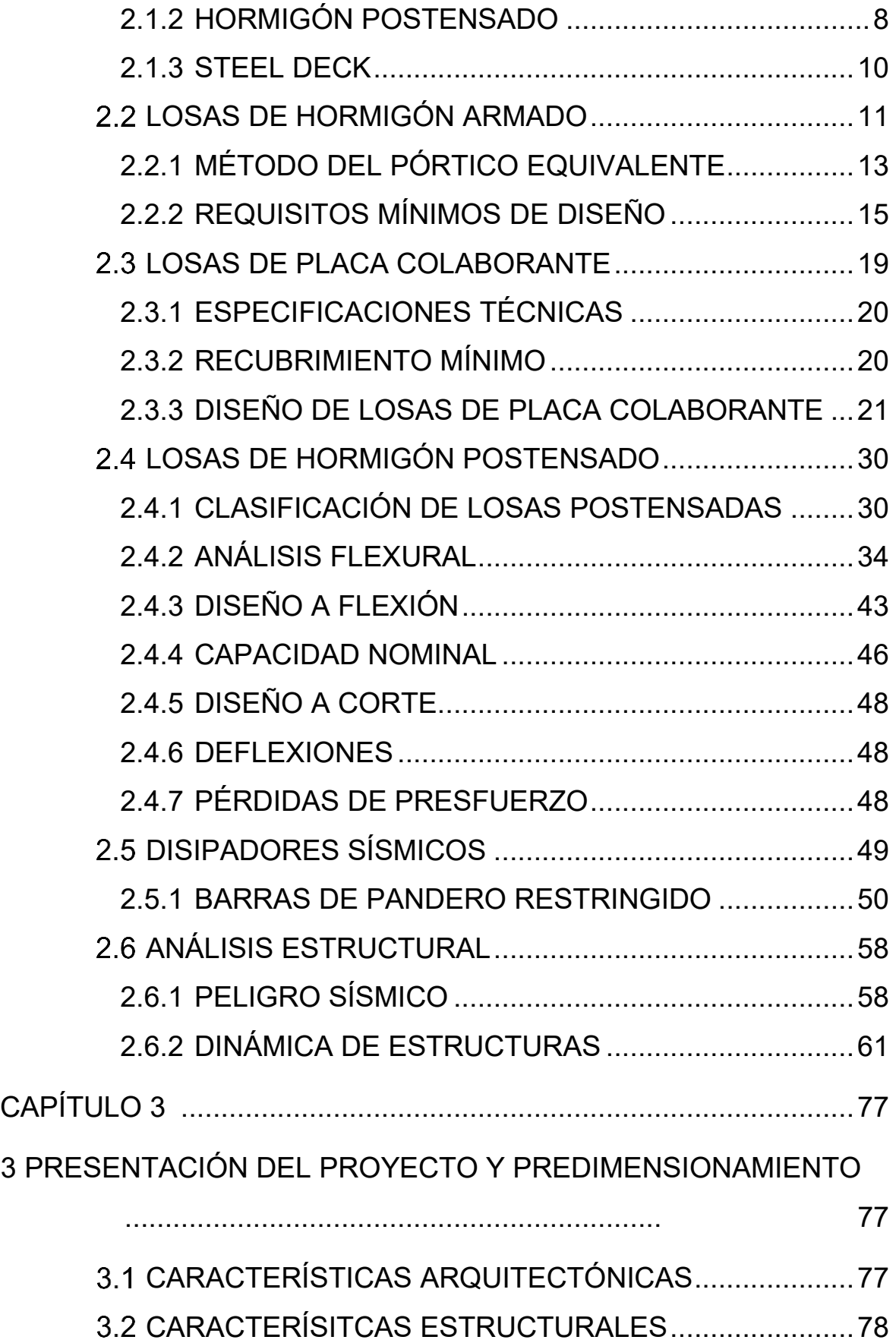

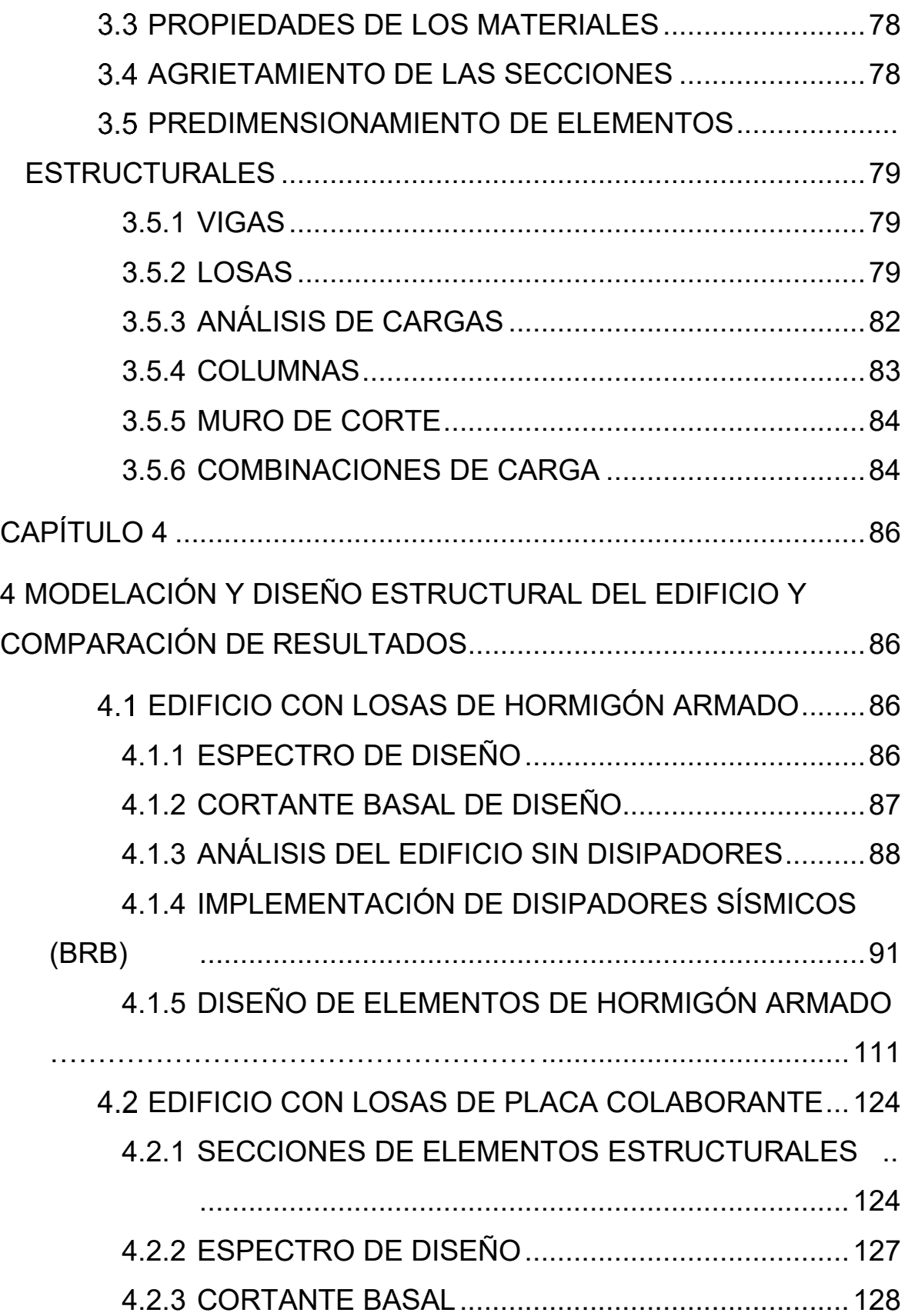

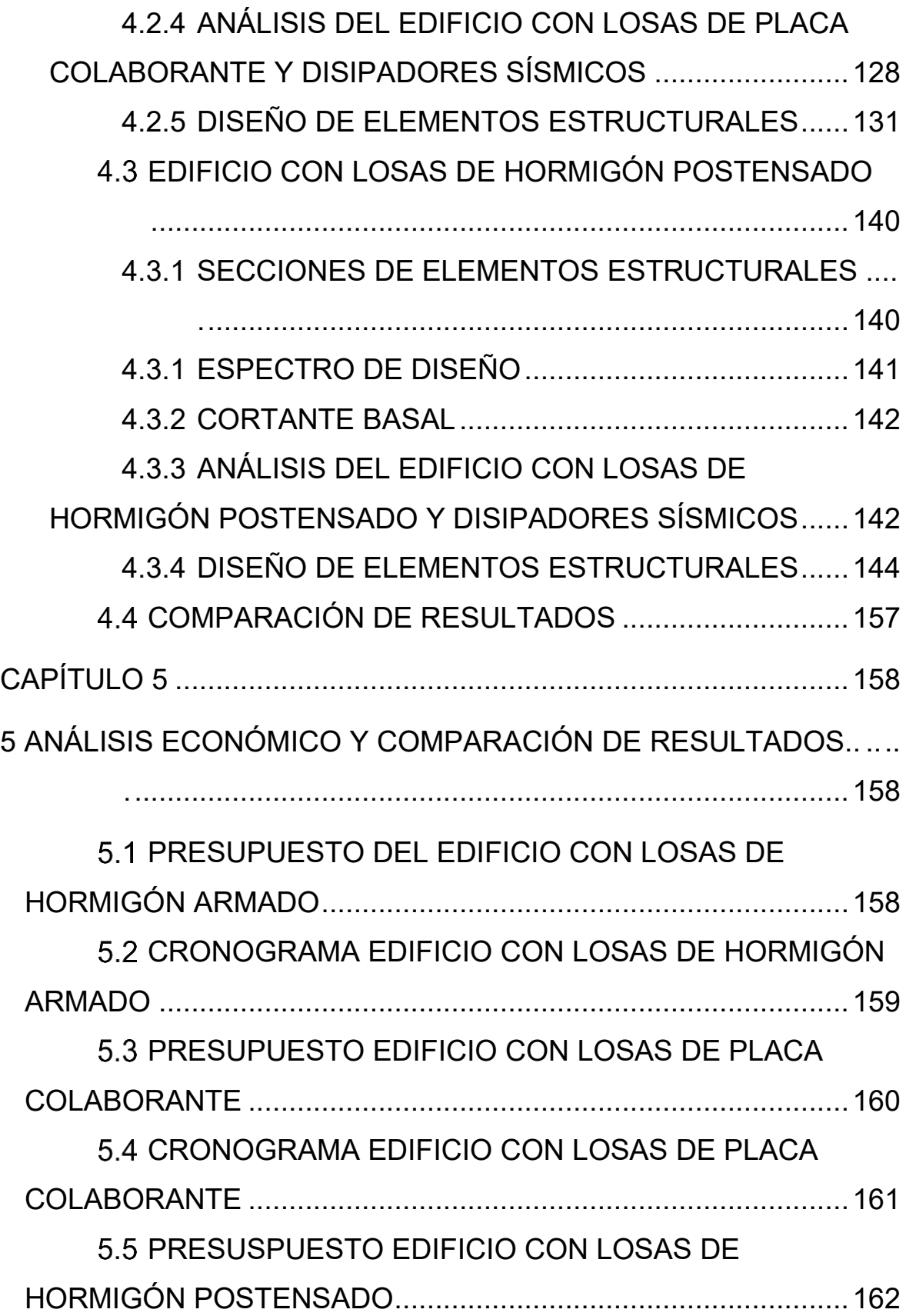

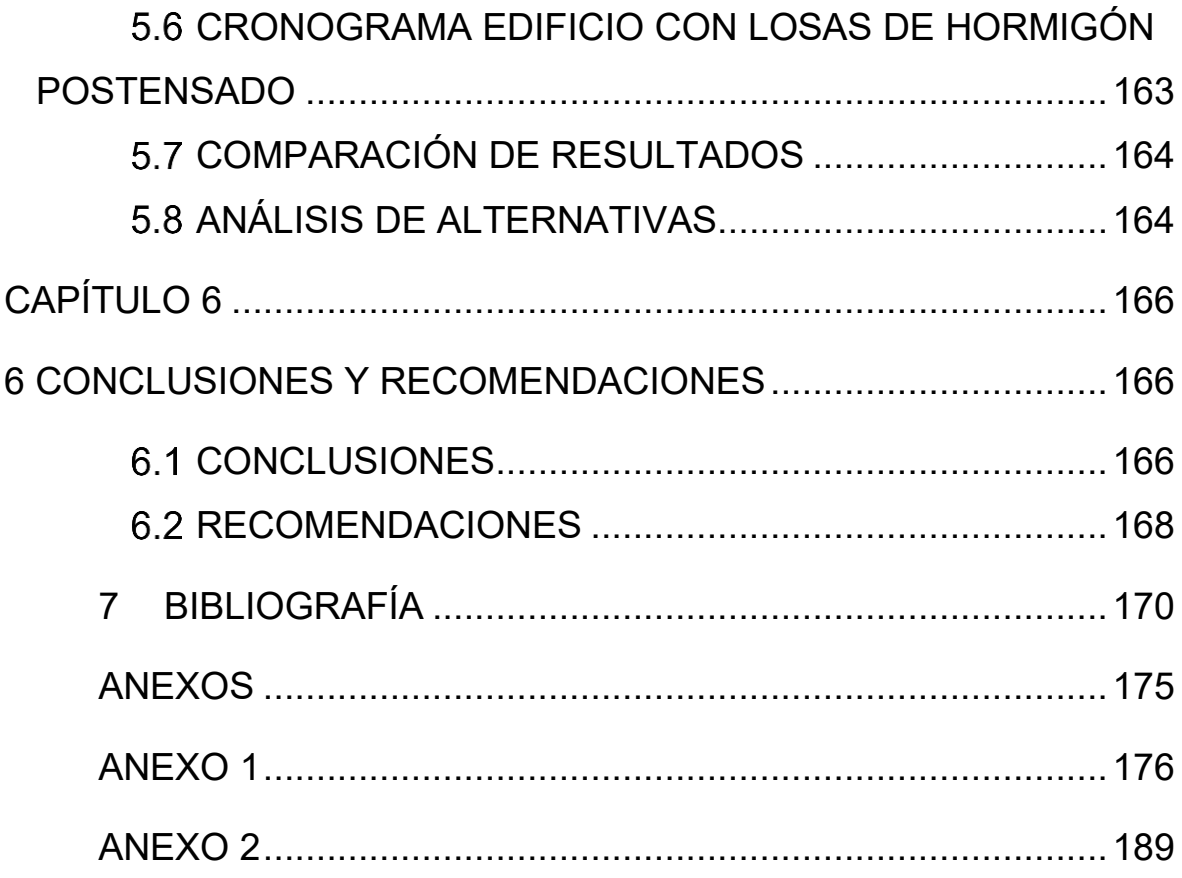

## **ÍNDICE DE FIGURAS**

<span id="page-10-0"></span>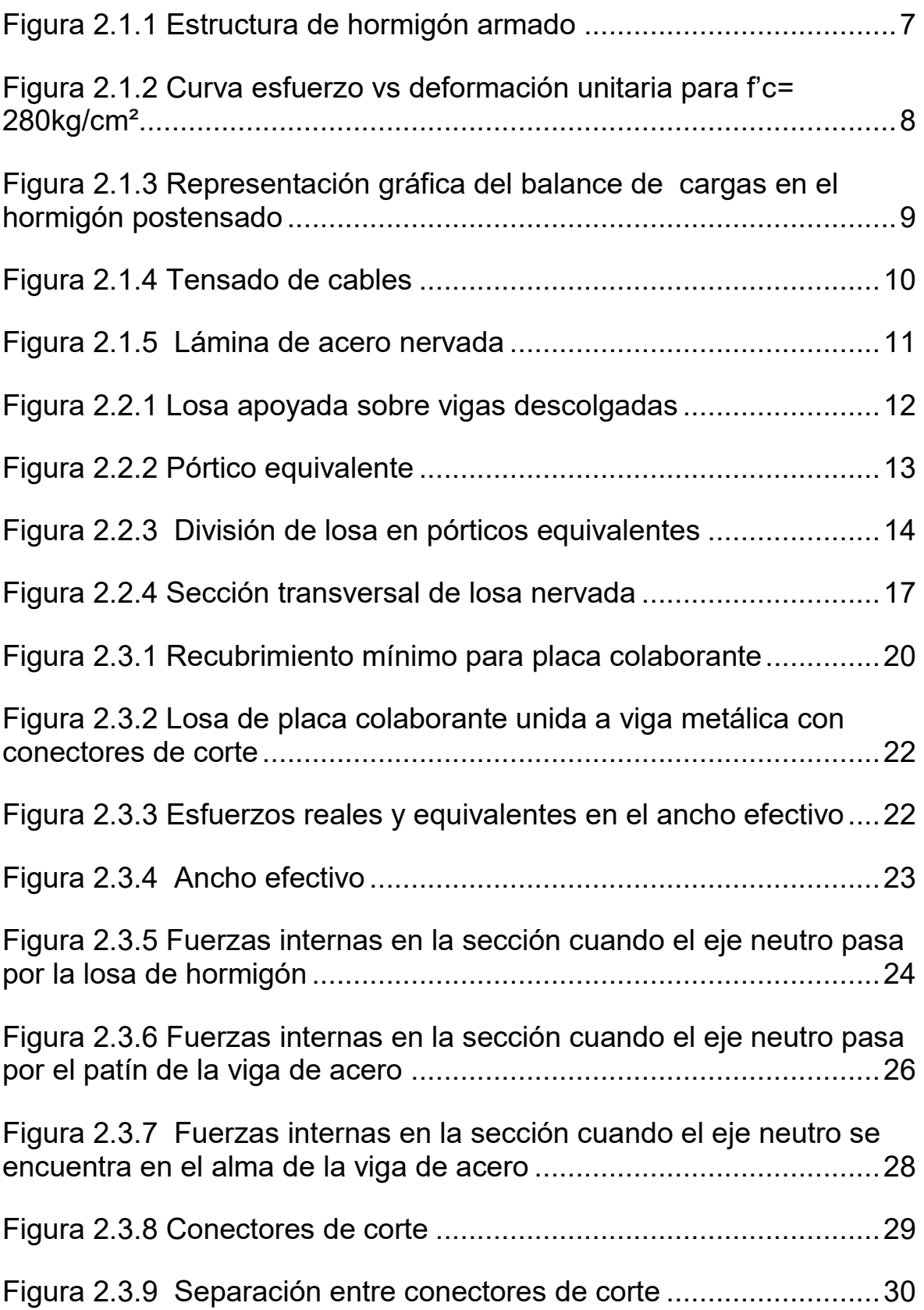

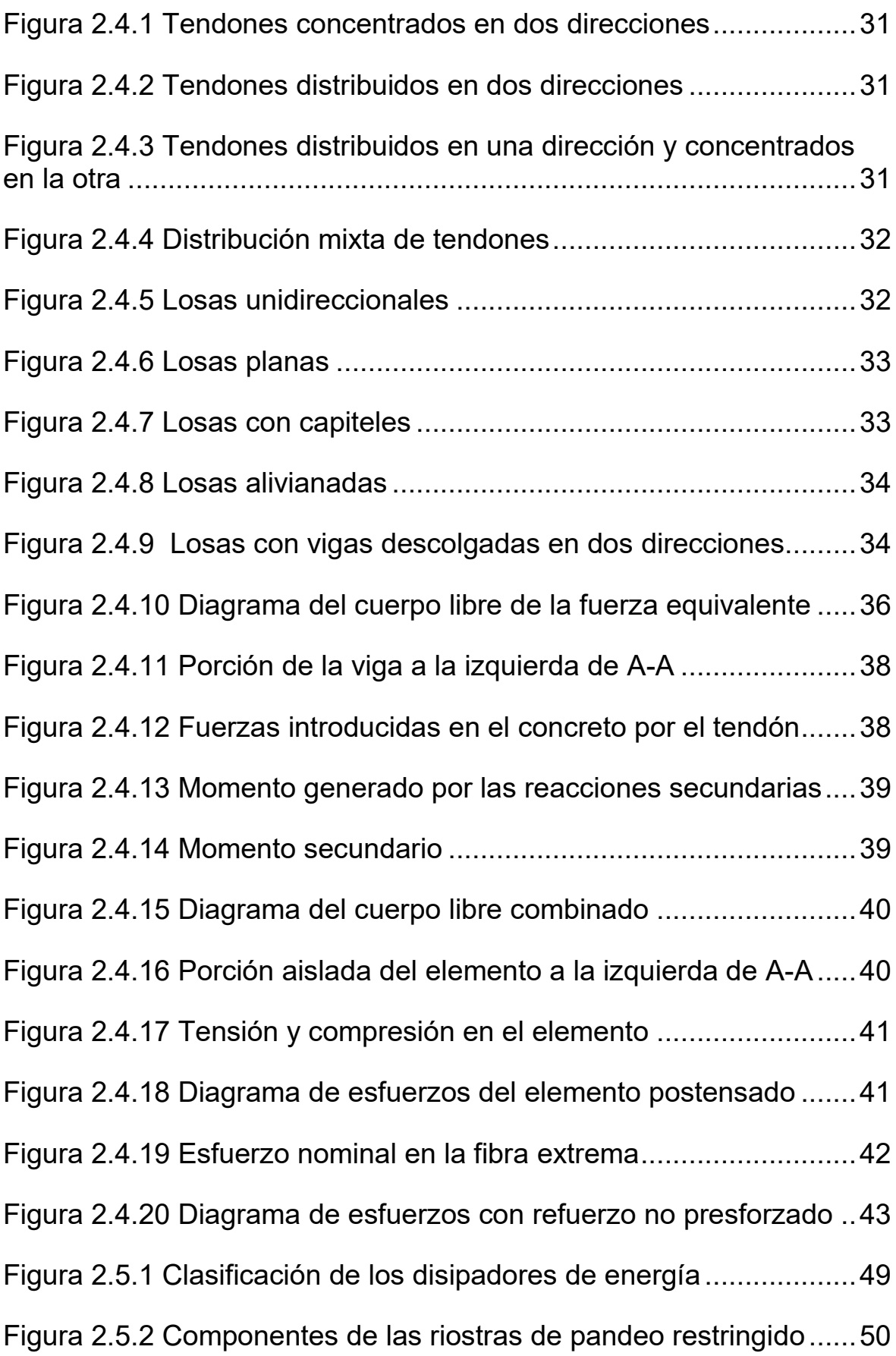

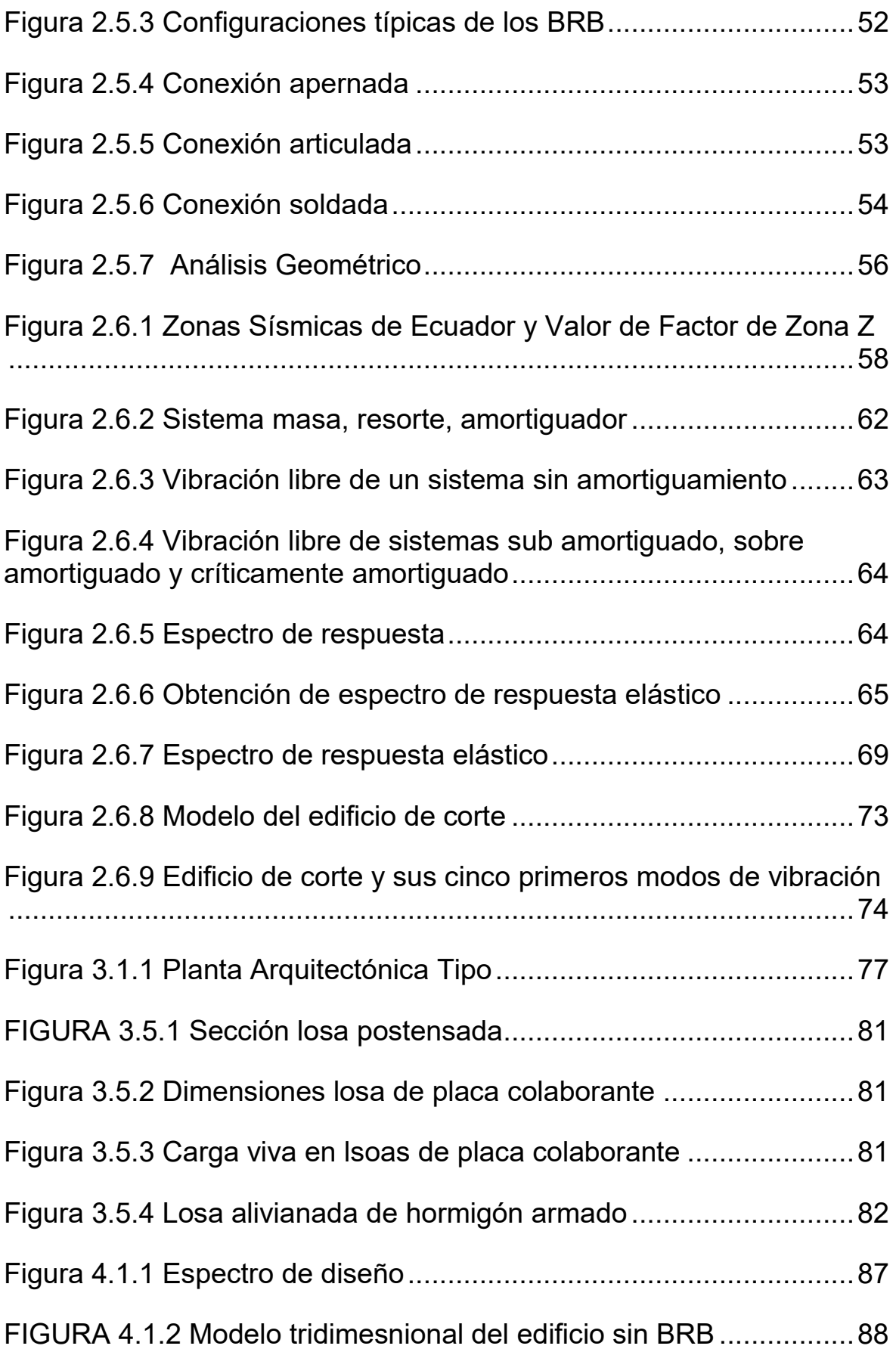

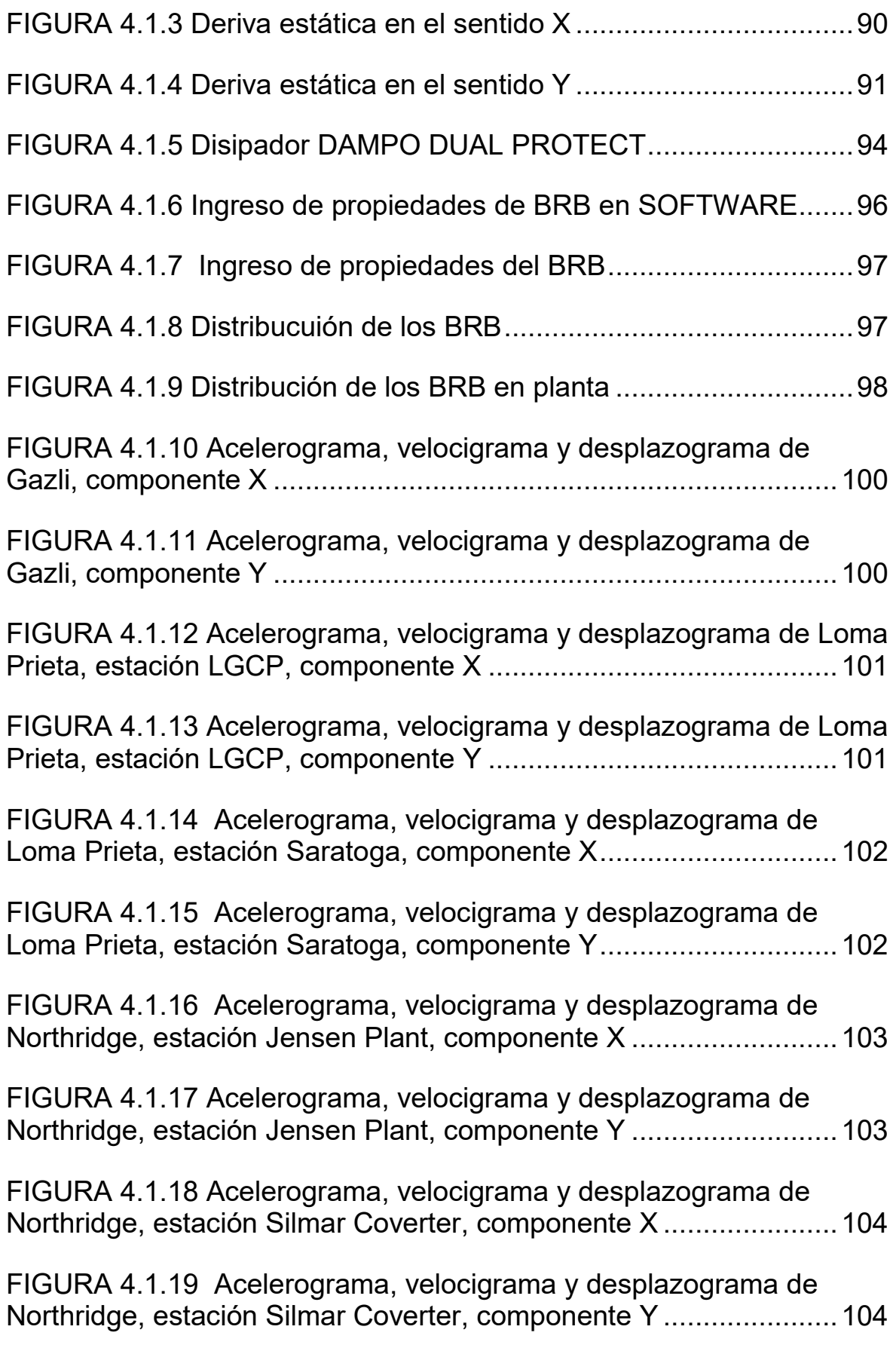

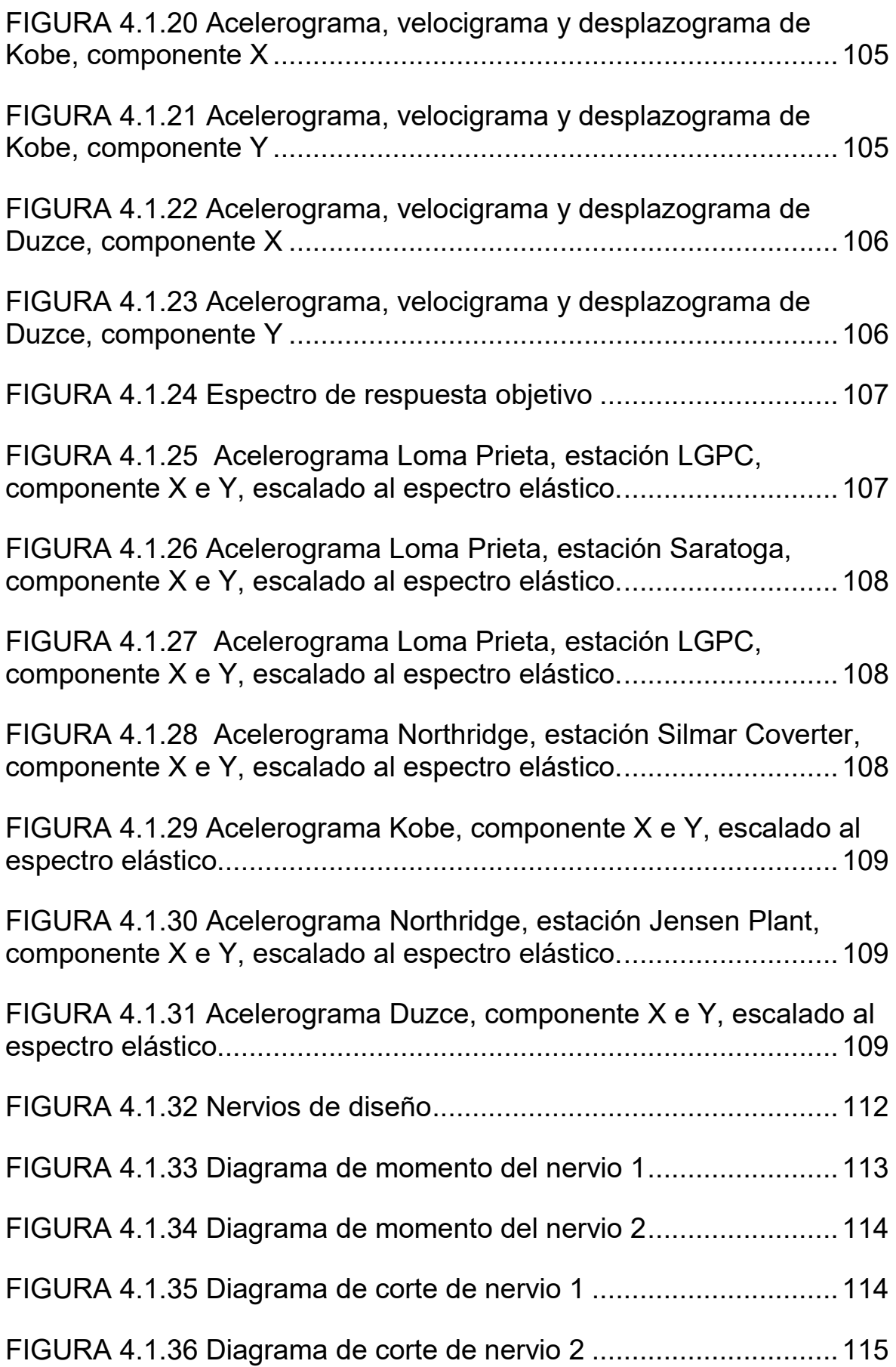

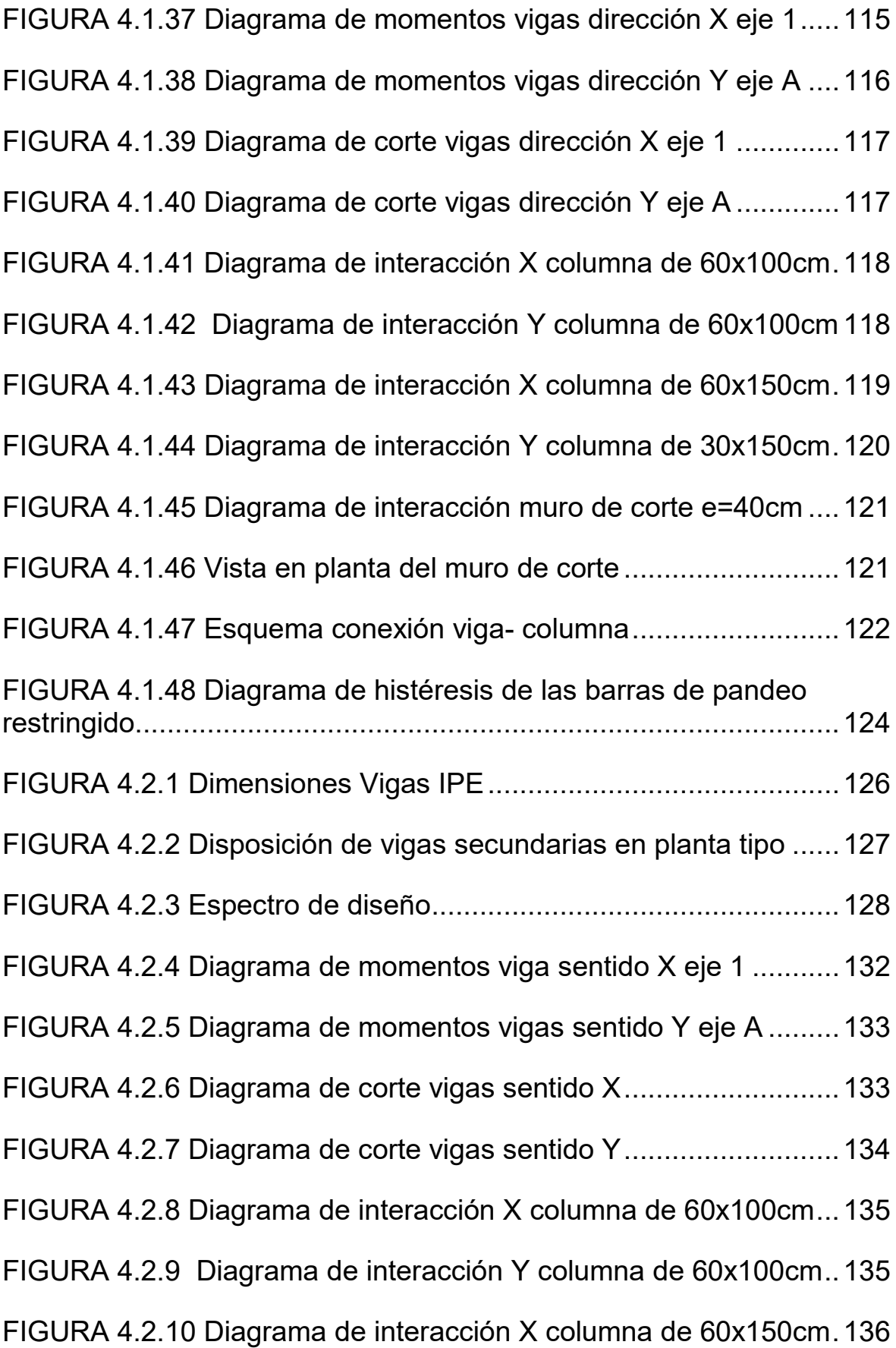

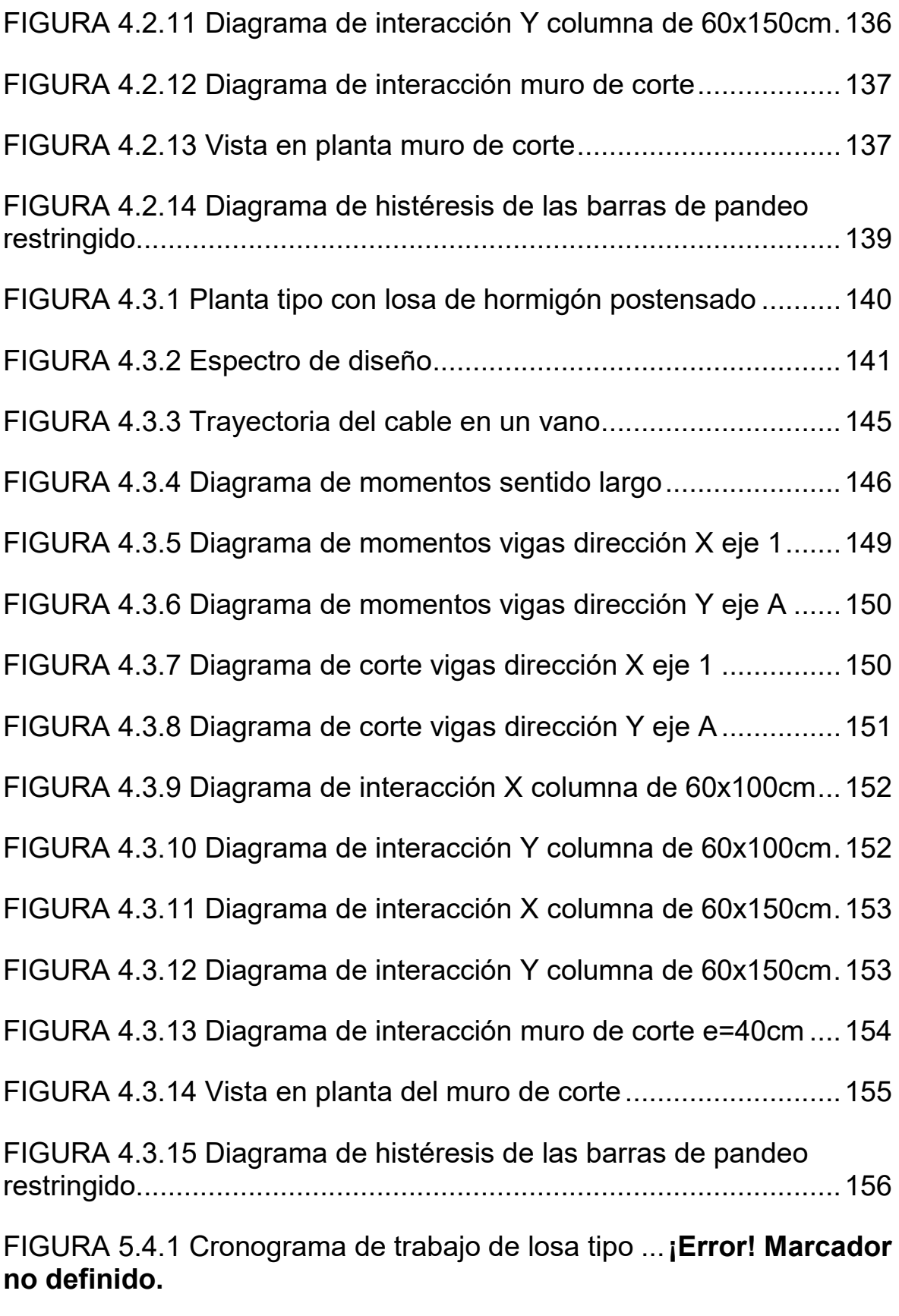

[FIGURA 5.4.2 Cronograma de trabajo de piso tipo .........................161](https://d.docs.live.net/0e2162526ffdc5fd/Escritorio/TESIS/WORD/TESIS%20FABRICIO%20ECHEVERRÍA.docx#_Toc81445086)

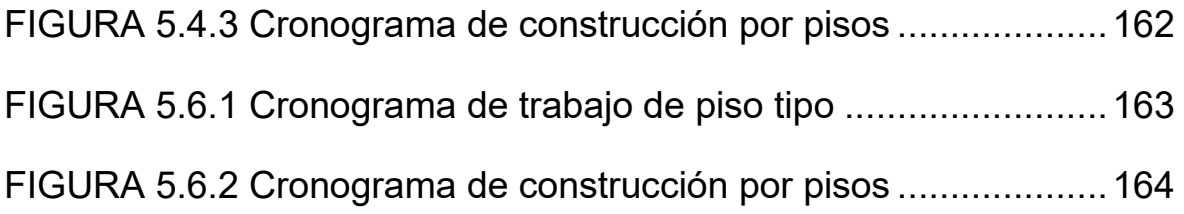

## **ÍNDICE DE TABLAS**

<span id="page-18-0"></span>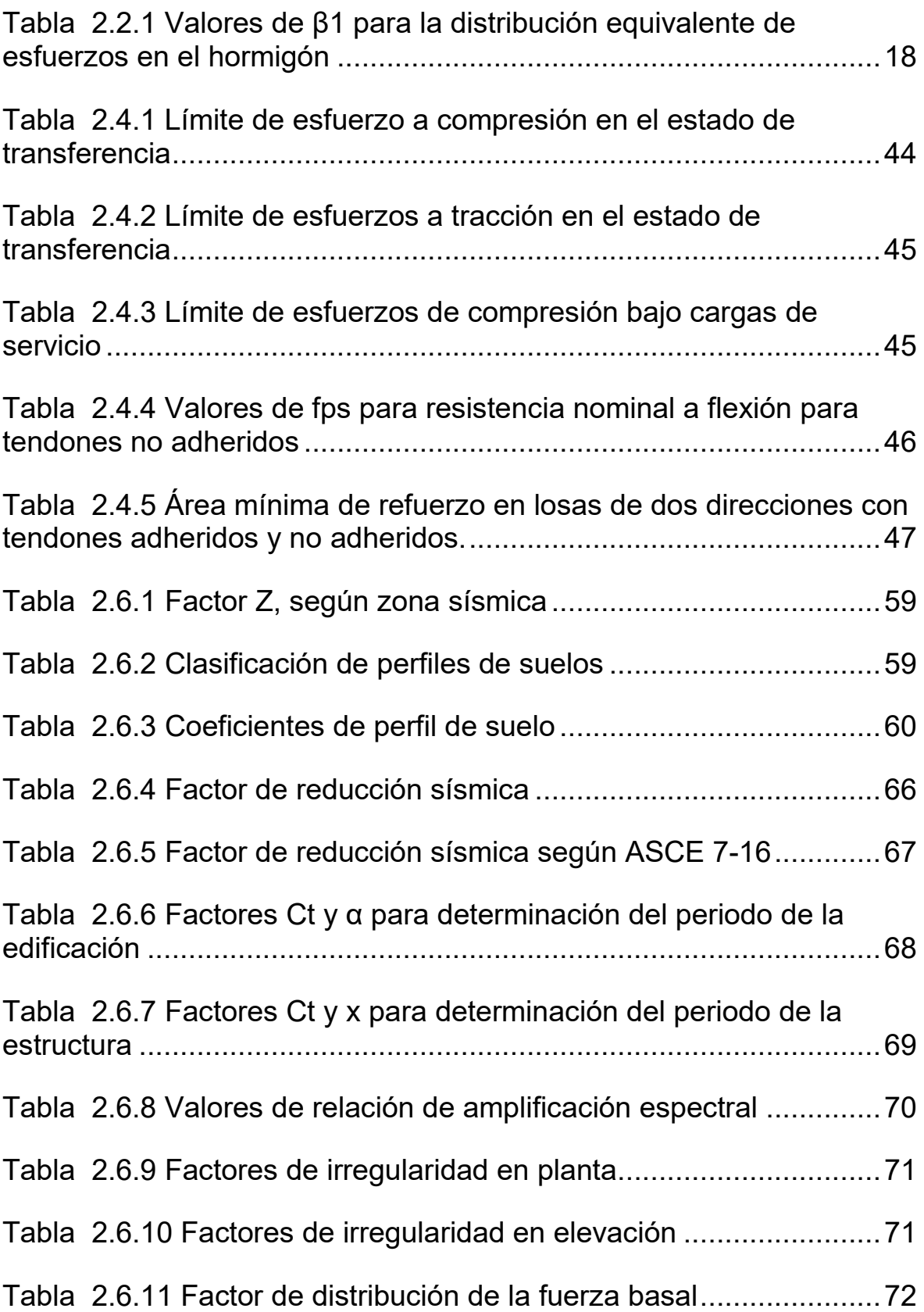

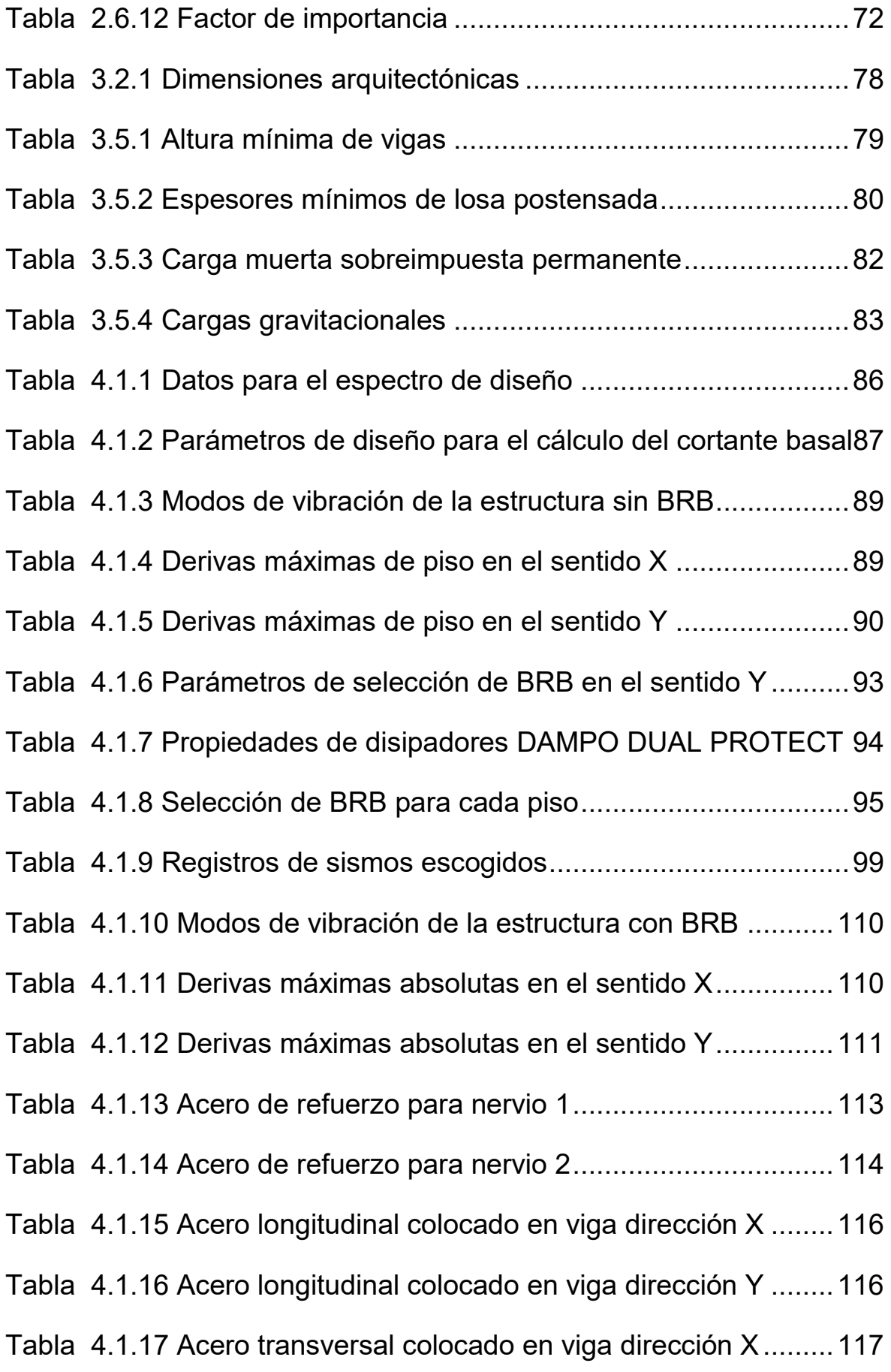

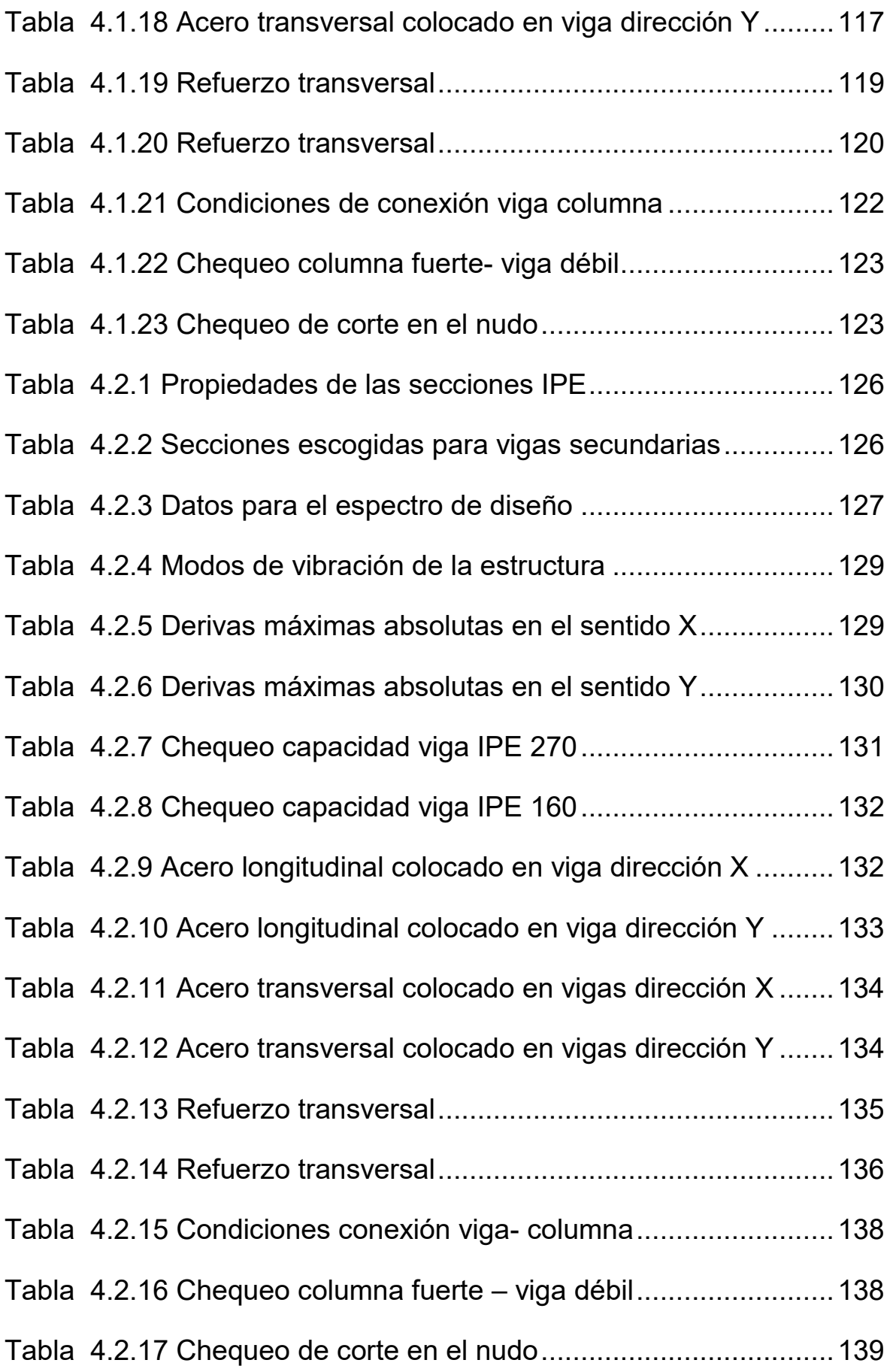

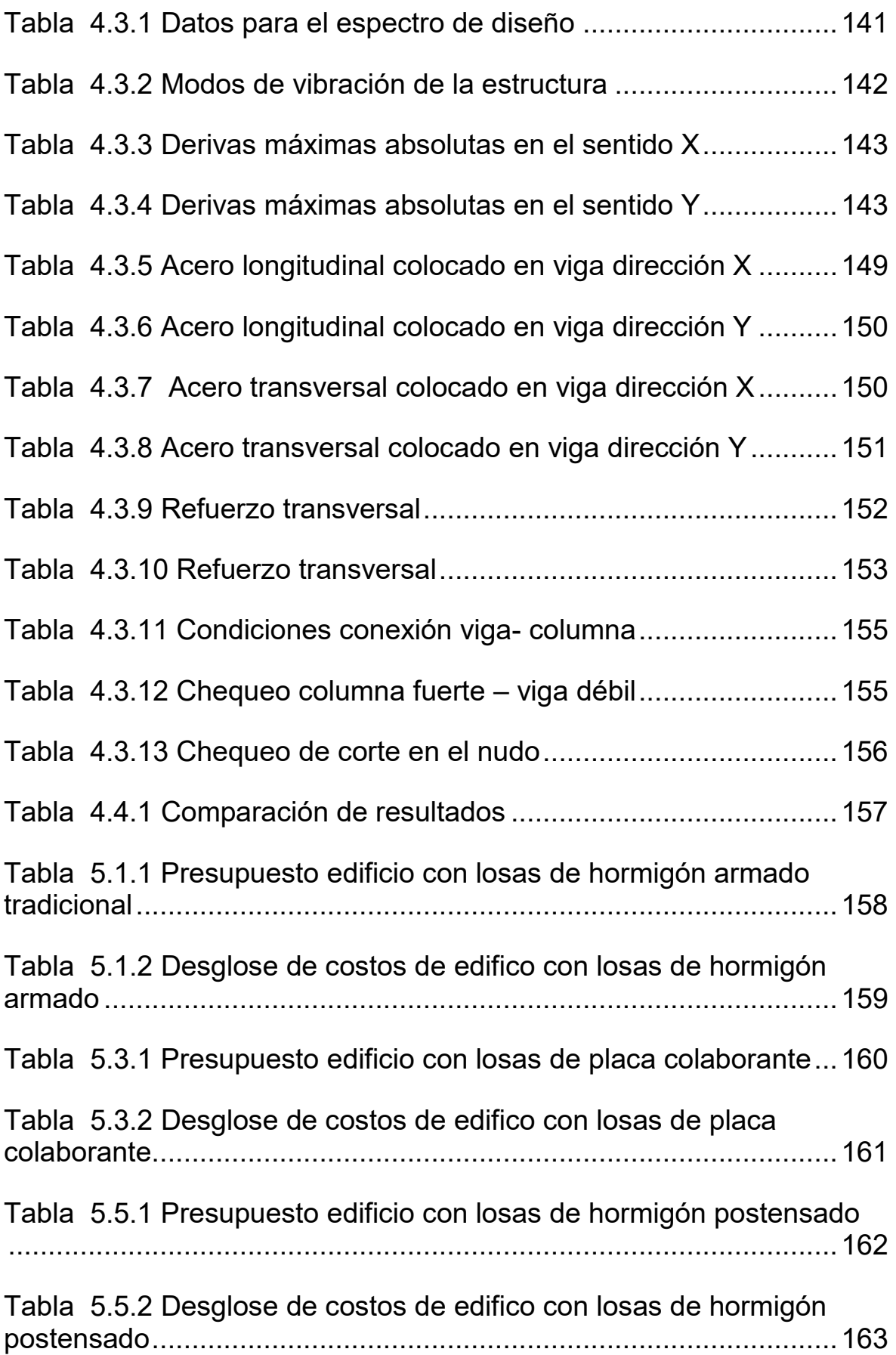

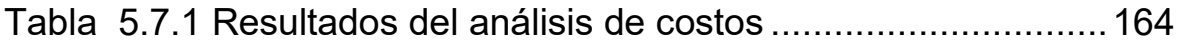

#### **RESUMEN**

<span id="page-23-0"></span>En este trabajo se realiza un análisis comparativo tanto técnico como económico de un edificio con sistema estructural de hormigón armado equipado con disipadores de energía sísmica, con tres diferentes tipos de losa: hormigón armado tradicional, placa colaborante y hormigón postensado, con el fin de dar a conocer con cuál de ellas, la estructura tiene un mejor comportamiento ante un evento sísmico y con cuál se logra obtener el menor precio.

Los disipadores usados en este estudio son barras de pandeo restringido, las cuales presentan un comportamiento histerético. Se realiza un análisis tiempo historia para determinar cuál de las tres alternativas de este estudio presenta la menor deriva de entrepiso tanto en la dirección x como en Y, usando siete registros de pares de sismos, con lo cual se puede obtener una respuesta promedio. Se ha realiza un presupuesto de cada uno de los tres modelos propuestos con base en el análisis de precios unitarios de los rubros necesarios para la construcción de la estructura en obra gris.

De los resultados obtenidos, en los análisis realizados, se puede afirmar que la alternativa del edificio de hormigón armado y disipadores sísmicos con losas de hormigón postensado es la que presenta una mejor respuesta ante cargas laterales, ya que se obtiene una menor deriva de piso, un menor periodo fundamental, menores desplazamientos en el último piso y un menor peso total de la estructura; a su vez, este es el modelo con el que se ha obtenido el precio de construcción más bajo, con una diferencia del 25% con respecto al sistema de construcción tradicional.

### **ABSTRACT**

<span id="page-24-0"></span>In this work a comparative technical and economic analysis of a building with a reinforced concrete structural system equipped with seismic energy dissipators is carried out, with three different types of slab: traditional reinforced concrete, steel deck and post-tensioned concrete, in order to know which of them the structure presents a better behavior against a seismic event and which one has the lowest price.

The energy dissipators used in this work are buckling restrained braces, which show hysterical behavior. A time-history analysis is performed to determine which of the three alternatives in this study has the lowest drift in both the X and Y directions, using seven records of pairs of earthquakes, so an average response can be obtained. A budget has been made for each of the three proposed models based on the analysis of unit prices of the items for gray work exectution.

From the results obtained with the analyzes carried out, it can be stated that the alternative of the reinforced concrete building and seismic dissipators with posttensioned concrete slabs is the one that presents a better response against lateral loads, since a lower drift, a lower fundamental period, lower displacements on the top floor and a lower total weight of the structure; in turn, this is the model which the lowest construction price has been obtained, with a difference of 27% with respect to traditoinal construction system.

## **CAPÍTULO 1**

### **1 GENERALIDADES**

#### <span id="page-25-2"></span><span id="page-25-1"></span><span id="page-25-0"></span>**1.1INTRODUCCIÓN**

El constante incremento de la población en las grandes urbes del Ecuador como el Distrito metropolitano de Quito, que actualmente tiene alrededor de 2.7 millones de habitantes, y que según (Ardila, 2019) crece a una tasa anual del 1.42%, crea la necesidad de tener una mayor cantidad de viviendas. La industria de la construcción se ha visto realmente desfavorecida por la crisis que atraviesa la economía del país, lo que obliga a los constructores a buscar nuevos métodos, tecnologías y formas de construir con el fin de abaratar costos y poder entregar un producto de calidad, que cumpla con las normas vigentes y que además sea económico y estético. (Montaño, 20008)

De acuerdo con Días & Villarreal (2016), las estructuras diseñadas y construidas con los actuales métodos de diseño presentan un buen comportamiento ante evento sísmicos. Sin embargo, los daños que deja un sismo en un edificio llegan a tener un elevado costo y toman mucho tiempo en ser rehabilitados, por esta razón, en la industria de la construcción, existen varias alternativas para obtener un mejor desempeño de las estructuras como los dispositivos suplementarios de disipación de energía. Este método se utiliza mucho, en la actualidad, ya que se obtiene un amortiguamiento efectivo.

Uno de los elementos estructurales de más alto costo dentro del proceso de construcción de una edificación, debido a la cantidad de material que se ocupa, son las losas o diafragmas horizontales, las cuales, según Mc Cormac & Russell (2011) cumplen la función de transferir las cargas verticales a los elementos que forman parte del sistema como vigas y columnas. Durante las últimas décadas, las losas de hormigón armado han sido las más utilizadas, sin embargo, existen otras que podrían ser más eficientes y que actualmente se están implementando en el país como son las losas de placa colaborante y de hormigón postensado. (Gallegos & Morales, 2014)

El hormigón reforzado es un material heterogéneo consecuencia de la unión del concreto con el acero, aprovechando las propiedades de estos. El concreto es un material con una gran capacidad de resistir compresión, pero poco resistente a tensión, en cambio el acero tiene mucha resistencia a tensión. Este material aparece alrededor de la década de 1860 en Europa como una alternativa de construcción y desde ahí se lo ha venido utilizando en todo el mundo, permitiendo el desarrollo de grandes urbes y la construcción de edificios de diferentes alturas. Con el pasar de los años, el mencionado material, ha sido mejorado, sin embargo, presenta problemas ya que con éste se obtienen elementos muy pesados, se presentan fisuras debido al bajo control durante el proceso de construcción y tiene limitaciones con respecto al tamaño de las luces que se pueden utilizar arquitectónicamente. Con este material se pueden construir losas macizas o alivianadas, siendo las segundas las más utilizadas, ya que así se puede reducir material y por ende peso en la estructura. (Nistal, Retana, & Ruiz, 2012)

En Ecuador y en países vecinos, según Otero (2009) la tecnología del hormigón postensado fue utilizada en el período de los años sesenta en la construcción de puentes importantes, pero luego casi ha desaparecido; sin embargo, en los últimos años se ha implementado el uso de losas postensadas, pretendiendo reducir los problemas que se tiene con el hormigón armado tradicional y poder trabajar con mayores luces, mejorando así el diseño arquitectónico y teniendo espacios más amplios y agradables. Al igual que con el hormigón armado tradicional, con esta técnica también se puede construir losas macizas y alivianadas.

Las losas de placa colaborante se han venido utilizando desde hace varios años como una alternativa ante los problemas que presenta el hormigón armado en el Ecuador, ya sea en edificaciones de concreto armado o estructuras de acero, estas están compuestas por una placa laminada de acero doblado en frío y una carpeta de hormigón, pero su aplicación conlleva una mayor exigencia con respecto a la mano de obra y esto genera inconvenientes en el proceso de construcción, ya que en el país la mano de obra calificada es carente y no existe

2

un desarrollo teórico suficiente, en el país, en esta área. (Antamba & Cuaical, 2018)

El desconocimiento acerca de las ventajas y desventajas de estos tipos de losas, que son las que actualmente se están utilizando en el Ecuador para la construcción de edificios genera una duda acerca de cuál de estos es el más eficiente tanto técnica como económicamente (Gallegos & Morales, 2014). Con el presente estudio se pretende establecer, entre los tipos de losa analizados, cuál es el más eficiente tanto estructural como económicamente, con un sistema estructural de hormigón armado.

#### <span id="page-27-0"></span>**1.20BJETIVO GENERAL**

Realizar un análisis comparativo técnico y económico de un edificio de sistema estructural de hormigón armado y disipadores sísmicos con losas de hormigón armado tradicional, losas de hormigón postensado y losas de placa colaborante.

#### <span id="page-27-1"></span>**1.3 OBJETIVOS ESPECIFICOS**

- Analizar y comparar el comportamiento estructural de un edificio de hormigón armado y disipadores de energía, con losas de hormigón armado, hormigón postensado, y placa colaborante.
- Realizar un presupuesto para un edificio de hormigón armado y disipadores sísmicos, en obra gris, con los tipos de losa analizados en el presente estudio.
- Realizar una comparación económica de los costos de construcción con los diferentes tipos de losas analizados y determinar con cuál se obtiene un menor precio.
- Determinar el tiempo que toma la construcción del edificio, en obra gris, con cada tipo de losa analizado.

#### <span id="page-27-2"></span>**1.4JUSTIFICACIÓN**

El presente estudio pretende complementar de forma teórica los conocimientos obtenidos durante la formación académica en la Escuela Politécnica Nacional mediante un análisis técnico y económico de un edifico con sistema estructural de hormigón armado y disipadores de energía modelado con diferentes tipos de losa que se construye actualmente en el país, y así establecer cuál de ellos es el más efectivo en ambos aspectos, y a la vez adicionar un nuevo método de construcción que no se ha estudiado durante el periodo académico como es el diseño de losas postensadas.

#### <span id="page-28-0"></span>**1.4.1JUSTIFICACIÓN TEÓRICA**

- Con el fin de obtener edificaciones capaces de tener un buen comportamiento ante un evento sísmico, su diseño se puede realizar de dos maneras. La primera es un diseño convencional, con sistemas aporticados o duales, en donde se busca tener estructuras muy rígidas y a la vez dúctiles, que puedan deformarse de forma inelástica. La segunda forma es incorporar, en la estructura, dispositivos capaces de disipar la energía de un sismo, cumpliendo la función de incrementar el amortiguamiento, reduciendo desplazamientos, velocidades y aceleraciones. (Días & Villarreal, 2016)
- En este proyecto se busca analizar, tanto técnica como económicamente, un edificio de sistema estructural de hormigón armado y disipadores de energía con distintos tipos de losa que actualmente se construyen en la región. Según Otero (2009) el hormigón postensado permite reducir el peralte de los elementos estructurales con lo que se reduce la cantidad de material, lo que puede implicar la obtención de estructuras más económicas.
- De acuerdo con Camargo & Gamingo (2019) existen varios estudios, a nivel local, que comparan técnica y económicamente losas de hormigón armado con losas de placa colaborante, en los que se concluye que debido a la disminución de peso que se logra con el segundo, se pueden construir estructuras más económicas por el ahorro de material. De igual manera se han encontrado estudios, en el país, sobre losas de hormigón pretensado y postensado, en los cuales se obtienen similares conclusiones; sin embargo, se limitan a edificios de mediana altura y, actualmente, en el país, se construyen edificios de gran altura, y se basan a un método de diseño tradicional, es decir, sin disipadores de energía.
- En el Ecuador, las de hormigón postensado son un tema relativamente nuevo,

lo que genera dudas e inquietudes acerca de sus ventajas y desventajas al momento de ser utilizadas en la construcción; sin embargo, por el ahorro, en materiales, que se obtiene han tenido una gran aceptación durante los últimos años en varios proyectos del sector público y privado. (Arana G. , 2015)

 Desde hace varias décadas, en el país, se han construido edificaciones de hormigón reforzado usando sistemas estructurales de pórticos especiales resistente a momento los cuales, de acuerdo con Perles (2006) son aquellos que se encuentran formados por marcos rígidos de columnas y vigas unidas rígidamente, es decir, sin articulaciones, que se diseñan para resistir cargas tanto verticales como horizontales. Sin embargo, se ha visto que este sistema no presenta un buen comportamiento sismorresistente, debido a esta razón, en el presente trabajo se analiza un sistema estructural que incluye disipadores de energía, con diferentes tipos de losa como son: de hormigón armado tradicional, de placa colaborante y, de hormigón postensado.

#### <span id="page-29-0"></span>**1.4.2JUSTIFICACIÓN METODOLÓGICA**

- En esta investigación se realiza un análisis de un edificio con sistema estructural de hormigón armado, que incluye disipadores de energía, utilizando diferentes tipos de losa; los resultados permitirán, tanto a estudiantes como a profesionales, conocer los beneficios y las desventajas de construir con cada tipo de losa analizado, y a su vez conocer cuál resulta más económico, una vez que cumplan con las normas de construcción vigentes. (Camargo & Gamingo, 2019)
- Se realizará el diseño de un edificio con dispositivos de disipación de energía, aumentando de esta manera el amortiguamiento crítico de la estructura, el cual comúnmente es del cinco por ciento, en estructuras que no incluyen este tipo de dispositivos, y de esta manera se reduce la respuesta dinámica del sistema estructural. (Coloma, 2018)
- Para la realización de este proyecto se utilizarán paquetes computacionales de análisis de estructuras ya que son una herramienta práctica, de los cuales se puede obtener resultados confiables, y seguridad de que los modelos cumplan con la filosofía sismorresistente, ya que el Ecuador es una zona con

alta vulnerabilidad sísmica. (Nocquet, Mothes, & Alvarado, 2009). El modelamiento se realizará de la siguiente forma: un modelo del edificio por cada tipo de losa analizado.

 Se realizará un análisis del precio que tendría la estructura con cada uno de los tipos de losa propuestos en este trabajo mediante un análisis de precios unitarios (APU) de los rubros utilizados en su construcción; se pretende saber con cuál de ellas se obtiene costo más bajo por metro cuadrado. De esta forma se podrá comparar las ventajas y desventajas que se tiene con cada tipo de losa analizado. (Paye & Peña, 2014)

#### **1.4.3JUSTIFICACIÓN PRÁCTICA**

- <span id="page-30-0"></span> Con los resultados obtenidos en este trabajo se pretende ampliar el nivel de información acerca de los nuevos métodos de construcción que se están implementando en el país, y así el constructor podrá elegir entre la alternativa que mejor le convenga. (Arana G. , 2015)
- El desarrollo de este estudio ayudará a obtener información acerca de las ventajas y desventajas que se tiene al construir con cada tipo de losa analizado, con lo cual se podría proponer cambios o mejoras en las actuales normativas de construcción vigentes en el país. Así mismo puede servir como un apoyo para los estudiantes de ingeniería civil, que se puedan interesar en los nuevos métodos de construcción en las edificaciones actuales. (Gallegos & Morales, 2014)
- Esta investigación permitirá tanto a estudiantes como a profesionales de la industria de la construcción, conocer las ventajas de utilizar dispositivos de disipación de energía en una estructura, los cuales disiparán gran parte de la energía sísmica, reduciendo los desplazamientos que puede sufrir una estructura. (Días & Villarreal, 2016)

# **CAPÍTULO 2 2 MARCO TEÓRICO**

### <span id="page-31-3"></span><span id="page-31-2"></span><span id="page-31-1"></span><span id="page-31-0"></span> **SISTEMAS CONSTRUCTIVOS**

#### **2.1.1HORMIGÓN ARMADO**

Según Mc Cormac & Russell (2011), el hormigón armado o concreto reforzado es un método de construcción compuesto por concreto, que es una roca que se forma de la mezcla de arena y grava con cemento portland y agua, y acero de refuerzo; aparece como tal en la década de 1860 en Europa. Con este sistema se aprovecha las propiedades mecánicas de sus dos componentes, ya que el concreto simple presenta una gran resistencia ante la compresión, pero relativamente baja ante esfuerzos de tensión, ante los cuales el acero se presenta muy resistente. Nistal, Retana, & Ruiz (2012) afirman que el concreto reforzado es muy utilizado para la construcción de edificaciones grandes y pequeñas, siendo empleado en los elementos que forman parte del sistema estructural tales como: losas, muros, columnas, vigas, cimentaciones, etc.

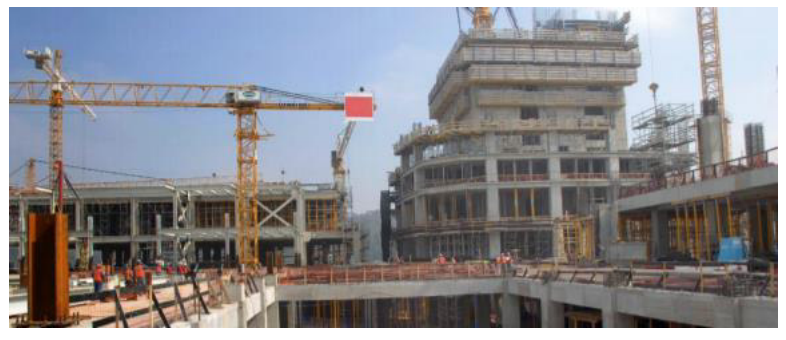

*Fuente: (ICH, 2018)*  **Figura 2.1.1** *Estructura de hormigón armado*

De acuerdo con Mc Cormac & Russell (2011), la resistencia ante la compresión del hormigón (f'c) depende del diseño de la mezcla de los materiales que lo conforman, el cual depende de la calidad y proporción de estos. Se la determina mediante ensayos de probetas en laboratorio a los 28 días, es decir, cuando llega a su resistencia última. La mayoría de los concretos utilizados para la construcción tienen un f'c entre 210 kg/cm² y 280 kg/cm². El módulo de elasticidad del hormigón se obtiene con la pendiente de la curva esfuerzo vs deformación unitaria, en el código ACI 318-19, sección 19.2.2, se encuentra que puede ser determinado mediante la expresión 15100√f'c kg/cm². En Ecuador, debido a la baja calidad de la materia prima con la que se realiza, se usa 12500 √f'c kg/cm<sup>2</sup>.

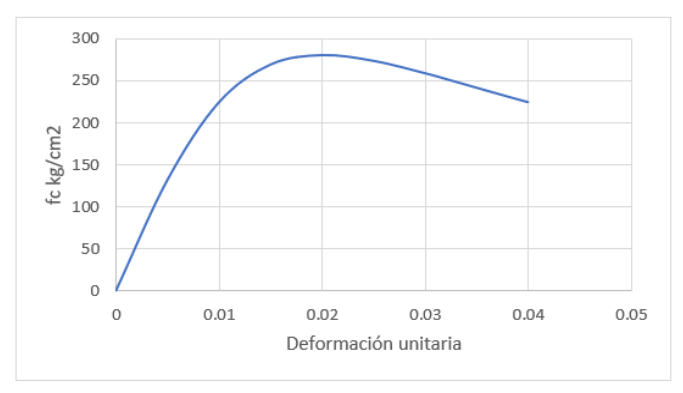

*Fuente: Mc Cormac & Russell (2011)* 

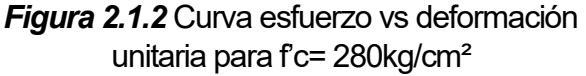

El acero de refuerzo en el hormigón armado puede estar en forma de varillas que pueden ser lisas o corrugadas, siendo las segundas las más usadas debido a la adherencia que se genera entre estas y el concreto, o de mallas de alambre. Este material es usado para compensar la baja capacidad a tensión que tiene el concreto simple. Las varillas de acero de refuerzo más usadas tienen una resistencia a la fluencia (Fy) de 4200 kg/cm². (Mc Cormac & Russell, 2011)

El hormigón armado es un sistema muy usado debido a la alta rigidez que tienen las estructuras construidas con él, también presenta una gran resistencia ante el fuego y el agua. Los materiales que lo conforman son de fácil adquisición en todas las regiones y no necesita de trabajadores calificados para la construcción de edificaciones. Sin embargo, su poca resistencia por unidad de volumen produce que se obtengan estructuras con elementos muy pesados, lo cual genera problemas para cubrir grandes luces ya que se producen deflexiones grandes y se ve afectado el diseño arquitectónico; debido al bajo control en el proceso de colado del hormigón se producen grietas, reduciendo así la efectividad de las secciones. (Gatica, 2009)

#### **2.1.2HORMIGÓN POSTENSADO**

<span id="page-32-0"></span>El hormigón postensado está formado por concreto y cables de acero de alta resistencia, que se tensan cuando el hormigón haya logrado alcanzar una resistencia mínima. Estos cables no tienen contacto directo con el hormigón, sino

que se colocan dentro de vainas plásticas o de metal con el fin de no transmitir esfuerzos de tracción por adherencia, formando una línea curva, la cual se define en la fase de diseño del elemento. Este material fue patentado en Estados Unidos en el año 1940, con él se busca evitar los problemas que se presentan con el hormigón armado tradicional como son: los grandes pesos de la estructura y las fisuras que se generan al cubrir grandes luces. (Gatica, 2009)

El principio del hormigón postensado se basa en un balance de cargas, es decir, que la compresión causada por los torones postensados cancele la tensión producida por las cargas aplicadas a los elementos de hormigón antes de que se generen grietas (Corven & Moreton, 2013). Este balance de cargas se puede interpretar gráficamente como se puede ver en la [Figura 2.1.3.](#page-33-0)

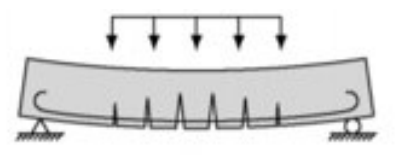

a) Elemento de hormigón sometido a carga permanente

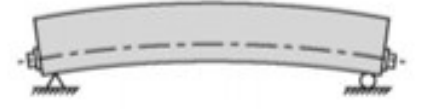

b) Elemento de hormigón con torones postensados

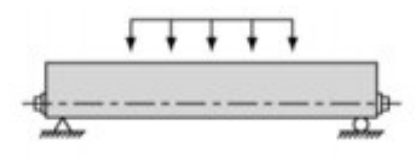

c) Cargas balanceadas

<span id="page-33-0"></span>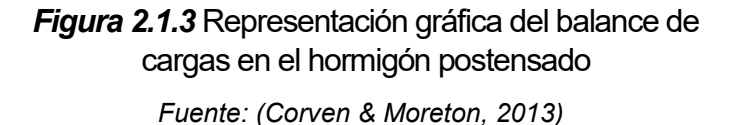

Existen dos tipos de hormigón postensado: el adherente, en el cual se agrega mortero en la vaina que contiene al torón para que estos se adhieran, y el no adherente en el que se usa un lubricante que no permite que el torón se adhiera a la envoltura, con el objeto de evitar la transferencia de esfuerzos entre el cable y el hormigón, siendo este el más usado en el Ecuador. Los cables que se usan tienen una resistencia a tensión que se encuentra entre 16000 y 19000 kg/cm², por lo tanto, para poder transmitir el presfuerzo que producen los cables, se debe usar también hormigón de alta resistencia, con un f'c que varía entre 350 y 500 kg/cm²; así se podrán tensar los cables una vez que el hormigón haya alcanzado una f'c mínimo de 280 kg/cm². (Galván & Velázquez, 2013).

El tensado de los cables se lo realiza mediante el uso de un gato hidráulico que se ancla en un extremo del elemento de concreto por medio de anclajes, los cuales hacen posible la transmisión de esfuerzos de los torones al hormigón. Estos anclajes son de dos tipos: el anclaje pasivo, que permite fijar el cable en un extremo del elemento de concreto y ser tensado desde el otro, y el anclaje activo, mediante el cual se procede a tensar el torón. Estos dos elementos forman un tendón, al cual se le debe colocar un "pocket former" en un extremo, que es un aparto que permite la conexión del tendón con el gato hidráulico que lo tensará. (Hurtado, 2018).

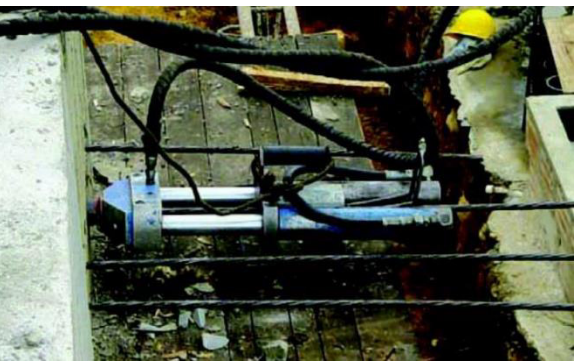

*Fuente: (Hurtado, 2018) Figura 2.1.4* Tensado de cables

#### **2.1.3STEEL DECK**

<span id="page-34-0"></span>El steel deck o forjado colaborante es un sistema de construcción mixto, formado por una placa de acero nervada y hormigón simple; fue patentado en el año 1926 en Estados Unidos. La placa de acero sirve como encofrado en donde se verterá el concreto y como acero de refuerzo para soportar cargas de tracción en lo cual el concreto tiene baja resistencia; a esto se le debe añadir una malla de acero en la parte superior para evitar fisuras del hormigón por las variaciones de temperatura. Ha llegado a tener un gran auge debido a su fácil puesta en obra, al corto tiempo en que se lo realiza y a las diferentes aplicaciones que puede tener

como en la construcción de estructuras de hormigón, metálicas o mixtas. (García, Marrero, & Días, 2016).

La lámina de acero es laminada en frío y galvanizada, tiene forma nervada trapezoidal y es corrugada para obtener una mejor adherencia con el concreto, para lo que también se usan conectores de corte colocados de forma transversal y soldados en el valle de esta. La cantidad de conectores que se debe usar depende de la luz que cubra la lámina preformada, estos garantizan el trabajo conjunto entre el hormigón y la lámina; pueden ser en forma de T, varillas corrugadas, o ángulos de acero; también sirven para conectar la placa a las vigas que soportan el sistema de losas de entrepiso o cubiertas. (García, Marrero, & Días, 2016).

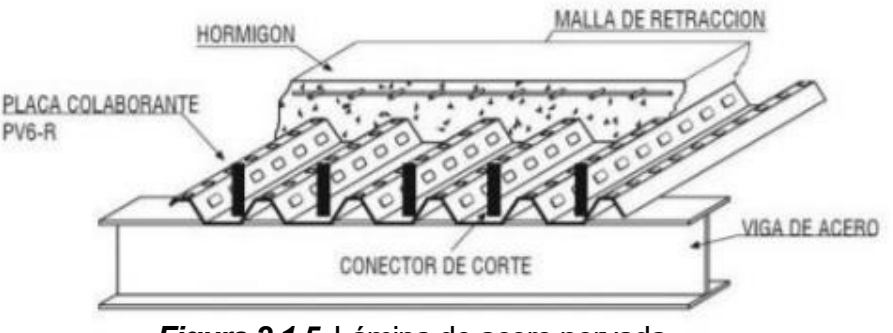

*Fuente: (Arana G. , 2015) Figura 2.1.5* Lámina de acero nervada

#### <span id="page-35-0"></span>**LOSAS DE HORMIGÓN ARMADO**

Las losas o diafragmas son elementos horizontales que se encargan de transmitir las cargas verticales a las vigas y columnas. Estas se clasifican en losas de una o dos direcciones. Las unidireccionales son aquellas en donde las deflexiones ocurren principalmente en una dirección. En las de dos direcciones se producen deflexiones en ambas direcciones (Mc Cormac & Russell, 2011).

Las losas de una dirección se encuentran apoyadas solamente en dos extremos opuestos, por lo que trabaja principalmente en una dirección, y transmite las cargas perpendicularmente a las vigas en las cuales se apoya. A una losa se la considera de una dirección si la dimensión de su lado más largo es mayor a 2 veces el lado corto, y la carga se trasfiere en la orientación corta. Este tipo de losas están compuestas de nervios paralelos entre sí y perpendiculares a las vigas en las que se apoyan. (Gallegos & Morales, 2014)
Las losas bidireccionales se encuentran apoyadas en sus cuatro bordes, transmitiendo la carga en ambas direcciones. Estas son muy eficaces ante luces largas y grandes cargas. En la [Figura 2.2.1](#page-36-0) se muestra una losa de dos direcciones con vigas descolgadas unidas monolíticamente, y son en las que se enfocará este estudio. (Mc Cormac & Russell, 2011)

Existen losas macizas y alivianadas, las primeras son aquellas en las que su espesor se mantiene constante en todo el plano, sin tomar en cuenta las vigas en donde se apoyan; las alivianadas constan de elementos huecos, que como su nombre lo indica alivianan el peso, y viguetas o nervios, ya sea en una o dos direcciones, los cuales se encargan de transmitir las cargas a los elementos en donde se apoyan. (Mc Cormac & Russell, 2011)

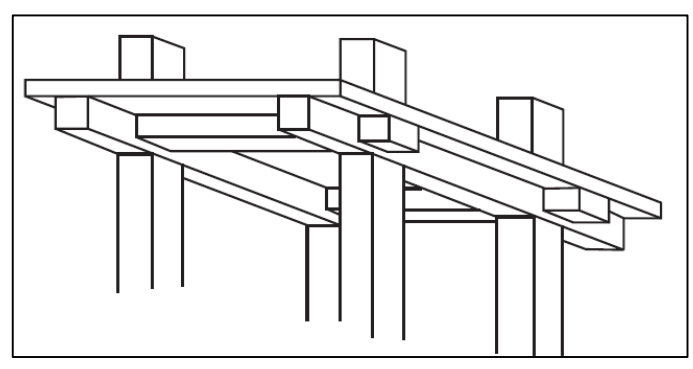

<span id="page-36-0"></span>*Fuente: (Mc Cormac & Russell, 2011) Figura 2.2.1* Losa apoyada sobre vigas descolgadas

El código ACI Committee 318 (2019), sección 6.2.4.1, establece que el análisis de las losas de hormigón reforzado bidireccionales se lo puede realizar mediante el uso de cualquier método de análisis en el que se satisfaga las condiciones de equilibrio y compatibilidad de la geometría, en donde la fuerza de diseño en todas las secciones sea por lo menos equivalente a la fuerza requerida; el método directo o el del pórtico equivalente también pueden ser usados, los cuales se encuentran descritos en las publicaciones del código ACI 318 desde 1971 hasta 2014.

Los programas computacionales dedicados a cálculo de estructuras como SOFTWARE, el cual será el usado para este estudio, utilizan el método de los elementos finitos para realizar el análisis de losas en dos direcciones. Estudios realizados como "ANÁLISIS ESTRUCTURAL Y ECONÓMICO DE LOSAS CON LUCES DE 6, 10 Y 12 METROS UTILIZANDO DOS SISTEMAS CONSTRUCTIVOS" de Gallegos & Morales (2014), o "OBTENCIÓN DE LOS COEFICIENTES DE MOMENTO PARA DISEÑO DE LOSAS CONSIDERANDO LA INFLUENCIA DE LA RELACIÓN LUZ- PERALTE DE LAS VIGAS P´RINCIPALES" de Estrella & Tipán (2015), demuestran que los resultados obtenidos en este tipo de paquetes informáticos son muy acercados a los obtenidos mediante el uso de métodos clásicos como los mencionados en el párrafo anterior.

### **2.2.1MÉTODO DEL PÓRTICO EQUIVALENTE**

Este método es recomendado por el código ACI 318 para el análisis de losas de concreto reforzado bidireccionales, el cual consiste en fraccionar la estructura tridimensional en pórticos planos, compuestos por una hilera de columnas y una viga losa entre ellas, que incluye la losa delimitada por las líneas centrales de los vanos adyacentes y la viga que la soporta (Gallegos & Morales, 2014). Los pórticos de costado tienen estar limitados por el borde y por el eje céntrico del panel contiguo. Este método lo aplican internamente varios paquetes computacionales dedicados al diseño de estructuras (Salazar & Serrano, 2014).

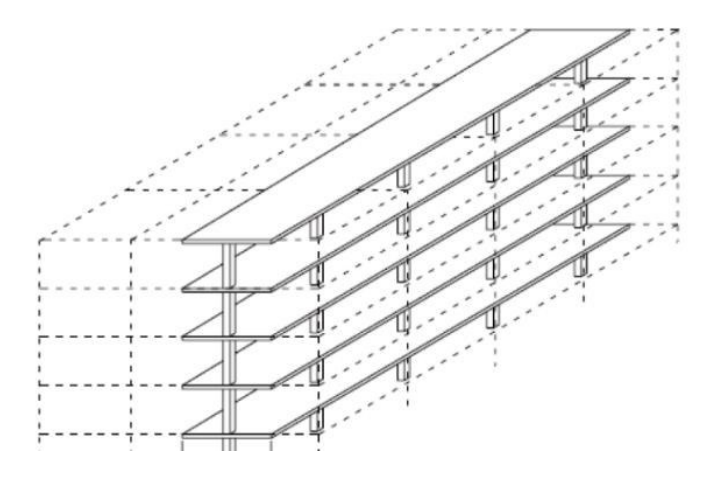

*Fuente: (Salazar & Serrano, 2014) Figura 2.2.2* Pórtico equivalente

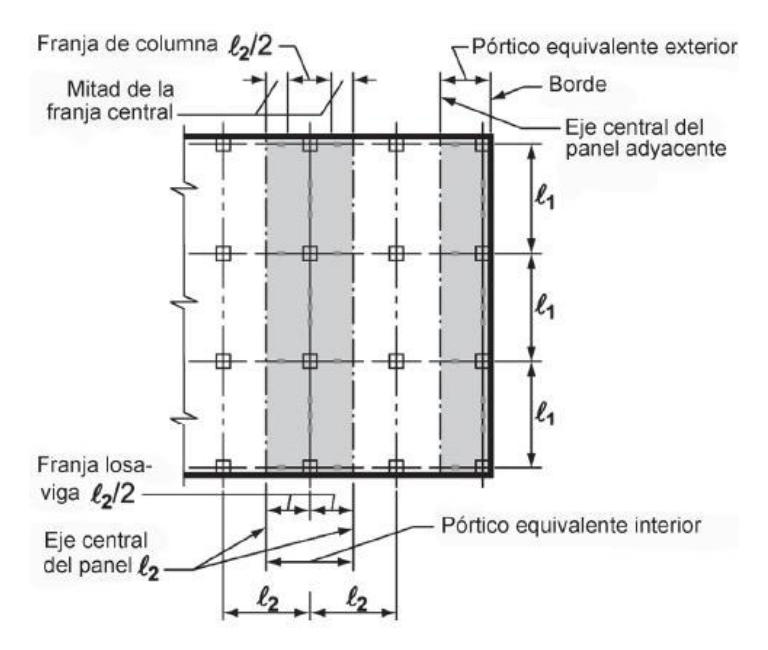

*Fuente: (ACI 318, 2014) Figura 2.2.3* División de losa en pórticos equivalentes

Una vez establecido el pórtico equivalente, se debe realizar el análisis estructural del mismo para obtener el valor de los momentos que actúan sobre él. Para esto se debe hallar los momentos de inercia de la viga losa y la rigidez equivalente de las columnas. (Nilson, 2001)

El momento de inercia del elemento viga losa se puede determinar considerando la sección bruta de concreto, tomando en consideración las variaciones que podrían existir en el eje longitudinal del elemento. En cambio, para calcular la rigidez equivalente de las columnas, se asumen unidas a los elementos viga losa con elementos de torsión en dirección perpendicular a la que se calcularán los momentos (Estrella & Tipán, 2015). El conjunto viga. Columna se reemplaza por una columna equivalente, en donde su rigidez viene dada por:

$$
\frac{1}{keq} = \frac{1}{\sum kc} + \frac{1}{\sum kt}
$$
 (2.2.1)

Dónde:

keq= rigidez de la columna equivalente

kc= rigidez de las columnas reales

kt= rigidez a torsión de vigas en dirección perpendicular al eje longitudinal

$$
kt = \sum \frac{9 * Ec * C}{l2 * \left(1 - \frac{c2}{l2}\right)}
$$
 (2.2.2)

Dónde:

Ec= módulo de elasticidad del concreto de la losa

C: constante de sección transversal

c2: dimensión de la columna rectangular, en la dirección l2

$$
C = \sum \left(1 - \frac{0.63x}{y}\right) * \left(\frac{x^3y}{3}\right)
$$
 (2.2.3)

Dónde:

X: dimensión corta del elemento

Y: dimensión larga del elemento

Salazar & Serrano (2014) resumen este método en la aplicación de los siguientes pasos: Primero, se idealiza la estructura tridimensional en una sucesión de pórticos planos. Segundo, se determina las rigideces de aquellos elementos que hacen parte de los pórticos. Tercero, se realiza el análisis estructural de dichos pórticos. Cuarto, Se distribuye los momentos flectores hallados con el análisis en franjas de columna y de tramo. Quinto, se dimensiona los elementos de la estructura y se calcula la cantidad de acero de refuerzo.

Debido a que este es un método muy elaborado matemáticamente, por la gran cantidad de factores que intervienen, este método tiene una aplicación limitada. Además, transformar una estructura tridimensional en un sistema de pórticos planos, hace que el análisis no se apegue a la realidad. (Córdova & Aguilera, 2007).

### **2.2.2REQUISITOS MÍNIMOS DE DISEÑO**

### **2.2.2.1ESPESOR MÍNIMO**

El código (ACI Committee 318, 2019) especifica en la sección 8.3.1.2 que la altura mínima para losas en ambas direcciones con vigas que se extienden entre los apoyos en todas las direcciones con el valor promedio de  $\alpha_f$  para las vigas de los bordes de un panel  $\alpha_{fm}$  mayor a 2 debe satisfacer:

$$
h = \frac{l_n \left(0.8 + \frac{f_y}{14000}\right)}{36 + 9\beta} \ge 9 \, \text{cm}
$$
 (2.2.4)

Dónde:

 $h$ : espesor mínimo de una losa maciza, m.

 $l_n$ : luz libre en la dirección mayor entre las caras de las vigas, m.

 $f_{\mathcal{Y}}$ : esfuerzo de fluencia del acero, kg/cm $^2$ .

$$
\alpha_f = \frac{I_{viga}}{I_{losa}}
$$
 (2.2.5)

$$
\beta = \frac{l_{libre\ large}}{l_{libre\ corta}}
$$
 (2.2.6)

 $I_{viga}$ : momento de inercia de la sección de la viga.

 $I<sub>losa</sub>$ : momento de inercia de la sección de la losa.

### **2.2.2.2ALIVIANAMIENTOS**

Según ACI Committee 318 (2019) sección 8.8.1, los alivianamientos de una losa reticular deben cumplir con:

- El ancho de los nervios debe ser mínimo 10cm. (bw)
- La altura de la losa (h) debe ser menor que 3.5 veces el ancho mínimo de los nervios.

 La altura de la loseta debe ser el mayor entre 5cm o separación/12. (Gallegos & Morales, 2014)

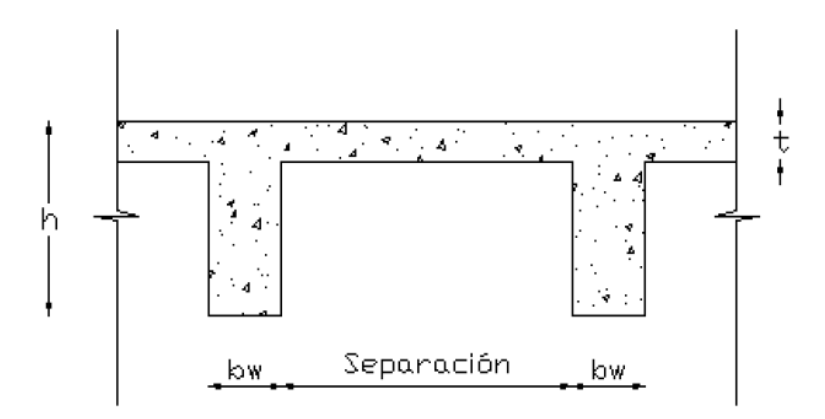

*(Gallegos & Morales, 2014) Figura 2.2.4* Sección transversal de losa nervada

### **2.2.2.3DEFLEXIONES**

El código ACI Committee 318 (2019) sección 24.2.2 establece que el límite de deflexión permitida en sistemas de entrepiso de dos direcciones que soportan elementos no estructurales es  $l/360$ .

### **2.2.2.4DISEÑO**

Para losas alivianadas de hormigón armado se deben diseñar tanto las vigas que las soportan como los nervios que la conforman de acuerdo con las especificaciones del capítulo 22 del código ACI Committee 318 (2019):

Diseño por resistencia a flexión:

$$
\emptyset Mn \geq Mu \tag{2.2.7}
$$

$$
\varnothing = 0.90 \tag{2.2.8}
$$

$$
Mn = A_{s}f_{y}\left(d - 0.588 \frac{A_{s}f_{y}}{f'_{c}b}\right)
$$
 (2.2.9)

$$
As = \rho bd \tag{2.2.10}
$$

$$
\rho_{min} = \frac{14}{f_y} \tag{2.2.11}
$$

$$
\rho_{\text{max}} = 0.50 \rho b \tag{2.2.12}
$$

$$
\rho b = \left(\frac{0.85 \beta_1 f'}{f_y}\right) \left(\frac{6120}{6120 + f_y}\right) \tag{2.2.13}
$$

Dónde:

Mn: Resistencia nominal a flexión de la sección

Փ: Factor de reducción de resistencia

Mu: Momento mayorado de la sección

As: área de acero

fy: límite de fluencia del acero

b: ancho de la sección

d: distancia desde la fibra extrema en compresión hasta el centroide del refuerzo longitudinal en tracción

ρ: cuantía de acero de refuerzo en la sección

β1: factor que relaciona la profundidad de bloque rectangular equivalente de esfuerzos de compresión con la profundidad del eje neutro

## **Tabla 2.2.1**

*Valores de β1 para la distribución equivalente de esfuerzos en el hormigón*

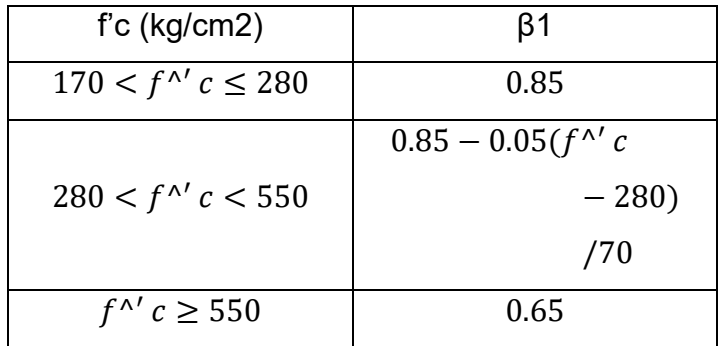

 *Fuente: (ACI Committee 318, 2019)* 

Diseño por resistencia a corte:

$$
\emptyset Vn \geq Vu \tag{2.2.14}
$$

$$
Vn = Vc + Vs \tag{2.2.15}
$$

$$
Vc = 0.53\sqrt{f'c} b d
$$
 (2.2.16)

$$
Vs = \frac{Av \, fy \, d}{s} \tag{2.2.17}
$$

$$
s \leq \frac{d}{2} \tag{2.2.18}
$$

Dónde:

Vn: Capacidad nominal a corte

- Vu: Esfuerzo de corte factorado
- Vc: Capacidaf a corte del concreto
- Vs: Capacidad a corte del acero
- Av: Área del acero de refuerzo de corte con espaciamiento s
- s: espaciamiento de centro a centro de unidades de refuerzo

∅: Factor de reducción (0.85)

(ACI Committee 318, 2019)

### **LOSAS DE PLACA COLABORANTE**

Este tipo de losas resultan muy prácticas en la construcción de diferentes tipos de edificaciones. Compuestas por una lámina de acero corrugada de forma trapezoidal y una carpeta de hormigón. La placa de acero sirve como refuerzo ante momentos positivos, por lo que no es necesario el uso de varillas en la parte inferior de la losa; su geometría la vuelve una losa alivianada de una dirección. (García, Marrero, & Días, 2016)

Su diseño se lo puede realizar como losa simplemente apoyada y una carga uniformemente repartida, o como una losa continua en la que se deberá proveer acero de refuerzo para momentos negativos. (Gallegos & Morales, 2014)

Las losas de placa colaborante o también conocidas como losas deck, se deben apoyar sobre viguetas metálicas, las cuales deben ser diseñadas de acuerdo con la norma AISC; formando entre ellas una sección compuesta.

### **2.3.1ESPECIFICACIONES TÉCNICAS**

 La norma NTE - INEN 2397 establece que las especificaciones técnicas para las losas de placa colaborante las debe proveer el fabricante. En este trabajo se utilizará las descripciones propuestas por NOVACERO, para su producto denominado novalosa, la cual se fabrica cumpliendo con las normas: ANSI/ ASCE 3-91, NTE - INEN 2397 y a las especificaciones del Steel Deck Institute (SDI).

Esta lámina de acero tiene un límite de fluencia de 2600 kg/cm<sup>2</sup>. Se debe usar un hormigón con f'c mínimo de 210 kg/cm<sup>2</sup>, y no se deberán usar aditivos que contengan materiales que pueda corroer el acero. (NOVACERO, 2019)

Según Gallegos & Morales (2014) es fundamental colocar refuerzo por temperatura y retracción del hormigón por fraguado en las losas para evitar su fisuramiento. Esto se lo puede realizar con malla electrosoldada su área mínima debe ser de 0.0018 veces la superficie de concreto sobre la losa.

### **2.3.2RECUBRIMIENTO MÍNIMO**

El espesor mínimo de hormigón sobre la cresta de la lámina de acero debe ser 5cm; cuando se utilice malla electrosoldada por retracción del concreto ante esfuerzos de temperatura o fraguado, o para refuerzo negativo, tendrá que ser colocada entre 2 y 2.5cm bajo el nivel superior de la losa. (NOVACERO, 2019)

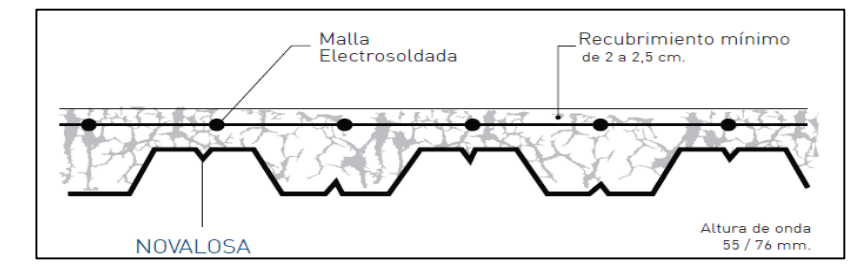

*Figura 2.3.1* Recubrimiento mínimo para placa colaborante

#### *Fuente: (NOVACERO, 2019)*

### **2.3.3DISEÑO DE LOSAS DE PLACA COLABORANTE**

### **2.3.3.1DEFLEXIÓN MÁXIMA COMO ENCOFRADO**

El manual de diseño de losas de placa colaborante (NOVACERO, 2019), basado en el AISI (American Iron and Steel Institute) establece que cuando la placa colaborante actúa como encofrado, es decir antes de que se endurezca el concreto, la deflexión máxima no debe ser mayor que L/ 180 o 19 mm; dónde L es el valor de la longitud libre entre los apoyos internos de la losa.

### **2.3.3.2FLEXIÓN MÁXIMA COMO ENCOFRADO**

La lámina de acero debe tener la capacidad de resistir los esfuerzos que se producen en su sección cuando se realiza el proceso de hormigonado. Se producen esfuerzos de tensión y compresión debido al peso de la misma plancha y el peso del hormigón fresco; y estos no deben ser mayores al 60% del esfuerzo a fluencia Fy de la placa. (Chávez, 2014)

#### **2.3.3.3ESFUERZOS ADMISIBLES DE LA SECCIÓN COMPUESTA**

Cuando el hormigón ha alcanzado un f'c mínimo, este y la lámina colaborante trabajan como un sistema compuesto, el cual es diseñado como una losa de concreto armado, en donde la lámina actúa como acero de refuerzo ante momentos positivos. Dicho sistema es diseñado como una losa simplemente apoyada bajo cargas repartidas uniformemente, o como una losa continua bajo condiciones de refuerzo para momento negativo en los apoyos. Este análisis se realiza mediante la teoría de la sección transformada. (NOVACERO, 2019)

### **2.3.3.4SECCIÓN COMPUESTA COMPLETA**

El entrepiso formado por una losa de hormigón apoyada sobre viguetas de acero y unida a ellas es un elemento compuesto en el que ambos componentes

trabajan en conjunto, llegan a soportar entre un 33% a 50% más de carga que si actuaran por separado. (McCormack & Csernak, 2013)

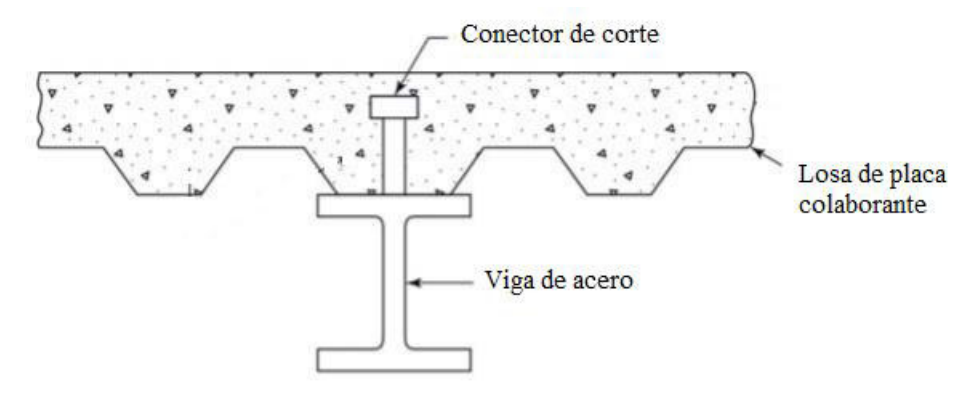

*Figura 2.3.2* Losa de placa colaborante unida a viga metálica con conectores de corte

*Fuente: (McCormack & Csernak, 2013)* 

### **2.3.3.5ANCHO EFECTIVO**

El ancho efectivo de una viga se refiere a la proporción de losa que forma parte del elemento compuesto, ya que, si las vigas se encuentran muy separadas, la losa no resiste uniformemente los esfuerzos de flexión; la compresión es máxima en la región que se encuentra sobre el patín y se reduce a medida que se aleja de él (Gallegos & Morales, 2014). Para abordar este problema se reemplaza la losa real por una equivalente de espesor constante que soporta la misma compresión.

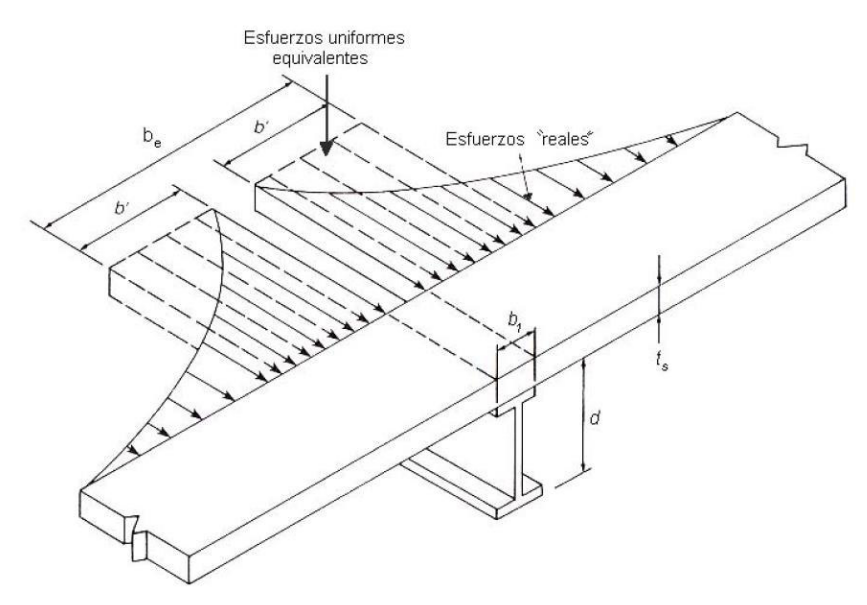

*Fuente: (López de Heredia, 2004) Figura 2.3.3* Esfuerzos reales y equivalentes en el ancho efectivo

Según McCormack & Csernak (2013) el ancho efectivo debe tomarse el menor valor entre:

- 1/8 de la luz de la viga medido entre ejes de apoyos para luces simples y continuas.
- $\bullet$   $\frac{1}{2}$  de la distancia entre el centro de la viga y el centro de la viga contigua.
- La distancia entre el centro de la viga y el margen de la losa.

(Gallegos & Morales, 2014) recomiendan tomar como ancho efectivo máximo dos veces el peralte de la viga de acero por fines de seguridad de diseño.

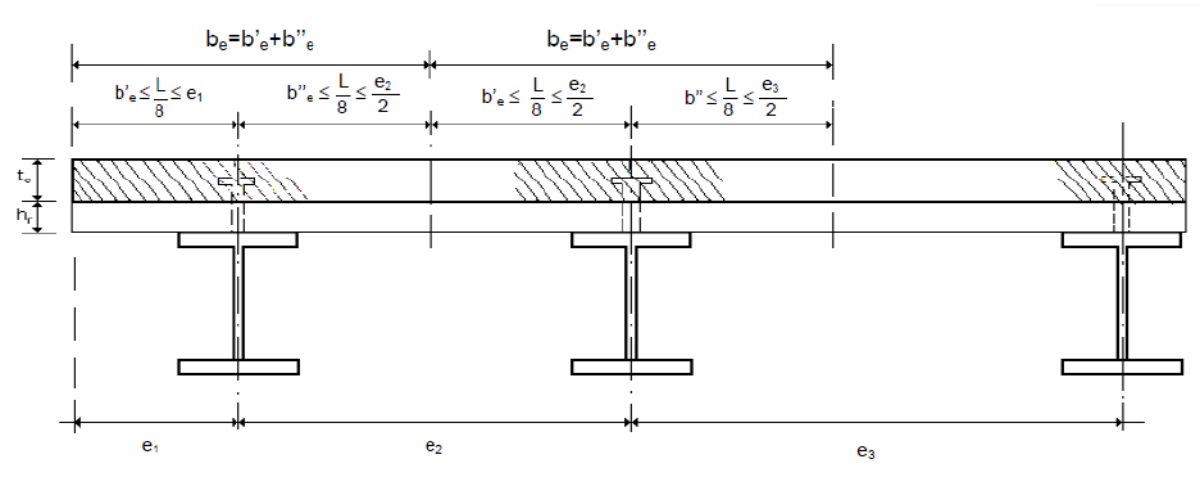

*Figura 2.3.4* Ancho efectivo

*Fuente: (López de Heredia, 2004)* 

# **2.3.3.6RESITENCIA DE DISEÑO A MOMENTO POSITIVO DE LA SECCIÓN COMPUESTA COMPLETA**

Gallegos & Morales2014) con base en (López de Heredia, 2004) aseguran que para determinar la máxima resistencia ante la flexión de una sección compuesta se asume que la viga metálica se encuentra plastificada, ya sea en tracción o compresión, según la ubicación del eje neutro, y que los esfuerzos en la región comprimida son iguales a 0.85 f'c, en donde la fuerza de compresión C se halla del menor valor entre:

$$
C = A_a F_y \tag{2.3.1}
$$

$$
C = 0.85 f' c A_c
$$
 (2.3.2)

$$
C = \sum Q_n \tag{2.3.3}
$$

Dónde:

 $A_a$ : Área de la sección de la viga de acero

 $A_c$ : Area total de hormigón en el ancho efectivo

 $\sum Q_n$ : Suma de las resitencias nominales de corte de los conectores

El eje neutro puede encontrarse ubicado en el patín superior de la viga o en el alma. Se consideran dos casos correspondientes a las posiciones que este puede tener.

### **Primer caso**

Cuando el eje neutro pasa por el borde inferior de la losa de hormigón, esta resiste el total de la fuerza de compresión.

En este caso el momento nominal de la sección viene dado por:

$$
Mn = Aa * Fy * d1
$$
 (2.3.4)

*Figura 2.3.5 Fuerzas internas en la sección cuando el eje neutro pasa por la losa de hormigón*

*Fuente: (López de Heredia, 2004)* 

Dónde:

$$
d1 = dt + hr + tc - 0.5a \t\t (2.3.5)
$$

$$
dt = \frac{0.5Aps + 0.5Aal(d + typ - tip) + Api(d - 0.5tpi)}{Aa}
$$
 (2.3.6)

d1: brazo del par de fuerzas internas

dt: distancia entre el centro de gravedad de la sección de acero y su borde superior

hr: distancia entre el margen inferior de la losa y el borde superior de la viga de acero

tc: grosor de la losa de concreto

Aps: Área del patín superior

$$
Aps = bps * tps
$$
 (2.3.7)

Api: Área del patín inferior:

$$
Api = bpi * tpi
$$
 (2.3.8)

Aal: Área del alma

$$
Aal = (d - tps - tip)ta
$$
 (2.3.9)

Aa: área completal de la sección de acero

$$
Aa = Aps + Api + Aal
$$
 (2.3.10)

d: peralte de la sección de acero

ta: espesor del alma

bps: ancho del patín superior

bpi: ancho del patín inferior

tps: espesor del patín superior

tpi: espesor del patín inferior

a: profundidad del bloque rectangular de esfuerzos equivalente de la sección de hormigón en compresión

Dado que la viga trabaja a flexión, la compresión y tensión son numéricamente equivalentes y se anulan entre ellas, entonces:

$$
C = T \tag{2.3.11}
$$

$$
C = 0.85 * f'c * a * be
$$
 (2.3.12)

$$
T = Aa * Fy \tag{2.3.13}
$$

$$
a = \frac{C}{0.85f'che} = \frac{AaFy}{0.85f'che}
$$
 (2.3.14)

$$
a = \frac{AaFy}{0.85f'che} \le tc \tag{2.3.15}
$$

#### **Segundo caso:**

Cuando el eje neutro se encuentra en la viga de acero, es decir, la losa de hormigón y la viga no soportan la fuerza total de compresión. En este caso a es mayor que tc y el EN puede estar pasando por el patín o por el alma, se deben analizar ambos casos. (López de Heredia, 2004)

Si el Eje neutro se encuentra en el patín de la viga de acero la resistencia nominal a flexión de la sección se obtiene de:

$$
Mn = Cc * d^{\wedge'} 2 + Ca * d^{\wedge'} 2 \qquad (2.3.16)
$$

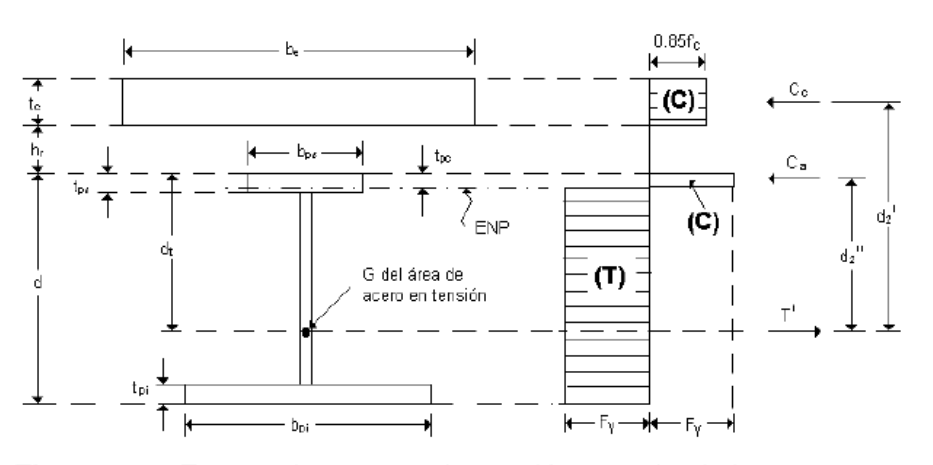

*Figura 2.3.6* Fuerzas internas en la sección cuando el eje neutro pasa por el patín de la viga de acero

Dónde:

Cc; Fuerza de compresión en la losa de concreto

Ca: Fuerza de compresión en la parte superior del patín de la viga

d'2: Distancia entre la línea de acción de Cc y la fuerza de tensión T'

d"2: Distancia entre la línea de acción de Ca y la fuerza de tensión T'

$$
Cc = 0.85f'c * be * tc
$$
 (2.3.17)

$$
T' = Cc + Ca = AaFy - Ca \tag{2.3.18}
$$

T': Tensión total en la viga de acero

$$
Ca = \frac{AaFy - Cc}{2}
$$
 (2.3.19)

$$
d'2 = dt + hr + 0.5tcl
$$
 (2.3.20)

$$
d''2 = dt - 0.5tpc
$$
 (2.3.21)

$$
dt = \frac{0.5Aps * tps + 0.5Aal(d + tps - tpi) + Api(d - 0.5tpi) - 0.5bps * tpc^{2}}{aa - bps * tpc}
$$
 (2.3.22)

tpc: Profundidad de la zona comprimida del patín

$$
tpc = \frac{Ca}{bps * Fy}
$$
 (2.3.23)

Si el eje neutro pasa por el alma de la viga la resistencia nominal a flexión de la sección compuesta será:

$$
Mn = Cc * d^{\wedge'} 3 + Ca * d"3
$$
 (2.3.24)

Dónde:

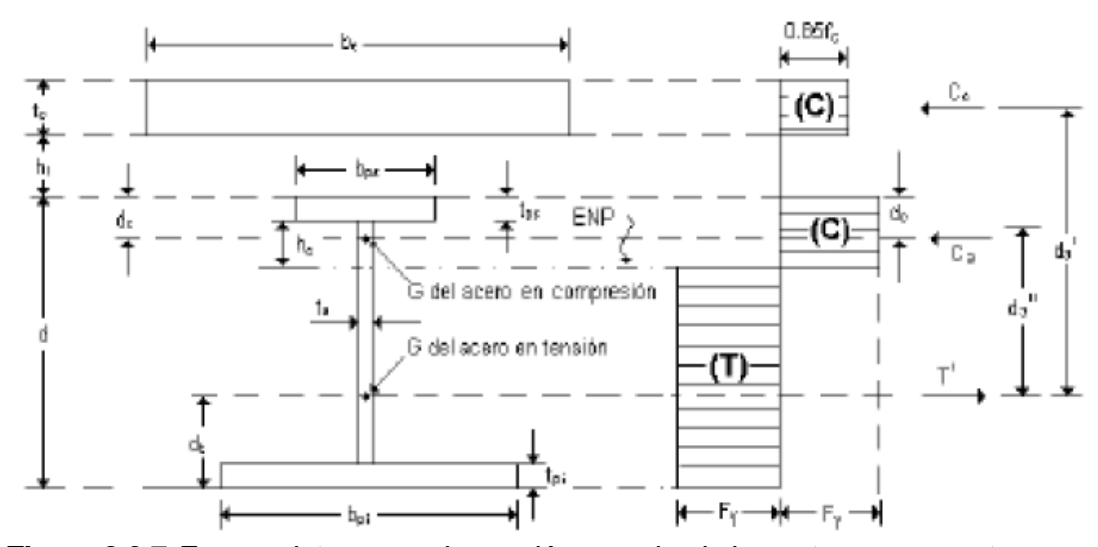

*Figura 2.3.7* Fuerzas internas en la sección cuando el eje neutro se encuentra en el alma de la viga de acero

*Fuente: (López de Heredia, 2004)* 

$$
d'3 = d + hr + 0.5tc - dt
$$
 (2.3.25)

$$
d''3 = d - dc - dt \t\t(2.3.26)
$$

En este caso:

$$
dc = \frac{0.5Aps * tps + hc * ta(tps + 0.5hc)}{Aac}
$$
 (2.3.27)

$$
dt = \frac{0.5Api * tip + 0.5Aal(d - typ + tip) + 0.5Aps(2d - typ) - Aac(d - dc)}{Aca + Aa}
$$
 (2.3.28)

$$
Cc = 0.85 * f'c * be * tc
$$
 (2.3.29)

$$
Ca = 0.5(AaFy - Cc)
$$
 (2.3.30)

Aca: área del acero en compresión

$$
Aca = Aps + hc * tc \t\t(2.3.31)
$$

hc: profuniddad del alma en compresión

# **2.3.3.7RESISTENCIA DE DISEÑO A MOMENTO NEGATIVO DE LA SECCIÓN COMPUESTA COMPLETA**

Gallegos & Morales (2014) basados en el código de diseño AISC indican que la resistencia a momento negativo de una sección compuesta se puede determinar

mediante una repartición de tensiones plásticas en la sección para el estado límite de fluencia asumiendo un factor de reducción  $\phi = 0.85$ , asumiendo que:

- La viga metálica se encuentra debidamente arriostrada y es compacta.
- La losa de concreto y la vigueta de acero se encuentran unidas en la zona de momento negativo usando conectores de corte.
- El acero de refuerzo de la losa de concreto paralelo a la vigueta metálica, dentro del ancho efectivo de la sección compuesta, se halla anclado de forma correcta.

## **2.3.3.8DEFLEXIÓN MÁXIMA DE LA SECCIÓN COMPUESTA**

Las deflexiones que se producen en la sección compuesta son las instantáneas, que son aquellas que corresponden al peso del hormigón colado sobre viguetas de acero no apuntaladas, y las diferidas, que se producen por la contracción del concreto y la variación de sus propiedades en el tiempo. La deflexión máxima total no debe ser mayor que L/360, dónde L es la luz libre de la sección entre sus apoyos. (Gallegos & Morales, 2014)

#### **2.3.3.9CONECTORES DE CORTE**

Son elementos que se sueldan al patín superior de la vigueta metálica con el fin resistir las fuerzas cortantes horizontales que se producen entre la losa de concreto y la viga, con el fin de evitar los desplazamientos laterales que se pueden producir entre estos elementos. (Gallegos & Morales, 2014). Estos pueden ser de diferentes tipos: varillas, ángulos, barras de acero con cabeza, etc.; y generalmente son colocados en obra. Los cabezales de los conectores sirven como restricción ante el movimiento vertical que se podría producir entre la placa colaborante y la viga de acero. (McCormack & Csernak, 2013).

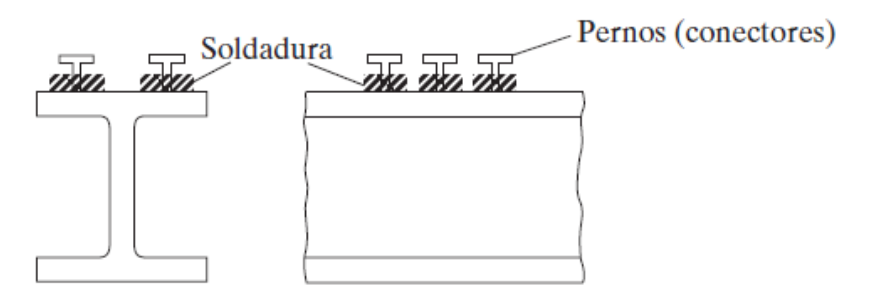

*Fuente: (McCormack & Csernak, 2013) Figura 2.3.8* Conectores de corte

Determinar la resistencia de los conectores de corte de forma analítica resulta ser un problema muy complicado debido a que se deforman de forma inelástica bajo esfuerzos cortantes y de flexión combinados. Estudios experimentales recomiendan que se use un conector en cada hendidura de la lámina colaborante. (Gallegos & Morales, 2014)

Mc Cormac & Russell(2011), basados en la norma AISC, afirman que la separación mínima entre los conectores de corte en sentido longitudinal de la viga de acero debe ser mínimo 6 veces su diámetro, y en la sección transversal 4 diámetros.

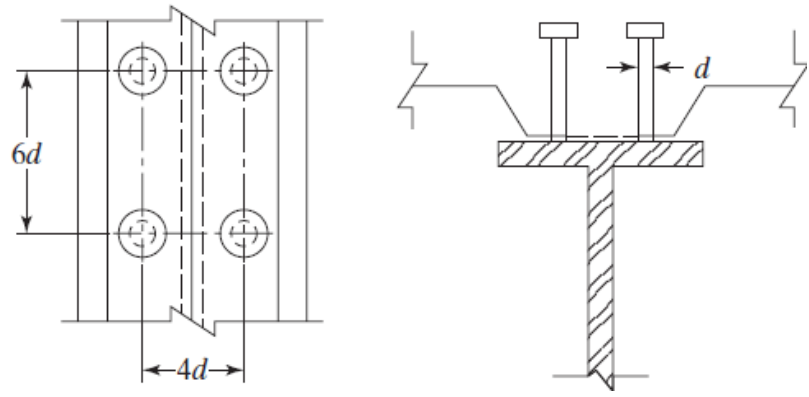

*Fuente: (McCormack & Csernak, 2013) Figura 2.3.9* Separación entre conectores de corte

# **LOSAS DE HORMIGÓN POSTENSADO**

La construcción de losas de concreto postensado es un sistema relativamente nuevo en el Ecuador. Este sistema es semejante al de losas de concreto reforzado tradicional, con la diferencia de que su armadura se basa en cables que permiten tener un balance de cargas de forma adecuada, obteniendo de esta manera una reducción de espesores de los elementos de hormigón y una ejecución más rápida. (Jiménez, 2020)

### **2.4.1CLASIFICACIÓN DE LOSAS POSTENSADAS**

## **2.4.1.1SEGÚN LA DISPOSICIÓN DE LOS TENDONES**

Bravo (2013) afirma que los tendones cumplen la función de transferir las cargas desde la parte interna de una losa plana hacia los elementos verticales; y se pueden colocar en planta con las siguientes disposiciones:

 Concentrados en dos direcciones: Los tendones se encuentran concentrados en los ejes de los elementos verticales, esta distribución resulta muy eficiente ante punzonamiento.

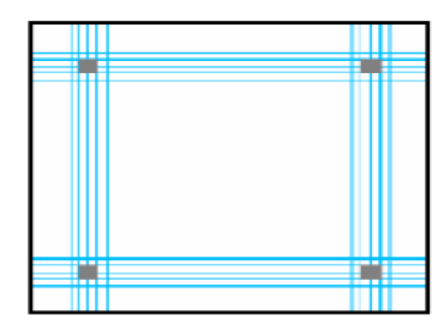

*Figura 2.4.1* Tendones concentrados en dos direcciones

*Fuente: (Bravo, 2013)* 

 Distribuidos en dos direcciones: Con esta distribución se obtienen menores deformaciones, pero su puesta en obra resulta más complicada.

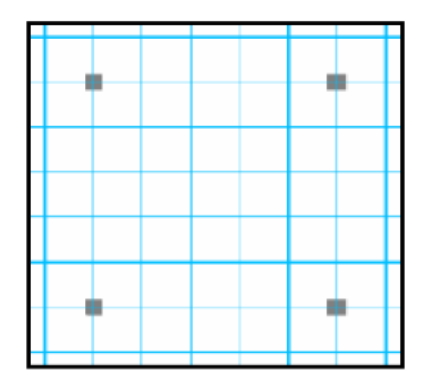

*Fuente: (Bravo, 2013) Figura 2.4.2* Tendones distribuidos en dos direcciones

 Distribuidos en una dirección y concentrados en la otra: Con esta alternativa de distribución se obtienen las ventajas de las dos anteriores.

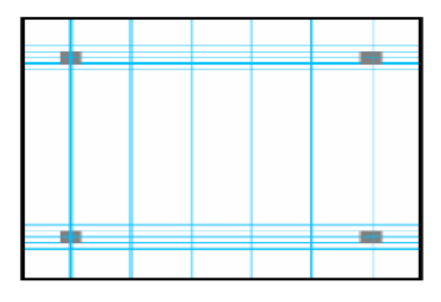

*Figura 2.4.3* Tendones distribuidos en una dirección y concentrados en la otra

*Fuente: (Bravo, 2013)* 

 Disposición mixta: En esta disposición se concentran la mitad de los tendones en los ejes de las columnas y la otra mitad se distribuye en ambas direcciones.

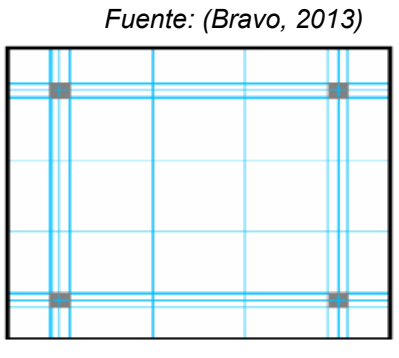

*Figura 2.4.4* Distribución mixta de tendones

**2.4.1.2SEGÚN LA FORMA DE LA LOSA** 

## **2.4.1.2.1LOSAS EN UNA DIRECCIÓN**

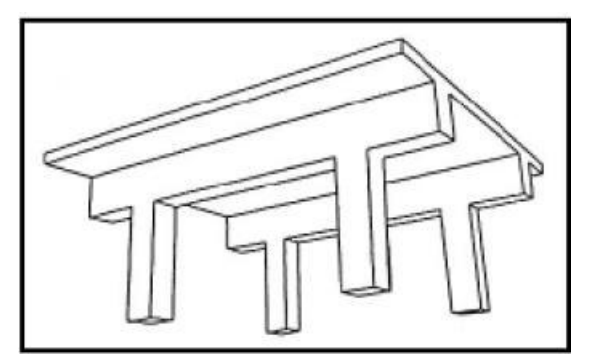

*Figura 2.4.5* Losas unidireccionales

*Fuente: (Bravo, 2013)* 

En las losas postensadas de una dirección los cables se encuentran concentrados en las vigas y repartidos en la dirección perpendicular a lo largo de la losa. Pueden ser losas planas o con vigas descolgadas, la diferencia principal entre ellas es que con las segundas se puede cubrir mayores luces.

### **2.4.1.2.2LOSAS BIDIRECCIONALES**

 Losas planas: Este tipo de losas resulta muy sencillo de construir, si embargo no se recomienda su utilización debido a que presenta problemas de punzonamiento y congestión de armadura pasiva sobre los apoyos, se producen mayores deformaciones y ocupan una gran cantidad de hormigón.

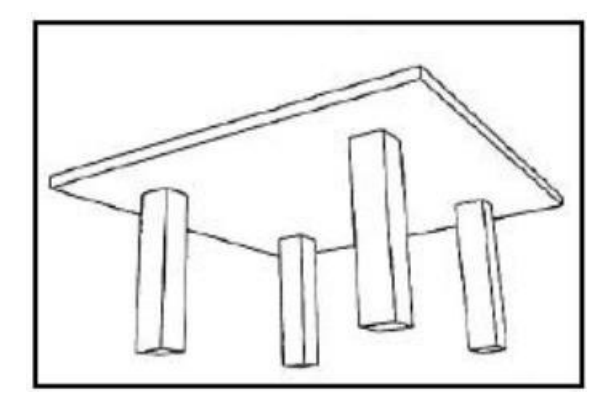

*Figura 2.4.6* Losas planas

*Fuente: (Bravo, 2013)* 

 Losas con capiteles: este tipo de losas tienen una mayor resistencia ante esfuerzos de punzonamiento, pero su puesta en obra resulta más complicada debido a la dificultad que se tiene para su encofrado.

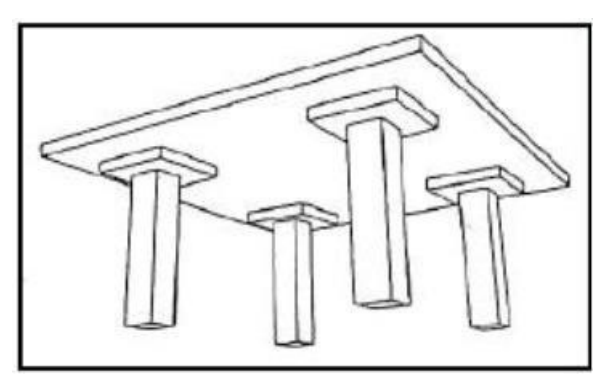

*Figura 2.4.7* Losas con capiteles

Fuente: (Bravo, 2013)

 Losas alivianadas: Este tipo de losas resulta más costoso que los anteriores debido a la complicación en su encofrado, sin embargo, son las más utilizadas ya que tienen un mejor comportamiento ante esfuerzos de punzonamiento y sufre menores deformaciones, con estas losas se puede cubrir mayores luces que con las anteriores. Se deben cumplir requisitos mínimos de ancho de nervios, espesor de la losa y recubrimientos.

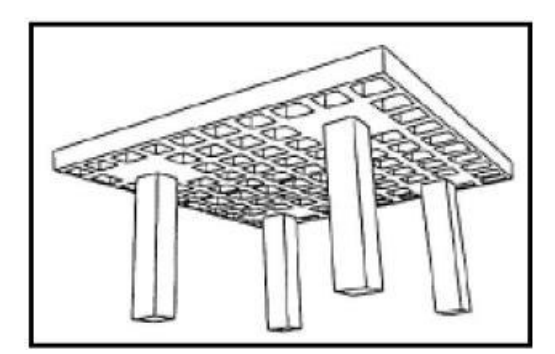

*Figura 2.4.8* Losas alivianadas

*Fuente: (Bravo, 2013)* 

 Losas con vigas descolgadas: Con este tipo de losas se puede cubrir grandes luces. Su desventaja, al igual que las anteriores, se tiene en la dificultad de su encofrado.

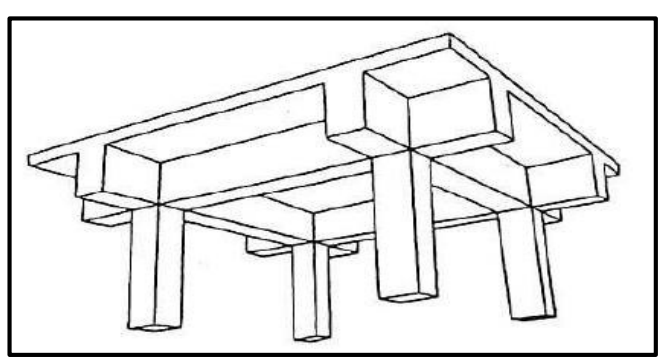

*Figura 2.4.9* Losas con vigas descolgadas en dos direcciones

*Fuente: (Bravo, 2013)* 

## **2.4.2ANÁLISIS FLEXURAL**

De acuerdo con Hurtado (2018) en el análisis flexural para losas de hormigón postensado se determina los cargas y esfuerzos presentes en el concreto y en los cables y se lo realiza en tres etapas: en la transferencia de la fuerza inicial de tensado, bajo cargas de servicio, y esfuerzos nominales.

#### **2.4.2.1BALANCEO DE CARGAS**

Este método se parte del análisis de una fuerza vertical interna en el elemento de concreto proveniente de los cables para equilibrar las cargas gravitacionales externas. Para losas en dos direcciones se separa cada una de ellas para realizar este análisis de forma independiente. Con este principio se pretende alcanzar esfuerzos uniformes en ambas direcciones y así tener control sobre las deflexiones de la losa. (Hurtado, 2018)

Con el fin de realizar un diseño económico de la losa postensada, Aalami (2014) sugiere balancear entre el 60 y 80% de la carga muerta, esto permite que se reparta la carga balanceada en un 50% en cada dirección. El porcentaje de balanceo que se use debe satisfacer los límites de esfuerzos en el rango elástico, el control de fisuras del concreto y resistencia última.

Con este método se puede realizar el análisis del postensado con procedimientos de cálculo y herramientas usadas para miembros de hormigón armado tradicional por medio de un diagrama de cuerpo libre como se mostró anteriormente en la [Figura 2.1.3](#page-33-0) para las etapas de transferencia de la fuerza de tensado y la de cargas de servicio. (Hurtado, 2018)

La fuerza que el tendón introduce en el hormigón depende de su trayectoria a lo largo del elemento y de las cargas que este soporta. La trayectoria en forma de parábola permite introducir esfuerzos verticales de manera uniforme y se balancearán las cargas distribuidas sobre el elemento; a su vez, un trayecto que forme un ángulo con los apoyos permite introducir una carga puntual vertical que equilibra otra carga puntual en el mismo punto con sentido contrario. (Hurtado, 2018)

El manual de postensado (PTI, 2006), establece que para que se introduzcan las fuerzas mencionadas anteriormente se debe cumplir con:

- La pendiente del cable debe tener un cambio de pendiente entre dos puntos a lo largo de su trayectoria.
- Discontinuidad entre el centro de gravedad de la fuerza del cable y el centro de gravedad de la sección de hormigón.
- Discontinuidad en la fuerza de pre-esfuerzo en los anclajes interiores y

exteriores y en cualquier punto de la trayectoria del tendón.

 Cambio de la magnitud de la fuerza de pre-esfuerzo entre dos puntos en la trayectoria del cable, tal como las que se generan por fricción entre el tendón y el concreto

### **2.4.2.2DIAGRAMA DEL CUERPO LIBRE**

Para realizar el análisis de esfuerzos de flexión en una sección de hormigón postensado se puede realizar dos diagramas de cuerpo libre (DCL). El primero es el DCL de fuerza equivalente, en el cual, mentalmente, se separa el concreto y el tendón y se realizan dos diagramas individuales. El segundo es el DCL combinado, en el cual se analiza la sección con sus dos componentes juntos. (PTI, 2006)

#### **2.4.2.2.1DCL DE LA FUERZA EQUIVALENTE**

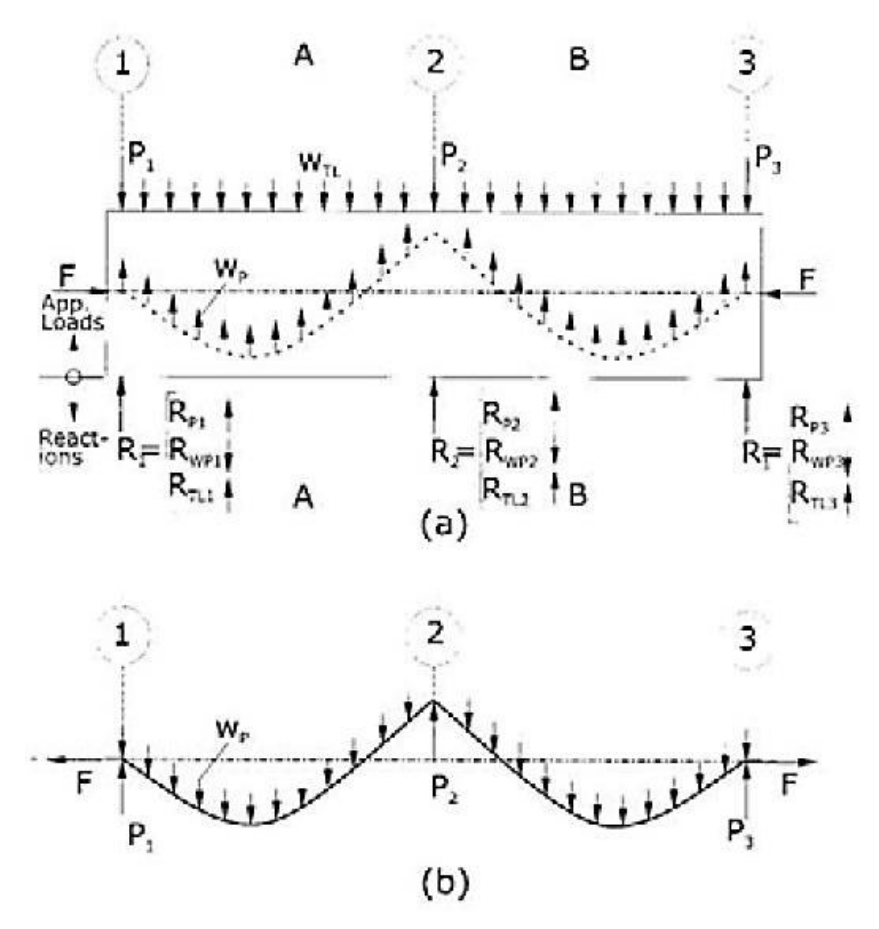

<span id="page-60-0"></span>*(PTI, 2006) Figura 2.4.10* Diagrama del cuerpo libre de la fuerza equivalente

En la [Figura 2.4.10](#page-60-0) (a) se observa el elemento de hormigón sin el cable, y en su lugar las fuerzas que este ejerce (F, Pi y wp). Estas cargas son las llamadas fuerzas equivalentes, y se hallan en equilibrio entre sí. En la [Figura 2.4.10](#page-60-0) (b) se muestra solamente el tendón, con las mismas fuerzas actuando en sentido opuesto. La forma en que se muestran estas cargas tan solo es una forma simple de identificarla. Estas pueden encontrarse en cualquier dirección y en cualquier forma que equilibre el tendón en una trayectoria definible. Por ejemplo: las cargas P no necesariamente se encuentran sobre los apoyos, y la carga repartida wp no precisamente debe ser una carga repartida uniforme. (PTI, 2006)

El DCL de fuerza equivalente no puede ser usado para determinar los esfuerzos nominales porque el esfuerzo nominal a flexión del concreto se basa en un par de esfuerzos internos de tensión y compresión entre la fuerza de compresión resultante en el concreto y la fuerza de tensión del presfuerzo del tendón y del refuerzo no presforzado, y con este método estos dos elementos se analizan de forma individual. (PTI, 2006)

Como se muestra en la [Figura 2.4.10\(](#page-60-0)a), cada reacción tiene tres componentes (Ri=Rpi+Rwpi+Rtli). Las reacciones Ri equilibran las cargas puntuales Pi, las Rwpi equilibran la varga distribuida wp, y las Rwtli equilibran la carga aplicada wtl, en los apoyos. Para calcular el esfuerzo de flexión en cualquier punto del elemento de concreto se realiza un corte A-A, en donde la parte izquierda de la viga con respecto al corte es aislada, como se puede ver en la [Figura 2.4.11.](#page-62-0) Las fuerzas que actúan sobre esta sección incluyen una fuerza F en sentido horizontal, aplicada en el CG del concreto, y un momento Mnet, que equilibra la carga total aplicada wtl y su reacción, y el momento de la carga balanceada Mbal, que equilibra la carga equivalente wtl y P y sus respectivas reacciones.

El esfuerzo de flexión en la fibra extrema que actúa sobre la sección A-A se puede calcular con:

$$
f = -\frac{F}{A} + \frac{Mnet}{S} \tag{2.4.1}
$$

Dónde:

- S: módulo de sección
- A: área de la sección

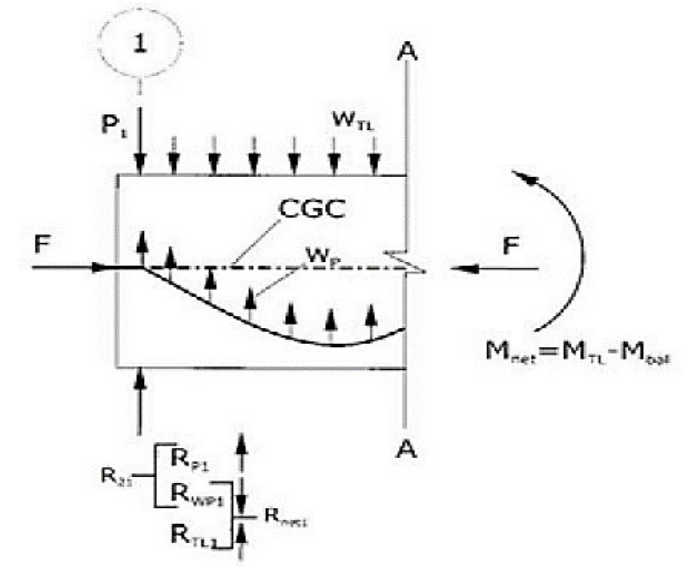

<span id="page-62-0"></span>*Fuente: (PTI, 2006) Figura 2.4.11* Porción de la viga a la izquierda de A-A

Al analizar la fuerza de tensado se elimina la fuerza externa, quedando solamente la carga repartida wp y las cargas P. Las reacciones que se producirán en los apoyos son igual a la suma de las reacciones de las cargas equivalentes mencionadas y se encuentran en equilibrio. (Hurtado, 2018)

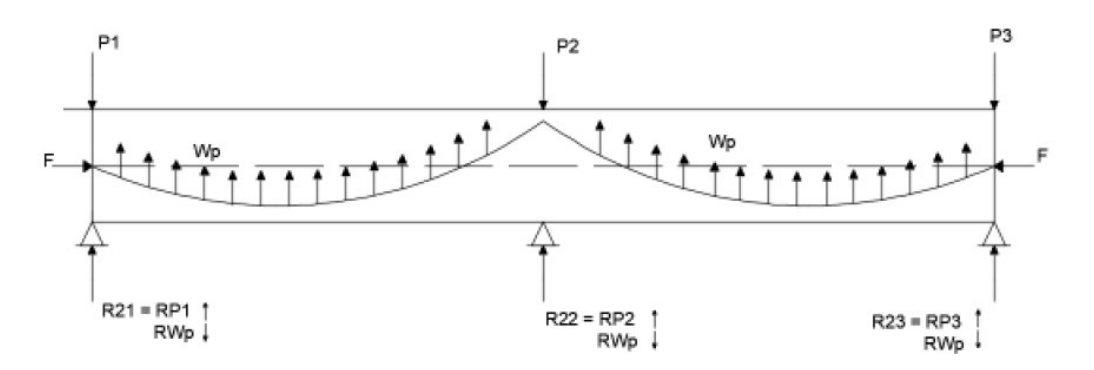

*Figura 2.4.12* Fuerzas introducidas en el concreto por el tendón *Fuente: (Hurtado, 2018)* 

Las reacciones secundarias mostradas deben estar en equilibrio entre ellas mismas porque no existe otra carga actuando en el elemento de hormigón. Estas reacciones generan un diagrama de momento en la viga tal como se observa en la [Figura 2.4.13.](#page-63-0) (PTI, 2006)

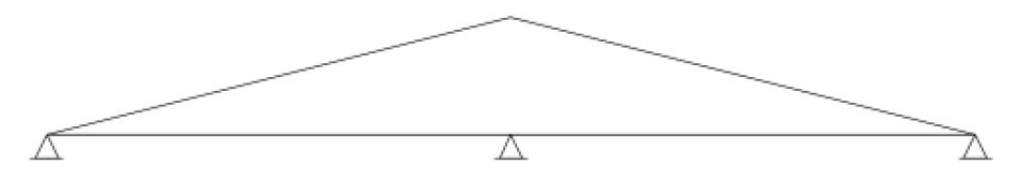

<span id="page-63-0"></span>*Fuente: (Hurtado, 2018) Figura 2.4.13* Momento generado por las reacciones secundarias

Para calcular el momento secundario que actúa en el elemento de concreto se hace un corte B-B:

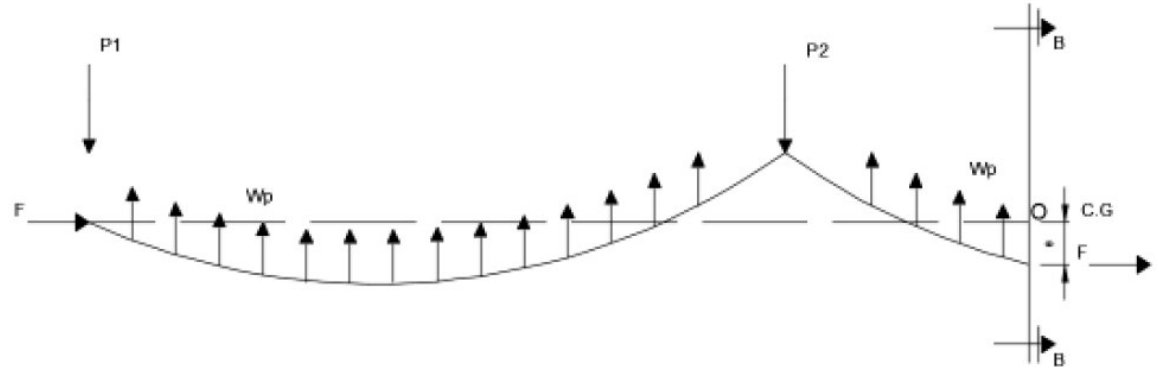

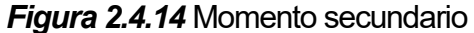

*Fuente: (Hurtado, 2018)* 

Si se hace una sumatoria de momentos en el punto O, se tiene:

$$
\sum Mo = 0
$$
 (2.4.2)

$$
Fe = P1(x + L) + P2(x) - wp(L)\left(x + \frac{L}{2}\right) - wp * \left(\frac{x^2}{2}\right)
$$
 (2.4.3)

$$
Fe = Meq
$$
 (2.4.4)

$$
M2 = Mbal - Fe
$$
 (2.4.5)

(Hurtado, 2018)

#### **2.4.2.2.2DCL COMBINADO**

En el diagrama de cuerpo libre combinado consideran el cable y las fuerzas que se ejercen en el elemento de concreto, por lo que es posible determinar los esfuerzos de capacidad nominal de la sección. Sin embargo, resulta más complicado que el DCL de fuerza equivalente ya que la excentridad del tendón y los momentos secundarios se deben conocer en todos los puntos. (PTI, 2006)

En la [Figura 2.4.16](#page-64-0) se muestra el DCL combinado, si se realiza un corte A-A entre los apoyos 1 y 2, se puede aislar y analizar la porción izquierda del elemento. Matemáticamente, resulta conveniente hacer coincidir la fuerza resultante de compresión del concreto con el centro de gravedad. Esto produce un momento equivalente a Fe en la sección [\(Figura 2.4.15\)](#page-64-1). (PTI, 2006)

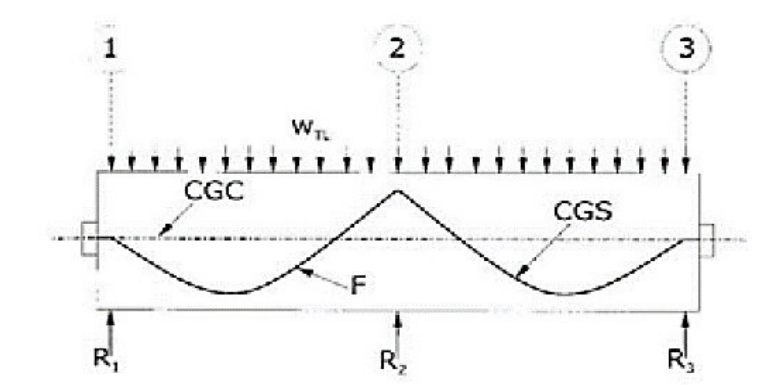

<span id="page-64-1"></span> *(PTI, 2006) Figura 2.4.15* Diagrama del cuerpo libre combinado

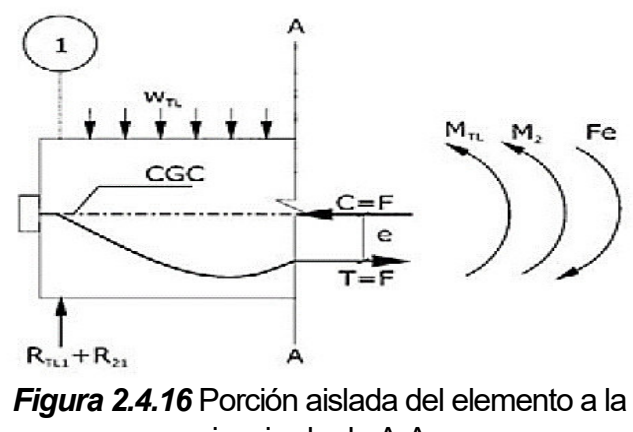

<span id="page-64-0"></span>izquierda de A-A

*(PTI, 2006)* 

El esfuerzo por flexión en el extremo de las fibras de la sección se puede calcular usando la siguiente ecuación:

$$
f = -\frac{F}{A} + \frac{Mt\mathbf{l} + M\mathbf{2} + Fe}{S}
$$
 (2.4.6)

Al analizar el elemento bajo cargas de servicio, si se separa la compresión C' de la fuerza de tracción T', una distancia Y, como en la [Figura 2.4.17,](#page-65-0) en donde el momento que actúa en la sección es la suma del momento Mtl que equilibra la carga total Wtl, más el momento M2 que equilibra la reacción secundaria R2, y T' es igual a C', Y viene dado por:

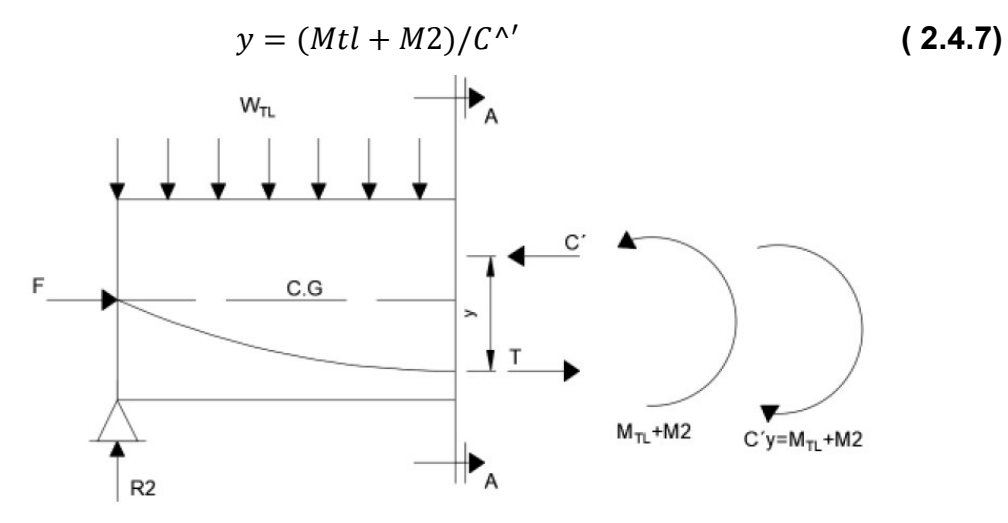

<span id="page-65-0"></span>*Figura 2.4.17* Tensión y compresión en el elemento

#### *(Hurtado, 2018)*

Los dos momentos actuantes se cancelan, por lo que no se les toma en cuenta para el DCL. En la [Figura 2.4.18](#page-65-1) puede ver el diagrama de esfuerzos y deformaciones que se producen en el elemento de hormigón postensado.

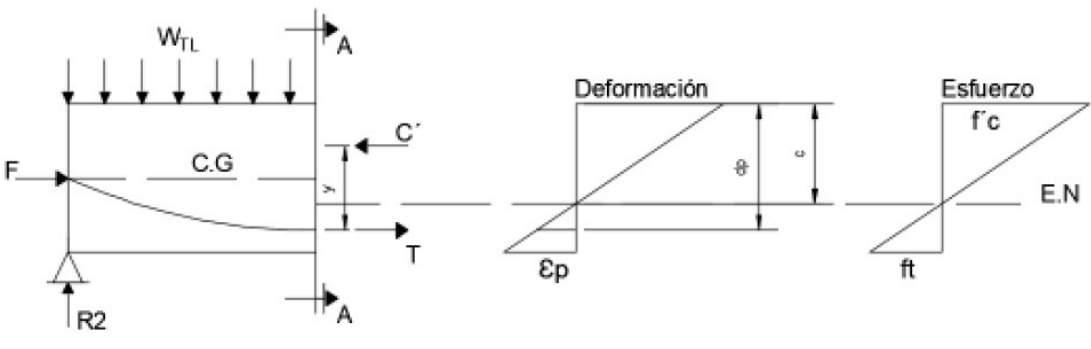

<span id="page-65-1"></span>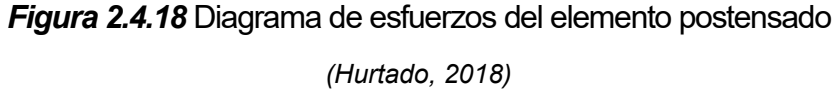

El esfuerzo neto que se produce en el tendón es muy pequeño porque el eje neutro E.N. se encuentra muy cerca del centro de gravedad del elemento de hormigón. Y el esfuerzo a tensión del concreto ft es menor a su módulo de ruptura, por lo que no se produce agrietamiento. (PTI, 2006)

En la medida que aumenta la carga externa sobre el elemento de hormigón, el eje neutro sube, e incrementa el valor de ft hasta llegar al esfuerzo último de tracción del acero presforzado fps (0.003) y se produce la rotura de la fibra extrema (Hurtado, 2018). En este punto se tiene:

$$
Tp = Aps * fps
$$
 (2.4.8)

$$
Mn = Tp * y \tag{2.4.9}
$$

$$
y = \frac{Mu + M2}{Tp} \tag{2.4.10}
$$

Dónde:

Tp: fuerza de tensión del acero presforzado

Mn: Momento nominal

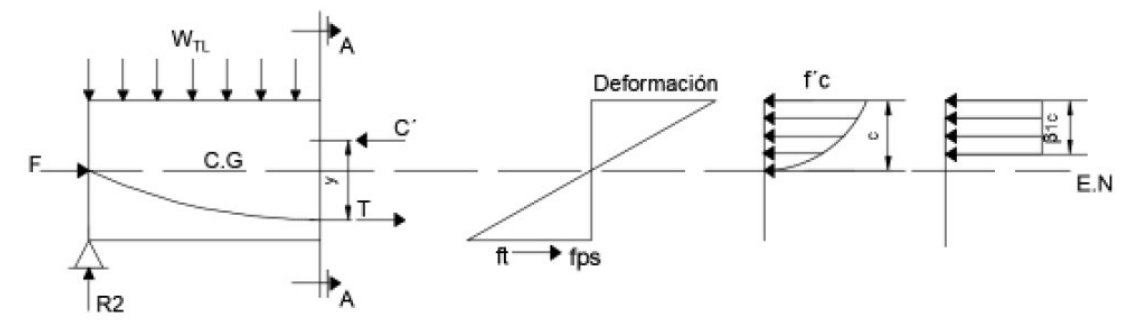

<span id="page-66-0"></span>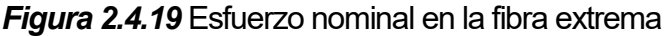

*(Hurtado, 2018)* 

La localización y la magnitud de la fuerza de compresión del concreto puede ser representada por un bloque de esfuerzos rectangular, con un esfuerzo uniforme igual a 0.85f'c y una profundidad de β1c, como se puede ver en la [Figura 2.4.19](#page-66-0) (PTI, 2006) .

En la [Figura 2.4.20](#page-67-0) se muestra el DCL combinado con refuerzo no presforzado a tensión y compresión. La adición de refuerzo a compresión A's reduce la fuerza total de compresión que actúa en el hormigón, reduce la profundidad del bloque de compresión, eleva el eje neutro, e incrementa el esfuerzo neto de tensión en la fibra extrema (PTI, 2006). El momento nominal con acero de refuerzo se encuentra con:

$$
Mn = A's * f's \left(\frac{ac}{2} + d's\right) + As * fy \left(df - \frac{ac}{2}\right)
$$
 (2.4.11)

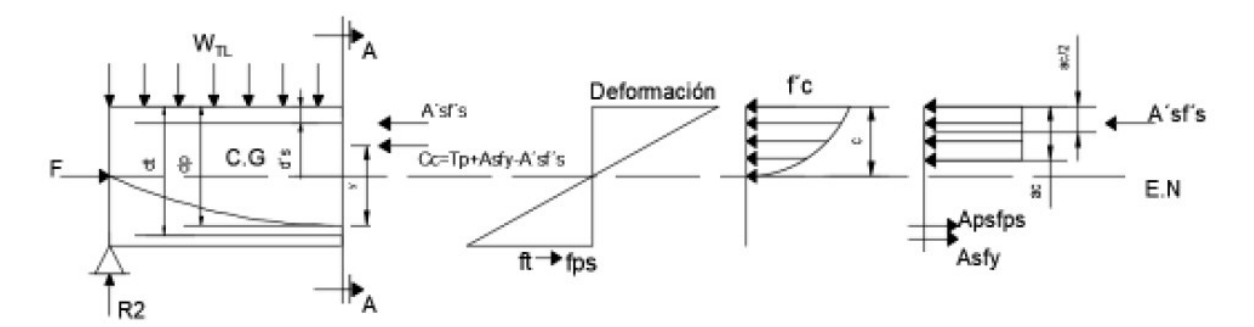

<span id="page-67-0"></span>*Figura 2.4.20* Diagrama de esfuerzos con refuerzo no presforzado

*(Hurtado, 2018)* 

### **2.4.3DISEÑO A FLEXIÓN**

El análisis por flexión de un elemento de hormigón postensado, normalmente se basa en seleccionar la fuerza final de presfuerzo de acuerdo con el número de cables de un determinado diámetro o del área de presfuerzo del acero, bajo cargas de servicio, u otros criterios como el porcentaje de balanceo de las cargas de servicio o el esfuerzo mínimo de compresión F/A. (PTI, 2006)

## **2.4.3.1CÓDIGOS DE DISEÑO**

El manual de postensado (PTI, 2006) recomienda seguir las especificaciones del código de construcción ACI para el diseño de miembros de hormigón presforzado.

### **2.4.3.2DISEÑO BAJO CARGAS DE SERVICIO**

Las cargas de servicio son el peso propio del elemento y la carga muerta sobreimpuesta sin factorar, y las cargas vivas de acuerdo con los códigos de diseño. El (ACI Committee 318, 2019) clasifica a las secciones presforzadas según ft:

- Clase U (no fisuradas):  $ft \leq 0.62\sqrt{t}$ c [MPa]
- Clase C (fisuradas):  $ft \leq 0.62\sqrt{r}c \leq \sqrt{r}c$  [MPa]

• Clase T(transición):  $ft \geq \sqrt{f'c}$ 

El código de construcción (ACI Committee 318, 2019) recomienda diseñar losas bidireccionales clase U usando:

$$
ft \leq 0.5\sqrt{(f'ci)}
$$
 (2.4.12)

Dónde:

f'ci: resistencia a compresión del concreto cuando se ejerce la tensión

El diseño bajo cargas de servicio consiste en la selección de la fuerza de tracción y el perfil del cable, cumpliendo las siguientes condiciones:

- Los esfuerzos por flexión en la fibra extrema del elemento de hormigón son menores o iguales a los permitidos.
- El criterio de serviciabilidad se encuentre de acuerdo con los códigos de construcción vigentes.
- El esfuerzo de compresión presforzado se encuentre en un rango aceptable.
- Las cargas equivalentes balanceadas se encuentren en un rango aceptable.

El (ACI Committee 318, 2019) permite usar la sección no agrietada de los elementos para las secciones clase U bajo cargas de servicio.

## **2.4.3.3ESFUERZO ADMISIBLE EN EL ESTADO DE TRANSFERNCIA**

El esfuerzo permisible a compresión de la fibra extrema calculado, en el estado de transferencia, no debe ser mayor que:

## **Tabla 2.4.1**

*Límite de esfuerzo a compresión en el estado de transferencia*

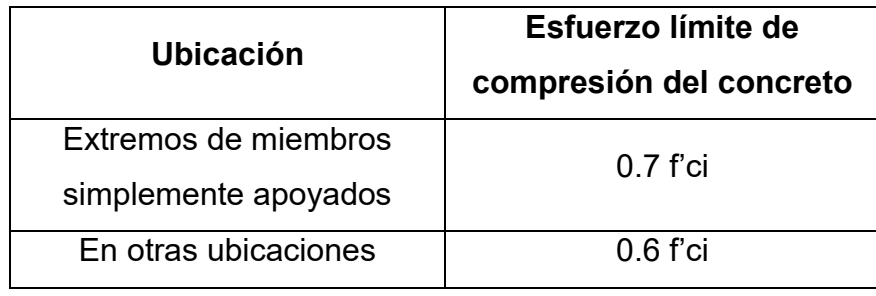

*Elaborado por: Echeverría, 2021* 

*Fuente: (ACI Committee 318, 2019) Tabla 24.5.3.1* 

El esfuerzo permisible a tracción en la fibra extrema calculado, en el estado de transferencia, no ser mayor que:

## **Tabla 2.4.2**

*Límite de esfuerzos a tracción en el estado de transferencia*

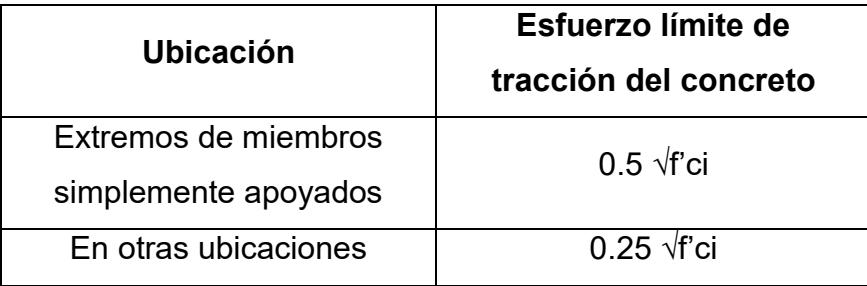

*Elaborado por: Echeverría, 2021* 

*Fuente: (ACI Committee 318, 2019) Tabla 24.5.3.2* 

# **2.4.3.4ESFUERZO ADMISIBLE DE COMPRESIÓN BAJO CARGAS DE SERVICIO**

Para miembros clase U, el esfuerzo a compresión permisible, bajo cargas de servicio, en la fibra extrema del elemento, no debe ser mayor que:

## **Tabla 2.4.3**

*Límite de esfuerzos de compresión bajo cargas de servicio*

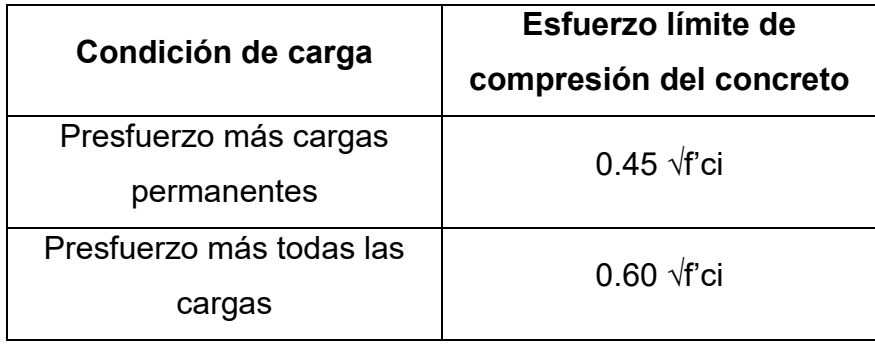

*Elaborado por: Echeverría, 2021* 

*Fuente: (ACI Committee 318, 2019) Tabla 24.5.4.1* 

#### **2.4.4CAPACIDAD NOMINAL**

Una vez que se ha establecido la fuerza de presfuerzo bajo condiciones de cargas de servicio, se encuentra la resistencia última del elemento. La resistencia de diseño radica en proveer una capacidad, ante esfuerzos de flexión en toda la sección, mayor que la solicitación. La demanda de esfuerzo proviene del momento flexionante producido por las cargas mayoradas, y los momentos secundarios no factorados. (PTI, 2006)

# **2.4.4.1ESFUERZO DE TENSIÓN DEL TENDÓN PARA CAPACIDAD NOMINAL**

El esfuerzo en capacidad nominal a flexión de los tendones de presfuerzo no adheridos debe ser calculado en función de su relación largo-profundidad de acuerdo con;

### **Tabla 2.4.4**

*Valores de fps para resistencia nominal a flexión para tendones no adheridos*

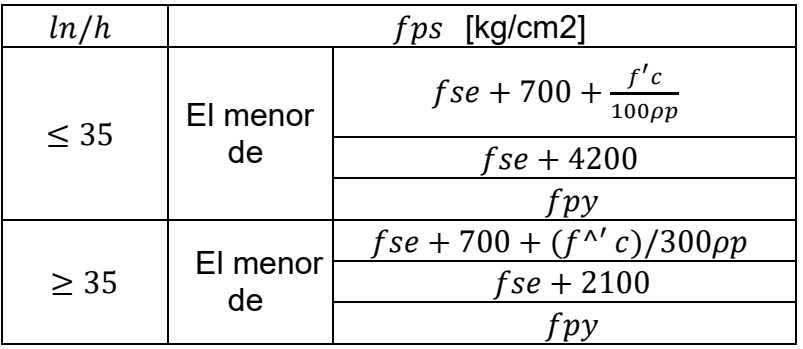

*Elaborado por: Echeverría, 2021* 

*Fuente: (ACI Committee 318, 2019) Tabla 20.3.2.4.1* 

Dónde:

: Esfuerzo último de tracción del acero presforzado

fse: Esfuerzo efectivo de tracción del acero presforzado

 $\rho p$ : Cuantía de acero presforzado

$$
\rho p = \frac{Aps}{b * dp} \tag{2.4.13}
$$

Aps: Área de acero presforzado

### **2.4.4.2REFUERZO MÁXIMO PERMITIDO**

El manual de postensado (PTI, 2006), basado en el código ACI, con el fin de garantizar ductilidad y prevenir una falla frágil, establece que el límite superior de refuerzo para elementos de hormigón postensado se define con la siguiente ecuación:

$$
\omega = \frac{A_{ps}f_{ps} + A_{s}f_{s} + A'_{s}f'}{bd_{p}f'c} \le 0.36\beta 1
$$
 (2.4.14)

### **2.4.4.3REFUERZO MÍNIMO REQUERIDO**

El código (ACI Committee 318, 2019) establece exigencias mínimas de refuerzo para garantizar ductilidad y control de fisuramientos en las secciones. En las zonas presforzadas se deberá colocar un área mínima de refuerzo longitudinal, en la zona de tracción pre comprimida, de acuerdo con:

### **Tabla 2.4.5**

*Área mínima de refuerzo en losas de dos direcciones con tendones adheridos y no adheridos.*

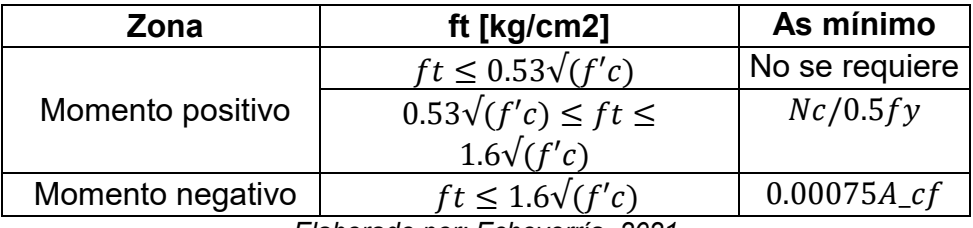

*Elaborado por: Echeverría, 2021* 

*Fuente: (ACI Committee 318, 2019) Tabla 8.6.2.3* 

Dónde:

 $Nc$ : Tensión resultante en el concreto que actúa en el área de la sección sujeta a esfuerzos de tracción.

 $A_{cf}$ : Mayor área transversal bruta correspondiente a dos franjas perpendiculares de viga-losa que se intersecan en una columna de una losa postensada bidireccional.

(ACI Committee 318, 2019)
#### **2.4.4.4MOMENTO DE FISURAMIENTO**

Para todos los elementos postensados se debe calcular el momento de fisuramiento, excepto para losas bidireccionales con tendones sin adherencia en elementos estructurales resistentes a esfuerzos de flexión y de corte. Es posible usar la sección completa del elemento para calcular el momento nominal Mn. (Hurtado, 2018)

#### **2.4.5DISEÑO A CORTE**

Si bien el esfuerzo cortante se considera menos "interesante" que el esfuerzo a flexión, también es importante en el diseño de elementos postensados, ya que la falla por corte es una falla frágil que puede ocurrir repentinamente si estos esfuerzos no se toman en cuenta en la etapa de diseño. (PTI, 2006)

El diseño a corte para losas de dos direcciones se realiza siguiendo las ecuaciones [\( 2.2.14\)](#page-43-0) hasta [\( 2.2.18\),](#page-43-1) establecidas por (ACI Committee 318, 2019)**.** 

#### **2.4.6DEFLEXIONES**

Para los elementos postensados clase U (no fisurados) el código (ACI Committee 318, 2019) sección 24.5.2, admite calcular las deflexiones usando la inercia no agrietada de las secciones. Se tiene que considerar los esfuerzos en el concreto y en el acero de refuerzo bajo cargas permanentes y los efectos de deformación a largo plazo; los elementos postensados tiend (Cancelado R. , 2012)en a tener mayores contracciones que los de hormigón armado tradicional debido a la precompresión que se ejerce en ellos. El límite de deflexión, de acuerdo con la tabla 24.2.2 del mismo código, para pisos o techos, apoyados sobre elementos no estructurales, susceptible a deterioros por deflexiones largas es  $1/480$ 

## **2.4.7PÉRDIDAS DE PRESFUERZO**

Las pérdidas de presfuerzo en el tendón deben ser consideradas en el cálculo del esfuerzo de tensión efectivo, y debe incluir:

- Los asentamientos del refuerzo en el estado de transferencia
- El acortamiento elástico del concreto
- La deformación a largo plazo del concreto
- La contracción del concreto
- La relajación del refuerzo presforzado
- Las pérdidas de fricción debido a la curvatura de los tendones

(ACI Committee 318, 2019)

El manual de postensado (PTI, 2006) afirma que cualquier estimación razonable de las pérdidas es razonable, ya que una determinación precisa de estas en los miembros de hormigón postensado no es crítica para su comportamiento. Una estimación del 100% de las pérdidas a largo plazo, por lo general resulta en una diferencia inferior al 10% en el esfuerzo en el acero postensado en su capacidad nominal.

## **DISIPADORES SÍSMICOS**

Se conoce como disipadores sísmicos a los dispositivos disipadores de energía sísmica los cuales son elementos estructurales flexibles que disipan la energía causada por el movimiento relativo de sus extremos, incluyendo todos los componentes necesarios para conectarlos a una estructura tales como: pernos, placas, abrazaderas, etc. (ASCE 7-16)

El ASCE 7-16 clasifica a los disipadores de energía sísmica de acuerdo con la [Figura 2.5.1.](#page-73-0)

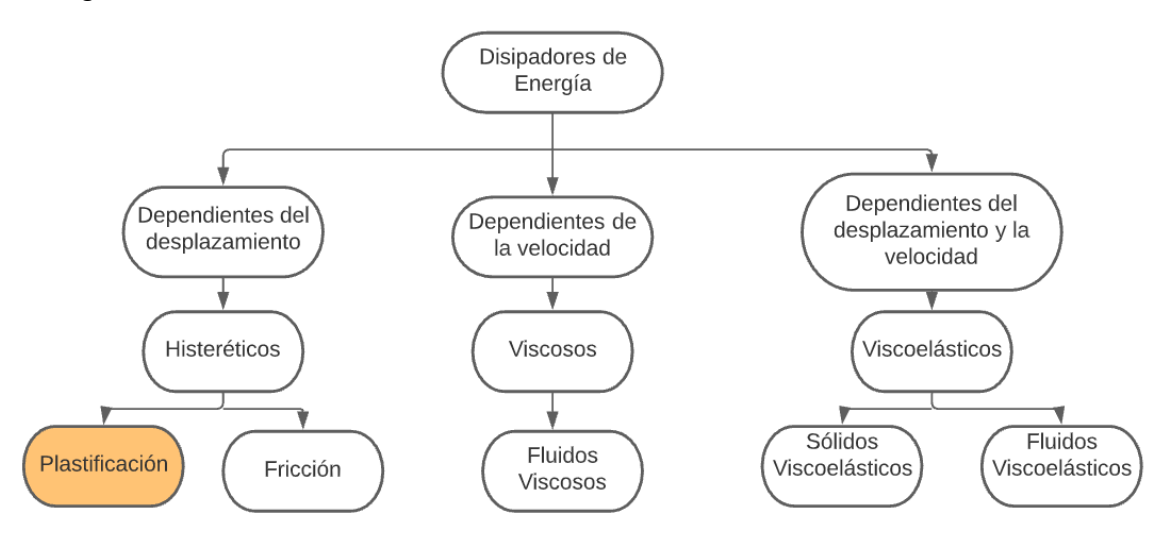

<span id="page-73-0"></span>*Figura 2.5.1* Clasificación de los disipadores de energía

*Fuente: (ASCE 7-16)*

En este estudio se analizará el comportamiento estructural de un edificio equipado con barras de pandeo restringido, que son disipadores sísmicos

dependientes del desplazamiento, con comportamiento histerético, de plastificación.

#### **2.5.1BARRAS DE PANDERO RESTRINGIDO**

Las barras o contraventeos de pandeo restringido BRB, por sus siglas en inglés (Buckling Restreained Brace), están compuestos por un núcleo central de acero, que disipa la energía sísmica mediante su plastificación, y una camisa de revestimiento de acero rellena con algún material confinante que brinda la suficiente rigidez a la barra para evitar el pandeo global del sistema bajo esfuerzos de compresión. El núcleo debe estar recubierto por una capa de material antiadherente, con el cual se elimina la transferencia de esfuerzos cortantes durante su alargamiento y contracción. (Avecillas, 2015)

Este tipo de disipadores son conocidos como "fusibles sísmicos" ya que su objetivo es disipar la energía símica en forma de calor, mediante la plastificación del acero, pudiendo llegar a la falla y destrucción total, con el fin de mantener la estructura principal en el rango elástico y evitar que esta sufra daños (Ruiz & Torres, 2018). La disipación se produce a través de ciclos estables de fluencia a tensión y compresión, mostrando un comportamiento histerético. Este significativo incremento en la resistencia de la riostra, cuando se halla en compresión, se consigue limitando al núcleo a resistir cargas axiales, mientras que el pandeo global y los modos superiores de pandeo del núcleo son resistidos por la camisa de revestimiento y el mortero confinante. (Avecillas, 2015)

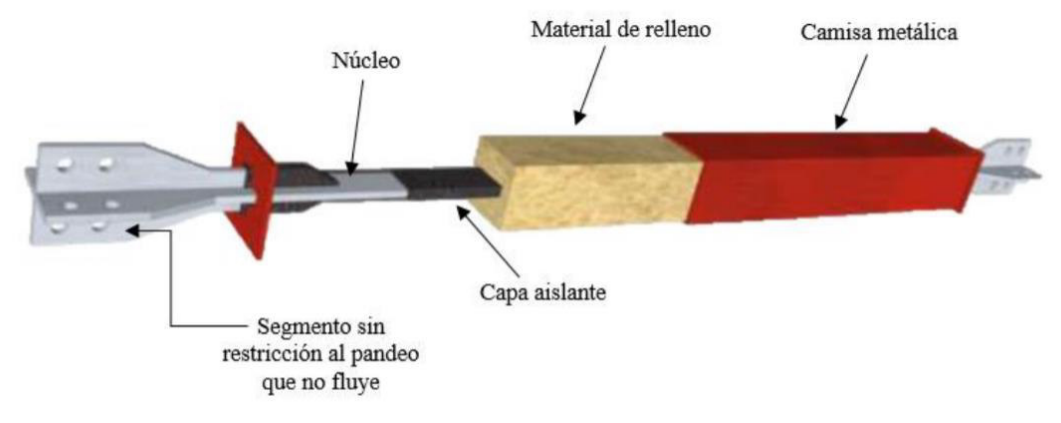

<span id="page-74-0"></span>*Fuente: (Ruiz & Torres, 2018) Figura 2.5.2* Componentes de las riostras de pandeo restringido

## **2.5.1.1COMPONENTES DE LOS BRB**

Los componentes de los disipadores BRB se pueden observar en la [Figura](#page-74-0)  [2.5.2.](#page-74-0) Ruiz & Torres (2018) definen cada uno de estos como se describe a continuación:

- **Núcleo:** Sección de acero diseñada para fluir bajo cargas cíclicas de tensión y compresión. El acero utilizado debe ser de alta ductilidad, generalmente se usa el A36.
- **Capa aislante:** Impide la adherencia del material de relleno con el núcleo para evitar la transferencia de esfuerzos entre ellos, de esta manera la resistencia a compresión es menor que la resistencia a tracción; también evita el desgaste del núcleo por rozamiento con el mortero de relleno.
- **Material de relleno:** generalmente se utiliza mortero de densidad baja u hormigón que permite la restricción al pandeo del núcleo, su función es resistir los esfuerzos provocados por la barra.
- **Camisa metálica:** Es un tubo de acero diseñado con el objeto de que su carga de pandeo elástico sea mayor o igual a 1.5 veces la del núcleo, sin embargo, no resiste cargas axiales.
- **Segmento del núcleo sin restricción al pandeo:** Son los extremos del disipador, por fuera de la camisa de acero; su función consiste en unir el dispositivo con la estructura principal. Su sección transversal es más grande que la del núcleo para que tenga la capacidad de prevenir el pandeo manteniéndose en el rango elástico.

## **2.5.1.2CONFIGURACIONES DE LOS BRB**

Según Castro y Sánchez (2016), citado en Rosero (2020), la ubicación y configuración de los dispositivos disipadores de energía de comportamiento histerético, como lo son los BRB, tiene una gran influencia en la eficiencia de estos. Se debe considerar la arquitectura de la edificación y buscar que tengan una configuración regular en las fachadas para evitar la torsión en planta.

Las configuraciones más comunes de BRB son en diagonal o tipo Chevrón, la primera presenta una menor eficiencia ya que solamente actúa en la componente horizontal en la absorción de fuerzas horizontales, mientras que la segunda tiene una eficiencia del 100%, sin embargo, son menos usados ya que su costo económico es más elevado. (Rosero, 2020)

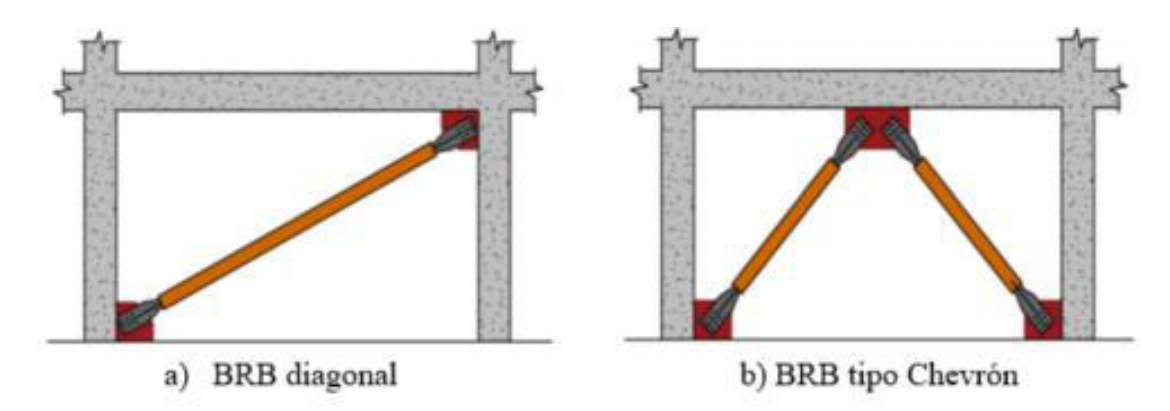

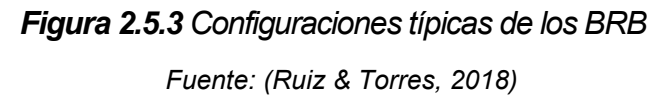

#### **2.5.1.3CONEXIONES**

Es sustancial definir el tipo de conexión que se usará entre el BRB y la estructura principal ya que de esto depende el correcto comportamiento del dispositivo. Esta debe mantenerse en el rango elástico y rigidizar el disipador para evitar el pandeo local. Es necesario tomar en cuenta el lugar y la forma de la conexión, ya que se debe realizar directamente en la conexión viga-columna para transmitir los esfuerzos en estos puntos y evitar que se generen esfuerzos cortantes en las columnas y vigas adyacentes (Ruiz & Torres, 2018). Los tres tipos de conexiones más usados son:

 **Conexión apernada:** Este es el tipo de conexión que más se usa, con esta se une el disipador por medio de placas y pernos que las atraviesan. La resistencia de sus componentes debe ser superior a la del núcleo. Con ellas es posible realizar, fácilmente, un reemplazo del BRB cuando esta sufra daños. (Cancelado R. , 2012)

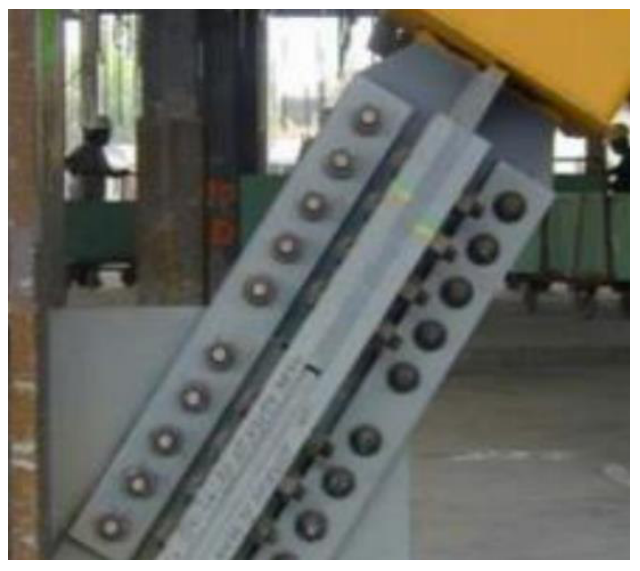

Fuente: (Ruiz & Torres, 2018) *Figura 2.5.4* Conexión apernada

 **Conexión rotulada:** Con este tipo de conexiones el disipador se conecta a una placa mediante una articulación, la cual le permite tener cierta libertad de girar, evitando que se generen momentos por la rotación del nudo viga-columna, los cuales pueden producir fallas, en los elementos estructurales y en la placa de conexión. (Cancelado R. , 2012)

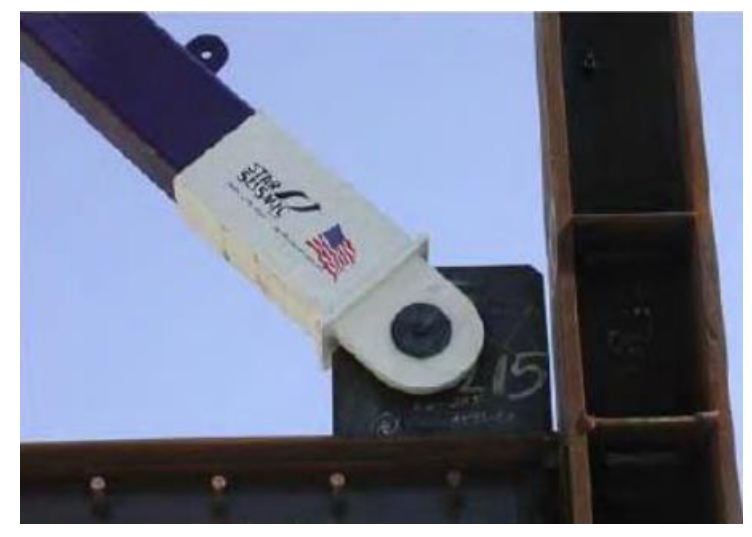

*Figura 2.5.5* Conexión articulada

*Fuente: (Avecillas, 2015)* 

 **Conexiones soldadas:** Este tipo de conexión es la menos usada debido a la dificultad que presenta en la puesta en obra. Es semejante a la apernada, con la diferencia de que los pernos son sustituidos por soldadura. (Ruiz & Torres, 2018)

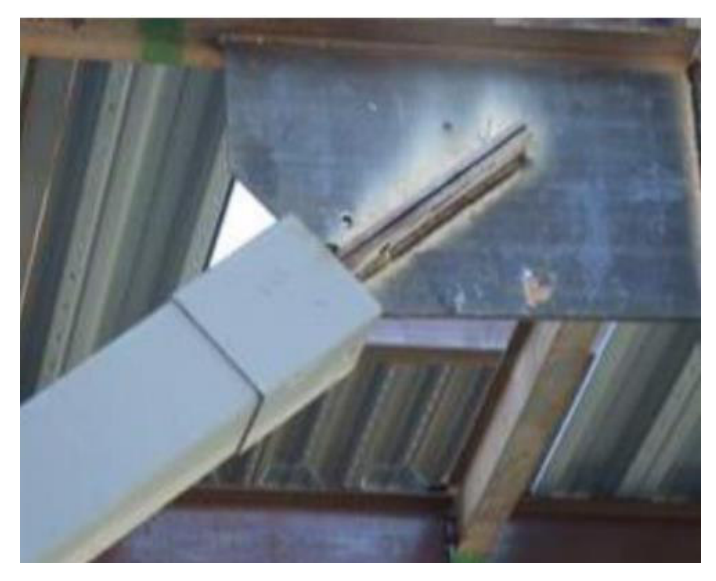

*Figura 2.5.6* Conexión soldada

*Fuente: (Ruiz & Torres, 2018)* 

## **2.5.1.4VENTAJAS Y DESVENTAJAS DEL USO DE BRB**

De acuerdo con el estudio realizado por Ruiz & Torres (2018), el uso de barras de pandeo restringido presenta varios beneficios y desventajas en un sistema estructural, las cuales son:

## **2.5.1.4.1VENTAJAS**

- Los pórticos equipados con BRB presentan ventajas económicas debido a su facilidad en el proceso de instalación y fabricación, ya que los materiales que se usan son de fácil acceso.
- Los BRB presentan bajas respuestas ante los cambios en las condiciones climáticas.
- Los pórticos equipados con BRB tienen una mayor rigidez que los marcos resistentes a momento, permitiendo cumplir con los parámetros de desplazamiento y derivas impuestos por los códigos de construcción.
- Los BRB tienen un mecanismo de disipación de energía estable y admitido por las normas de diseño sismorresistente vigentes.

#### **2.5.1.4.2DESVENTAJAS**

- El periodo de vida útil de los dispositivos se puede ver comprometido debido a la posible mala implementación del material desmoldante, lo cual puede permitir la inclusión de aire y agua en el núcleo.
- No existen parámetros definidos para realizar el reemplazo de estos dispositivos, lo cual genera incertidumbre sobre su comportamiento luego de un evento sísmico.
- Estos dispositivos no cuentan con un mecanismo de auto centrado, lo que produce que se acumulen deformaciones y se vuelvan permanentes.

#### **2.5.1.5NORMATIVA**

De acuerdo con Rosero (2020), la norma ecuatoriana de construcción NEC-15 enseña que los requisitos de diseño para aisladores y disipadores sísmicos se basan en el FEMA 450, el cual se encuentra actualizado en el código ASCE 7-16. La guía práctica para el diseño de estructuras de acero de conformidad con la NEC-15, menciona que debido a que el uso de estos sistemas todavía no es común en el país, el diseño de pórticos equipados con BRB no se encuentra dentro de la NEC-SE-AC, y recomienda usar las especificaciones del AISC 341-16 y seguir las recomendaciones de diseño de los fabricantes de estos dispositivos. (MIDUVI, 2016)

## **2.5.1.6CONCEPTOS GENERALES DE ANÁLISIS**

## **2.5.1.6.1ANÁLISIS DE FUERZAS Y DESPLAZAMIENTOS**

Con base en Corona (2019), las fuerzas y desplazamientos que actúan sobre los BRB dependen de la geometría principal, de su configuración, y las rigideces de los elementos; sin embargo, se las puede determinar mediante un análisis geométrico de un pórtico, entre su posición original y una posición deformada al aplicar una fuerza horizontal (Fx) en la parte superior, la cual genera un desplazamiento ( $\Delta$ ), como se observa en la [Figura 2.5.7.](#page-80-0) El ángulo ( $\theta$ ) que se forma entre el BRB y la viga, se mantiene igual después del desplazamiento lateral ya que este es relativamente pequeño. Con base en las premisas anteriores se obtiene la deformación que sufrirá el dispositivo disipador de energía.

55

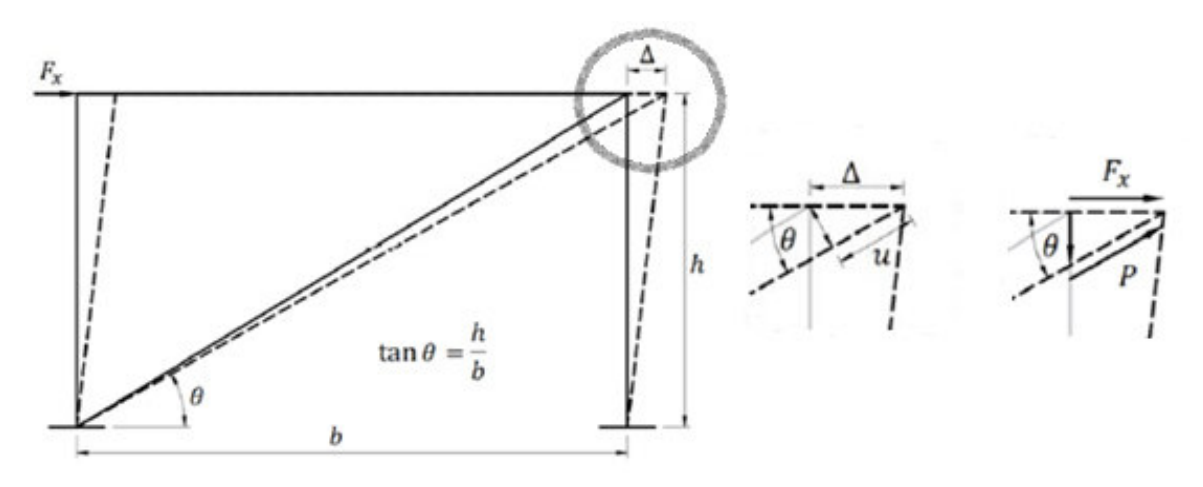

<span id="page-80-0"></span>*Elaborado por: Echeverría, 2021 Figura 2.5.7* Análisis Geométrico

$$
u = \Delta * \cos \theta \tag{2.5.1}
$$

$$
P = \frac{Fx}{\cos\theta} \tag{2.5.2}
$$

Dónde:

*u:* Deformación axial del BRB

- P: Fuerza axial que actúa sobre el BRB
- h: altura de entrepiso

Estas ecuaciones pueden ser relacionadas con los parámetros de diseño de los BRB, es decir, u es el equivalente a la deformación axial máxima permitida en el disipador, y P a la fuerza de diseño.

#### **2.5.1.6.2 DERIVAS DE ENTREPISO**

Las normas de diseño sismorresistente como el (ASCE 7-16, 2017) establecen la deriva máxima de entrepiso de acuerdo con el nivel de desempeño para el que se diseña la estructura. Este valor es la relación entre el desplazamiento máximo lateral y la altura de entrepiso. La NEC-15 establece que la deriva de piso máxima admisible es igual a 0.02 para estructuras de concreto reforzado, metálicas

y de madera. En cambio para estructuras de mampostería exige una deriva máxima igual a 0.01.

Con el valor de la deriva máxima permitida ( $\Delta_M$ ), se puede determinar la deformación axial a la que se someterá el BRB:

$$
\Delta_M = \Delta/h \tag{2.5.3}
$$

$$
u = \Delta_M * h * \cos \theta \qquad (2.5.4)
$$

#### **2.5.1.6.3FUERZA CORTANTE DE ENTREPISO**

La fuerza de corte de entrepiso se obtiene de acuerdo con las normas de diseño sismorresistente. En el Ecuador rige la NEC-15 Peligro Sísmico, con la que se obtiene el cortante basal y la distribución vertical de fuerzas cortantes. Una vez que se haya calculado esta fuerza se procede a calcular la fuerza de diseño del BRB, la cual según (ASCE 7-16, 2017), no deberá ser mayor al 60% de la fuerza cortante. Algunos fabricantes de este tipo de disipadores recomiendan que la fuerza de diseño sea igual al 50% de la fuerza cortante.

## **2.5.1.6.4CÁLCULO DE PROPIEDADES DEL BRB**

De acuerdo con Corona (2019), el primer paso es calcular el área del núcleo del BRB, la cual se obtiene con la fuerza de diseño:

$$
Fd = An * Fy * Fr \tag{2.5.5}
$$

Dónde:

Fd: Fuerza de diseño

An: Área del núcleo

Fy: Esfuerzo de fluencia del acero

Fr: Factor de reducción de resistencia=0.9

Una vez calculada el área del núcleo se puede obtener la rigidez del disipador:

$$
Kd = \left( An * \frac{E}{L} \right) * fk \tag{2.5.6}
$$

Dónde:

Kd: rigidez axial del BRB

L: longitud del BRB

E: módulo de elasticidad del acero

fk: factor de ajuste de la rigidez

# **2.6ANÁLISIS ESTRUCTURAL**

## **2.6.1PELIGRO SÍSMICO**

## **2.6.1.1ZONAS SÍSMICAS**

La norma NEC-15 Peligro Sísmico, presenta un mapa de zonificación sísmica calculado para una excedencia del 10% en 50 años, ósea para un periodo de retorno de 475 años. (NEC SE-DS. 2015).

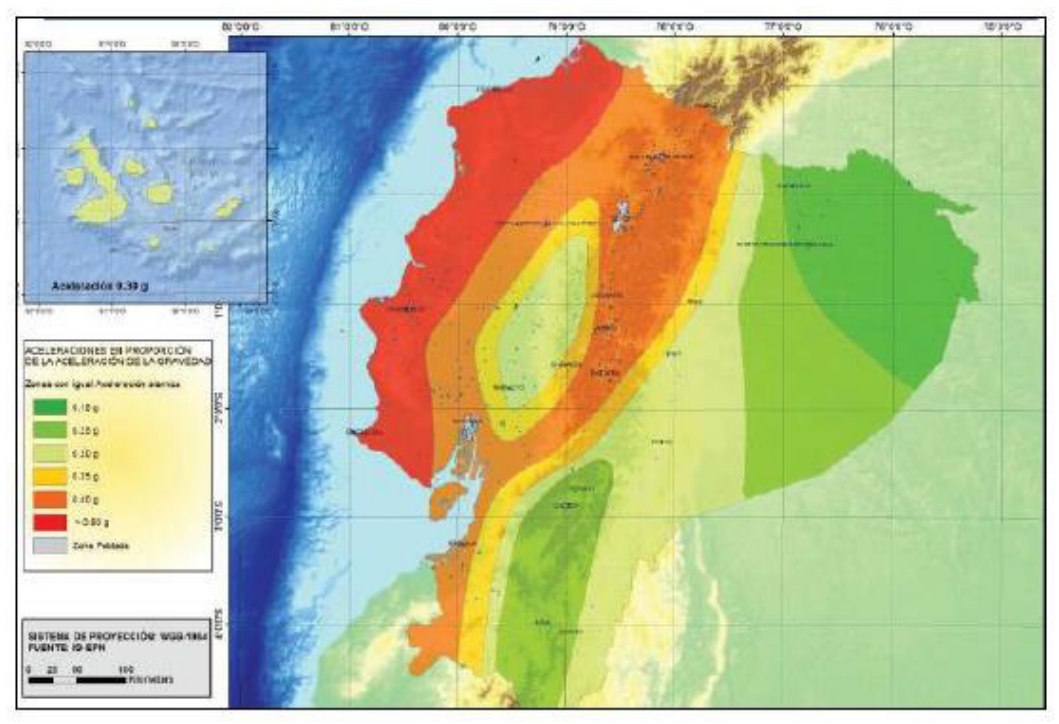

*Fuente: NEC-15 Peligro Sísmico (2015) Figura 2.6.1* Zonas Sísmicas de Ecuador y Valor de Factor de Zona Z

## **Tabla 2.6.1**

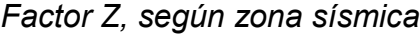

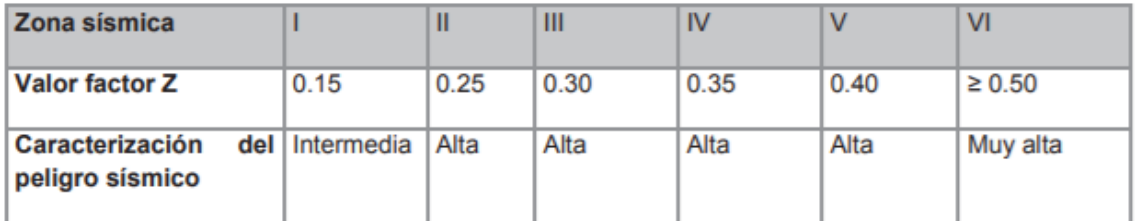

*Fuente: NEC-15. Peligro Sísmico (2015)* 

## **2.6.1.2INFLUENCIA DEL SUELO**

La NEC-15, clasifica a los distintos tipos de suelo según la velocidad de onda de corte que atraviesa los estratos hasta una profundidad de 30m (vs 30), que se determina mediante sísmica de refracción o cualquier método equivalente. (Rosero, 2020).

## **Tabla 2.6.2**

Clasificación de perfiles de suelos

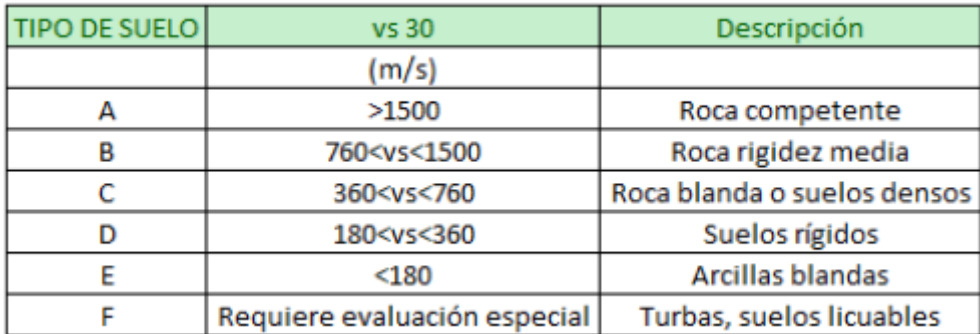

*Fuente: NEC-SE-DS. Peligro Sísmico (2015)* 

En la Tabla 2.6.2 se muestra la clasificación de los perfiles de suelos de acuerdo con (NEC SE-DS. 2015), desde el A hasta el F, de mejor a peor calidad de suelo.

La norma NEC-15 establece los coeficientes de perfil de suelo, los cuales son factores de amplificación dinámica:

Fa: coeficiente de amplificación de suelo en la zona de periodo corto, amplifica la ordenada del espectro de respuesta elástico de aceleraciones para diseño en roca, considerando los efectos de sitio.

Fa: amplifica la ordenada del espectro de respuesta elástico de desplazamientos para diseño en roca, considerando los efectos de sitio.

Fs: considera el comportamiento no lineal de los suelos. (Rosero, 2020)

## **Tabla 2.6.3**

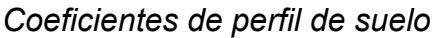

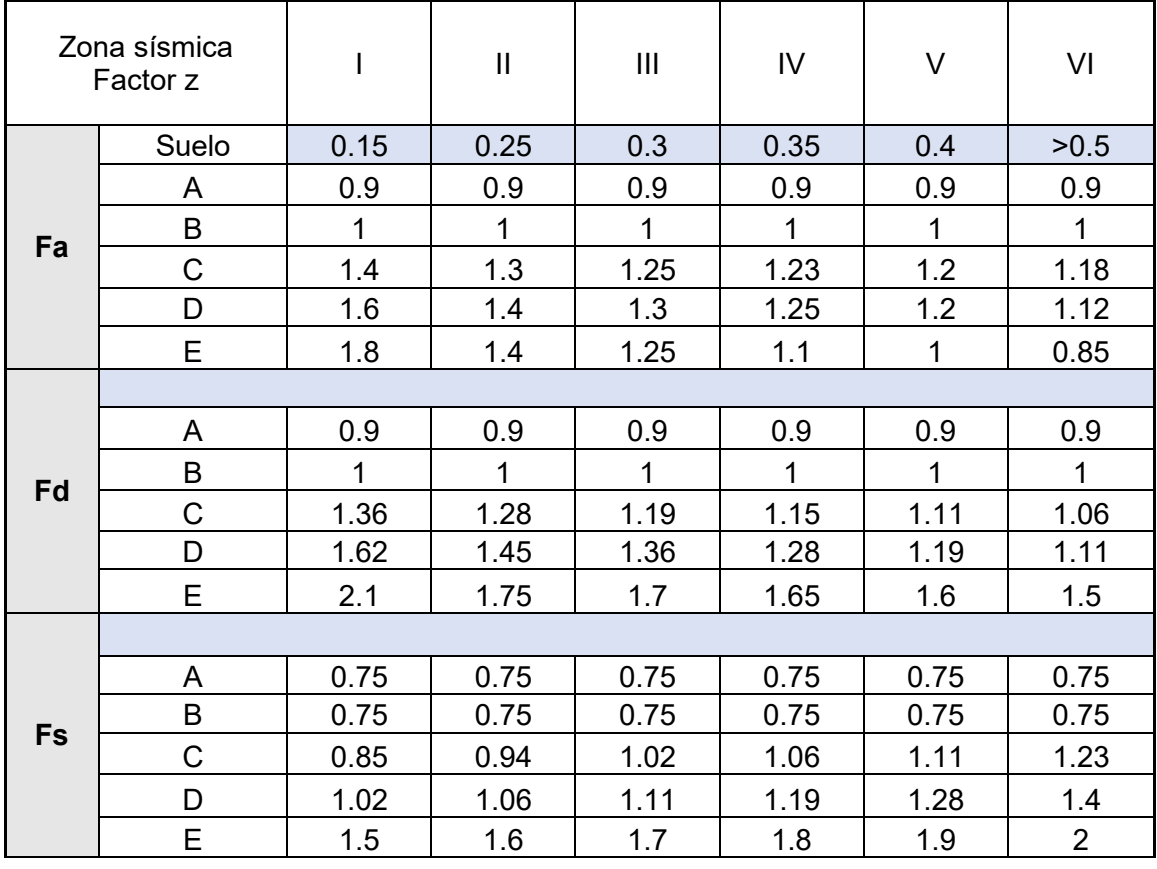

*Fuente: NEC-SE-DS. Peligro Sísmico (2015)* 

*Elaborado por: Echeverría, 2021* 

## **2.6.1.3FILOSOFÍA DE DISEÑO SISMORESISTENTE**

Una estructura no puede ser capaz de resistir la totalidad de un evento sísmico, por lo que las normas de construcción tienen como objetivo controlar el daño que este cauce, de acuerdo con el tipo de edificación que se diseñe. En el caso de edificios de ocupación normal, la NEC-15 tiene como objetivos:

- Prevenir daños en elementos estructurales y no estructurales ante sismos frecuentes. (Periodo de retorno= 75 años, 50% de probabilidad de ocurrencia).
- Prevenir daños en elementos estructurales graves y controlar daños en elementos no estructurales ante sismos moderados. (Periodo de retorno= 225 años, 20% de probabilidad de ocurrencia).
- Evitar el colapso ante sismos muy fuertes. (Periodo de retorno= 475 años, 10% de probabilidad de ocurrencia), procurando salvar la vida de los ocupantes.

Estos objetivos se pueden alcanzar si se cumple con las siguientes condiciones:

- Las estructuras deben tener la capacidad de resistir las fuerzas con las que fueron diseñadas.
- Las derivas de piso deben ser menores a las admisibles.
- Las estructuras deben tener la capacidad de disipar la energía de deformación inelástica, generando rótulas plásticas o mediante la inclusión de dispositivos disipadores de energía sísmica.

(Rosero,2020)

## **2.6.2DINÁMICA DE ESTRUCTURAS**

#### **2.6.2.1SISTEMAS DE 1 GRADO DE LIBERTAD (GDL)**

Un edificio de cualquier número de pisos puede ser representado como un modelo de 1 grado de libertad, partiendo del principio de d'Alembert, en donde establece que un sistema de 1GDL presenta una respuesta ante la acción de una fuerza externa (Rosero, 2020), como se observa en la [Figura 2.6.2.](#page-86-0)

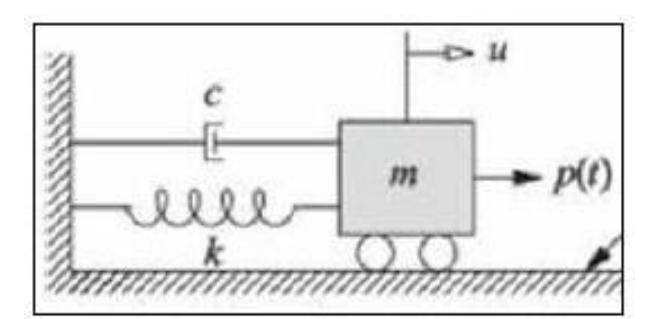

<span id="page-86-0"></span>*Figura 2.6.2 Sistema masa, resorte, amortiguador*

*Fuente: (Chopra, 2014)* 

 $mu^+ + cu^+ + ku = p(t)$  (2.6.1)

Dónde

m: masa

c: amortiguamiento

k: rigidez

 $(u: )$ "aceleración

u: velocidad

u: desplazamiento

 $p(t)$ : fuerza externa en función del tiempo

## **2.6.2.2VIBRACIÓN LIBRE NO AMORTIGUADA**

La vibración libre de un sistema de un grado de libertad (GDL) se produce cuando se saca a dicho sistema de su posición de equilibrio estático, impartiéndole un determinado desplazamiento y velocidad en el instante t=0 (Chopra, 2014). Tomando en cuenta que el sistema no tiene amortiguamiento, ni está sujeto a una carga externa, y con la definición anterior, se obtiene la siguiente ecuación:

$$
u(t) = u(0)\cos w_n t + \frac{\dot{u}(0)}{w_n}\sin w_n t
$$
 (2.6.2)

Dónde:

$$
wn = \sqrt{\frac{K}{m}} \tag{2.6.3}
$$

wn: frecuencia angular

La ecuación 2.6.2 se representa en la [Figura 2.6.3,](#page-87-0) en donde se observa un movimiento vibratorio alrededor de su posición de equilibrio.

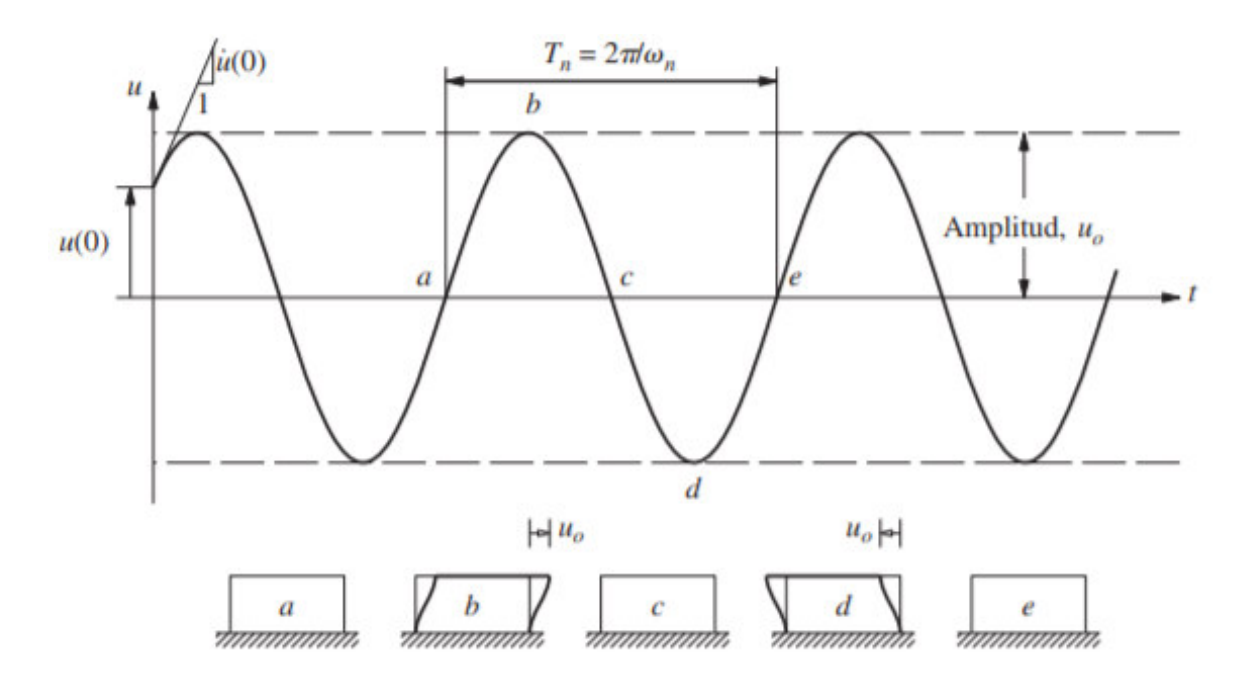

<span id="page-87-0"></span>*Figura 2.6.3* Vibración libre de un sistema sin amortiguamiento

*Fuente: (Chopra, 2014)* 

## **2.6.2.3VIBRACIÓN LIBRE AMORTIGUADA**

De acuerdo con Rosero (2020), en este caso, al igual que en la vibración libre no amortiguada, no hay una fuerza externa que actúe sobre el sistema, pero si existe un amortiguamiento. Con lo que se obtiene:

$$
mu^+ + cu^+ + ku = p(t) \qquad (2.6.4)
$$

Dividiendo 2.6.4 para m:

$$
\ddot{u} + 2\xi w_n \dot{u} + w^2_n u = 0 \qquad (2.6.5)
$$

Dónde:

 $\xi = fraction$  de amortiguamiento crítico

$$
\xi = c/cc \tag{2.6.6}
$$

Dónde:

: medida de la energía disipada en una prueba de vibración libre o de vibración forzada.  $cc$ : amortiguamiento crítico, valor más pequeño de  $c$  que impide la oscilación.

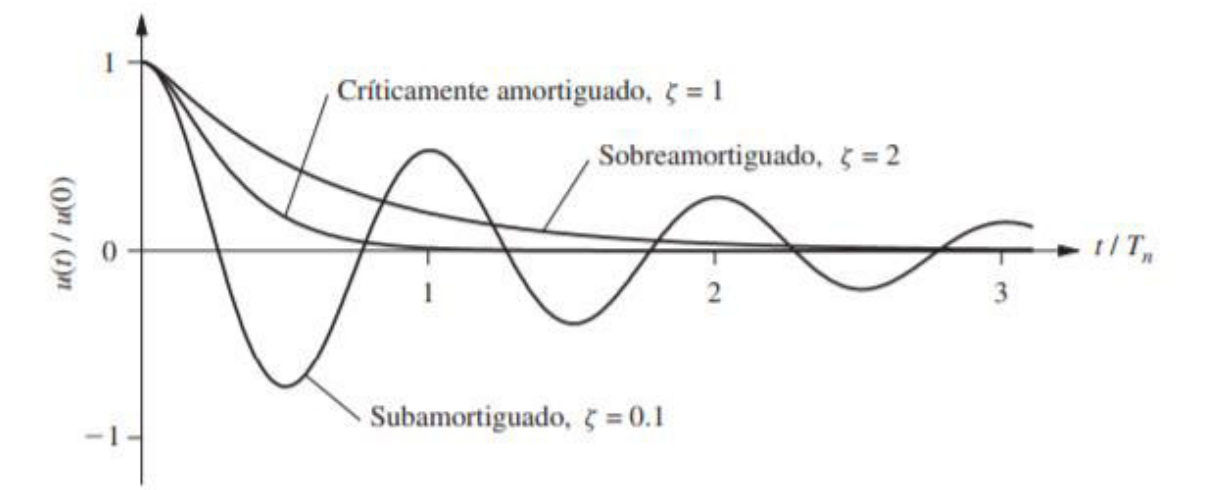

*Figura 2.6.4* Vibración libre de sistemas sub amortiguado, sobre amortiguado y críticamente amortiguado

*Fuente: (Chopra, 2014)* 

#### **2.6.2.4ESPECTRO DE RESPUESTA**

De acuerdo con Rosero (2020), el espectro de respuesta es una representación gráfica de la máxima respuesta de un sistema oscilatorio, en aceleración, velocidad, y desplazamiento.

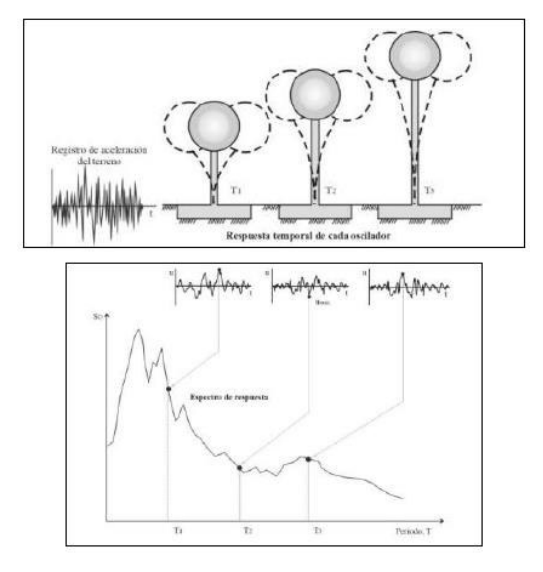

*Figura 2.6.5* Espectro de respuesta

*Fuente: Rosero,2020* 

## **2.6.2.5ESPECTRO DE DISEÑO ELÁSTICO**

Los espectros elásticos son espectros de respuesta suavizado, que consideran varios eventos sísmicos, y se obtienen con el valor de respuesta promedio más la desviación estándar. (Rosero, 2020)

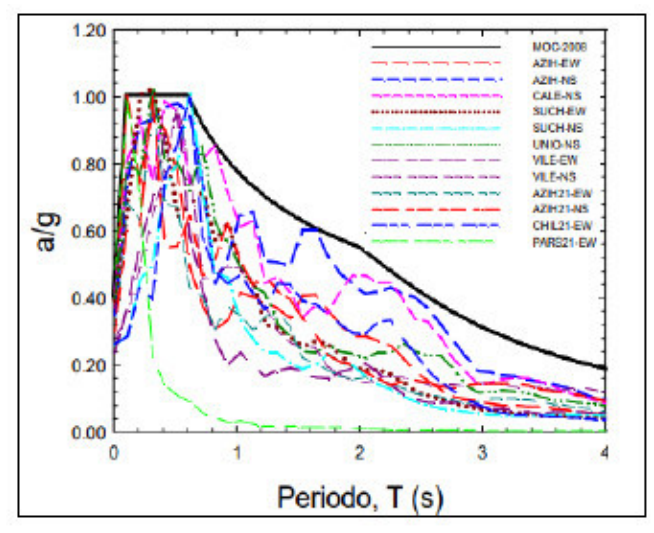

*Fuente: Rosero,2020 Figura 2.6.6 Obtención de espectro de respuesta elástico* 

## **2.6.2.6ESPECTRO INELÁSTICO**

El espectro de respuesta inelástico se consigue al dividir el espectro de respuesta elástico para el factor de reducción de carga sísmica R, el cual modifica la respuesta ante la acción sísmica reduciendo el espectro elástico con el objetivo de que la estructura trabaje en el rango no elástico bajo la acción de cargas dinámicas. Con esto se pretende garantizar que la edificación disipe energía con deformaciones permanentes y con el cambio de rigidez de los materiales al sufrir dichas deformaciones. (Rosero, 2020)

$$
R = Rp + Ra + R\rho \tag{2.6.7}
$$

Dónde:

 $R = Factor$  de reducción de carga sismica

- $Rp = Factor$  de reducción por ductilidad del sistema estructural
- $Ra = Factor$  de reducción por sobre resistenacia
- $R\rho = Factor$  de reducción por redundancia del sistema

La Norma Ecuatoriana de Construcción NEC-15, establece valores para R según el tipo de estructura que se va a diseñar, en las tablas 15 y 16 de la NEC-SE-DS Peligro Sísmico:

## **Tabla 2.6.4**

*Factor de reducción sísmica*

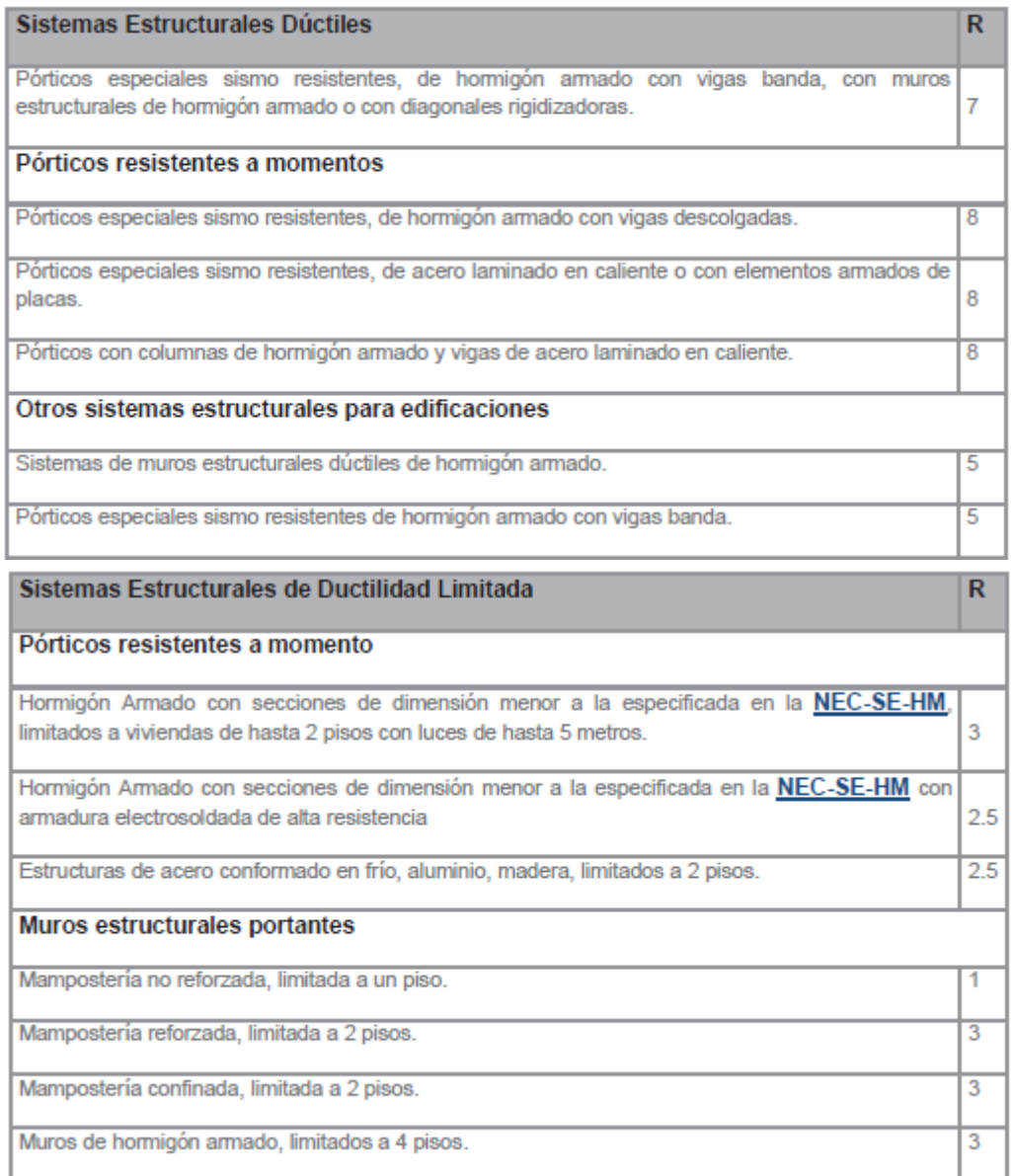

*Fuente: NEC-SE-DS, 2015* 

Cabe recalcar que los valores de la tabla anterior son tomados de la norma ASCE 7, sin embargo, la ASCE 7- 16 en su capítulo 12, tabla 12.2.1 toma en cuenta más tipos de sistemas estructurales, dependiendo de su ductilidad.

## **Tabla 2.6.5**

*Factor de reducción sísmica según ASCE 7-16*

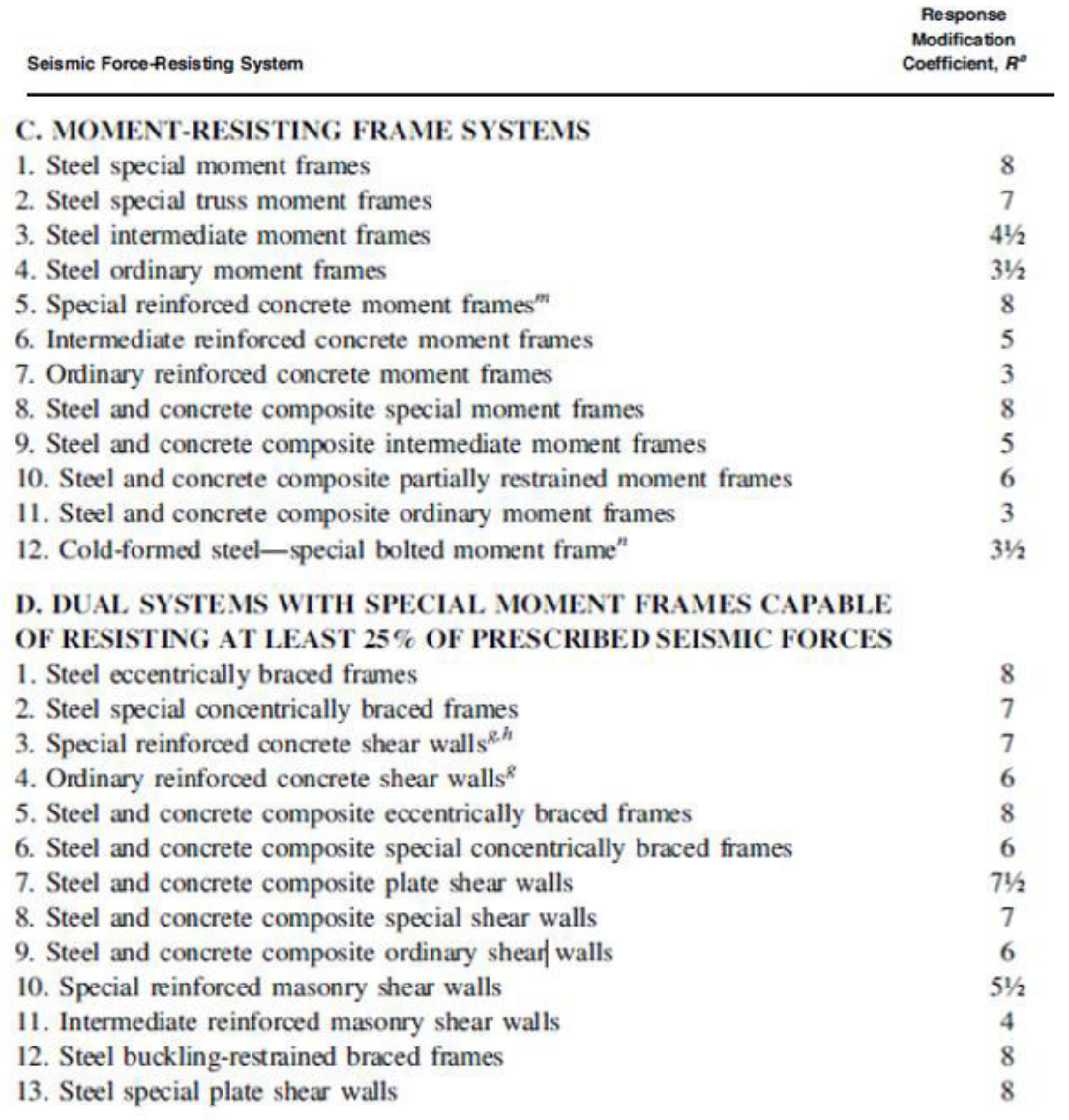

*Fuente: ASCE 7, 2016, Tabla 12.2.1* 

## **2.6.2.7DISEÑO BASADO EN FUERZAS**

Este es un método que consiste en aplicar fuerzas equivalentes a la estructura. Este se encuentra descrito en la NEC-15, de donde se resume el siguiente procedimiento:

i. Obtención del Periodo fundamental de la estructura: Según la NEC-15:

$$
T = Ct \times hn^{\alpha} \tag{2.6.8}
$$

Dónde:

 $T = Periodo fundamental de la estructura$ 

 $Ct = dependence$  del tipo de sistema de la edificación

 $hn = altura de la estructura (considerada desde la base)$ 

 $\alpha$  = depende del tipo de sistema de la edificación

## **Tabla 2.6.6**

*Factores Ct y α para determinación del periodo de la edificación*

| Acero                                                       | C <sup>+</sup> | $\alpha$ |  |  |
|-------------------------------------------------------------|----------------|----------|--|--|
| Sin arriostramiento                                         | 0.072          | 0.8      |  |  |
| Con arriostramiento                                         | 0.073          | 0.75     |  |  |
| Hormigón                                                    |                |          |  |  |
| <b>Sin</b><br>diagonales<br>$\overline{\text{ni}}$<br>muros | 0.055          | 0.9      |  |  |
| rigidizadoras                                               |                |          |  |  |
| Con muros y diagonales y otros                              | 0.055          | 0.75     |  |  |

*Fuente: NEC-SE-DS, 2015* 

Según ASCE 7-16

$$
T = Ct \times hx^x \tag{2.6.9}
$$

Dónde:

 $T = Periodo fundamental de la estructura$ 

 $Ct = dependence$  del tipo de sistema de la edificación

#### $hx = altura$  del edificio

 $x =$  depende del tipo de sistema de la edificación

## **Tabla 2.6.7**

*Factores Ct y x para determinación del periodo de la estructura*

|                           |        | X    |
|---------------------------|--------|------|
| • Acero sin diagonales    | 0.0724 | 0.8  |
| • Concreto sin diagonales | 0.0466 | 0.9  |
| • Acero con diagonales    | 0.073  | 0.75 |
| Otras estructuras         | 0.0488 | 0.75 |
|                           |        |      |

*Fuente: ASCE 7, 2016* 

ii. Determinación del espectro de respuesta elástico (Sa):

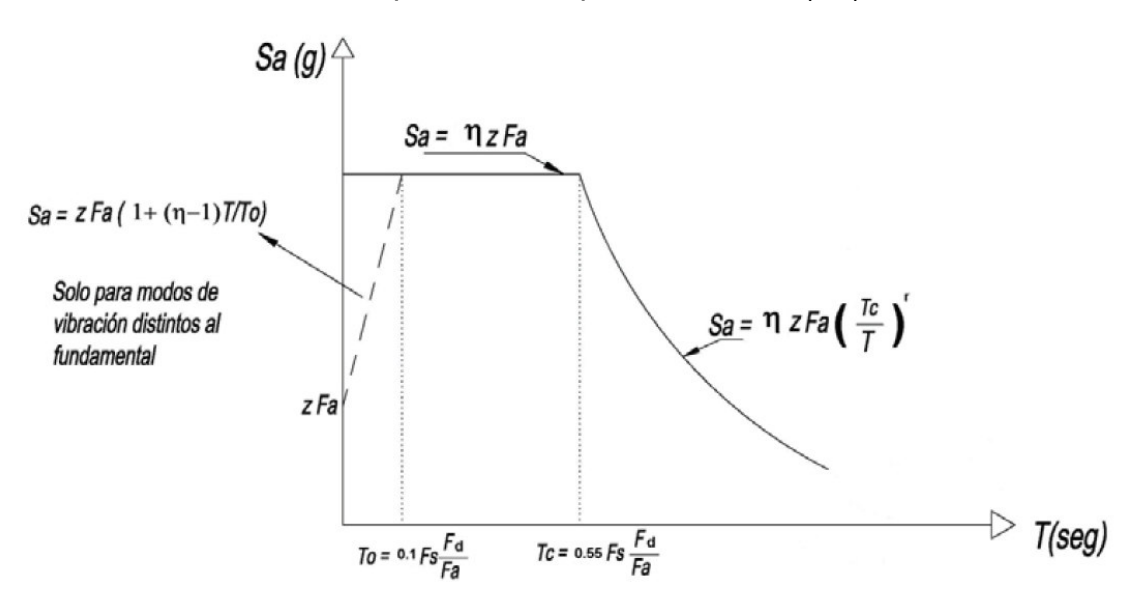

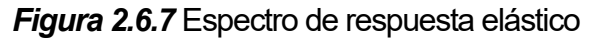

*Fuente: NEC-SE-DS, 2015* 

Dónde:

 $\eta$ : Valor de relación de amplificación espectral.

To: Período límite de vibración en el espectro sísmico elástico de aceleraciones.

Tc: Período límite de vibración en el espectro sísmico elástico de aceleraciones.

R: Factor usado para determinar el espectro de diseño elástico, del cual sus valores están en función de la ubicación geográfica de la estructura

r = 1 para todos los suelos, con excepción del suelo tipo E

 $r = 1.5$  para suelo tipo E.

NEC-SE-DS,2015

#### **Tabla 2.6.8**

*Valores de relación de amplificación espectral*

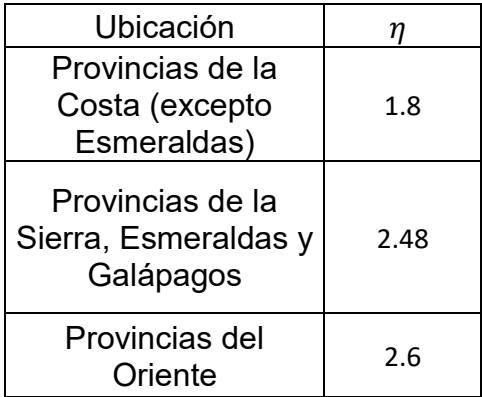

*Fuente: NEC-SE-DS, 2015* 

iii. Cálculo del cortante basal

$$
Vb = \frac{I Sa}{R \phi P \phi E} x W
$$
 (2.6.10)

Dónde:

 $Vb = \text{cortante } basal$ 

 $I = Factor$  de importancia.

 $\phi P =$  factor de irregularidad en planta

 $\phi E =$  factor de irregularidad en elevación

 $W = p$ eso de la estructura

Los factores de irregularidad tanto en planta como en elevación dependen de la geometría del edificio, y se encuentran descritos en la NEC-15 Peligro sísmico, y se encuentra resumido en las Tablas 2.6.5 y 2.6.6

## **Tabla 2.6.9**

*Factores de irregularidad en planta*

| IRREGULARIDADES EN PLANTA                         |     |  |  |  |  |  |
|---------------------------------------------------|-----|--|--|--|--|--|
| Tipo I: irregularidad torsional                   |     |  |  |  |  |  |
| Tipo II: retrocesos excesivos en esquinas         | 0.9 |  |  |  |  |  |
| Tipo III: discontinuidades en el sistema de pisos |     |  |  |  |  |  |
| Tipo IV: ejes estructurales no paralelos          | 0.9 |  |  |  |  |  |
| $\phi P = \phi P A x \phi P B$                    |     |  |  |  |  |  |
| $\phi PA = Irreg Tipo I, II, III; colorar 0.9$    |     |  |  |  |  |  |
| $\phi PB = Irreg$ Tipo IV; colocar 0.9            |     |  |  |  |  |  |

 *Fuente: NEC-SE-DS, 2015* 

## **Tabla 2.6.10**

*Factores de irregularidad en elevación*

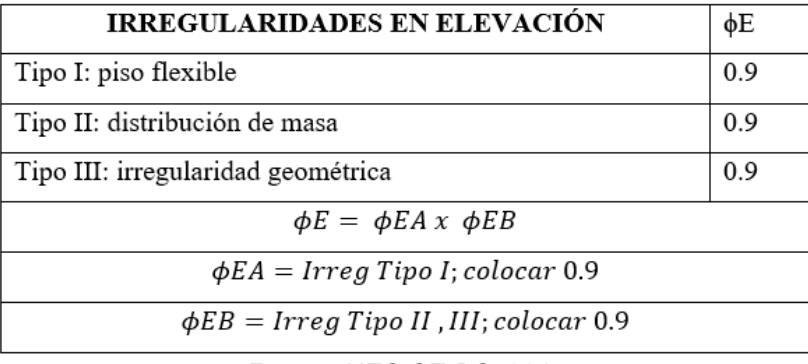

*Fuente: NEC-SE-DS, 2015* 

iv. Estimación de la fuerza horizontal equivalente para cada piso:

$$
F = C \times V \tag{2.6.11}
$$

$$
C = \frac{Wi \times h i^k}{\sum W \times h i^k}
$$
 (2.6.12)

Dónde:

 $Wi = masa$  del piso considerado

 $h =$  altura del piso considerado

 $k =$  factor de distribución de fuerza basal

## **Tabla 2.6.11**

*Factor de distribución de la fuerza basal* 

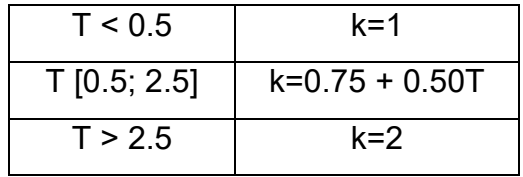

*Fuente: NEC-SE-DS, 2015* 

## **Tabla 2.6.12**

*Factor de importancia*

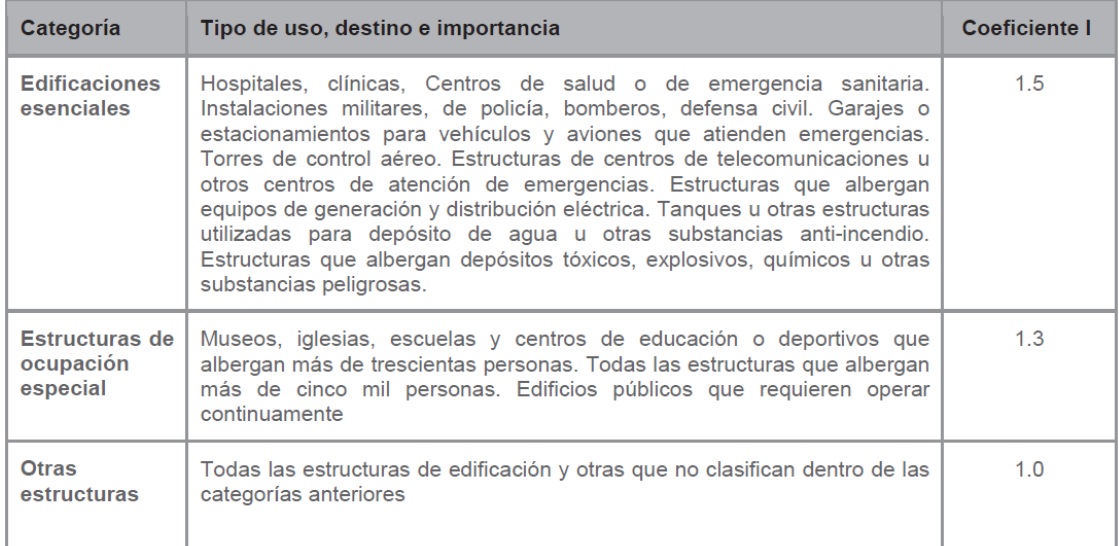

#### *Fuente: NEC-SE-DS, 2015*

## **2.6.2.8ANÁLISIS MODAL**

De acuerdo con Rosero (2020) el análisis modal se desarrolla bajo la técnica del edificio de corte, con el cual un edificio de n grados de libertad se simplifica a un modelo de 1 GDL, que permite estimar las propiedades dinámicas de una estructura tales como las frecuencias modos de vibración natural a partir de las siguientes suposiciones:

- El edificio tiene n grados de libertad
- La masa de cada piso se concentra al nivel de la losa
- Se desprecia la deformación axial de las columnas
- Las losas se concedieran infinitamente rígidas ante esfuerzos de flexión y axiales

Se considera la torsión de forma desacoplada

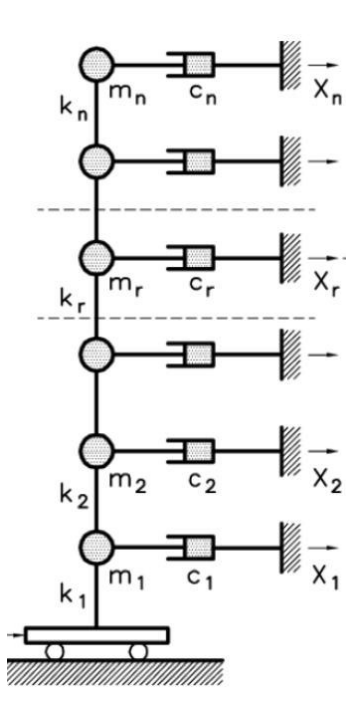

*Fuente: Rosero (2020) Figura 2.6.8* Modelo del edificio de corte

Partiendo del principio de D'Alembert, y considerando los n GDL por planta, se tiene de forma matricial la ecuación general de movimiento:

$$
[m][\ddot{u}] + [c][\dot{u}] + [k][u] = [P(t)] \qquad (2.6.13)
$$

#### **2.6.2.8.1MODOS DE VIBRACIÓN**

Un edificio tendrá tantos modos de vibración libre y frecuencias como su cantidad de masas concentradas, es decir, pisos. Por lo tanto, se tendrá un periodo para cada modo.

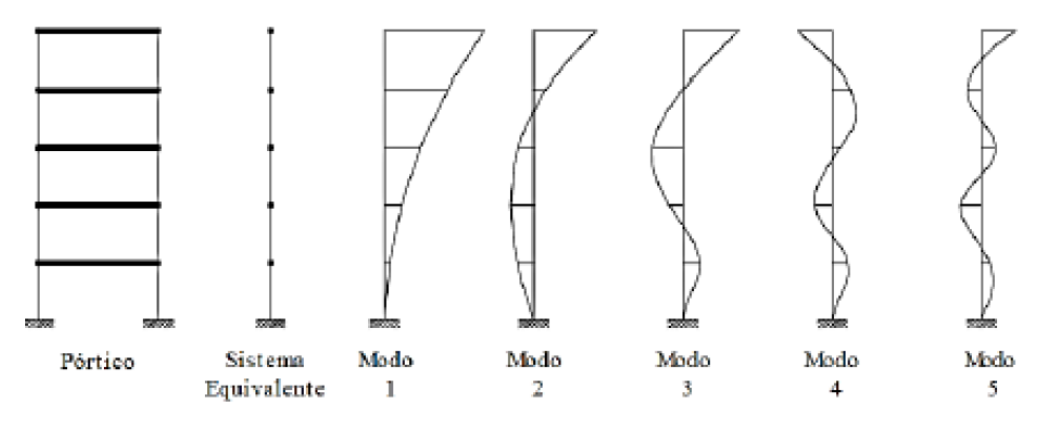

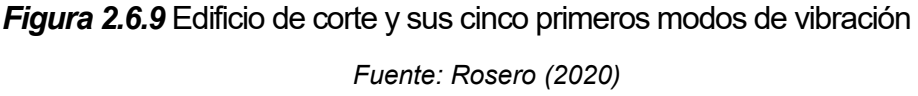

## **2.6.2.8.2SUPERPOSICIÓN MODAL**

Este método de análisis consiste en obtener la respuesta de una estructura usando la propiedad de ortogonalidad de las matrices que forman parte de la ecuación general, la cual radica en convertir dichas matrices en matrices diagonales sin perder la información y las características de la matriz sin diagonalizar, usando vectores de posición de cada modo de vibración. (Rosero, 2020)

Partiendo de la ecuación general, y que la fuerza externa viene dada por:

$$
P(t) = Peff = -[m]{1} \text{ [üg]}
$$
 (2.6.14)

Tomando en cuenta que el sistema responde en función de la amplitud inicial y de su forma de vibración:

$$
u = \sum_{j=1}^{n} \phi j \, u(t) \tag{2.6.15}
$$

Dónde:

u: respuesta del sistema

 $\phi$ j: vector de formas de vibración

### $u(t)$ : amplitud inicial

Lo mismo para la velocidad y la aceleración:

$$
\dot{u} = \sum_{j=1}^{n} \phi j \, \dot{u}(t) \tag{2.6.16}
$$

$$
\ddot{u} = \sum_{j=1}^{n} \phi j \, \ddot{u}(t) \tag{2.6.17}
$$

Se tiene:

$$
[m] \left[ \sum_{j=1}^{n} \phi j \ddot{u}(t) \right] + [c] \left[ \sum_{j=1}^{n} \phi j \dot{u}(t) \right] + [k] \left[ \sum_{j=1}^{n} \phi j \dot{u}(t) \right] = -[m] \{1\} [iig] \qquad (2.6.18)
$$

Si se multiílica la Ecuación 2.6.18 por  $\{{\boldsymbol{\phi}}{\boldsymbol{j}}\}^T$ , se obtiene:

$$
[\hat{m}][\ddot{u}] + [\hat{c}][\dot{u}] + [\hat{k}][u] = -\{\phi j\}^T[m]\{1\}[\ddot{u}g]
$$
 (2.6.19)

Dónde:

## $[\hat{m}]$ : matriz de masa diagonalizada

- [ĉ]: matriz de amortiguamiento diagonalizada
- $[\hat{k}]$ : matriz de rigidez diagonalizada

De esta forma se obtiene una ecuación para cada modo de vibración, sin la influencia de los demás modos de vibrar de la estructura:

$$
\begin{bmatrix} m11 & 0 & 0 \ 0 & m22 & 0 \ 0 & 0 & mmn \end{bmatrix} \begin{bmatrix} \phi_1 \\ \phi_2 \\ \phi_1 \end{bmatrix} \begin{bmatrix} \ddot{u}_1 \\ \ddot{u}_2 \\ \ddot{u}_1 \end{bmatrix} + \begin{bmatrix} c11 & 0 & 0 \ 0 & c22 & 0 \ 0 & 0 & cmn \end{bmatrix} \begin{bmatrix} \phi_1 \\ \phi_2 \\ \phi_1 \end{bmatrix} \begin{bmatrix} \dot{u}_1 \\ \dot{u}_2 \\ \dot{u}_1 \end{bmatrix}
$$
  
+ 
$$
\begin{bmatrix} k11 & 0 & 0 \ 0 & k22 & 0 \ 0 & 0 & kmn \end{bmatrix} \begin{bmatrix} \phi_1 \\ \phi_2 \\ \phi_1 \end{bmatrix} \begin{bmatrix} u1 \\ u2 \\ u1 \end{bmatrix} = Peff
$$
 (2.6.20)

(Rosero, 2020)

## **2.6.2.8.3ANÁLISIS TIEMPO HISTORIA**

Según CSI (2011), citado en Rosero (2020), el análisis tiempo-historia, es un análisis de la respuesta dinámica, paso a paso, de la edificación ante una fuerza externa, que puede ser un sismo, y que se encuentra en función del tiempo. La carga aplicada a la estructura a diseñar puede ser una función arbitraria, y para cada paso de análisis se tendrá una respuesta. El análisis puede ser lineal o no lineal y lo que interesa son las respuestas máximas.

## **2.6.2.8.4ANÁLISIS NO LINEAL SIMPLIFICADO**

Este es un análisis tiempo historia, que toma en cuenta la no linealidad solamente de ciertos elementos, como los disipadores de energía; el resto de los elementos que forman parte de la estructura se tomarán en cuenta dentro de su rango lineal. Este método es muy aceptable ya que, al compararlo con un análisis dinámico no lineal, la respuesta se aumenta solo en un pequeño porcentaje. (Coloma, 2018)

# **CAPÍTULO 3**

# **3 PRESENTACIÓN DEL PROYECTO Y PREDIMENSIONAMIENTO**

# **CARACTERÍSTICAS ARQUITECTÓNICAS**

El edificio que se propone consta de diesiete plantas para uso residencial, ubicado en la ciudad de Quito, que cuenta con un sistema estructural de pórticos de concreto reforzado y un muro de corte en su parte central. A este sistema se le añaden disipadores de energía sísmica de comportamiento histerético (barras de pandeo restringido) con el fin de obtener una mejor respuesta ante eventos sísmicos, pretendiendo evitar daños estructurales y que la estructura pueda ser ocupada inmediatamente después de un sismo.

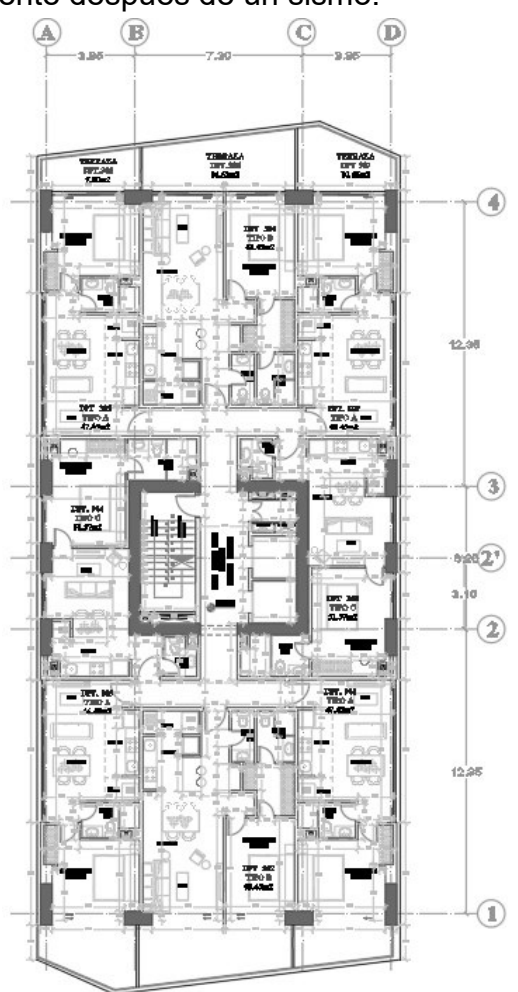

<span id="page-101-0"></span>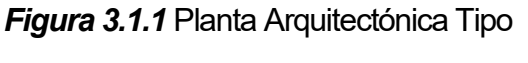

*Elaborado por: Echeverría, 2021* 

La planta mostrada en la [Figura 3.1.1](#page-101-0) tiene un área total de 575.12 m<sup>2</sup>, una luz máxima de 12.35m en el sentido Y, y una luz máxima de 7.30m en el sentido X. La altura de cada entrepiso es de 3.65m, en total, el edificio alcanza una altura de 62.05m.

# **CARACTERÍSITCAS ESTRUCTURALES**

De acuerdo con la arquitectura planteada en el punto anterior, los elementos estructurales tendrán las secciones mostradas en la siguiente tabla:

## **Tabla 3.2.1**

*Dimensiones arquitectónicas*

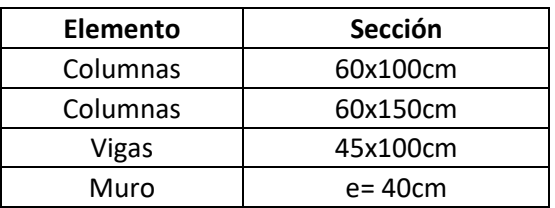

*Elaborado por: Echeverría, 2021* 

## **3.3 PROPIEDADES DE LOS MATERIALES**

- $-$  f'c: 350 kg/cm<sup>2</sup>
- Módulo de elasticidad del concreto E: 12500 $\sqrt{f'c}$ =209 T/cm<sup>2</sup>
- Módulo de Poisson: 0.2
- $-$  Fv: 4200 kg/cm<sup>2</sup>
- Módulo de elasticidad del acero Es: 2000 T/cm<sup>2</sup>
- Esfuerzo de fluencia del cable de presfuerzo fpu: 18.6 T/cm<sup>2</sup>
- Esfuerzo efectivo del cable fse: 12 T/cm<sup>2</sup>
- Módulo de elasticidad del cable: 1950 T/cm<sup>2</sup>
- Fuerza de tensado de los cables: 15 T

## **AGRIETAMIENTO DE LAS SECCIONES**

El código ACI 318-19 recomienda usar las secciones agrietadas de según el tipo de elemento:

- Columnas: 0.7 Ig
- Vigas: 0.5 Ig
- Muros: 0.6 Ig
- Losas: 0.25 Ig

# **3.5 PREDIMENSIONAMIENTO DE ELEMENTOS ESTRUCTURALES**

## **3.5.1VIGAS**

La altura mínima de las vigas depende de la luz cubierta y de la condición de apoyo.

## **Tabla 3.5.1**

*Altura mínima de vigas*

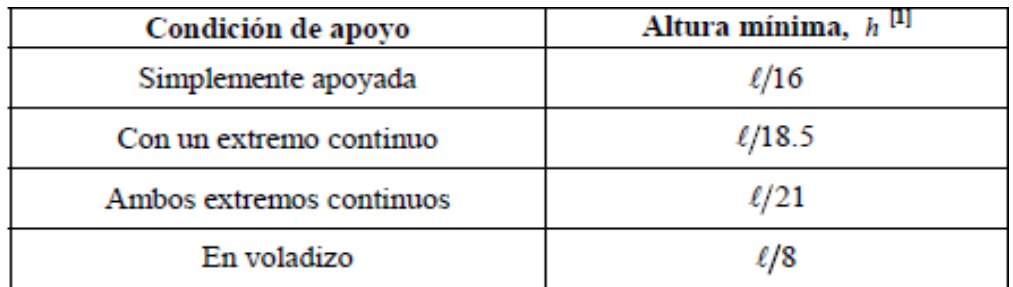

*Fuente: (ACI Committee 318, 2019)* 

Dónde:

 $l:$  Longitud de la viga  $[m]$ 

 $hmin = 77.19cm$ 

$$
hasumida=100cm\\
$$

**3.5.2LOSAS** 

# **3.5.2.1LOSAS DE HORMIGÓN ARMADO**

De acuerdo con la ecuación 2.2.4, tomada del ACI 318-19, se tiene:

$$
h = \frac{l_n \left(0.8 + \frac{f_y}{14000}\right)}{36 + 9\beta} \ge 9 \, \text{cm}
$$

 $l_n = 12.35 \text{ m}$ 

 $\beta = 1.69$ <br> $f_v = 4200$ 4200 kg/cm2

$$
hmin=26.52cm
$$

## $hasumido = 35cm$

## **3.5.2.2LOSAS DE HORMIGÓN POSTENSADO**

El espesor mínimo para losas de hormigón postensado se debe calcular de acuerdo con las recomendaciones especificadas por el PTI (2006), según el tipo de losa:

## **Tabla 3.5.2**

*Espesores mínimos de losa postensada*

| <b>Floor System</b>                                                          | Span/Depth<br>Ratio |  |  |
|------------------------------------------------------------------------------|---------------------|--|--|
| One-way slabs                                                                | 48                  |  |  |
| Two-way slabs                                                                | 45                  |  |  |
| Two-way slab with drop panel (mini-<br>mum drop panel at least L/6 each way) | 50                  |  |  |
| Two-way slab with two-way beams                                              | 55                  |  |  |
| Two-way waffle slab $(5 \text{ ft} \times 5 \text{ ft grid})$                | 35                  |  |  |
| Beams, $b \approx h/3$                                                       | 20                  |  |  |
| Beams, $b \approx 3h$                                                        | 30                  |  |  |
| One-way joists                                                               | 40                  |  |  |

*Fuente: PTI, 2006, Tabla 9.3* 

$$
hmin = \frac{12.35}{55}
$$

 $hmin = 22.45cm$ 

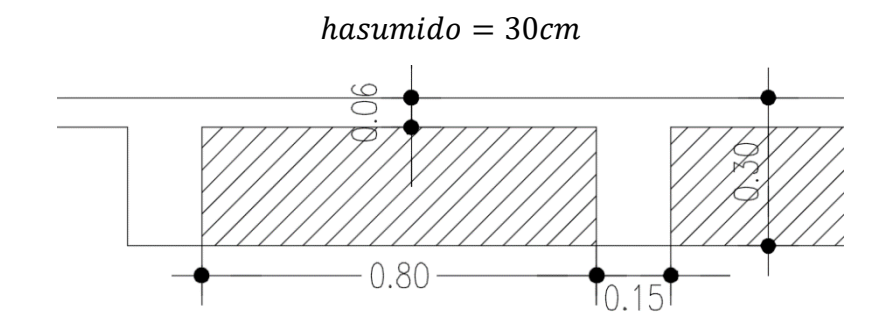

#### *FIGURA 3.5.1 Sección losa postensada*

*Elaborado por: Echeverría, 2021* 

#### **3.5.2.3LOSA DE PLACA COLABORANTE**

El cálculo con losas de placa colaborante se realizará de acuerdo con las especificaciones técnicas de un proveedor, en este caso NOVACERO, las cuales cumplen con las normas vigentes para este tipo de elementos.

| Carga Viva no Factorada Novalosa 76mm {e} (kg/m <sup>2</sup> ) |                                        |                             |      |      |      |      |      |      |      |      |      |      |      |     |
|----------------------------------------------------------------|----------------------------------------|-----------------------------|------|------|------|------|------|------|------|------|------|------|------|-----|
| <b>Espesor</b><br><b>Novalosa</b><br>(mm)                      | <b>Espesor</b><br>losa<br>${a}$ $(cm)$ | Separación entre apoyos (m) |      |      |      |      |      |      |      |      |      |      |      |     |
|                                                                |                                        | 1,6                         | 1,8  | 2,0  | 2,2  | 2,4  | 2,6  | 2,8  | 3,0  | 3,2  | 3,4  | 3,6  | 3,8  | 4,0 |
| 0.76                                                           | 5                                      | 2853                        | 2221 | 1770 | 1435 | 1181 | 983  | 826  | 700  | 596  | 510  | 438  | 377  | 325 |
|                                                                | 6                                      | 3264                        | 2543 | 2027 | 1645 | 1354 | 1128 | 949  | 804  | 686  | 587  | 505  | 436  | 376 |
|                                                                | 8                                      | 4137                        | 3224 | 2572 | 2089 | 1722 | 1436 | 1209 | 1026 | 877  | 753  | 649  | 561  | 485 |
|                                                                | 10                                     | 5056                        | 3943 | 3147 | 2558 | 2110 | 1762 | 1485 | 1262 | 1079 | 928  | 801  | 694  | 602 |
|                                                                | 12                                     | 6008                        | 4688 | 3744 | 3045 | 2514 | 2100 | 1772 | 1507 | 1291 | 1111 | 960  | 833  | 724 |
|                                                                | 14                                     | 6985                        | 5452 | 4356 | 3545 | 2928 | 2447 | 2067 | 1759 | 1508 | 1299 | 1124 | 977  | 850 |
|                                                                | 16                                     | 7979                        | 6230 | 4979 | 4053 | 3349 | 2802 | 2367 | 2016 | 1729 | 1491 | 1292 | 1123 | 979 |
|                                                                | 5                                      | 2760                        | 2148 | 1710 | 1386 | 1139 | 947  | 795  | 672  | 572  | 488  | 419  | 360  | 309 |
|                                                                | 6                                      | 3152                        | 2453 | 1954 | 1584 | 1303 | 1084 | 911  | 771  | 656  | 561  | 481  | 414  | 357 |
| 1.00                                                           | 8                                      | 3987                        | 3106 | 2475 | 2009 | 1654 | 1378 | 1159 | 983  | 838  | 718  | 618  | 533  | 460 |
|                                                                | 10                                     | 4873                        | 3798 | 3030 | 2461 | 2028 | 1692 | 1424 | 1209 | 1032 | 886  | 764  | 660  | 572 |
|                                                                | 12                                     | 5795                        | 4519 | 3607 | 2931 | 2418 | 2018 | 1701 | 1445 | 1236 | 1062 | 917  | 794  | 689 |
|                                                                | 14                                     | 6743                        | 5260 | 4200 | 3416 | 2819 | 2355 | 1986 | 1689 | 1446 | 1244 | 1075 | 932  | 810 |
|                                                                | 16                                     | 7710                        | 6017 | 4806 | 3910 | 3229 | 2699 | 2278 | 1938 | 1661 | 1430 | 1237 | 1074 | 935 |

*Figura 3.5.3* Carga viva en lsoas de placa colaborante

*Fuente: Novacero, 2019* 

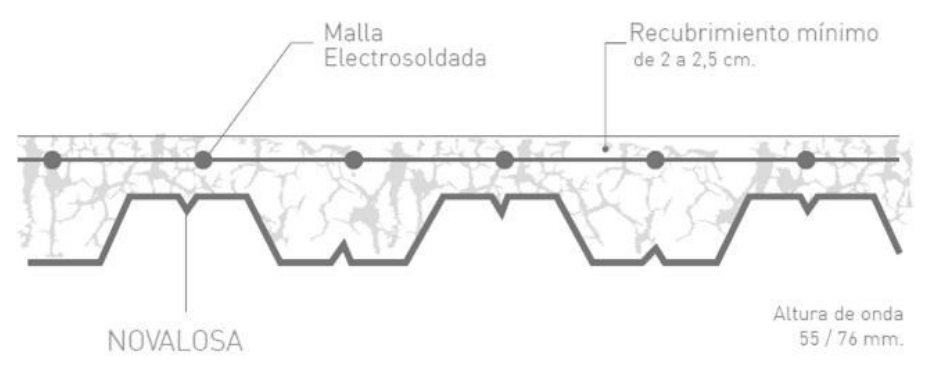

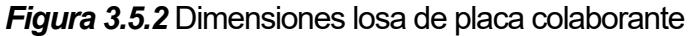

*Fuente: Novacero, 2019* 

## **3.5.3ANÁLISIS DE CARGAS**

## **3.5.3.1CARGA MUERTA SOBREIMPUESTA**

#### **Tabla 3.5.3**

*Carga muerta sobreimpuesta permanente*

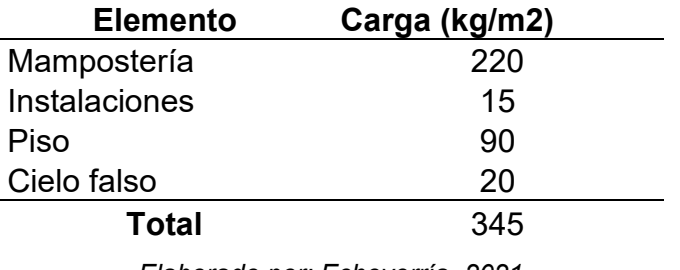

*Elaborado por: Echeverría, 2021* 

## **3.5.3.2CARGA VIVA**

En base en lo que establece la NEC-15 y el ASCE 7-16, para una edificación de uso residencial, se considera una carga viva de 200kg/cm<sup>2</sup>.

## **3.5.3.3PESO PROPIO**

Se calcula el peso propio de una losa alivianada de 30cm de altura, con una carpeta de compresión de 5cm, alivianamientos de 60x60cm, y nervios de 15cm de ancho, ya que es la sección más grande de los tres tipos de losa propuestos en este estudio, con el fin de calcular las dimensiones mínimas de las columnas.

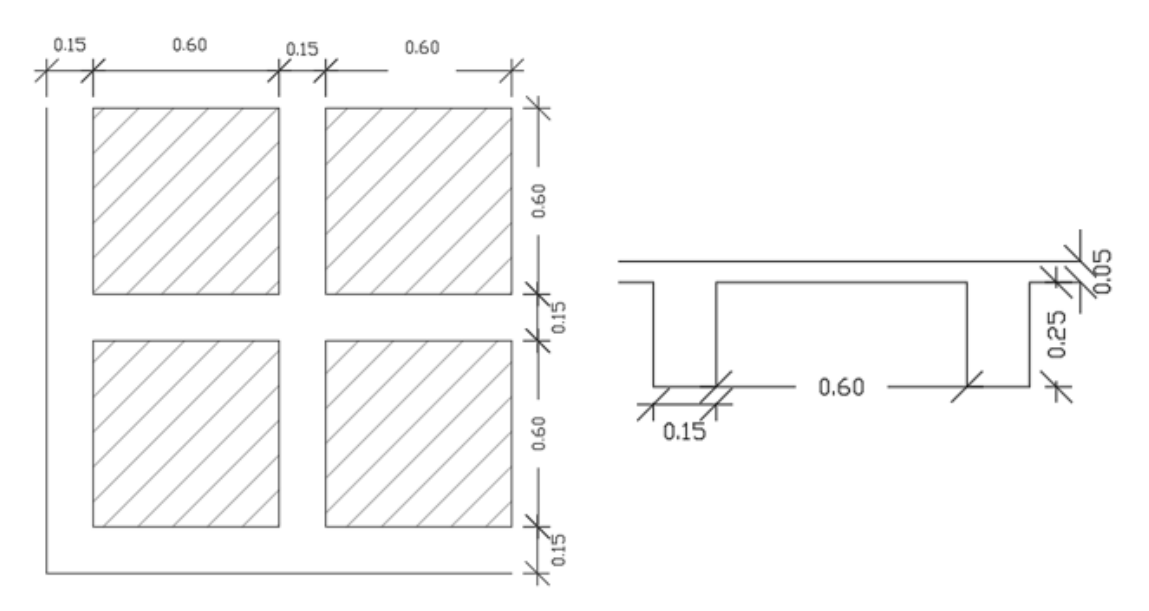

Elaborado por: Echeverría, 2021 *Figura 3.5.4* Losa alivianada de hormigón armado

volume de horimigón =  $0.31 \, m^3$ 

peso hormigón armado = 2400 kg/ $m<sup>3</sup>$ 

área =  $2.25m^2$ 

#### **Peso propio losa** = 330.67  $kg/m^2$

#### **3.5.3.4RESUMEN DE CARGAS GRAVITACIONALES**

## **Tabla 3.5.4**

*Cargas gravitacionales*

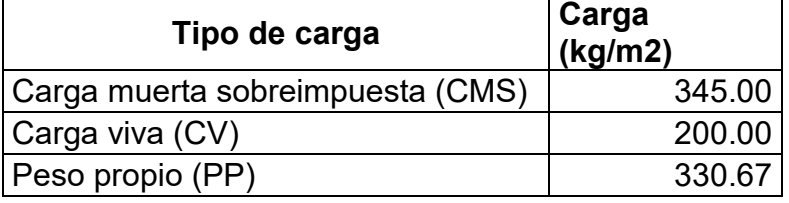

*Elaborado por: Echeverría, 2021* 

#### **3.5.4COLUMNAS**

La sección mínima de una columna depende de la carga a la que estará sometida, y se la puede encontrar mediante la siguiente ecuación:

$$
Pn = 0.85f'c (Ag-As) + As*fy
$$
 (3.5.1)

Dónde:

Pn: Carga axial nominal

Ag: área de concreto

As: área del acero de refuerzo

$$
Pn = 0.85*Pu
$$
 (3.5.2)

(ACI Committee 318, 2019)

El código ACI 318-19 determina que área de refuerzo mínimo para una columna (As) debe ser 0.01 Ag.

Para calcular la carga última se utilizará la combinación más crítica para cargas gravitacionales, de acuerdo con el ASCE 7-16.
*Área cooperante: 39.52m<sup>2</sup>*

*Número de pisos: 18*

*Pu= 1.2Cm+1.6Cv= 804.41 T*

De la ecuación 3.3.1 se obtiene:

$$
Ag=2390.31cm^2
$$

De la tabla 3.2.1 se tienen las siguientes secciones de columna:

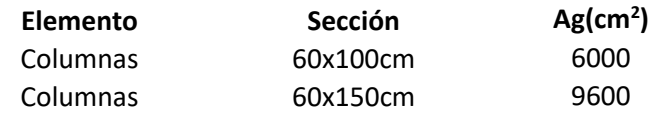

Todas las secciones cumplen con el área de concreta mínima requerida.

#### **3.5.5MURO DE CORTE**

De acuerdo con Hurtado (2018), los muros de corte son elementos que deben resistir esfuerzos de corte y flexión, por lo que la sección transversal de estos elementos se definirá de acuerdo con el análisis de la estructura ante cargas sísmicas; como dimensiones iniciales se tomarán las definidas en la propuesta arquitectónica.

#### **3.5.6COMBINACIONES DE CARGA**

De acuerdo con la NEC-2015 en su capítulo NEC-SE-RE-2015, se consideran las combinaciones de carga básicas necesarias con el propósito de determinar la condición más crítica para el diseño, se consideras las siguientes combinaciones:

- a) D+L
- b) D+L+E
- c) 1.4\*D
- d) 1.2\*D+1.6\*L
- e) 1.2\*D+1.6\*L+0.5W
- f) 1.2D+1.0W+L
- g) 1.2\*D+1.0\*E+1.0\*L
- h) 0.9\*D+1.0\*E

Dónde:

- D: Carga muerta
- L: Carga viva
- E: Sismo
- W: Carga de granizo

# **CAPÍTULO 4**

# **4 MODELACIÓN Y DISEÑO ESTRUCTURAL DEL EDIFICIO Y COMPARACIÓN DE RESULTADOS EDIFICIO CON LOSAS DE HORMIGÓN ARMADO**

Para la modelación del edificio se utiliza un programa computacional comercial de análisis estructural, en donde se ingresan las propiedades de los materiales y las secciones definidas en el Capítulo 3.

#### **4.1.1ESPECTRO DE DISEÑO**

Como se explica en el Capítulo 3, la estructura se encuentra ubicada en la ciudad de Quito, se asume un suelo tipo D; el factor de reducción sísmica se obtiene de la tabla 2.6.5, para una estructura sin la inclusión de disipadores sísmicos. El factor de importancia se toma de la tabla 2.6.7 para una estructura de uso residencial, y los factores de irregularidad tanto en planta como en elevación se toman de las tablas 2.6.4 y 2.6.5:

#### **Tabla 4.1.1**

*Datos para el espectro de diseño*

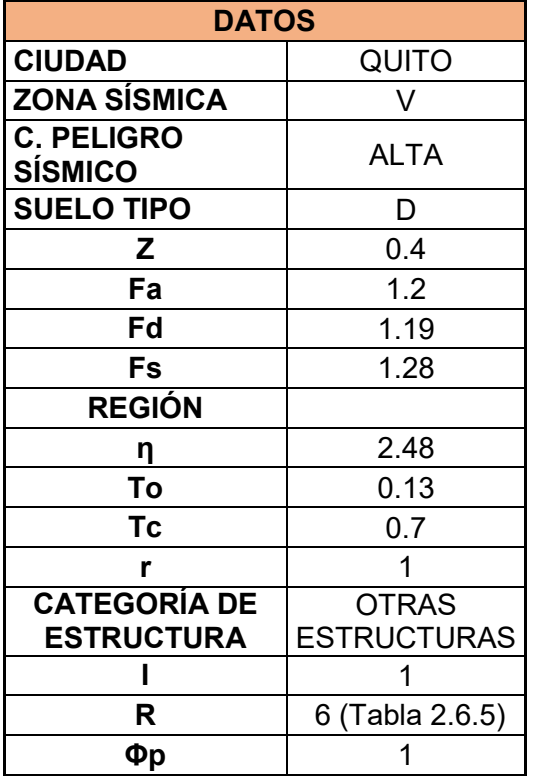

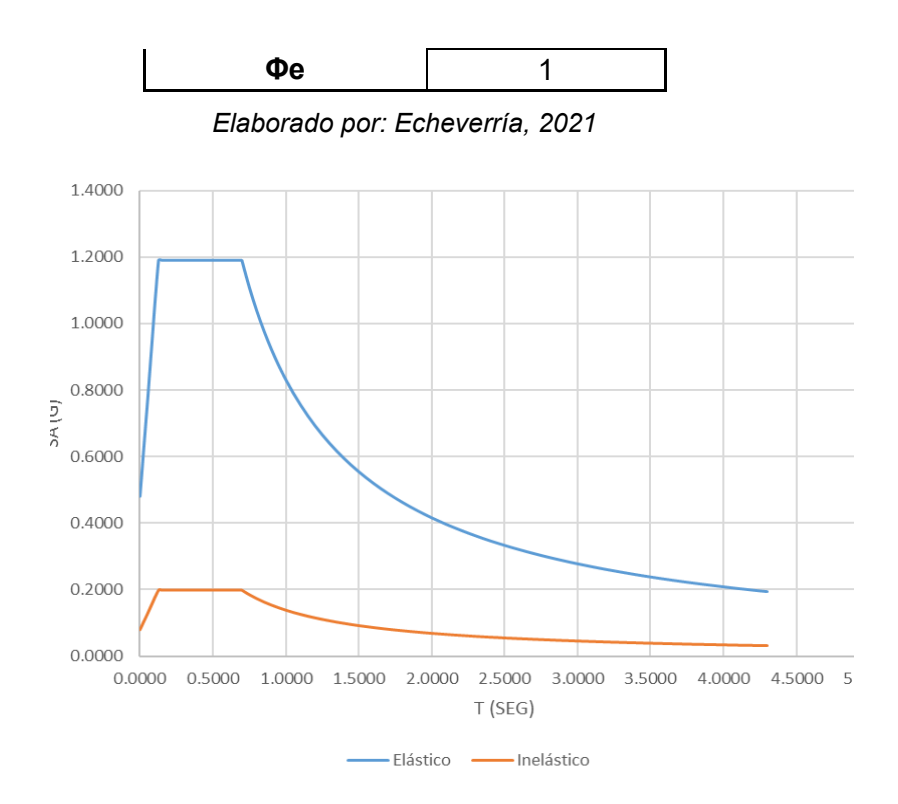

*Figura 4.1.1* Espectro de diseño *Elaborado por: Echeverría, 2021* 

#### **4.1.2CORTANTE BASAL DE DISEÑO**

El cortante basal de la estructura se calcula de acuerdo con la metodología especificada en el Capítulo 2, para el diseño basado en fuerzas. El ASCE 7-16, sección 12.9.1.4, establece que si el cortante basal modal (Vt) es menor al 100% del cortante basal calculado (Vs), se debe escalar esta fuerza multiplicándola por la relación Vs/Vt. Para obtener Vt se debe realizar un primer análisis en el software.

#### **Tabla 4.1.2**

*Parámetros de diseño para el cálculo del cortante basal*

| Parámetros de diseño |              |  |  |  |  |
|----------------------|--------------|--|--|--|--|
| Ct                   | 0.055        |  |  |  |  |
| hn                   | 62.05 [m]    |  |  |  |  |
| alfa                 | 0.9          |  |  |  |  |
| т                    | 1.216 [s]    |  |  |  |  |
| ĸ                    | 1.358        |  |  |  |  |
| R                    | 6            |  |  |  |  |
| Sa                   | $0.6835$ [s] |  |  |  |  |
| Тc                   | $0.7$ [s]    |  |  |  |  |

*Elaborado por: Echeverría, 2021* 

$$
V = \frac{I * Sa}{* \phi p * \phi e} * W = 0.0976 * W
$$

V escalado =  $0.0984 * W$ 

# **4.1.3ANÁLISIS DEL EDIFICIO SIN DISIPADORES**

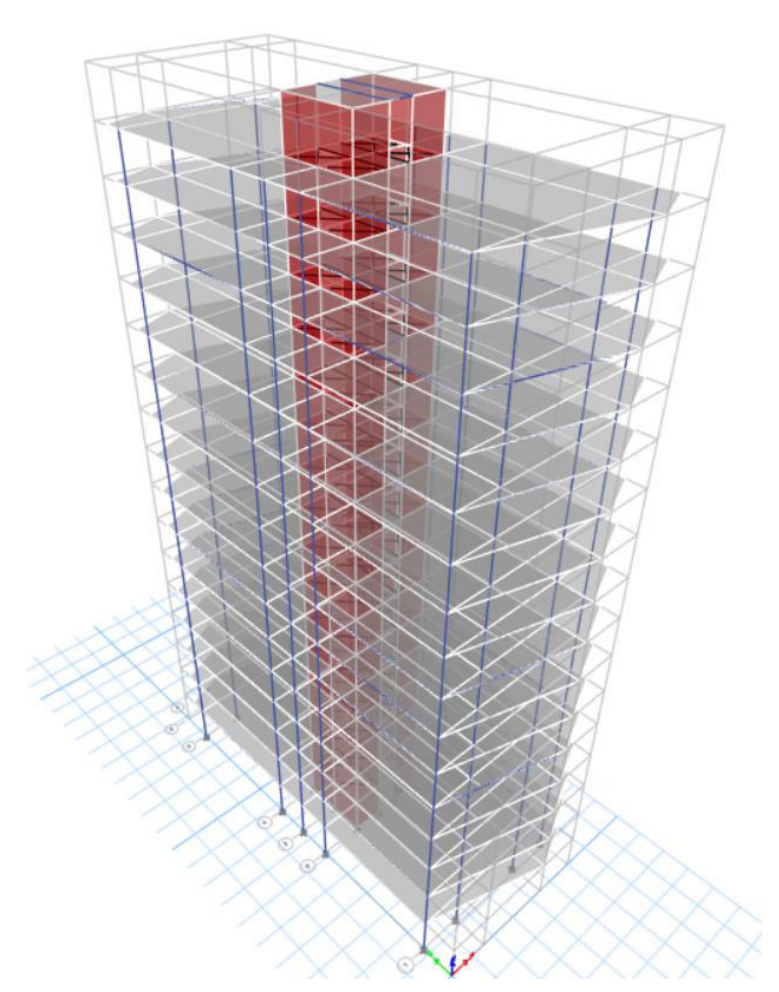

*Elaborado por: Echeverría, 2021 FIGURA 4.1.2* Modelo tridimesnional del edificio sin BRB

# **4.1.3.1CHEQUEO DEL PERIODO FUNDAMENTAL DE VIBRACIÓN**

La NEC-15 inidica que el periodo fundamental de vibración obtenido a partir de un análisis modal no debe exceder con más del 30% al periodo calculado aproximado que se especifica en la sección 2.6.2.7.

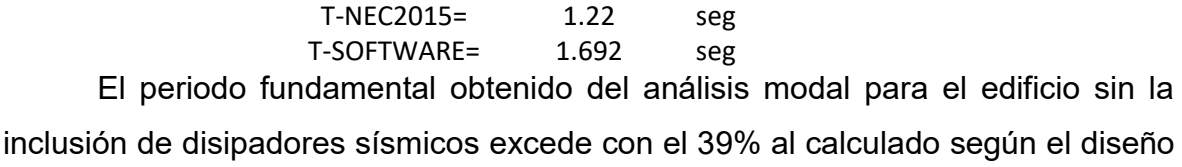

basado en fuerzas de la NEC-15, por lo tanto, esta estructura no cumple con la norma y debe ser rigidizada. En este caso, se pretende disminuir el valor de T al incluir los BRB en el modelo.

#### **4.1.3.2MODOS DE VIBRACIÓN**

#### **Tabla 4.1.3**

*Modos de vibración de la estructura sin BRB*

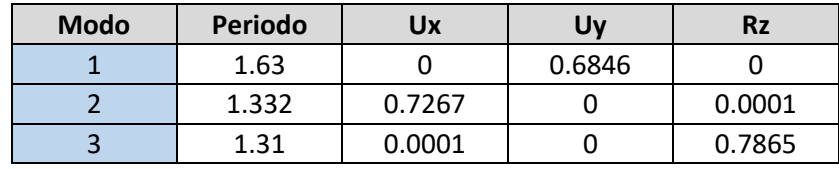

*Elaborado por: Echeverría, 2021* 

#### **4.1.3.3CHEQUEO DE DERIVAS EN EL SENTIDO X**

#### **Tabla 4.1.4**

*Derivas máximas de piso en el sentido X*

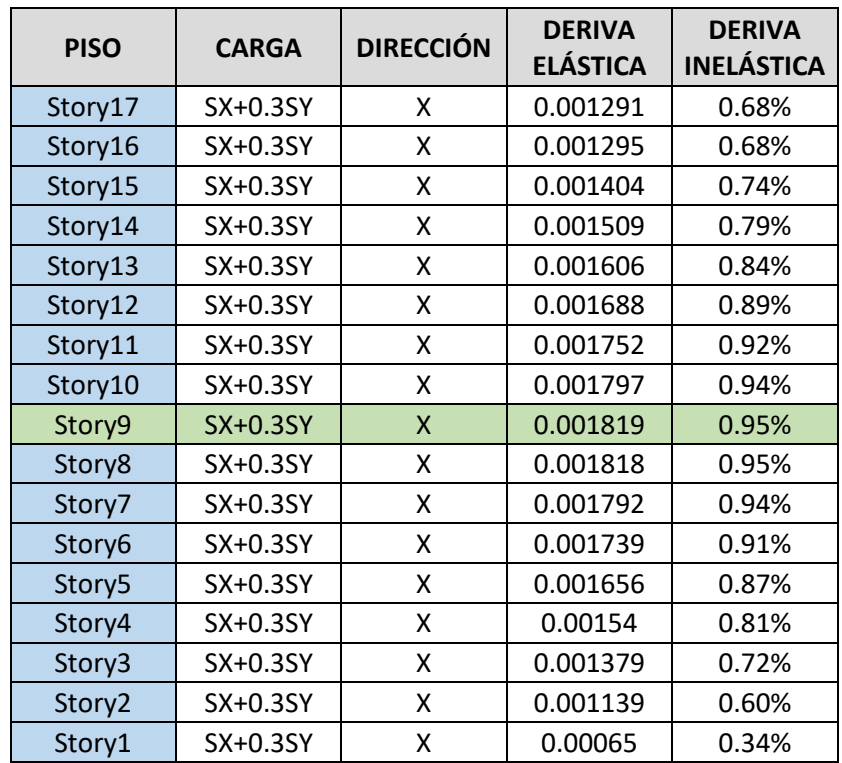

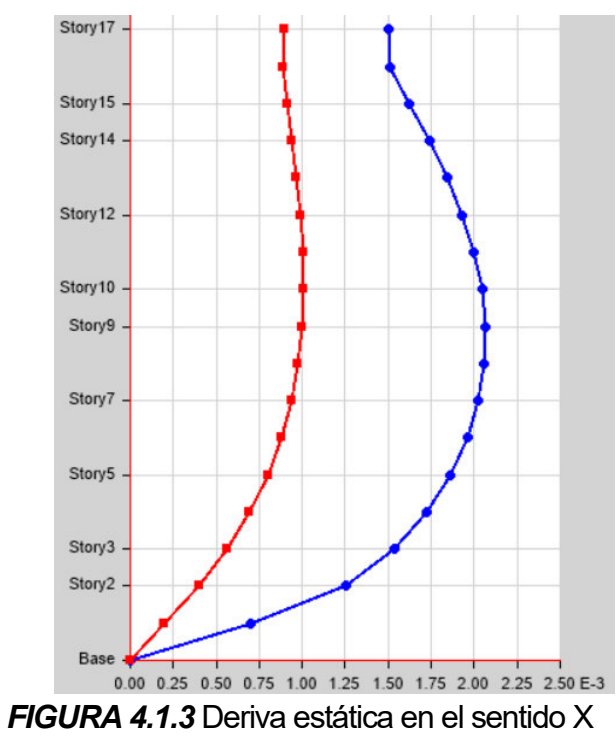

# **4.1.3.1CHEQUEO DE DERIVAS EN EL SENTIDO Y**

# **Tabla 4.1.5**

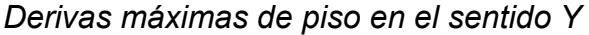

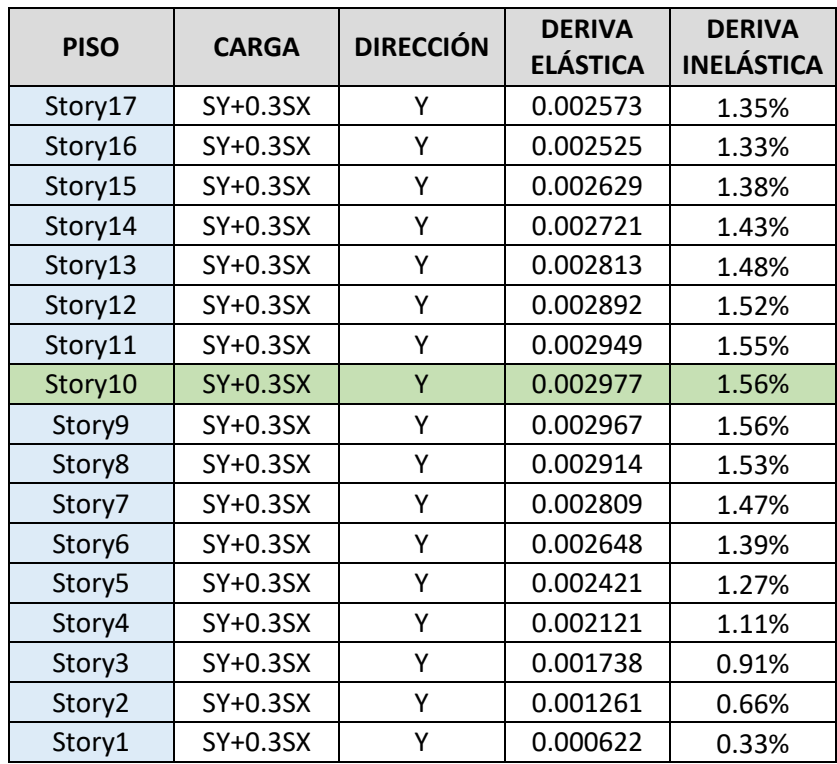

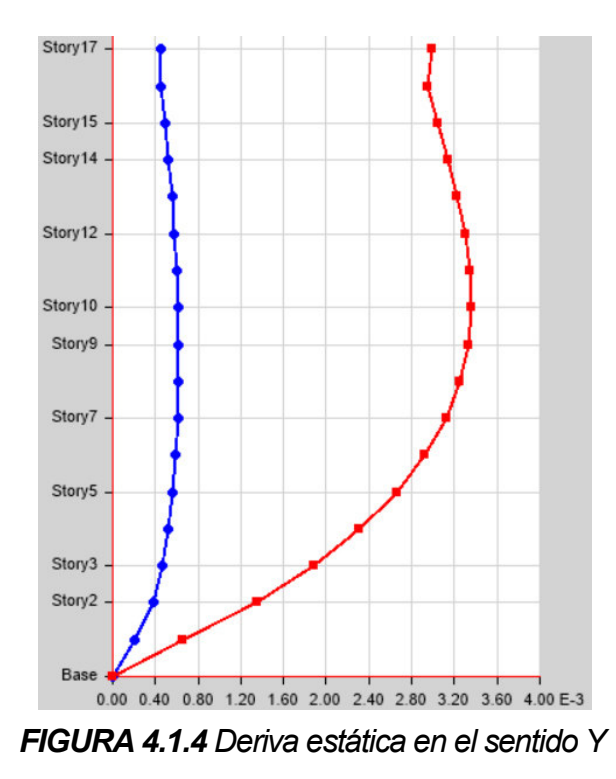

*Elaborado por: Echeverría, 2021* 

Se obtiene una deriva de piso inelástica máxima del 0.95% en X, y 1.56% en Y. Con estos parámetros el edificio cumple los requerimientos de la NEC-15, sin embargo, en el presente estudio se pretende obtener una deriva inelástica que no supere el 1% en ambos sentidos, buscando así que la estructura pueda tener una ocupación inmediata después de un evento sísmico.

#### **4.1.4IMPLEMENTACIÓN DE DISIPADORES SÍSMICOS (BRB)**

En este estudio la implementación de BRB se realizará utilizando las barras de pandeo restringido homologadas por la empresa DAMPO SYSTEMS S.A. de C.V, siguiendo las recomendaciones de su manual de diseño, con base en las normas citadas en el Capítulo 2.

En la **¡Error! No se encuentra el origen de la referencia.** se puede o bservar que la estructura no necesita disipadores en el sentido X, ya que la deriva de piso máxima en este sentido es menor a la deriva objetivo del 1%. Pero de acuerdo con los resultados de la **¡Error! No se encuentra el origen de la r eferencia.**, en el sentido Y, amerita el uso de BRB, ya que se tiene derivas mayores al 1%.

Se usarán los disipadores Dampo Dual Protect; para escoger el tipo de disipador del catálogo de los fabricantes se siguen los siguientes pasos, recomendados en su manual de diseño.

- I. Se realiza un análisis modal de la estructura, y se verifica la necesidad del uso de disipadores.
- II. Se define el porcentaje de cortante basal que deberán resistir los BRB, con base en la deriva de piso máxima obtenida en el análisis estático.

$$
\%V = \left(1 - \frac{\Delta_{\text{max}}}{\Delta_{\text{calculated}}}\right) \tag{4.1.1}
$$

(DAMPO SYSTEMS, 2020)

Dónde:

 $\Delta_{\text{max}}$ : Deriva objetivo (1%)

 $\Delta_{calculated}$ : Deriva máxima de entrepiso

- III. Se calcula la fuerza cortante que toman los disipadores (Vss) en cada piso, según la distribución de las fuerzas horizontales y el porcentaje obtenido en el paso II.
- IV. Definir el número de disipadores de cada piso y su ubicación. Esto depende de la arquitectura y de las personas implicadas en el proyecto. Se deben distribuir en planta de tal forma que no se produzca torsión.
- V. Se calcula la fuerza de diseño (Fd) de cada disipador en función del Vss, del número de disipadores por planta (n) y el ángulo que forman  $\log$  BRB con la horizontal ( $\Theta$ )

$$
Fd = \frac{Vss}{n * cos\theta}
$$
 (4.1.2)

(DAMPO SYSTEMS, 2020)

VI. Se procede a calcular la rigidez axial del disipador y las propiedades mencionadas en la sección 2.5.1.6.3 de este estudio, con los cuales se procede a buscar en el catálogo del fabricante los disipadores que satisfagan el requerimiento de la estructura.

- VII. Se modela los disipadores en el programa de cálculo estructural usado, con las propiedades obtenidas en el catálogo del fabricante, como un modelo plástico que se deforma en el sentido axial.
- VIII. Se realiza un análisis no lineal para comprobar el comportamiento de la estructura con los disipadores, y verificar que se cumpla con la deriva objetivo.

#### **Tabla 4.1.6**

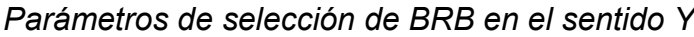

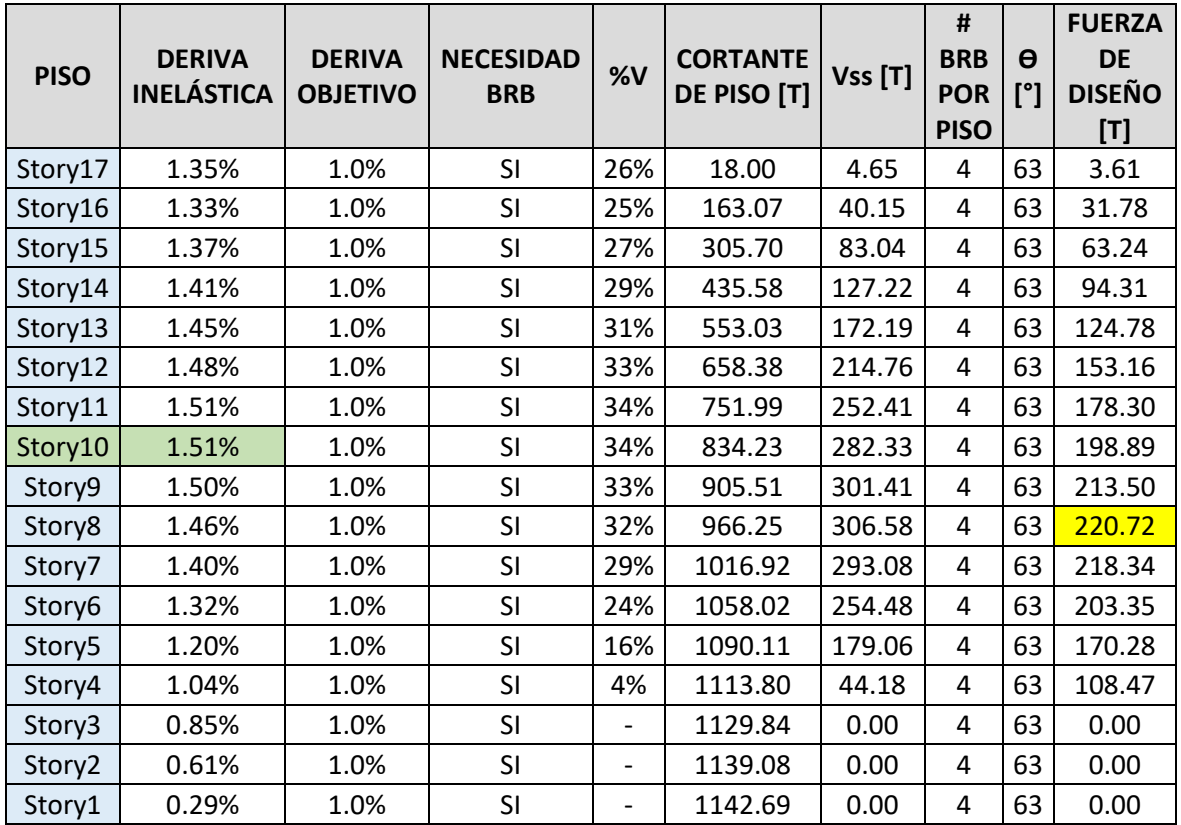

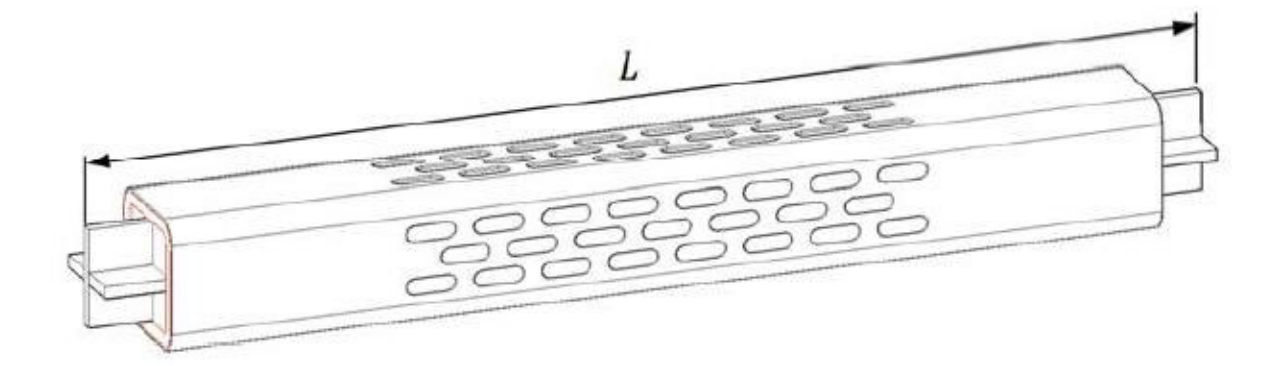

# *FIGURA 4.1.5* Disipador DAMPO DUAL PROTECT

*Fuente: Dampo Systems (2020)* 

La longitud L del BRB depende de la ubicación, en este caso el disipador debe tener una longitud de 10m.

# **Tabla 4.1.7**

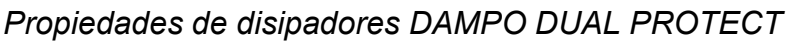

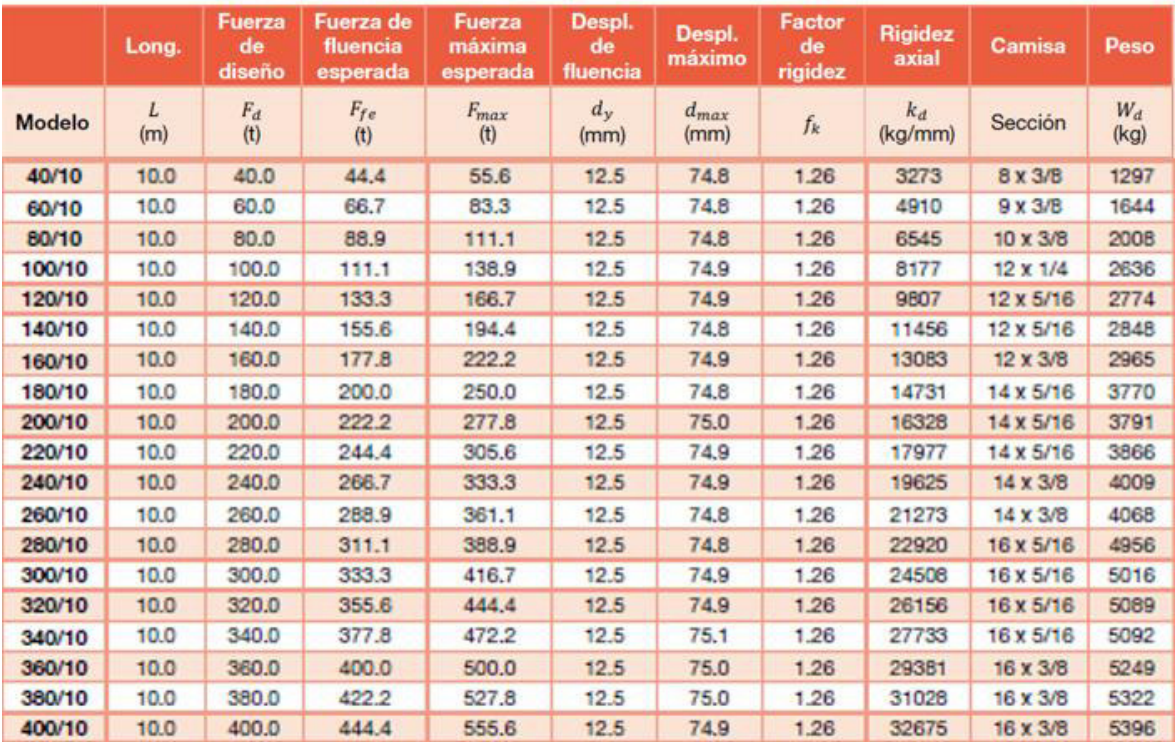

*Fuente: Dampo Systems (2020)* 

#### **Tabla 4.1.8**

*Selección de BRB para cada piso*

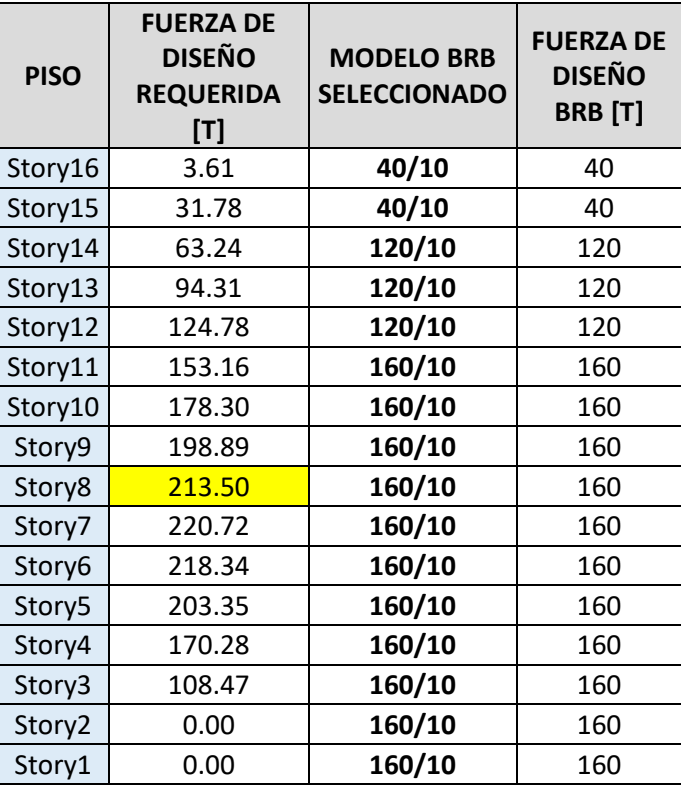

*Elaborado por: Echeverría, 2021* 

El modelamiento de los BRB en el SOFTWARE se lo realiza ingresando elementos tipo link, como un modelo plástico de Wen, en donde se ingresan las propiedades del disipador según la **¡Error! No se encuentra el origen de la r eferencia.**, en la dirección axial del elemento considerando una inercia rotacional igual a cero en las tres direcciones.

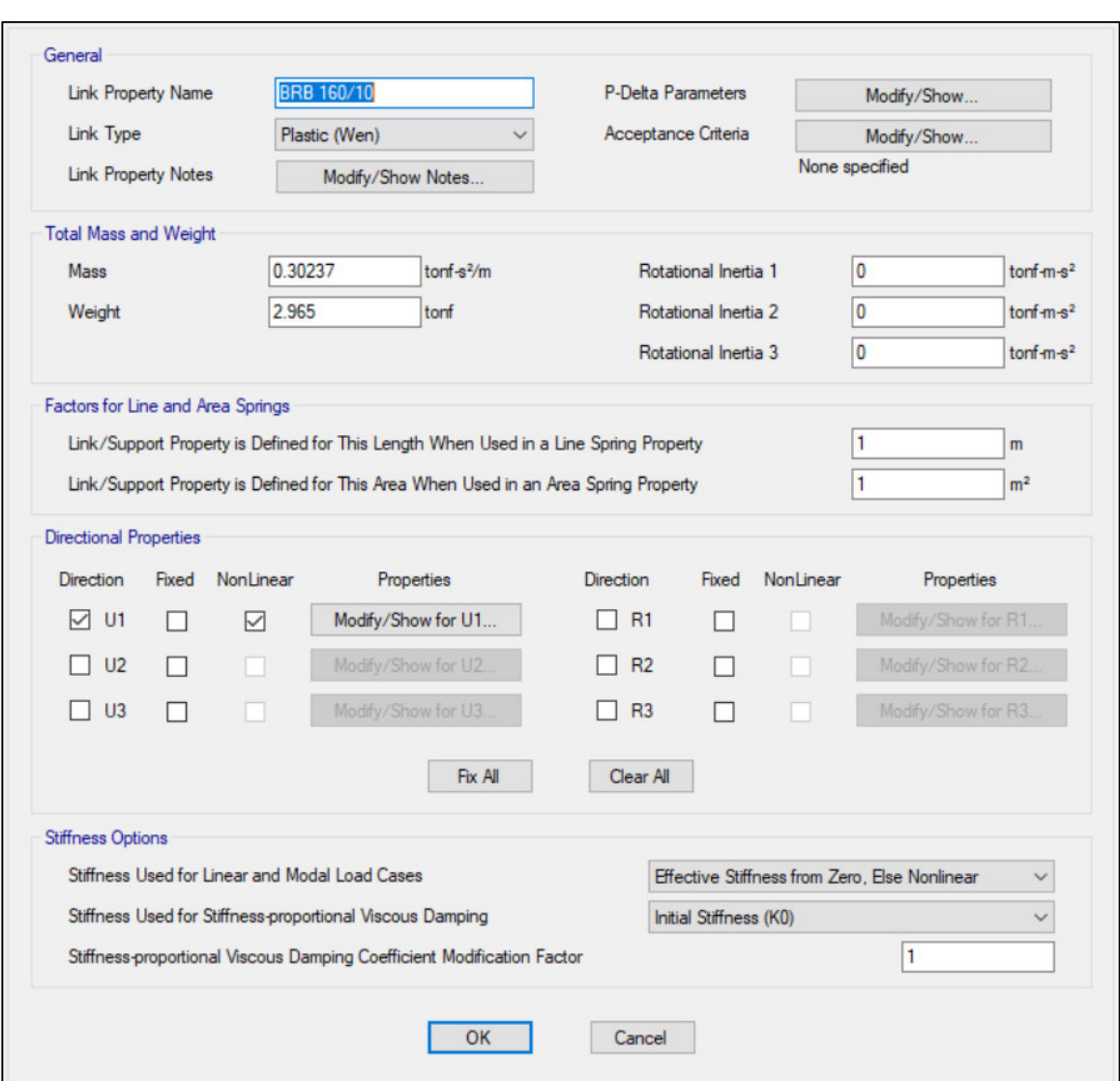

*FIGURA 4.1.6* Ingreso de propiedades de BRB en SOFTWARE

*Fuente: Dampo Systems (2020)* 

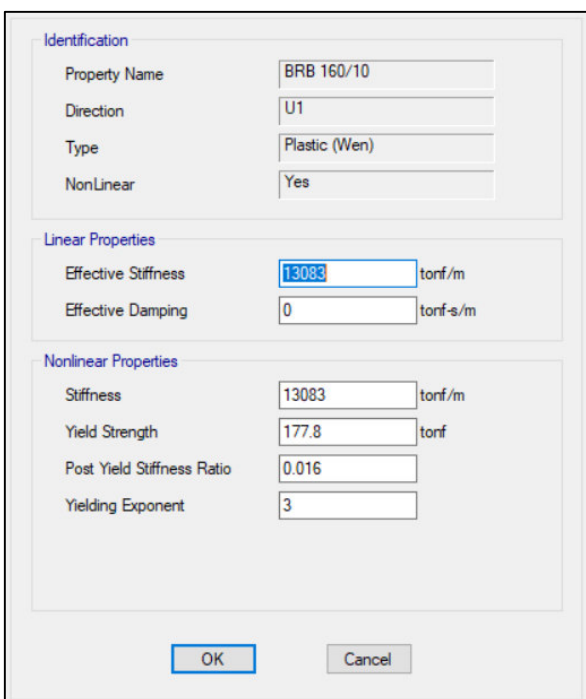

*FIGURA 4.1.7* Ingreso de propiedades del BRB

*Fuente: Dampo Systems (2020* 

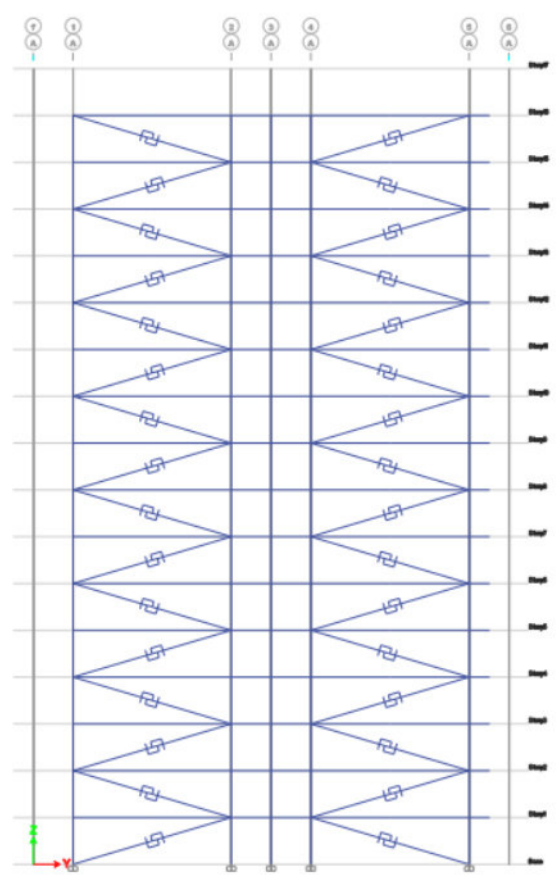

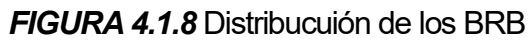

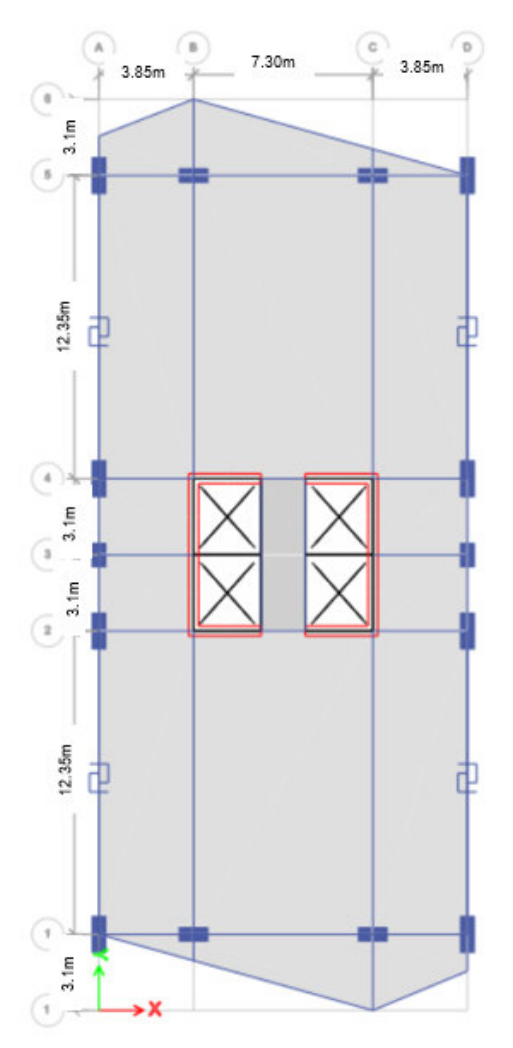

*Elaborado por: Echeverría, 2021 FIGURA 4.1.9* Distribución de los BRB en planta

## **4.1.4.1ANÁLISIS TIEMPO HISTORIA**

# **4.1.4.1.1REGISTROS SÍSMICOS ESCOGIDOS**

El ASCE 7-16 (2017) establece que para estructuras equipadas con disipadores sísmicos se debe realizar un análisis tiempo historia con mínimo tres registros de sismos, de los cuales se deberá escoger la respuesta máxima. Si el análisis es realizado con siete o más registros se toma la respuesta promedio. Los registros escogidos para el análisis deben tener características geológicas similares al sitio donde se ubica la estructura.

Para este estudio se han escogido 7 pares de sismos, con base en Aguiar et al (2018), en donde se realiza un estudio de peligrosidad sísmica para un edificio ubicado en la Ciudad de Quito, sobre un perfil de suelo tipo D, seleccionando

registros de sismo parecidos a los que podrían darse en esta ciudad. Estos espectros se han escogido por las siguientes razones:

- Las estaciones de las que fueron tomados los registros son cercanas a las fallas.
- La magnitud de los sismos se encuentra entre 6.7 y 7.1.
- Las distancias a la fuente se encuentran entre 3 y 12 km.
- Los registros fueron obtenidos para suelos tipo C y D.
- Los registros son de sismos impulsivos y muy impulsivos.

Aguiar (2017), citado en Rosero (2020), establece que los sismos producidos por las fallas locales ciegas de la ciudad de Quito son impulsivos, de corta duración, de profundidad focal pequeña y altamente destructivos, por lo que los registros escogidos para este análisis son adecuados.

En la siguiente tabla, se presentan los registros de sismo escogidos y las estaciones de las que fueron obtenidos, con sus respectivos valores de magnitud de momento, distancia hipocentral, tipo de suelo, y velocidad pico, los cuales serán escalados al sismo de diseño propuesto por la NEC-15.

# **Tabla 4.1.9**

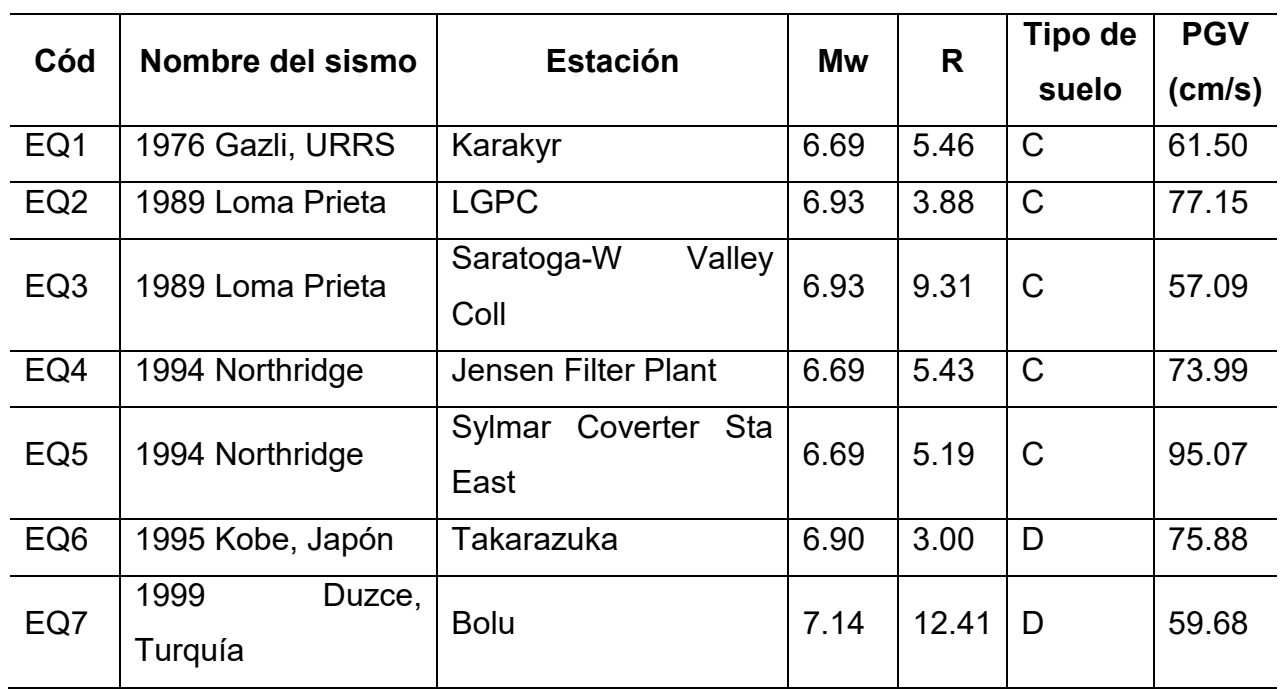

#### *Registros de sismos escogidos*

*Fuente: Aguiar, et al (2018)* 

# **4.1.4.1.2ESPECTROS DE RESPUESTA DE REGISTROS ESCOGIDOS**

Los registros de sismo escogidos han sido previamente corregidos su línea base, utilizando el programa SEISMOSIGNAL, a continuación, se presenta la respuesta en aceleración, velocidad y desplazamiento en las componentes X e Y.

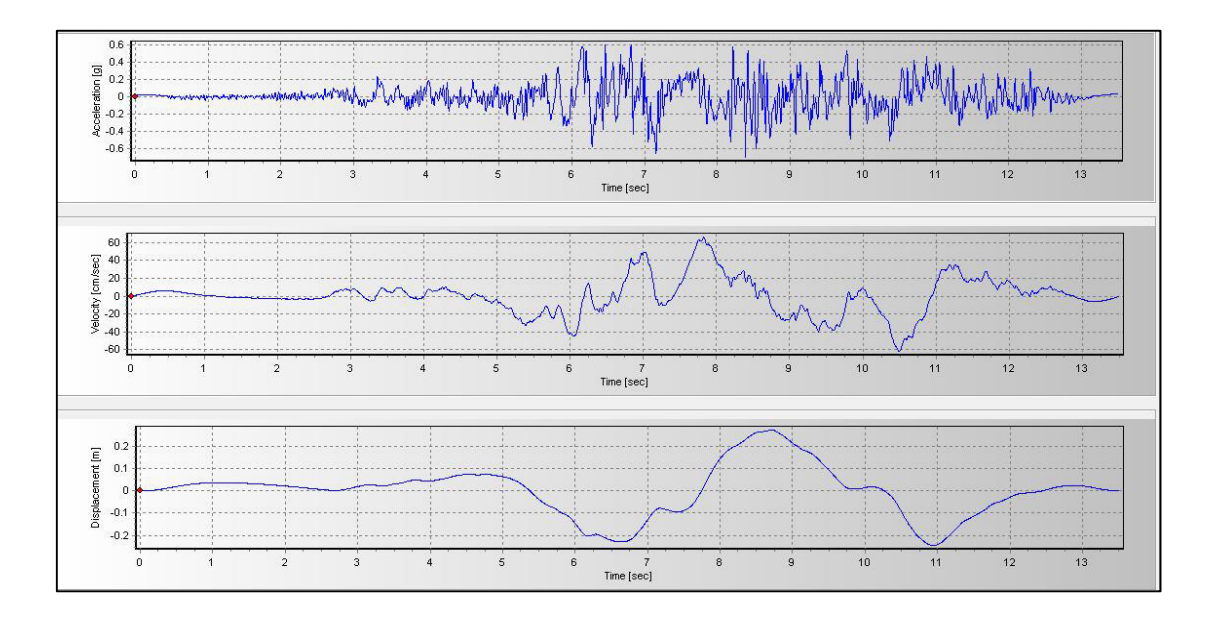

*FIGURA 4.1.10* Acelerograma, velocigrama y desplazograma de Gazli, componente X *Elaborado por: Echeverría, 2021* 

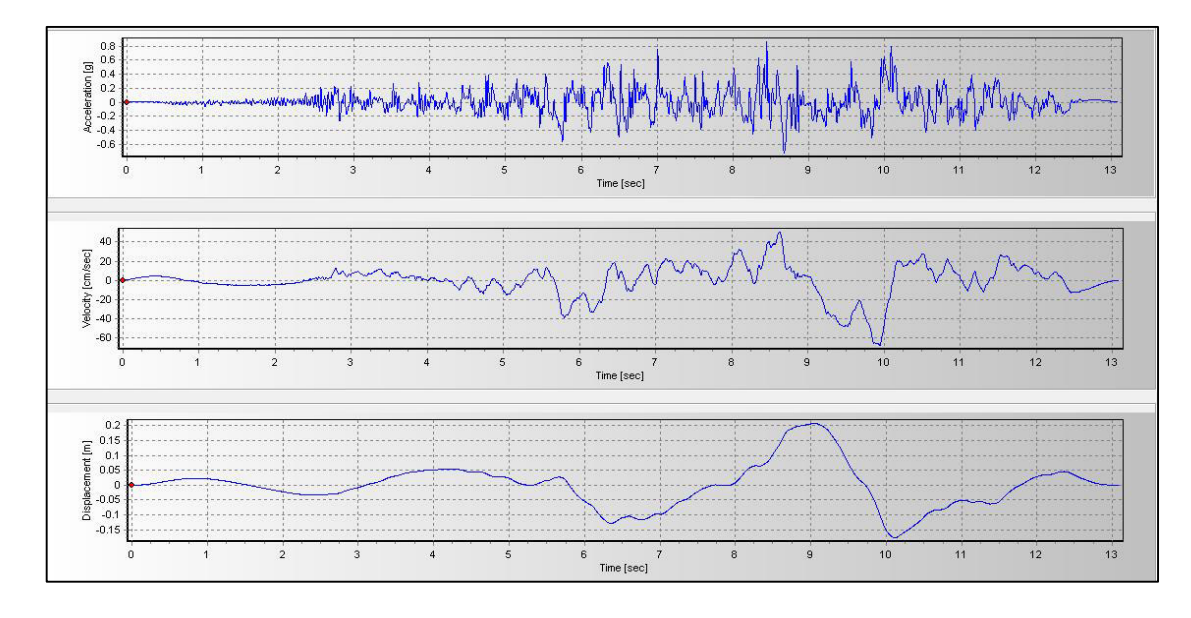

*FIGURA 4.1.11* Acelerograma, velocigrama y desplazograma de Gazli, componente Y *Elaborado por: Echeverría, 2021* 

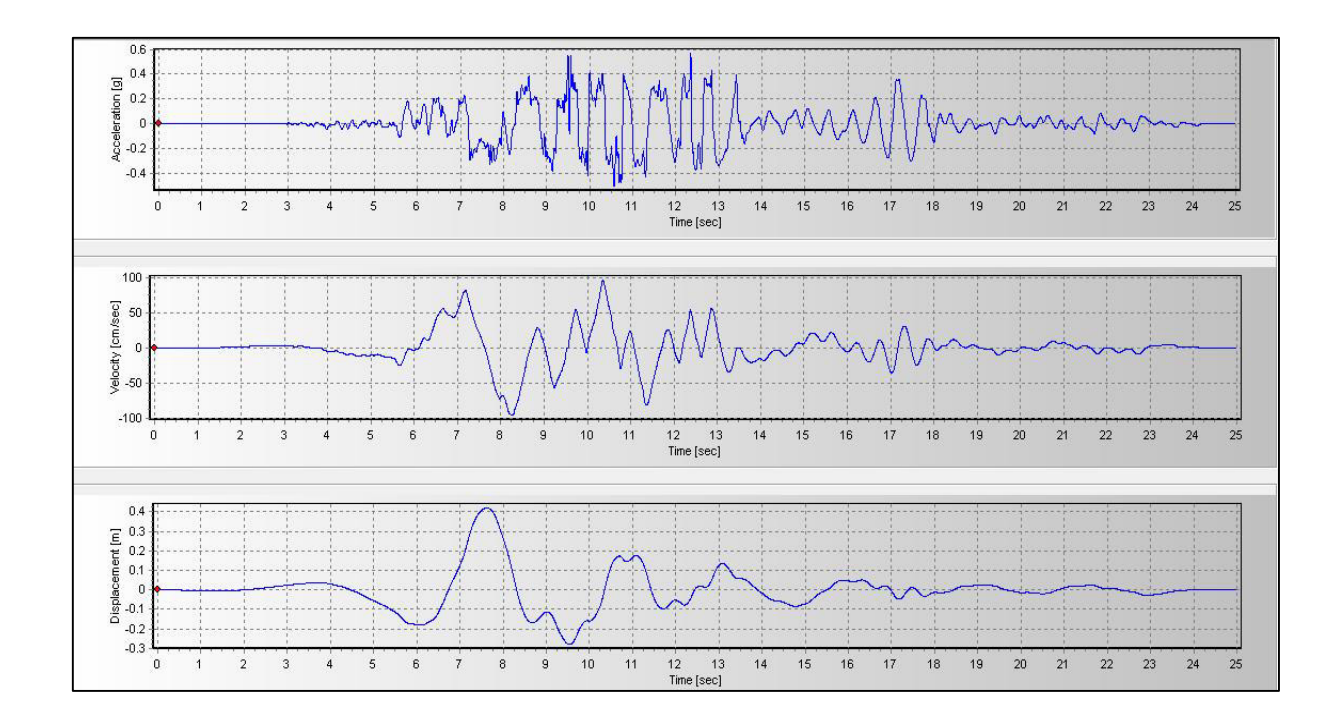

*FIGURA 4.1.12* Acelerograma, velocigrama y desplazograma de Loma Prieta, estación LGCP, componente X

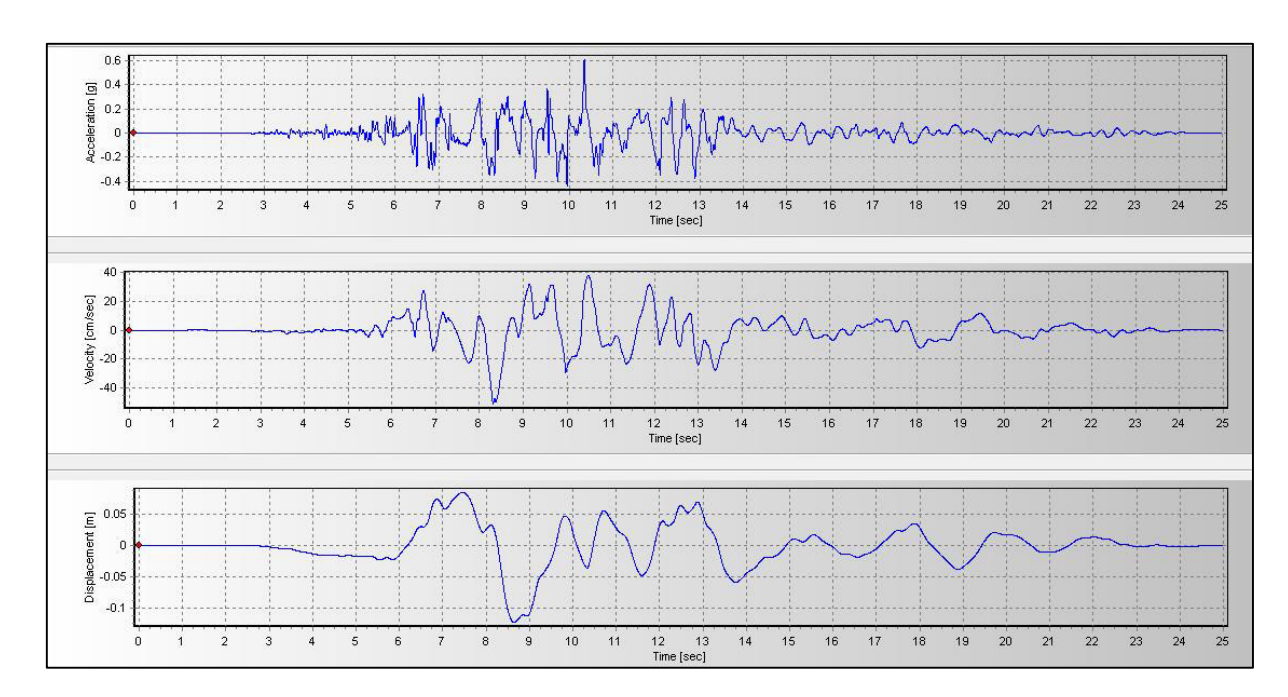

*FIGURA 4.1.13* Acelerograma, velocigrama y desplazograma de Loma Prieta, estación LGCP, componente Y

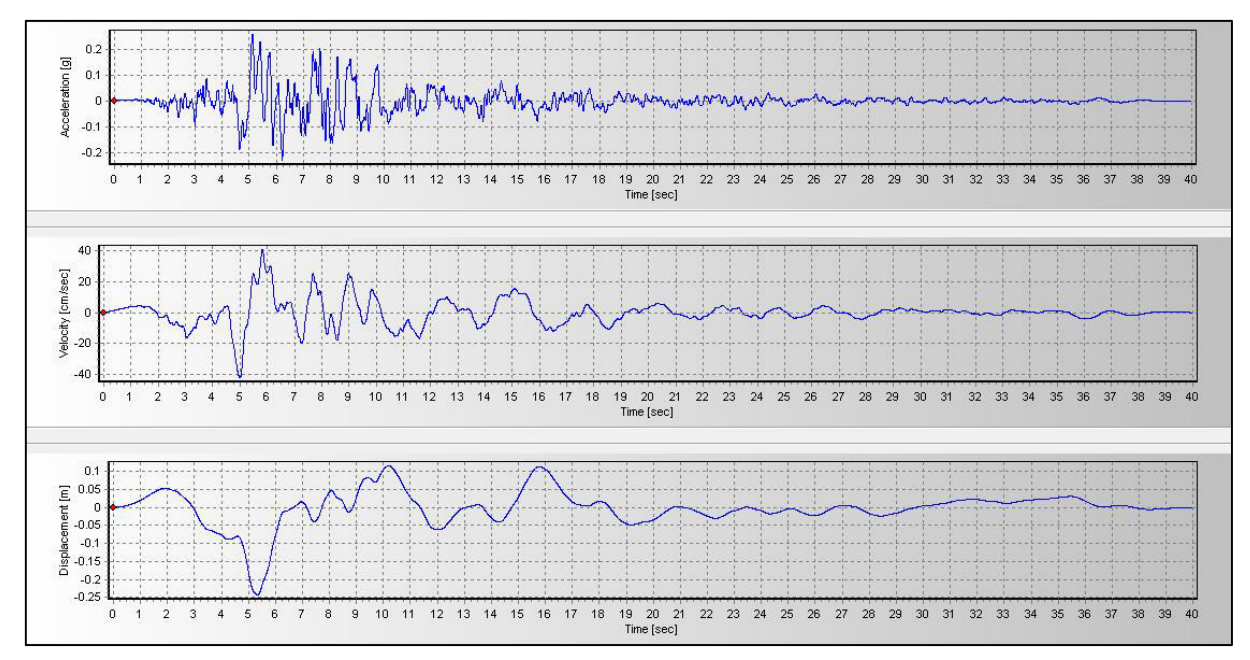

*FIGURA 4.1.14* Acelerograma, velocigrama y desplazograma de Loma Prieta, estación Saratoga, componente X

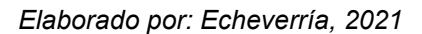

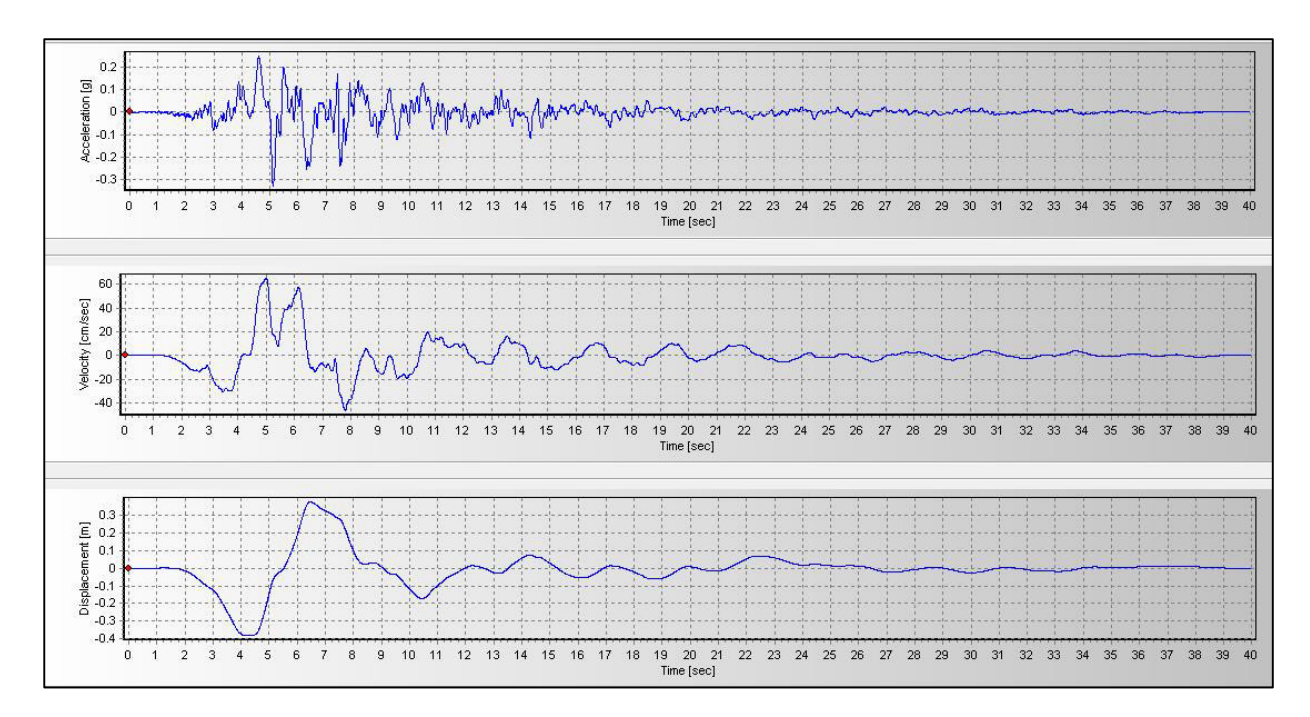

*FIGURA 4.1.15* Acelerograma, velocigrama y desplazograma de Loma Prieta, estación Saratoga, componente Y

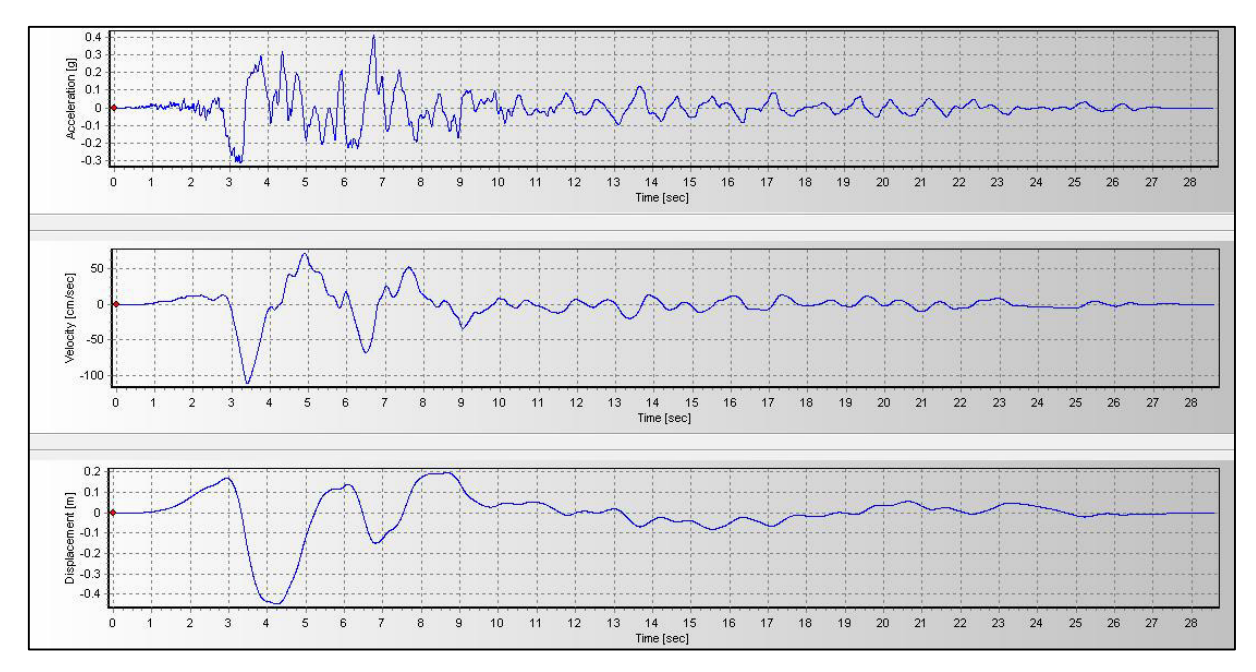

*FIGURA 4.1.16* Acelerograma, velocigrama y desplazograma de Northridge, estación Jensen Plant, componente X

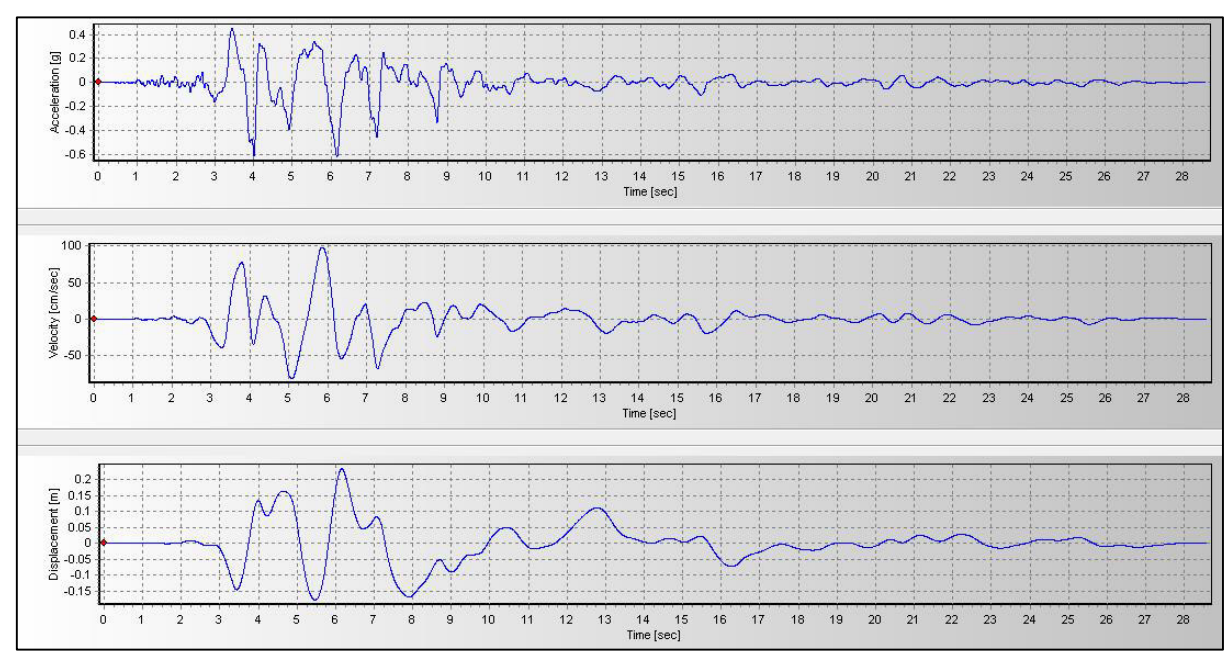

*FIGURA 4.1.17* Acelerograma, velocigrama y desplazograma de Northridge, estación Jensen Plant, componente Y

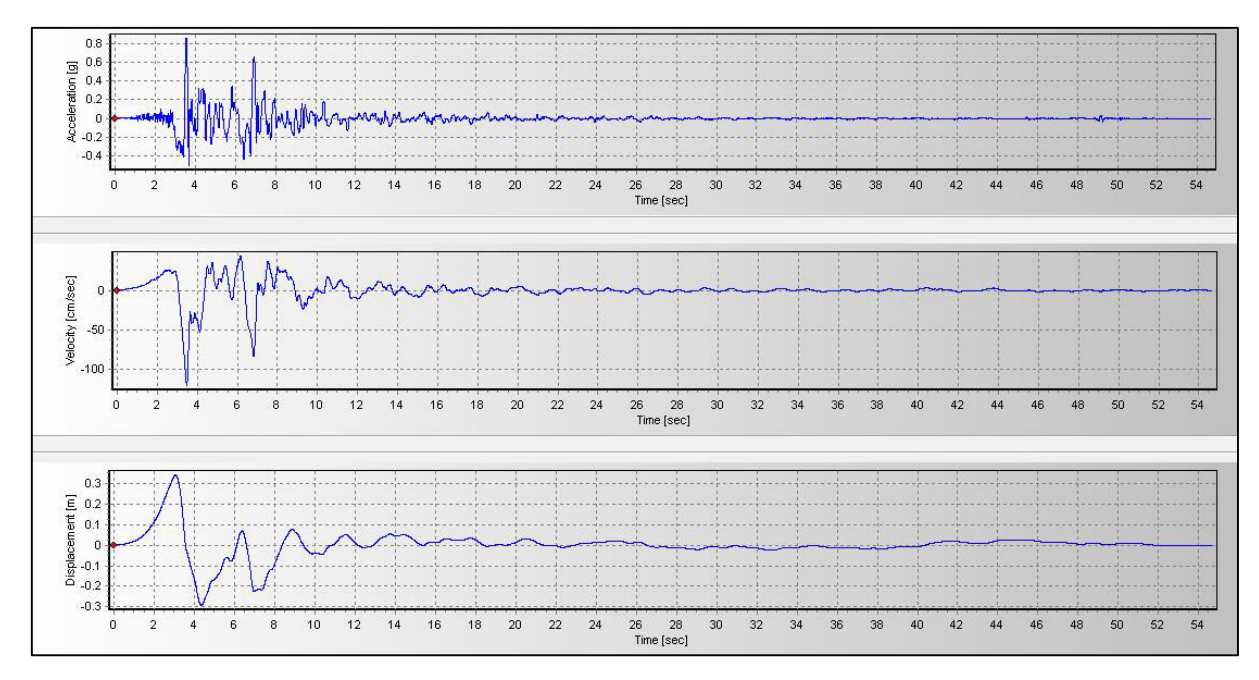

*FIGURA 4.1.18* Acelerograma, velocigrama y desplazograma de Northridge, estación Silmar Coverter, componente X

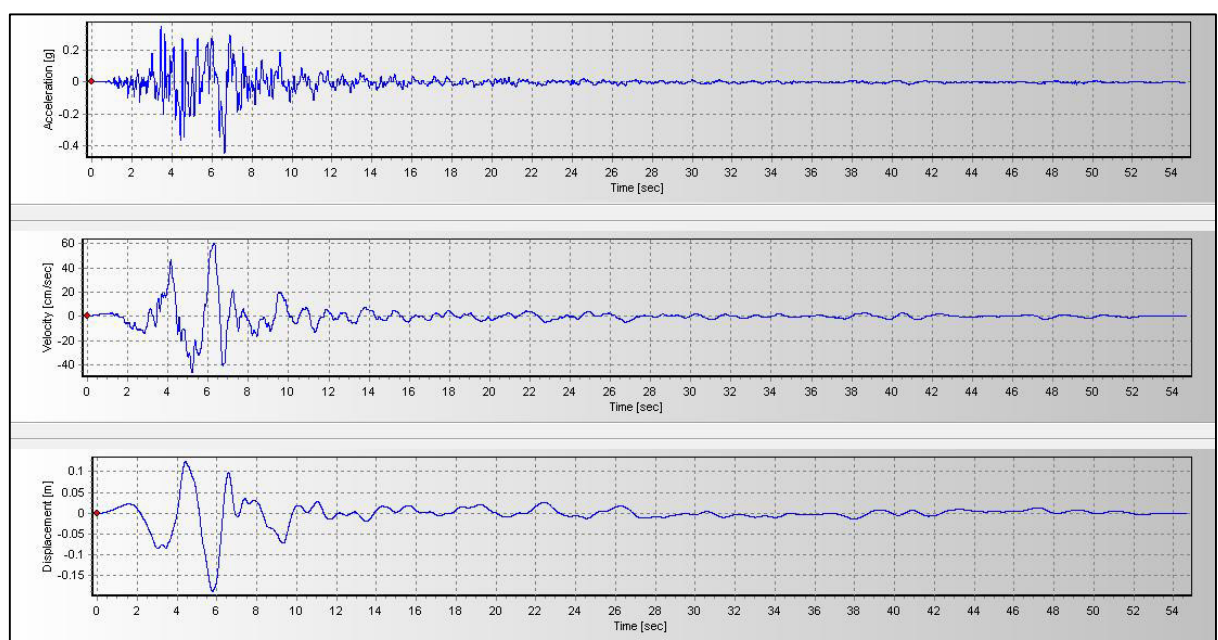

*FIGURA 4.1.19* Acelerograma, velocigrama y desplazograma de Northridge, estación Silmar Coverter, componente Y

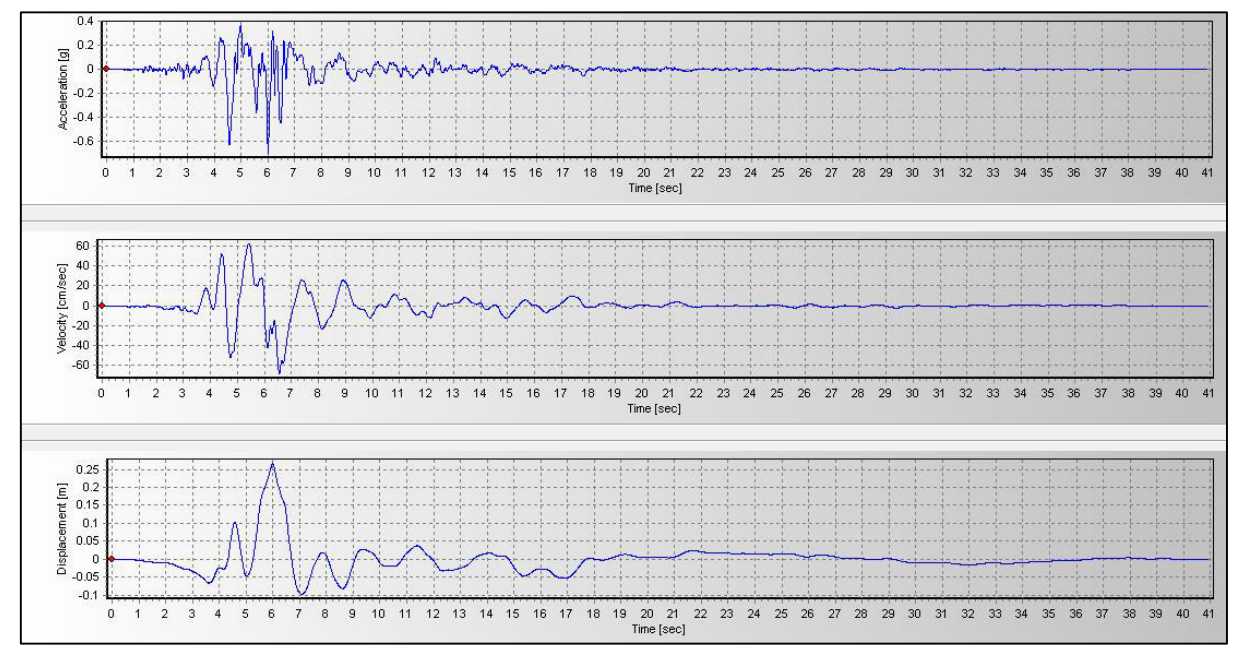

*Elaborado por: Echeverría, 2021 FIGURA 4.1.20* Acelerograma, velocigrama y desplazograma de Kobe, componente X

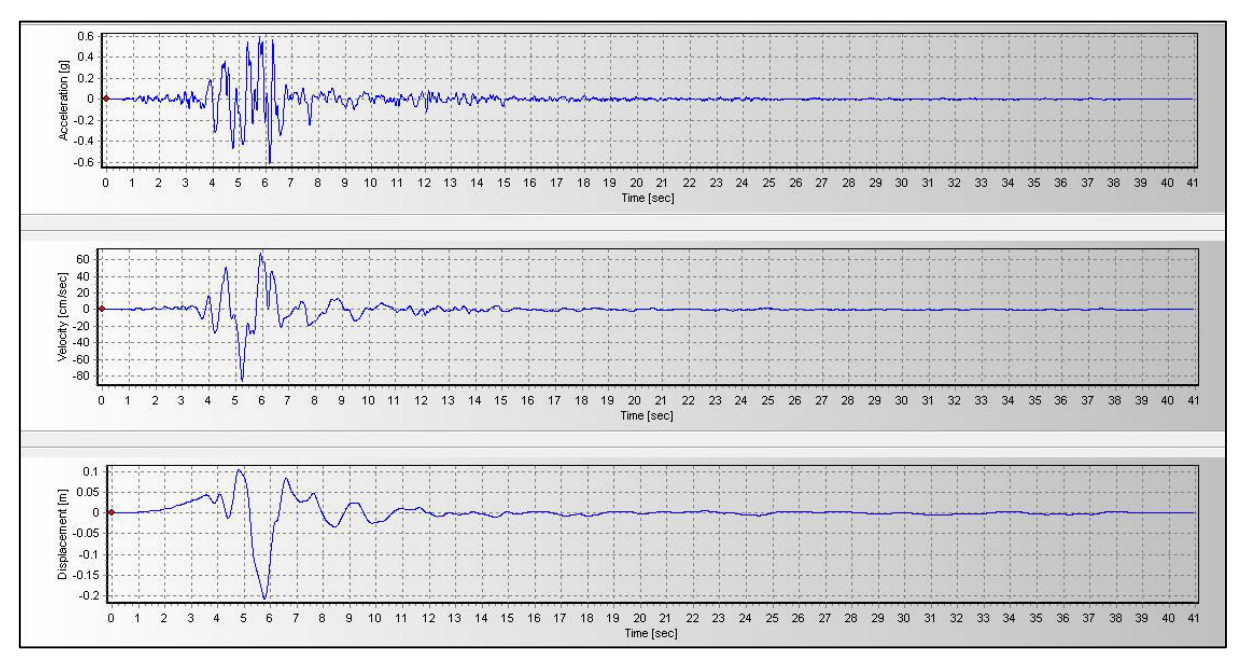

*FIGURA 4.1.21* Acelerograma, velocigrama y desplazograma de Kobe, componente Y

*Elaborado por: Echeverría, 2021* 

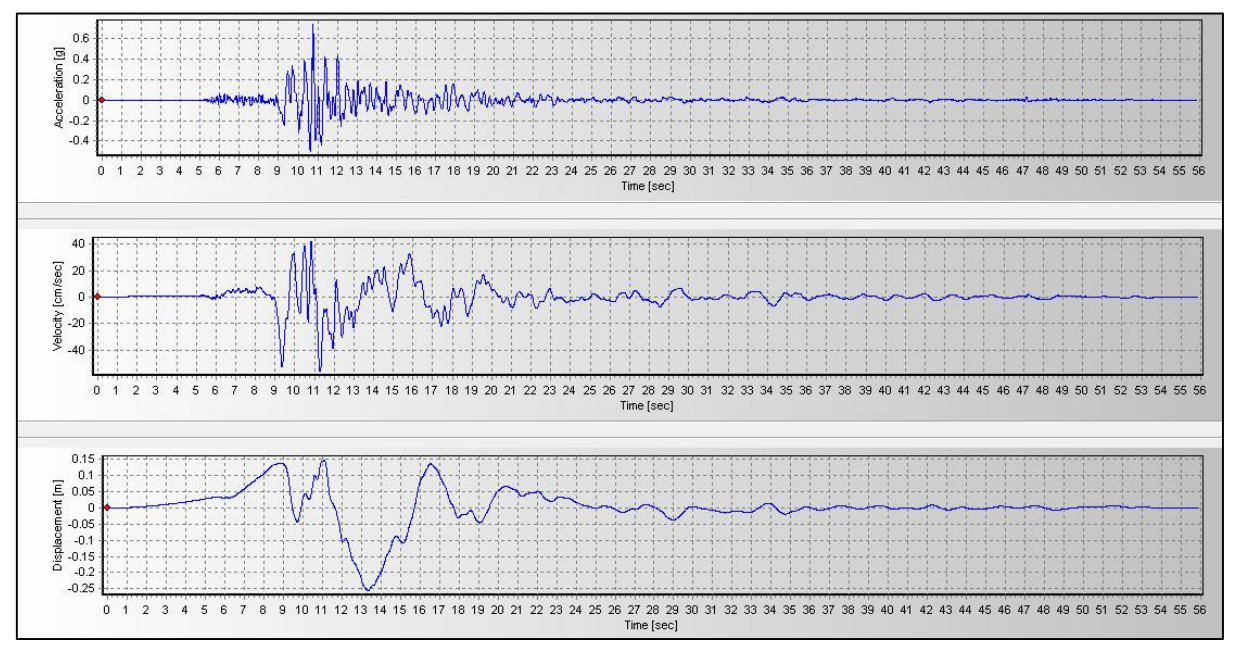

*Elaborado por: Echeverría, 2021 FIGURA 4.1.22* Acelerograma, velocigrama y desplazograma de Duzce, componente X

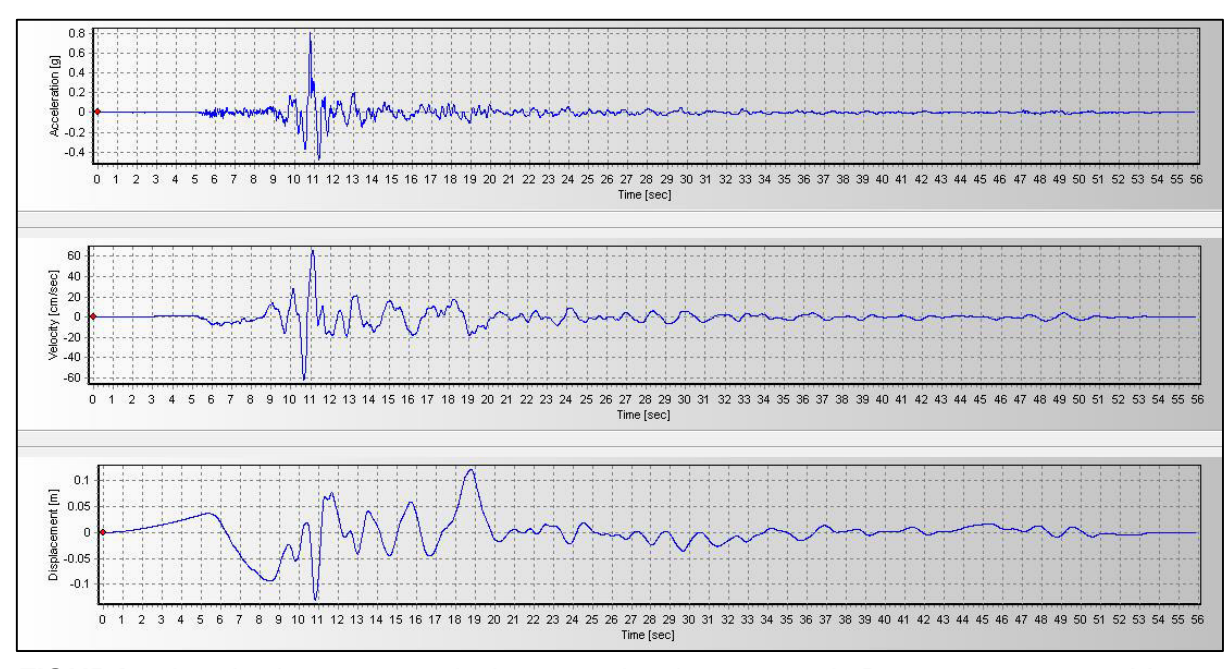

*FIGURA 4.1.23* Acelerograma, velocigrama y desplazograma de Duzce, componente Y

*Elaborado por: Echeverría, 2021* 

# **4.1.4.1.3ESCALAMIENTO DE ACELEROGRAMAS CON EL ESPECTRO DE DISEÑO.**

Los acelerogramas de los registros escogidos se los escala al espectro de respuesta objetivo, que es el calculado de acuerdo con la NEC-SE-DS (2015). Esto se lo realiza mediante las opciones del programa SOFTWARE 19.2.1. Cabe recalcar que para el espectro de diseño objetivo se utiliza un R=1, con el fin de corroborar la disipación de energía sísmica al utilizar los BRB.

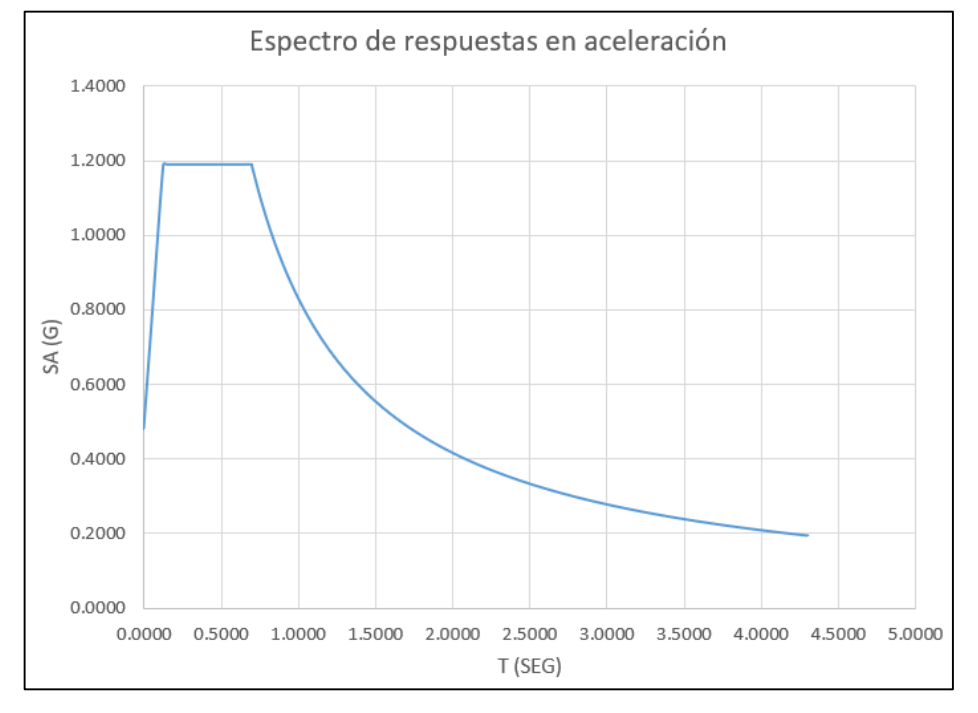

*FIGURA 4.1.24* Espectro de respuesta objetivo

*Elaborado por: Echeverría, 2021* 

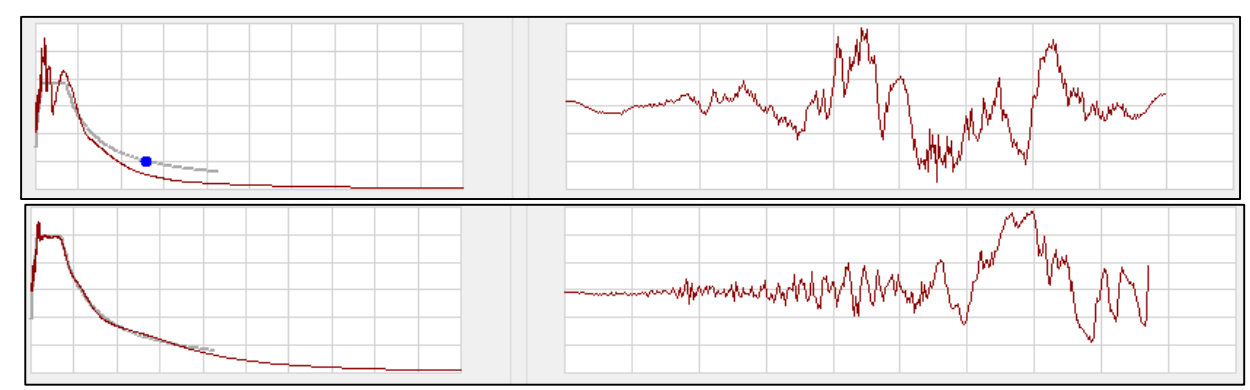

*FIGURA 4.1.25* Acelerograma Loma Prieta, estación LGPC, componente X e Y, escalado al espectro elástico.

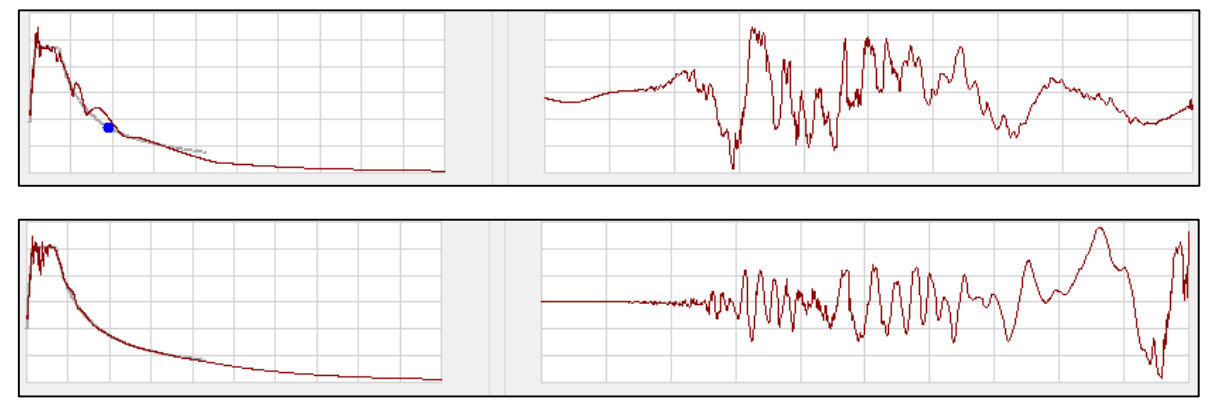

*FIGURA 4.1.27* Acelerograma Loma Prieta, estación LGPC, componente X e Y, escalado al espectro elástico.

*Elaborado por: Echeverría, 2021* 

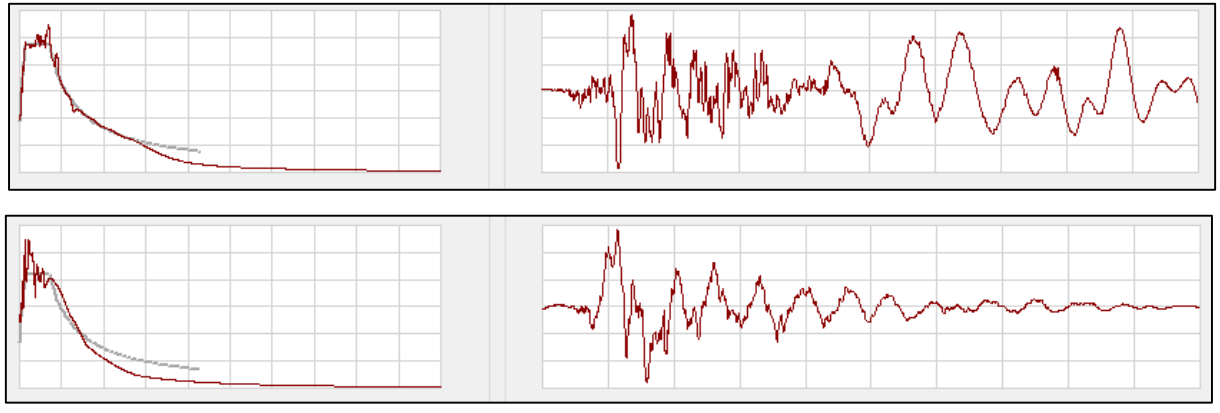

*FIGURA 4.1.26* Acelerograma Loma Prieta, estación Saratoga, componente X e Y, escalado al espectro elástico.

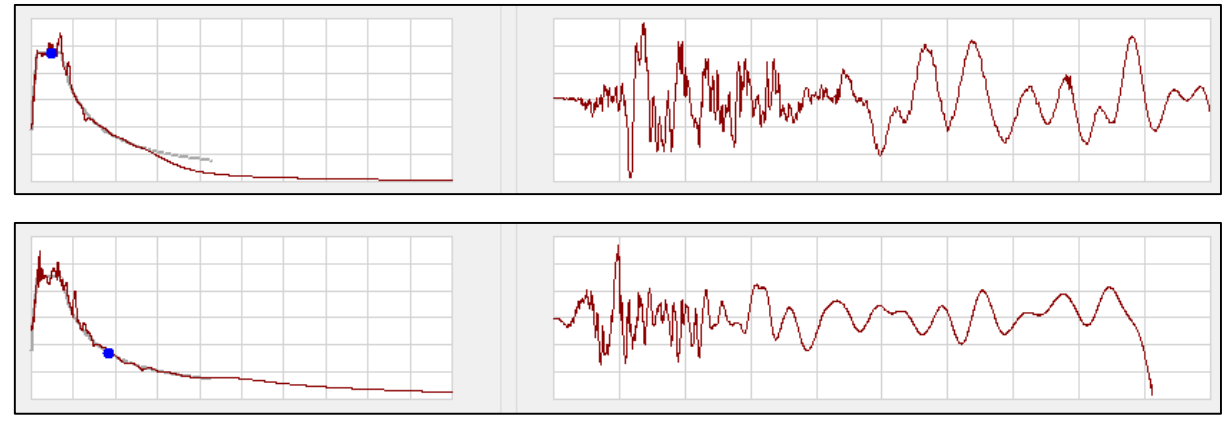

*FIGURA 4.1.28* Acelerograma Northridge, estación Silmar Coverter, componente X e Y, escalado al espectro elástico.

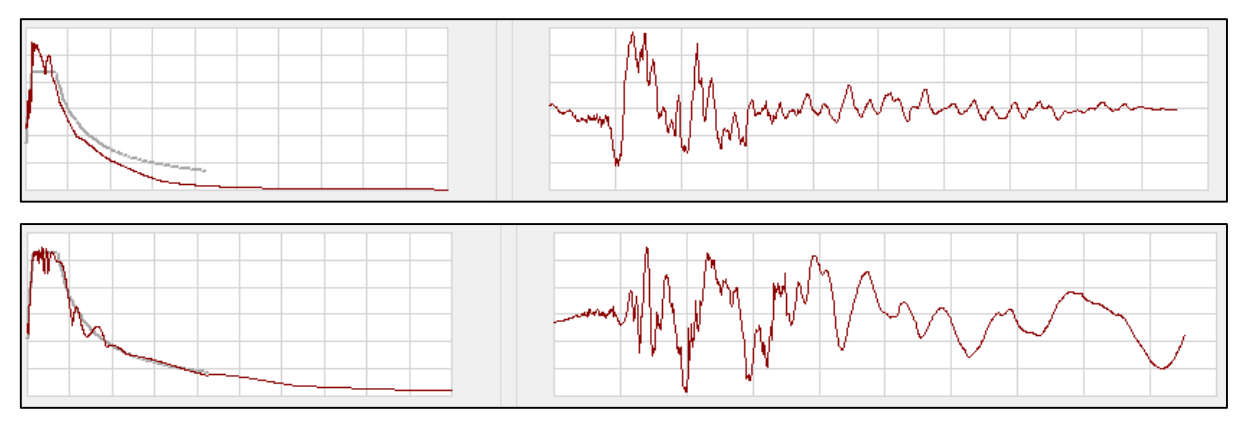

*FIGURA 4.1.30* Acelerograma Northridge, estación Jensen Plant, componente X e Y, escalado al espectro elástico.

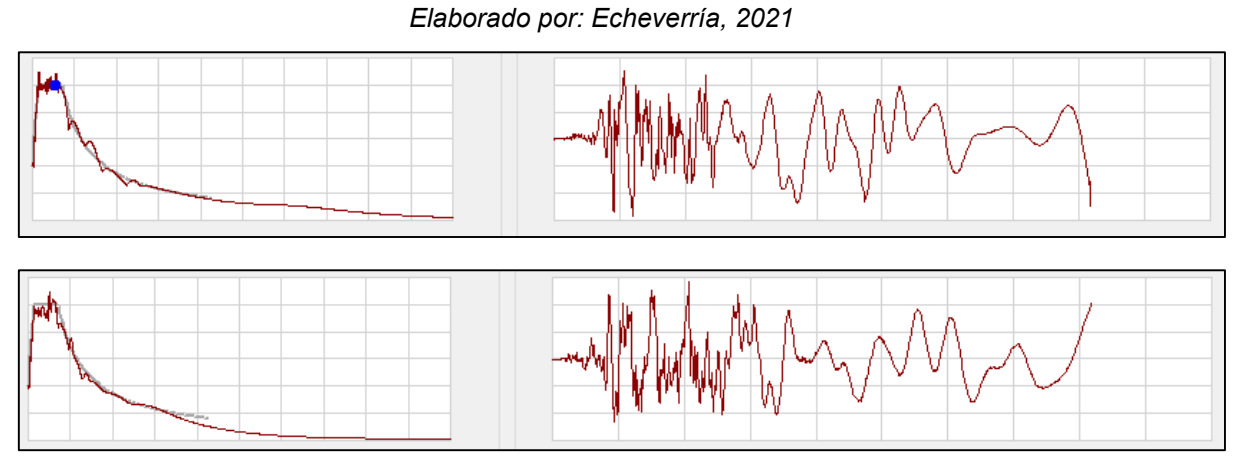

*FIGURA 4.1.29* Acelerograma Kobe, componente X e Y, escalado al espectro elástico.

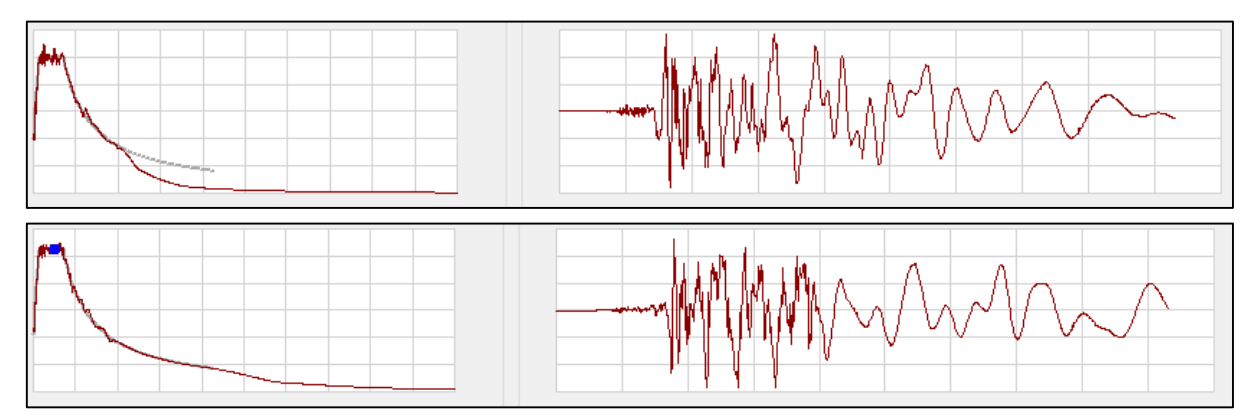

*FIGURA 4.1.31* Acelerograma Duzce, componente X e Y, escalado al espectro elástico.

# **4.1.4.1.4CHEQUEO DEL PERIODO FUNDAMENTAL DE VIBRACIÓN**

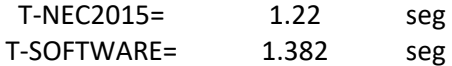

El periodo fundamental obtenido del análisis modal para el edificio equipado con disipadores sísmicos excede el 13.27% al calculado según el diseño basado en fuerzas de la NEC-15, por lo tanto, esta estructura cumple con la norma.

#### **4.1.4.1.5MODOS DE VIBRACIÓN**

#### **Tabla 4.1.10**

*Modos de vibración de la estructura con BRB*

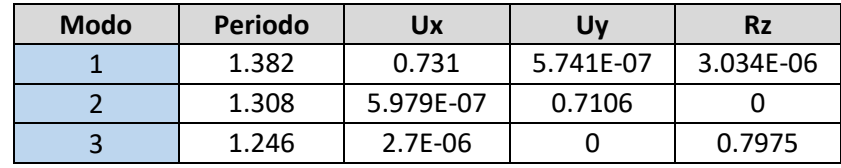

*Elaborado por: Echeverría, 2021* 

#### **4.1.4.1.6CHEQUEO DE DERIVAS EN EL SENTIDO X**

#### **Tabla 4.1.11**

*Derivas máximas absolutas en el sentido X*

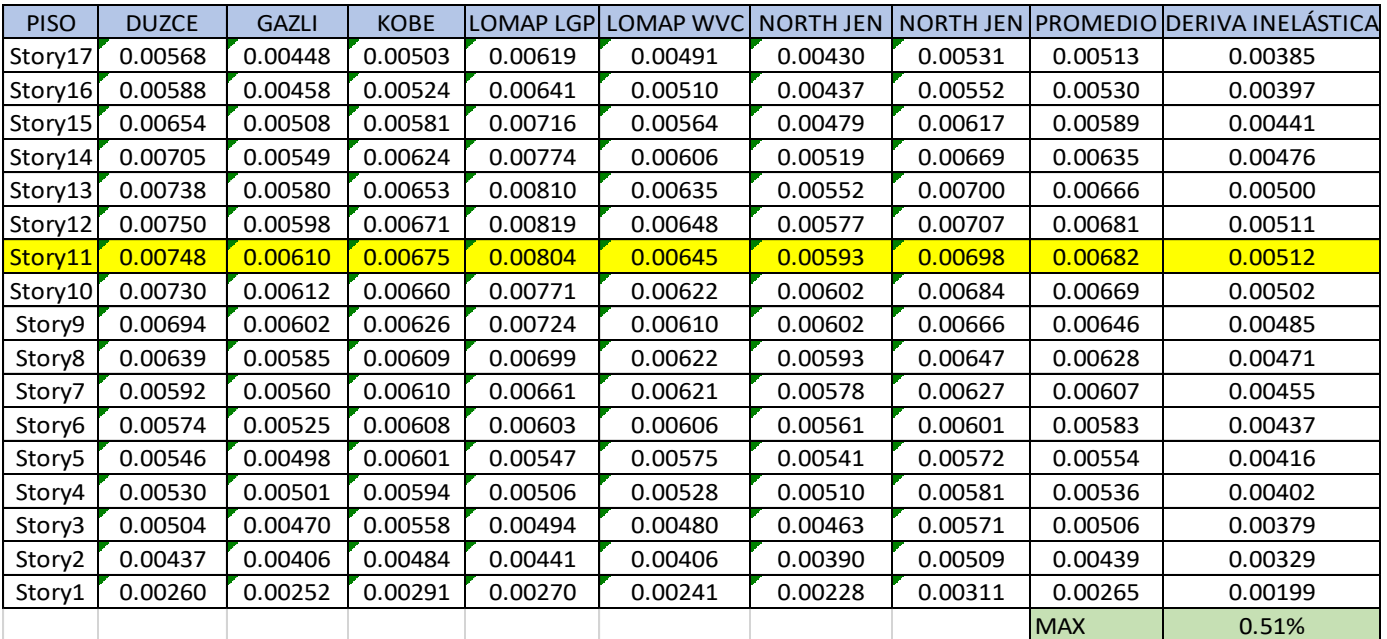

#### **4.1.4.1.7CHEQUEO DE DERIVAS EN EL SENTIDO Y**

#### **Tabla 4.1.12**

| <b>PISO</b> | <b>DUZCE</b> | <b>GAZLI</b> | <b>KOBE</b> | LOMAP LGP | <b>LOMAP WVC</b> | <b>NORTH JEN</b> |         |            | NORTH JEN PROMEDIO DERIVA INELASTICA |
|-------------|--------------|--------------|-------------|-----------|------------------|------------------|---------|------------|--------------------------------------|
| Story17     | 0.00576      | 0.00580      | 0.00516     | 0.00455   | 0.00494          | 0.00502          | 0.00432 | 0.00508    | 0.00381                              |
| Story16     | 0.00570      | 0.00574      | 0.00511     | 0.00449   | 0.00487          | 0.00498          | 0.00426 | 0.00502    | 0.00377                              |
| Story15     | 0.00597      | 0.00602      | 0.00535     | 0.00470   | 0.00509          | 0.00520          | 0.00447 | 0.00526    | 0.00394                              |
| Story14     | 0.00606      | 0.00613      | 0.00545     | 0.00482   | 0.00521          | 0.00526          | 0.00460 | 0.00536    | 0.00402                              |
| Story13     | 0.00612      | 0.00624      | 0.00547     | 0.00492   | 0.00533          | 0.00526          | 0.00470 | 0.00544    | 0.00408                              |
| Story12     | 0.00617      | 0.00632      | 0.00541     | 0.00498   | 0.00552          | 0.00524          | 0.00473 | 0.00548    | 0.00411                              |
| Story11     | 0.00600      | 0.00615      | 0.00520     | 0.00488   | 0.00559          | 0.00525          | 0.00460 | 0.00538    | 0.00404                              |
| Story10     | 0.00586      | 0.00606      | 0.00508     | 0.00487   | 0.00572          | 0.00532          | 0.00486 | 0.00540    | 0.00405                              |
| Story9      | 0.00564      | 0.00589      | 0.00503     | 0.00493   | 0.00577          | 0.00534          | 0.00512 | 0.00539    | 0.00404                              |
| Story8      | 0.00539      | 0.00563      | 0.00497     | 0.00493   | 0.00570          | 0.00528          | 0.00531 | 0.00531    | 0.00399                              |
| Story7      | 0.00514      | 0.00530      | 0.00487     | 0.00485   | 0.00549          | 0.00538          | 0.00538 | 0.00520    | 0.00390                              |
| Story6      | 0.00495      | 0.00530      | 0.00478     | 0.00470   | 0.00518          | 0.00536          | 0.00534 | 0.00509    | 0.00382                              |
| Story5      | 0.00470      | 0.00514      | 0.00469     | 0.00443   | 0.00475          | 0.00517          | 0.00512 | 0.00486    | 0.00364                              |
| Story4      | 0.00434      | 0.00478      | 0.00453     | 0.00405   | 0.00427          | 0.00479          | 0.00474 | 0.00450    | 0.00337                              |
| Story3      | 0.00382      | 0.00416      | 0.00416     | 0.00354   | 0.00378          | 0.00417          | 0.00414 | 0.00397    | 0.00297                              |
| Story2      | 0.00308      | 0.00327      | 0.00349     | 0.00289   | 0.00309          | 0.00330          | 0.00329 | 0.00320    | 0.00240                              |
| Story1      | 0.00175      | 0.00181      | 0.00207     | 0.00167   | 0.00179          | 0.00186          | 0.00184 | 0.00183    | 0.00137                              |
|             |              |              |             |           |                  |                  |         | <b>MAX</b> | 0.41%                                |

*Derivas máximas absolutas en el sentido Y*

*Elaborado por: Echeverría, 2021* 

Al realizar el análisis tiempo historia se han encontrado derivas máximas del 0.51% en el sentido X, y de 0.41% en el sentido Y, menores que la deriva objetivo del 1%.

#### **4.1.5DISEÑO DE ELEMENTOS DE HORMIGÓN ARMADO**

Los elementos de hormigón armado se diseñan usando el código ACI Committee 318 (2019).

### **4.1.5.1DISEÑO DE LOSAS DE HORMIGÓN ARMADO**

Las losas se diseñan por el método del pórtico equivalente.

# **4.1.5.1.1DISEÑO A FLEXIÓN**

Peso propio =  $330.67$  Kg/m<sup>2</sup>

Carga muerta sobreimpuesta= 345 kg/m<sup>2</sup>

Carga viva= 200 Kg/m<sup>2</sup>

Ancho colaborante= 75cm

$$
qu = 1.2 * qD + 1.6qL
$$

$$
qD = 0.51 \frac{T}{m}
$$

$$
qL = 0.15 \frac{T}{m}
$$

$$
qu = 0.85 \frac{T}{m}
$$

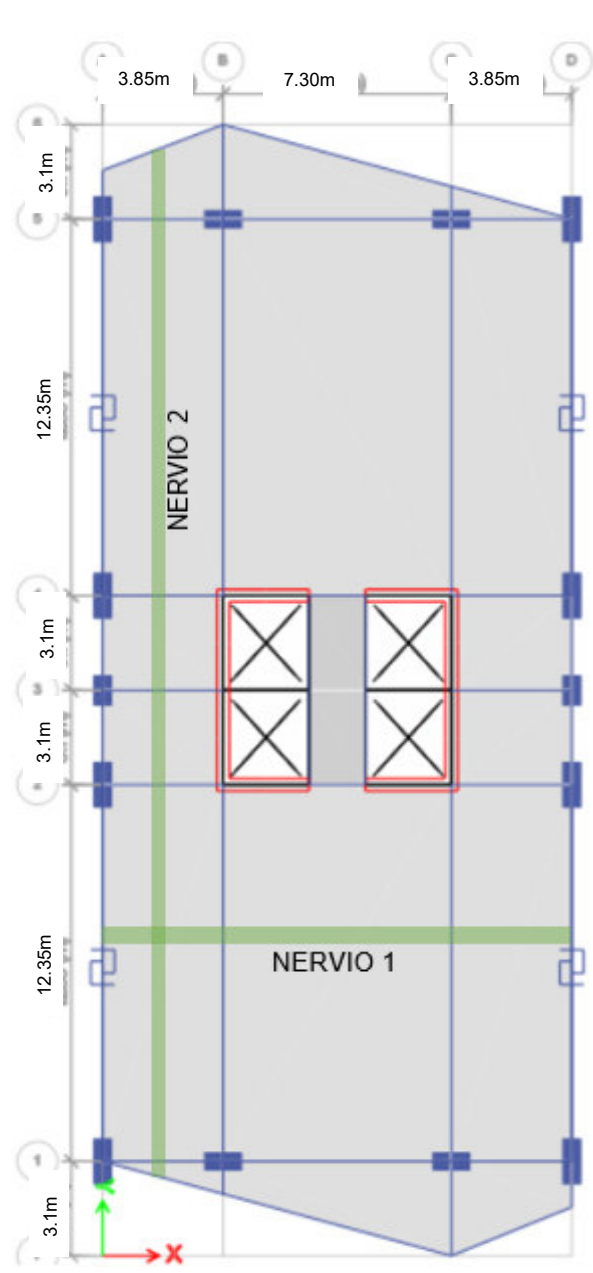

*Elaborado por: Echeverría, 2021 FIGURA 4.1.32* Nervios de diseño

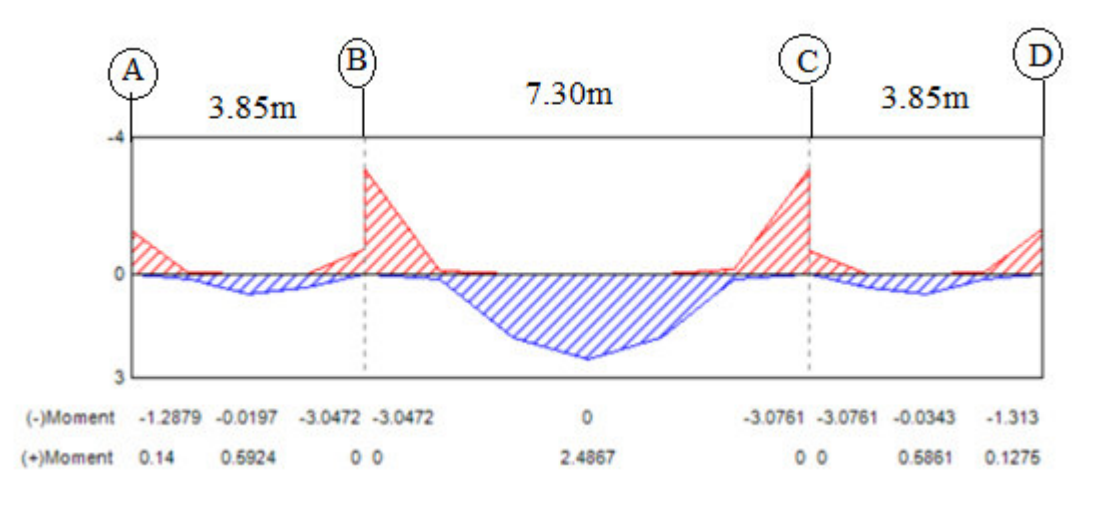

#### *FIGURA 4.1.33* Diagrama de momento del nervio 1

*Elaborado por: Echeverría, 2021* 

$$
As = \rho * b * d \tag{4.1.3}
$$

$$
\rho = 0.85 * \frac{f'c}{fy} \left( 1 - \sqrt{1 - \frac{2Mu}{0.9} * 0.85 * b * d^2 * f'c} \right) \tag{4.1.4}
$$

(ACI Committee 318, 2019)

Asmin= $1.60$  cm<sup>2</sup>

 $\Phi$  min= 14mm

#### **Tabla 4.1.13**

*Acero de refuerzo para nervio 1*

| $Mu(-)$ [Tm]    | 1.29     |          | 3.05       |          | 3.08         |          | 1.31         |
|-----------------|----------|----------|------------|----------|--------------|----------|--------------|
| $Mu (+)$ [Tm]   |          | 0.59     |            | 2.49     |              | 0.59     |              |
| ۵               | 4.44E-04 | 2.04E-04 | 1.05E-03   | 8.57E-04 | 1.06E-03     | 2.02E-04 | 4.52E-04     |
| As $[cm2]$      | 1.06E+00 | 4.90E-01 | $2.52E+00$ | 2.06E+00 | $2.54E + 00$ | 4.85E-01 | $1.09E + 00$ |
| $\Phi$ [cm]     | 1.6      | 1.6      | 1.8        | 1.8      | 1.8          | 1.6      | 1.6          |
| As real $[cm2]$ | 2.01     | 2.01     | 2.54       | 2.54     | 2.54         | 2.01     | 2.01         |
|                 | οk       | ok       | ok         | ok       | ok           | ok       | ok           |

NERVIO 2:

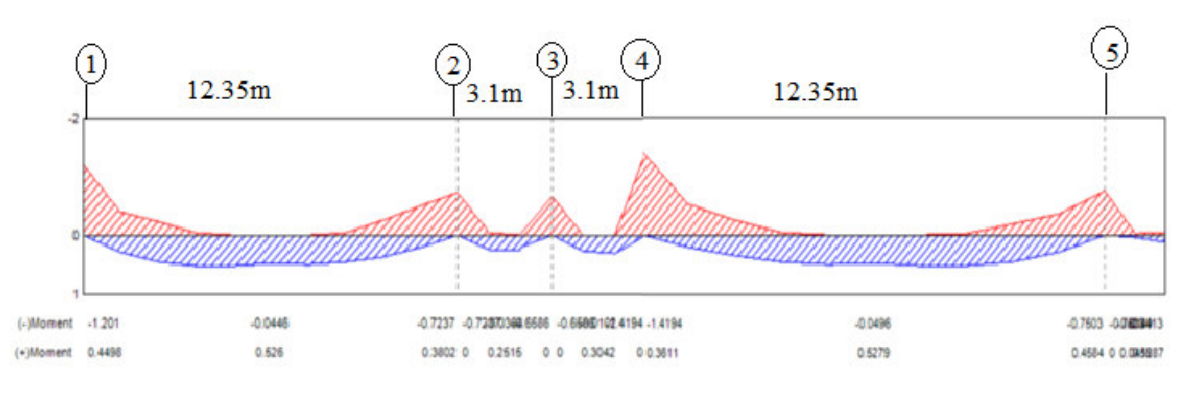

#### *FIGURA 4.1.34* Diagrama de momento del nervio 2

*Elaborado por: Echeverría, 2021* 

# **Tabla 4.1.14**

*Acero de refuerzo para nervio 2*

| $Mu$ [Tm]   | 1.20      |           | 0.72   |           | 0.66      |           | 1.42        |           | 0.75      |
|-------------|-----------|-----------|--------|-----------|-----------|-----------|-------------|-----------|-----------|
| $Mu$ [Tm]   |           | 0.53      |        | 0.25      |           | 0.30      |             | 0.53      |           |
|             | $4.13E -$ | $1.81E -$ | 2.49E- | 8.66E-    | $2.27E -$ | $1.05E -$ | 4.89E-      | $1.82E -$ | 2.58E-    |
| ρ           | 04        | 04        | 04     | 05        | 04        | 04        | 04          | 04        | 04        |
| As $[cm2]$  | $9.92E -$ | $4.35E -$ | 5.98E- | $2.08E -$ | $5.44E -$ | $2.51E -$ | $1.17E + 0$ | 4.36E-    | $6.20E -$ |
|             | 01        | 01        | 01     | 01        | 01        | 01        | 0           | 01        | 01        |
| $\Phi$ [cm] | 1.6       | 1.6       | 1.6    | 1.6       | 1.6       | $1.6\,$   | 1.6         | 1.6       | 1.6       |
| As real     |           |           |        |           |           |           | 2.01        |           |           |
| [cm2]       | 2.01      | 2.01      | 2.01   | 2.01      | 2.01      | 2.01      |             | 2.01      | 2.01      |
|             | ok        | ok        | ok     | ok        | ok        | оk        | ok          | ok        | ok        |

*Elaborado por: Echeverría, 2021* 

#### **4.1.5.1.2DISEÑO POR CORTE**

NERVIO 1:

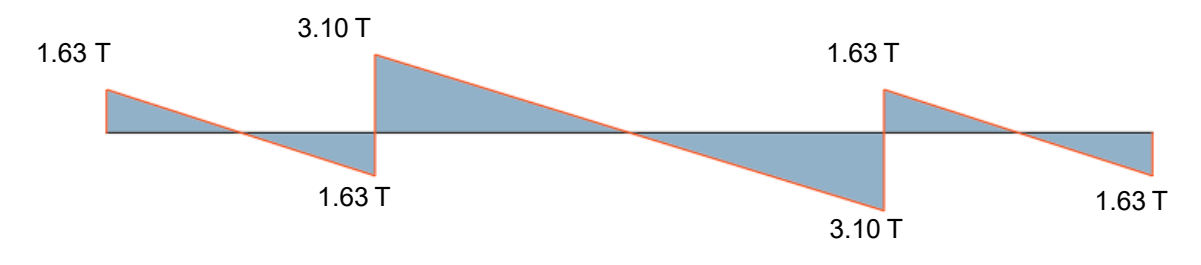

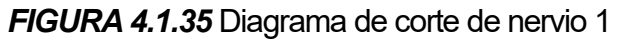

 $Vc = 4.75T$  $\emptyset Vc \geq Vu$  ok

No necesita acero de refuerzo por corte

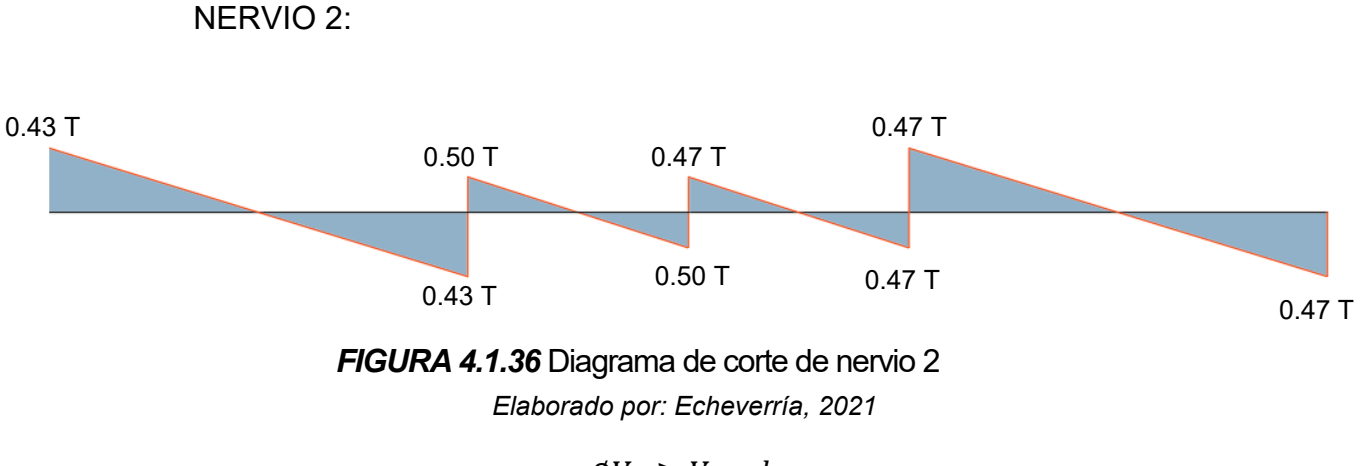

 $\phi Vc > Vu$  ok

No necesita acero de refuerzo por corte

#### **4.1.5.2DISEÑO DE VIGAS**

Asmin=14.55 cm<sup>2</sup>

#### **4.1.5.2.1DISEÑO POR FLEXIÓN**

El diseño a flexión se ha realizado considerando la envolvente de cargas de las combinaciones mencionadas en el capítulo 3, se muestra el diagrama de momentos y el área de acero que se necesita para la viga más crítica, con sus unidades en Tm y cm<sup>2</sup> respectivamente, tanto de la dirección X como la dirección Y, seleccionando los ejes más desfavorables.

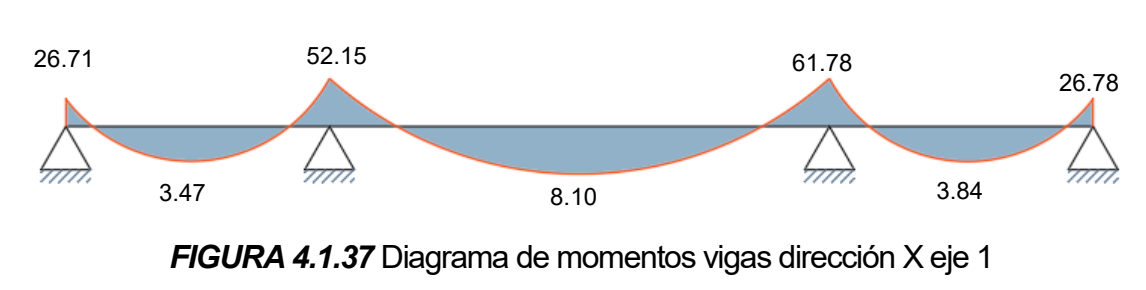

#### **Tabla 4.1.15**

| $Mu(-)[Tm]$   | 26.71    |          | 52.15    |          | 61.78    |          | 26.78    |
|---------------|----------|----------|----------|----------|----------|----------|----------|
| $Mu (+)[Tm]$  |          | 3.47     |          | 8.10     |          | 3.84     |          |
| ٥             | 1.67E-03 | 2.17E-04 | 3.26E-03 | 5.06E-04 | 3.86E-03 | 2.40E-04 | 1.67E-03 |
| As $[cm2]$    | 7.285    | 0.946    | 14.223   | 2.209    | 16.849   | 1.047    | 7.304    |
| $\Phi$ [cm]   | 4(2.2)   | 4(2.2)   | 4(2.2)   | 4(2.2)   | 4(2.5)   | 4(2.2)   | 4(2.2)   |
| As real [cm2] | 15.21    | 15.21    | 15.21    | 15.21    | 19.63    | 15.21    | 15.21    |
|               | ok       | ok       | ok       | ok       | ok       | ok       | ok       |

*Acero longitudinal colocado en viga dirección X*

*Elaborado por: Echeverría, 2021* 

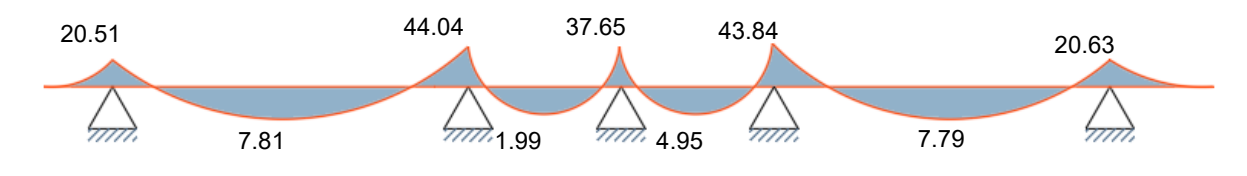

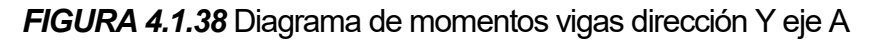

*Elaborado por: Echeverría, 2021* 

# **Tabla 4.1.16**

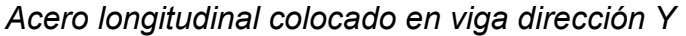

| Mu [Tm]     | 20.51    |          | 44.04     |           | 37.65     |          | 43.84     |          | 20.63     |
|-------------|----------|----------|-----------|-----------|-----------|----------|-----------|----------|-----------|
| $Mu$ [Tm]   |          | 7.81     |           | 1.99      |           | 4.95     |           | 7.79     |           |
|             | 1.28E-   | 4.88E-   | $2.75E -$ | $1.24E -$ | $2.35E -$ | 3.09E-   | $2.74E -$ | 4.87E-   | $1.29E -$ |
| ρ           | 03       | 04       | 03        | 04        | 03        | 04       | 03        | 04       | 03        |
| As $[cm2]$  | $5.59E+$ | $2.13E+$ | $1.20E+$  | $5.43E -$ | $1.03E+$  | $1.35E+$ | $1.20E+$  | $2.12E+$ | $5.63E+$  |
|             | 00       | 00       | 01        | 01        | 01        | 00       | 01        | 00       | 00        |
| $\Phi$ [cm] | 4(2.2)   | 4(2.2)   | 4(2.2)    | 4(2.2)    | 4(2.2)    | 4(2.2)   | 4(2.2)    | 4(2.2)   | 4(2.2)    |
| As real     | 15.21    | 15.21    | 15.21     | 15.21     | 15.21     | 15.21    | 15.21     | 15.21    | 15.21     |
| [cm2]       |          |          |           |           |           |          |           |          |           |
|             | ok       | ok       | ok        | ok        | ok        | ok       | ok        | ok       | ok        |

*Elaborado por: Echeverría, 2021* 

# **4.1.5.2.2DISEÑO POR CORTE**

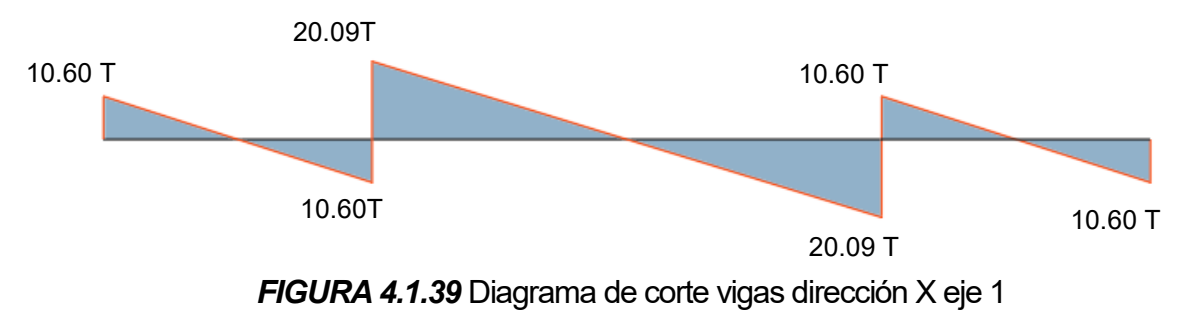

*Elaborado por: Echeverría, 2021* 

#### **Tabla 4.1.17**

*Acero transversal colocado en viga dirección X*

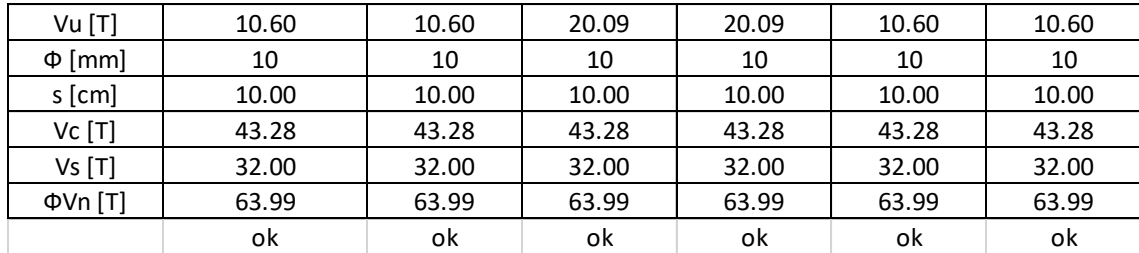

*Elaborado por: Echeverría, 2021* 

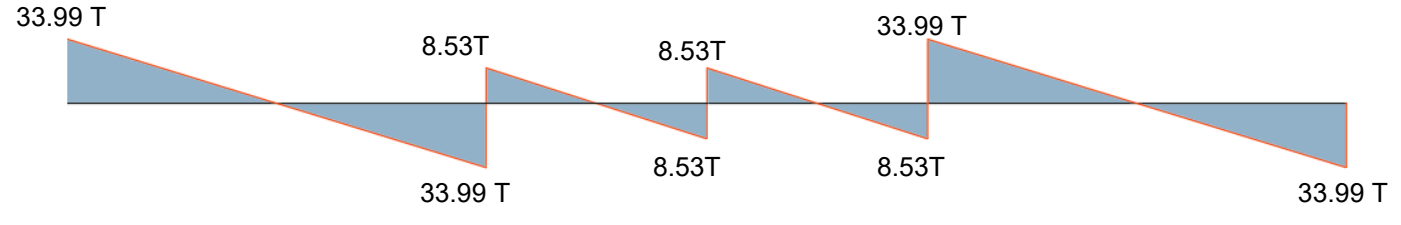

*FIGURA 4.1.40* Diagrama de corte vigas dirección Y eje A

*Elaborado por: Echeverría, 2021* 

## **Tabla 4.1.18**

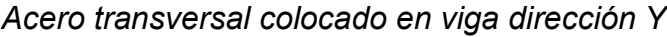

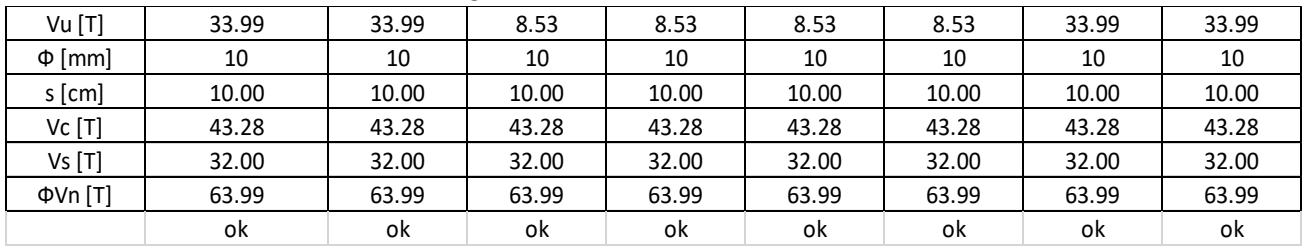

#### **4.1.5.3DISEÑO DE COLUMNAS**

El código (ACI Committee 318, 2019) establece que el acero de refuerzo en el sentido longitudinal de las columnas que forman parte de pórticos especiales resistentes a momento debe ser entre el 1% y el 6% de Ag. En este caso, estos elementos, han sido armados con el 2%. Se verifica el comportamiento de las columnas usando el diagrama de interacción tanto en la dirección X como en la dirección Y.

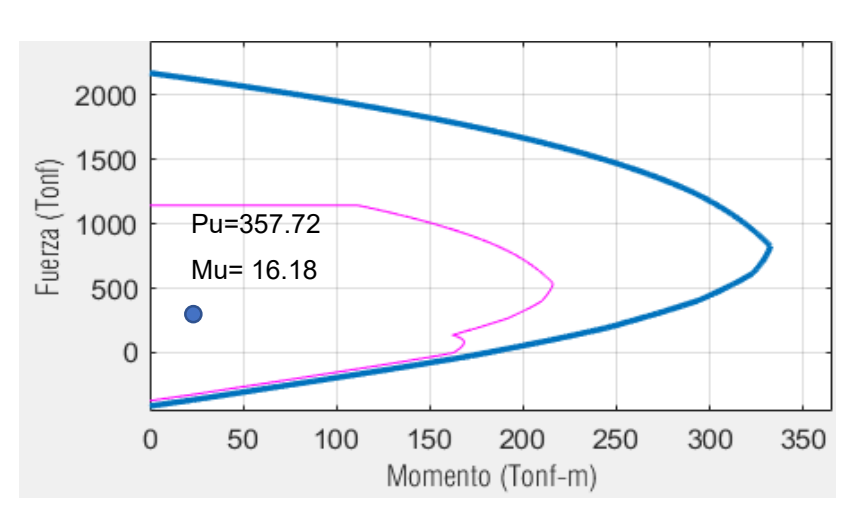

#### **4.1.5.3.1COLUMAS DE 60X100 CM**

*Elaborado por: Echeverría, 2021 FIGURA 4.1.41* Diagrama de interacción X columna de 60x100cm

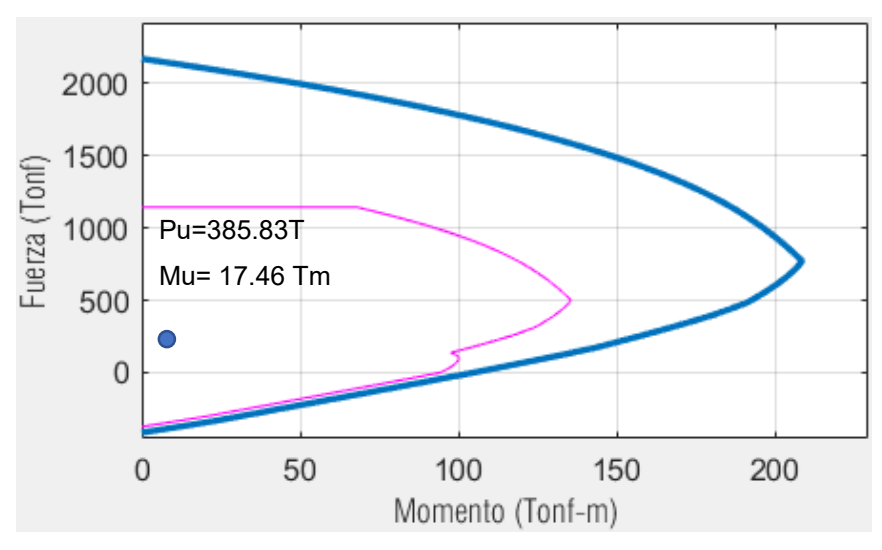

*Elaborado por: Echeverría, 2021 FIGURA 4.1.42* Diagrama de interacción Y columna de 60x100cm

#### **Refuerzo transversal:**

El refuerzo transversal de la columna se calcula de acuerdo con lo establecido por el código (ACI Committee 318, 2019), sección 22.7.2 para diseño por corte y 22.7.4 por confinamiento, obteniendo los siguientes resultados:

#### **Tabla 4.1.19**

*Refuerzo transversal*

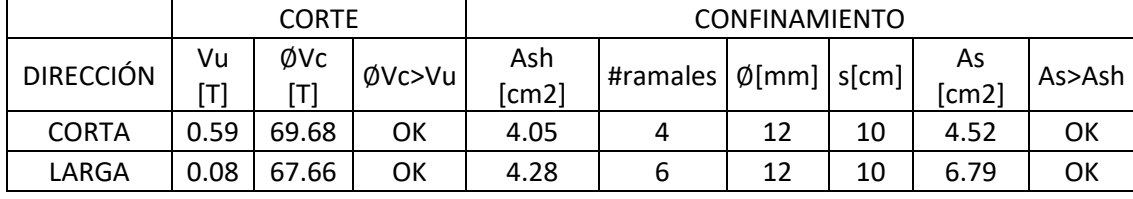

*Elaborado por: Echeverría, 2021* 

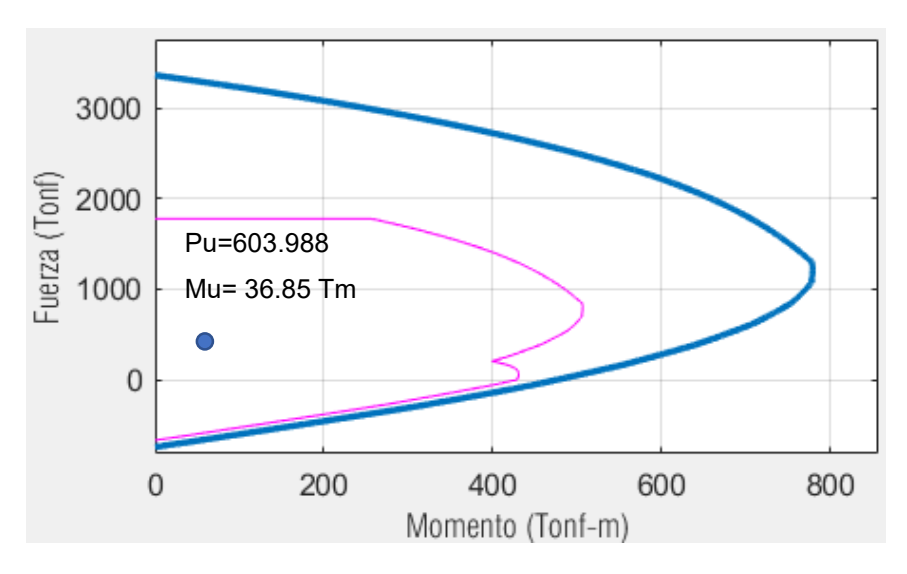

#### **4.1.5.3.2COLUMAS DE 60X150 CM**

*FIGURA 4.1.43* Diagrama de interacción X columna de 60x150cm *Elaborado por: Echeverría, 2021*
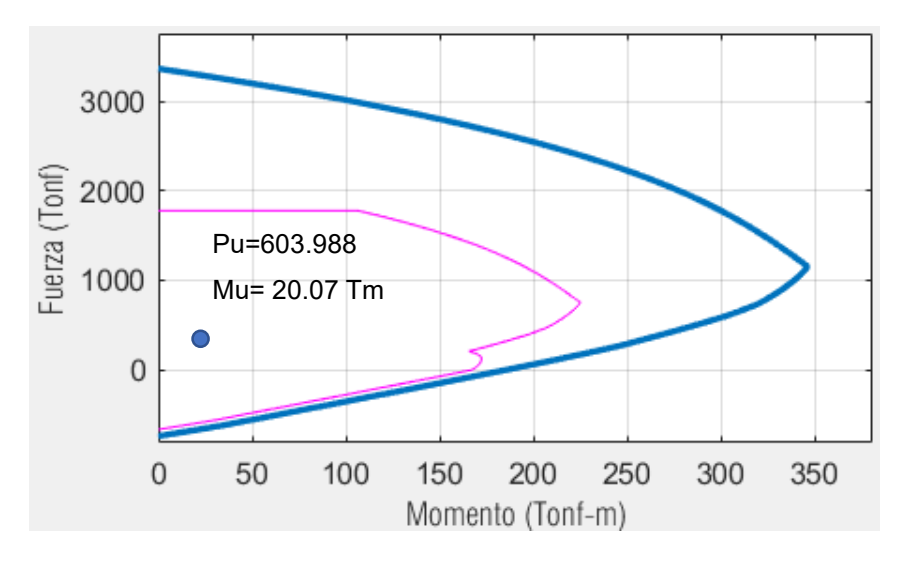

*FIGURA 4.1.44* Diagrama de interacción Y columna de 30x150cm

*Elaborado por: Echeverría, 2021* 

## **Tabla 4.1.20**

*Refuerzo transversal*

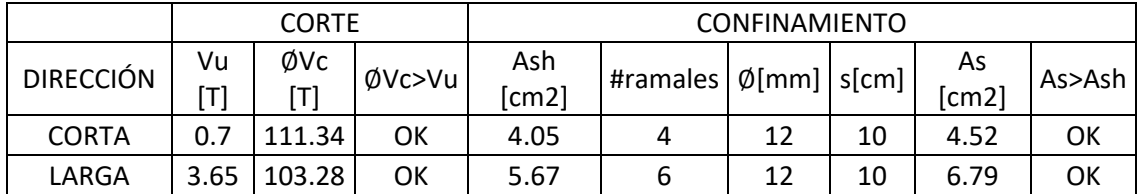

*Elaborado por: Echeverría, 2021* 

### **4.1.5.4MURO DE CORTE**

Los muros de corte han sido diseñados según las especificaciones del (ACI Committee 318, 2019) y de la NEC-15, con el fin de que tenga la resistencia adecuada ante las solicitaciones a las que la estructura se somete.

## **4.1.5.4.1FLEXO COMPRESIÓN**

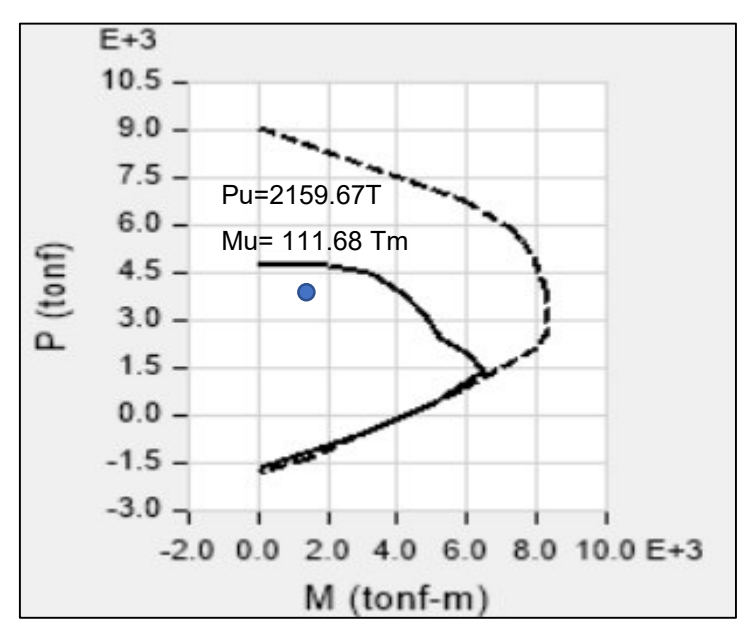

*FIGURA 4.1.45* Diagrama de interacción muro de corte e=40cm

*Elaborado por: Echeverría, 2021* 

#### **4.1.5.4.2CORTE**

Vu= 339.162 T

$$
Vn = 0.17\lambda \sqrt{f'c} * h * d + \frac{Av * fy * d}{s}
$$
 (4.1.5)

 $Vu \leq \emptyset$ Vn

$$
Av = 9.19 \frac{cm^2}{m}
$$

 $s = 8cm$ 

Acero colocado: 1∅10@8cm

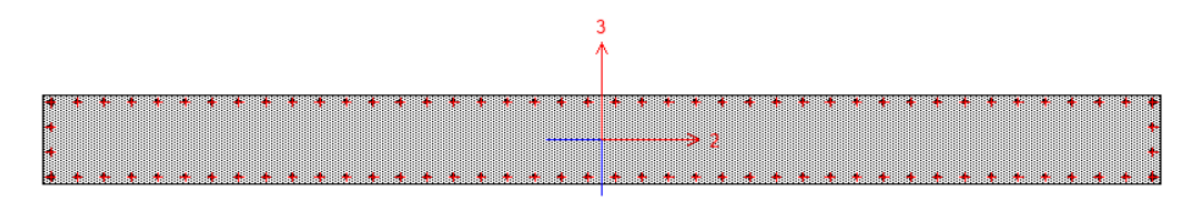

*FIGURA 4.1.46* Vista en planta del muro de corte

# **4.1.5.5CONEXIÓN VIGA COLUMNA (CVC)**

Se ha realizado el chequeo de las conexiones viga columna de acuerdo con lo estipulado en el ACI Committee 318, 2019 sección 18.8, con lo que se verifica que el nudo cumpla con la condición columna fuerte-viga débil, y que el nudo tenga la suficiente resistencia a corte.

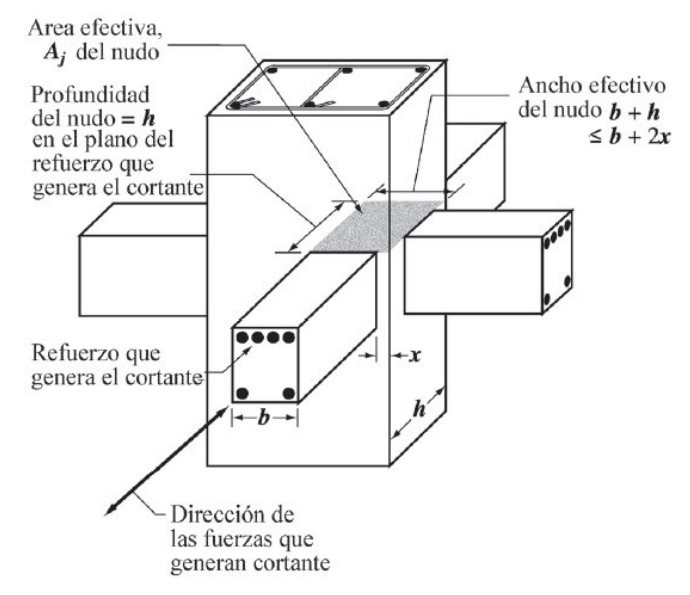

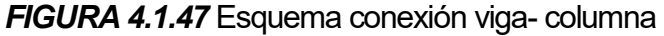

*Fuente: ACI Committee 318, 2019* 

## **Tabla 4.1.21**

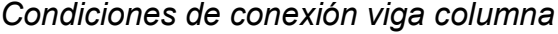

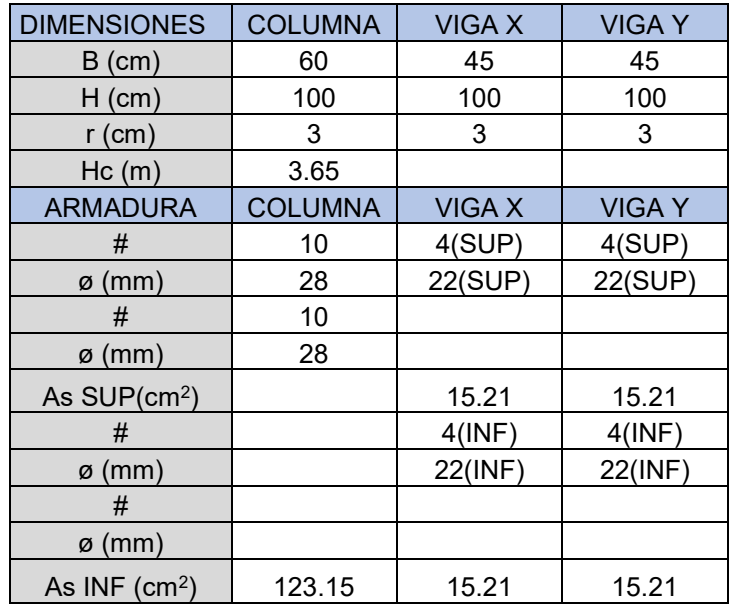

### **Tabla 4.1.22**

*Chequeo columna fuerte- viga débil*

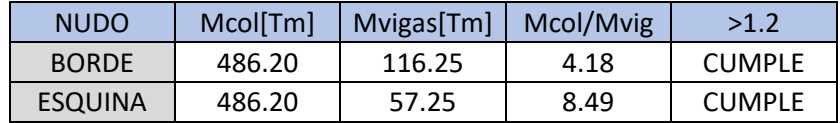

*Elaborado por: Echeverría, 2021* 

### **Tabla 4.1.23**

*Chequeo de corte en el nudo*

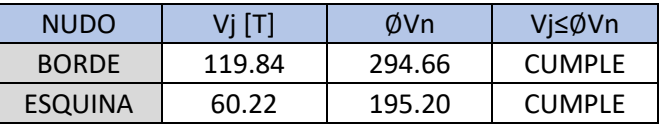

*Elaborado por: Echeverría, 2021* 

### **4.1.5.6COMPORTAMIENTO DE LOS BRB**

Se muestra el diagrama de histéresis de las barras de pandeo restringido usadas para disipar la energía sísmica, en donde se puede observar que se tienen ciclos de carga y descarga con transiciones curvas, con lo que se verifica que los elementos tienen un comportamiento inelástico y cumplen con su función de disipar energía mediante su deformación axial. Se observa también que existen varios ciclos en donde el disipador se mantiene en el rango elástico.

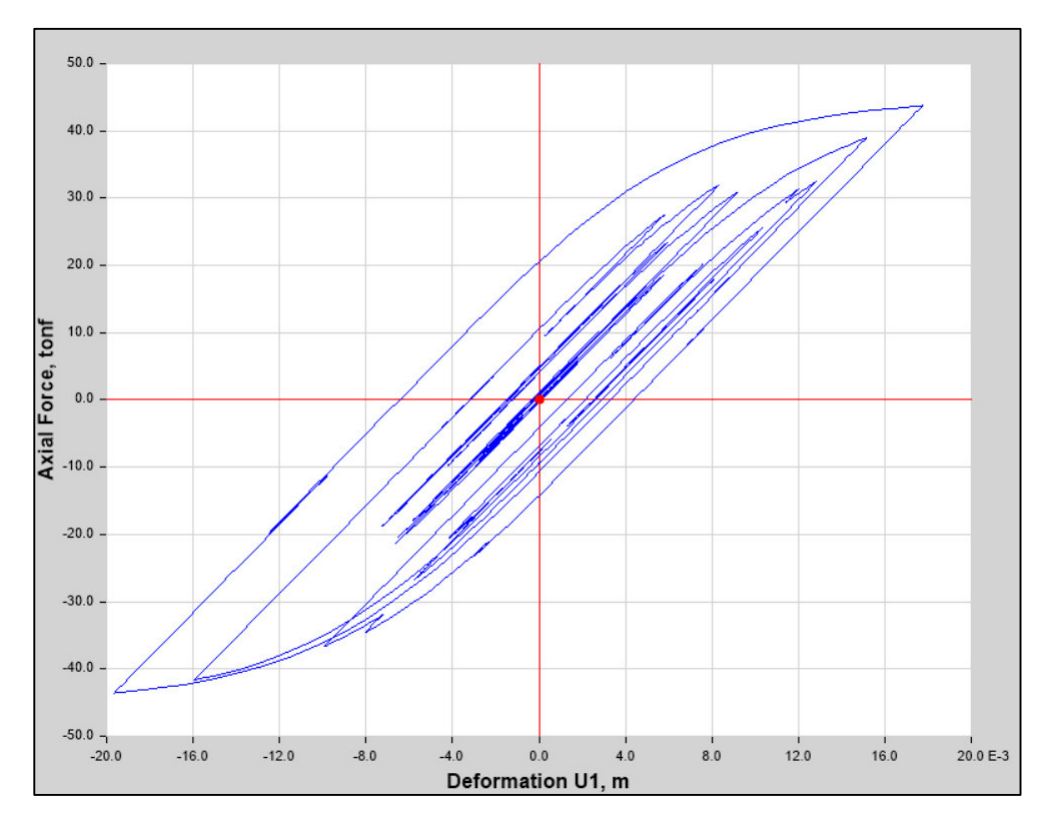

*Elaborado por: Echeverría, 2021 FIGURA 4.1.48* Diagrama de histéresis de las barras de pandeo restringido

## **4.1.5.7DEFLEXIÓN MÁXIMA EN LOSA DE HORMIGÓN ARMADO**

Deflexión máxima= 1.65 cm

En la sección 2.2.2.3 de este trabajo se detalla la fórmula para la determinación de la deflexión máxima permitida según el código ACI 318-19.

Deflexión máxima permitida= 12.35m/360= 3.43cm

Verificación: Cumple

# **EDIFICIO CON LOSAS DE PLACA COLABORANTE**

#### **4.2.1SECCIONES DE ELEMENTOS ESTRUCTURALES**

Puesto que se pretende comparar el comportamiento de la estructura con los 3 tipos de losa propuestos en este estudio, las secciones de los elementos resistentes a cargas laterales serán las mismas para los modelos con losas de hormigón armado, hormigón postensado y placa colaborante, siendo la única variante el tipo de losa con el que se analiza el edificio.

#### **4.2.1.1PLACA COLABORANTE**

La placa colaborante ha sido seleccionada del catálogo del fabricante de acuerdo con las cargas verticales de solicitación que fueron especificadas en el capítulo 3. Se considera una separación máxima entre apoyos de 1.50m.

#### **4.2.1.2VIGAS SECUNDARIAS**

Se presenta el cálculo de la viga secundaria que cubre la mayor luz, mismo que se realiza para el resto de los vanos, con base en la norma AISC 360-16. Se asume que las viguetas se encuentran simplemente apoyadas.

Q=1.2D+1.6L

Q=0.734 T/m2

Ancho cooperante= 1.5m

Wu= 1.101 T/m

 $l = 7m$ 

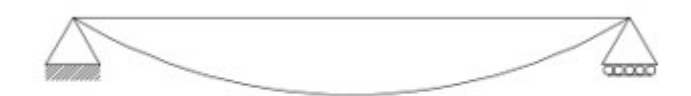

Mu=6.74 Tm

$$
\sigma_{max} = \frac{Mu}{\Phi * Zy} \tag{4.2.1}
$$

 $Zy =$  $6.74 * 10^5$ 0.9 ∗ 2530

 $Zy = 296.003$   $cm<sup>3</sup>$ 

# **Tabla 4.2.1**

|                     | <b>DIMENSIONES</b> |               |       |       |                 | <b>PROPIEDADES</b>     |              |                                   |         |                                                         |        |
|---------------------|--------------------|---------------|-------|-------|-----------------|------------------------|--------------|-----------------------------------|---------|---------------------------------------------------------|--------|
| <b>DENOMINACIÓN</b> | h                  | b<br>mm<br>mm |       | e     | R               | <b>ÁREA</b><br>SECCIÓN | <b>PESOS</b> | <b>INERCIA</b> (cm <sup>4</sup> ) |         | MESISTENCIA <sub>SIN<sup>3</sup>)</sub><br><b>MODOR</b> |        |
|                     | mm                 |               | mm    | mm    | cm <sup>2</sup> | kg/mts                 | Eje x-x      | Eje y-y                           | Eje x-x | Eje y-y                                                 |        |
| 80<br><b>IPE</b>    | 80                 | 46            | 3.80  | 5.20  | 5               | 7.64                   | 6.00         | 80                                | 8.49    | 20.00                                                   | 3.69   |
| <b>IPE 100</b>      | 100                | 55            | 4.10  | 5.70  | 5               | 10.30                  | 8.10         | 171                               | 15.90   | 34.20                                                   | 5.79   |
| <b>IPE 120</b>      | 120                | 64            | 4.40  | 6.30  | 5               | 13.20                  | 10.40        | 318                               | 27.70   | 53.00                                                   | 8.65   |
| <b>IPE 160</b>      | 160                | 82            | 5.00  | 7.40  | 7               | 20.10                  | 15.80        | 869                               | 68.30   | 109.00                                                  | 16.70  |
| <b>IPE 200</b>      | 200                | 100           | 5.60  | 8.50  | 9               | 28.50                  | 22.40        | 1940                              | 142.00  | 194.00                                                  | 28.50  |
| <b>IPE 220</b>      | 220                | 110           | 5.90  | 9.20  | 9               | 33.40                  | 26.20        | 2770                              | 205.00  | 252.00                                                  | 37.30  |
| <b>IPE 240</b>      | 240                | 120           | 6.20  | 9.80  | 12              | 39.10                  | 30.70        | 3890                              | 284.00  | 324.00                                                  | 47.30  |
| <b>IPE 300</b>      | 300                | 150           | 7.10  | 10.70 | 15              | 53.80                  | 42.20        | 8360                              | 604.00  | 557.00                                                  | 80.50  |
| <b>IPE 400</b>      | 400                | 180           | 8.60  | 13.50 | 118             | 84.50                  | 63.30        | 23130                             | 1320.00 | 1160.00                                                 | 146.00 |
| <b>IPE 450</b>      | 450                | 190           | 9.40  | 14.60 | 21              | 98.80                  | 77.70        | 33740                             | 1680.00 | 1500.00                                                 | 176.00 |
| <b>IPE 500</b>      | 500                | 200           | 10.20 | 16.00 | 21              | 116.00                 | 90.70        | 48200                             | 2140.00 | 1930.00                                                 | 214.00 |

*Propiedades de las secciones IPE*

*Fuente:DIPAC, 2020* 

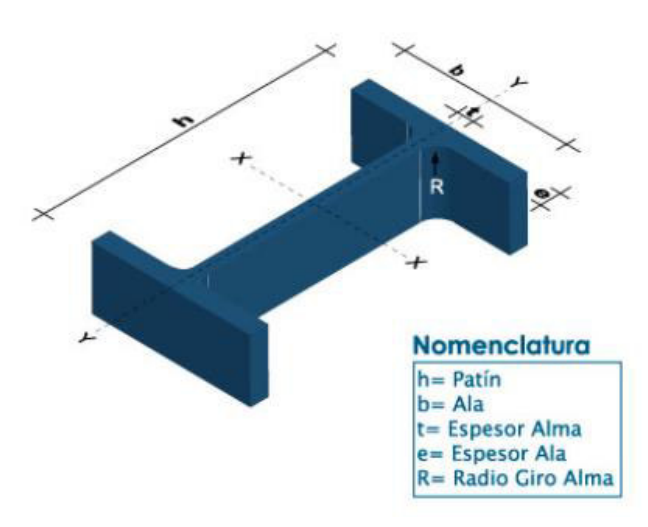

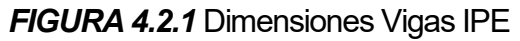

*Fuente:DIPAC, 2020*

## **Tabla 4.2.2**

*Secciones escogidas para vigas secundarias*

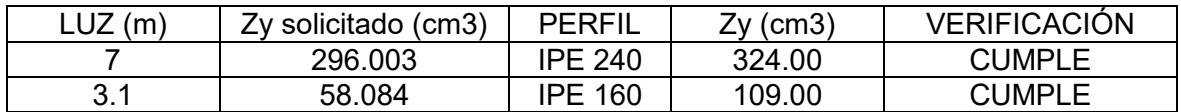

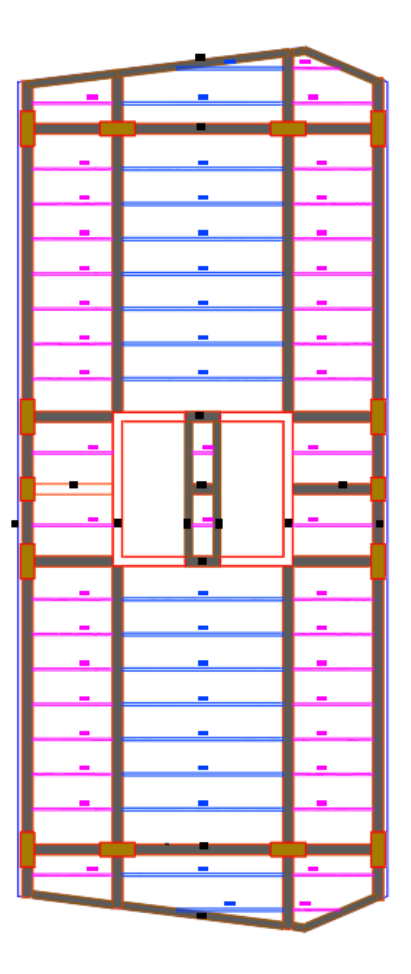

*FIGURA 4.2.2* Disposición de vigas secundarias en planta tipo

*Elaborado por: Echeverría, 2021* 

# **4.2.2ESPECTRO DE DISEÑO**

# **Tabla 4.2.3**

*Datos para el espectro de diseño*

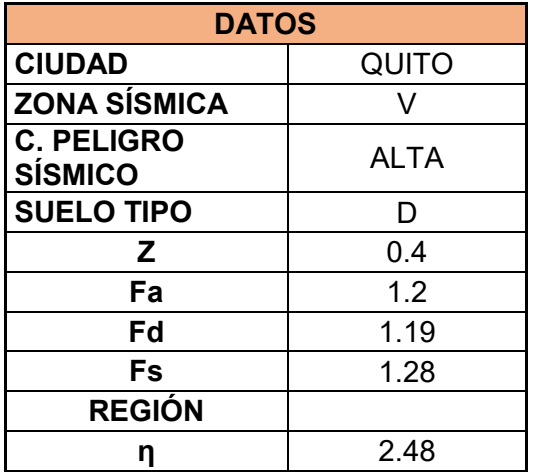

| To                  | 0.13               |
|---------------------|--------------------|
| Тc                  | 0.7                |
|                     |                    |
| <b>CATEGORÍA DE</b> | <b>OTRAS</b>       |
| <b>ESTRUCTURA</b>   | <b>ESTRUCTURAS</b> |
|                     |                    |
| R                   | 1 (Tabla 2.6.5)    |
| Фp                  |                    |
|                     |                    |

*Elaborado por: Echeverría, 2021* 

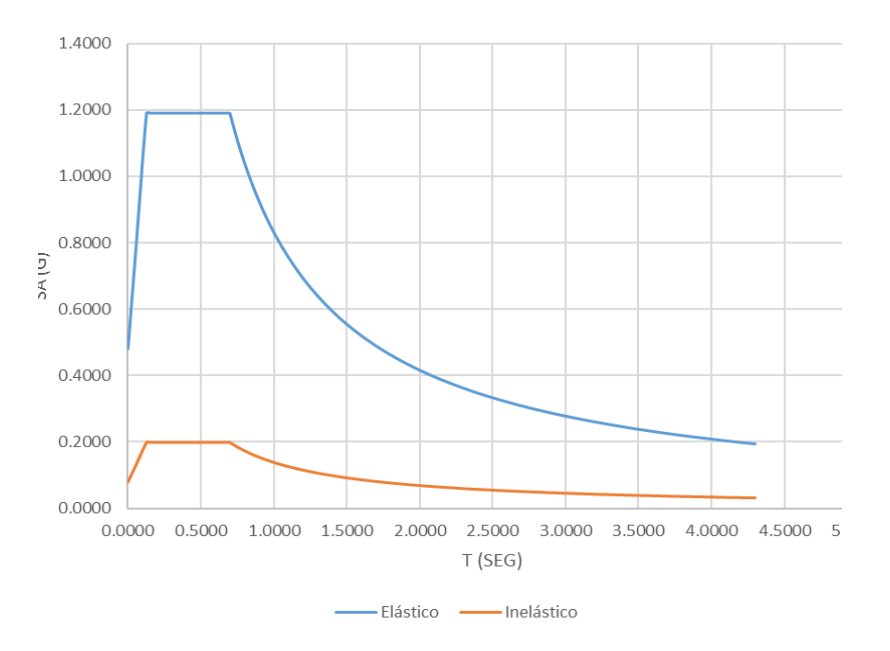

#### *FIGURA 4.2.3* Espectro de diseño

*Elaborado por: Echeverría, 2021* 

#### **4.2.3CORTANTE BASAL**

$$
V = \frac{I * Sa}{R * \phi p * \phi e} * W = 0.6835 * W
$$

 $V$ \_escalado = 0.6894 \* W

# **4.2.4ANÁLISIS DEL EDIFICIO CON LOSAS DE PLACA COLABORANTE Y DISIPADORES SÍSMICOS**

Se realiza el análisis tiempo historia utilizando los registros de los pares de sismos seleccionados anteriormente para el caso del edificio con losas de hormigón armado.

# **4.2.4.1CHEQUEO DEL PERIODO FUNDAMENTAL DE VIBRACIÓN**

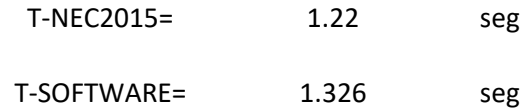

El periodo fundamental obtenido del análisis modal para el edificio equipado con disipadores sísmicos excede el 9.00% al calculado según el diseño basado en fuerzas de la NEC-15, por lo tanto, esta estructura cumple con la norma.

# **4.2.4.1MODOS DE VIBRACIÓN**

## **Tabla 4.2.4**

*Modos de vibración de la estructura*

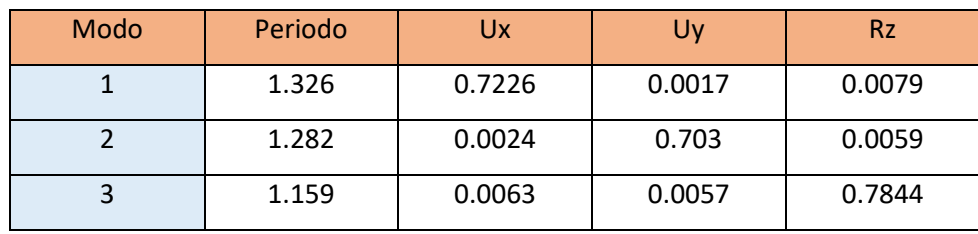

*Elaborado por: Echeverría, 2021|* 

## **4.2.4.1CHEQUEO DE DERIVAS EN EL SENTIDO X**

## **Tabla 4.2.5**

*Derivas máximas absolutas en el sentido X*

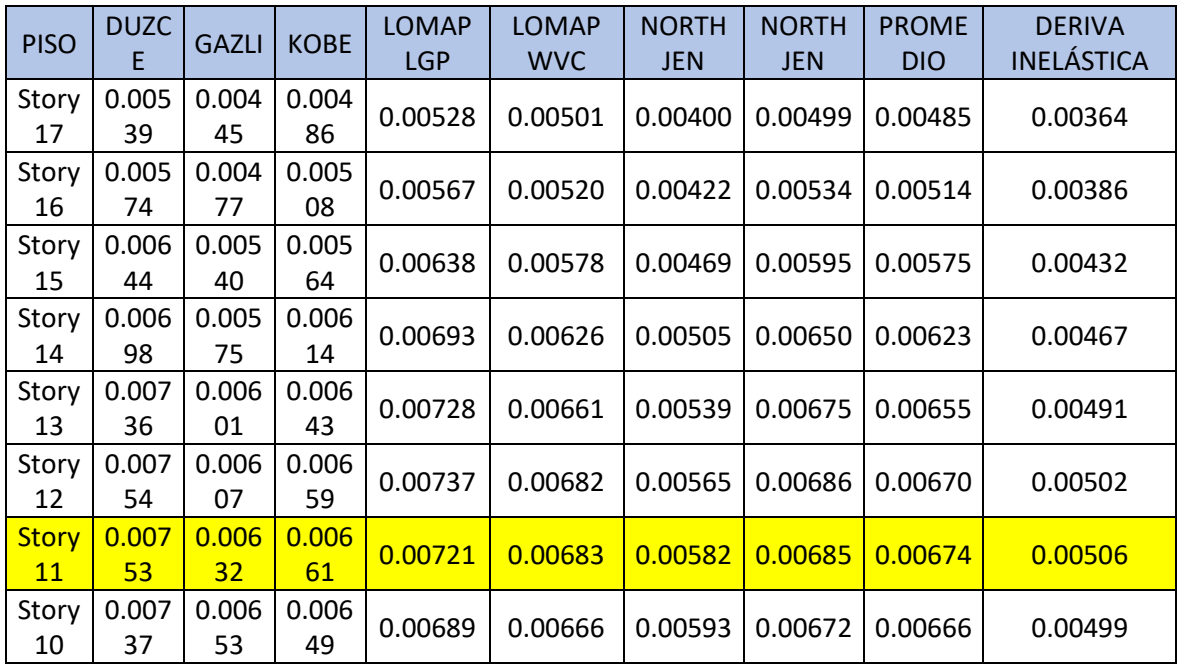

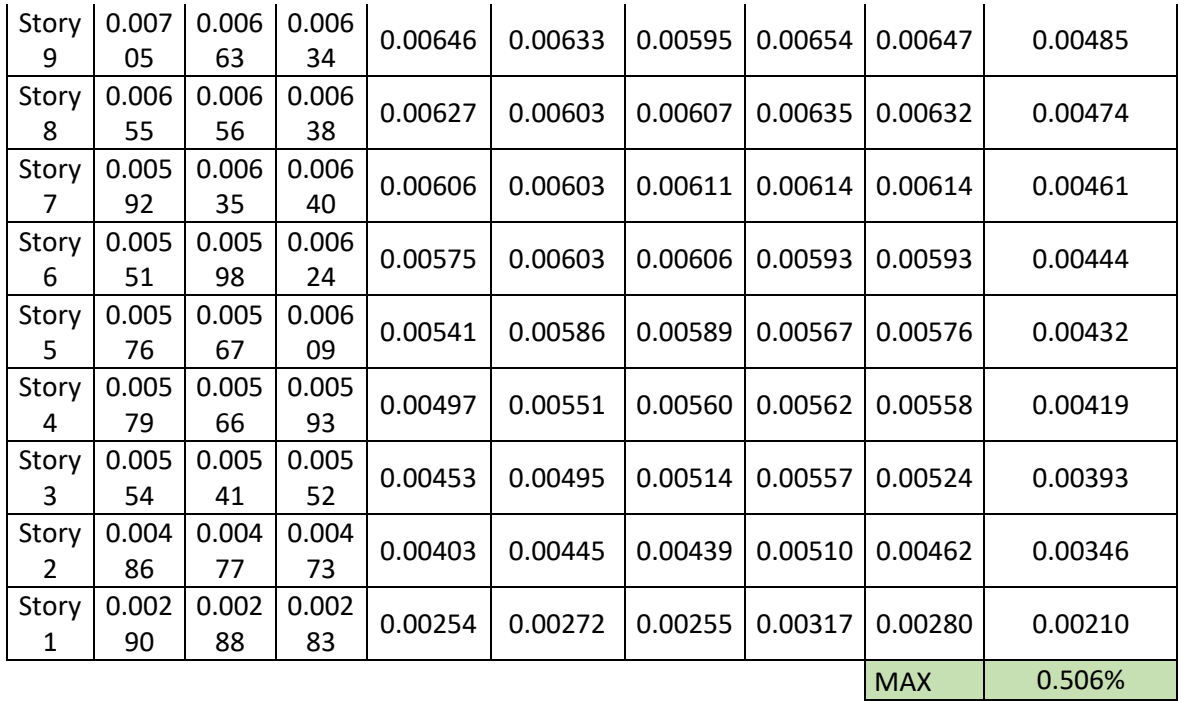

*Elaborado por: Echeverría, 2021* 

# **4.2.4.1CHEQUEO DE DERIVAS EN EL SENTIDO Y**

# **Tabla 4.2.6**

# *Derivas máximas absolutas en el sentido Y*

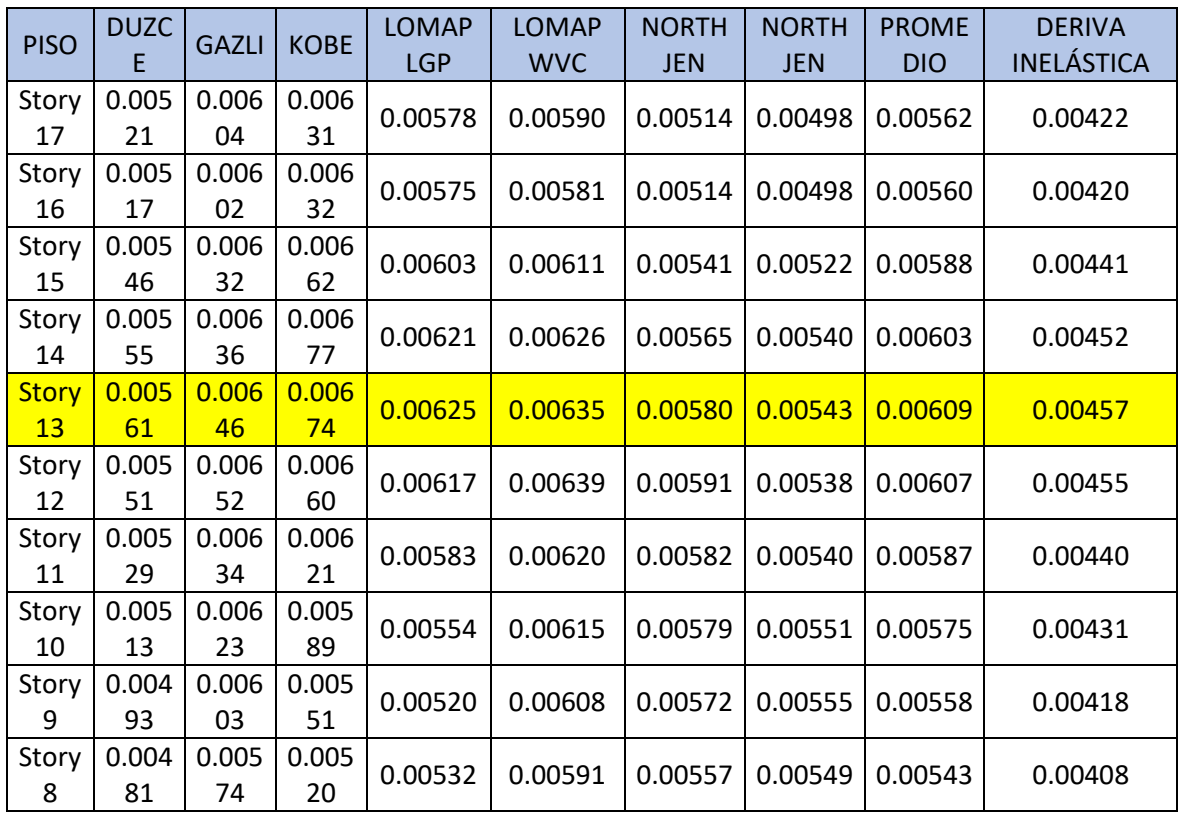

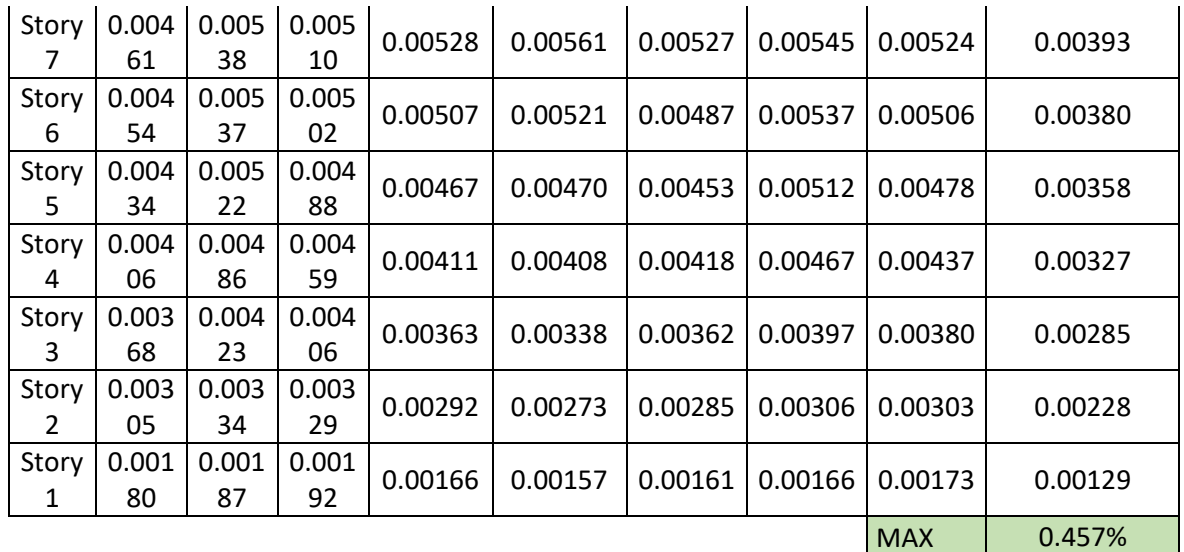

#### *Elaborado por: Echeverría, 2021*

Al realizar el análisis tiempo historia se han encontrado derivas máximas del 0.506% en el sentido X, y de 0.457% en el sentido Y, menores que la deriva objetivo del 1%.

# **4.2.5DISEÑO DE ELEMENTOS ESTRUCTURALES**

#### **4.2.5.1CHEQUEO SECCIÓN COMPUESTA**

Las vigas secundarias o viguetas han sido diseñadas utilizando el programa SOFTWARE, verificando que se cumpla con los parámetros descritos en el capítulo 2 para una sección compuesta. Al realizar el chequeo se ha encontrado que la viga IPE 240 no tiene la capacidad suficiente para resistir la demanda, por lo que se la ha reemplazado por una viga IPE 270. Se muestra los momentos máximos actuantes y la capacidad de las secciones seleccionadas en la sección 4.2.1.2.

#### **Tabla 4.2.7**

*Chequeo capacidad viga IPE 270*

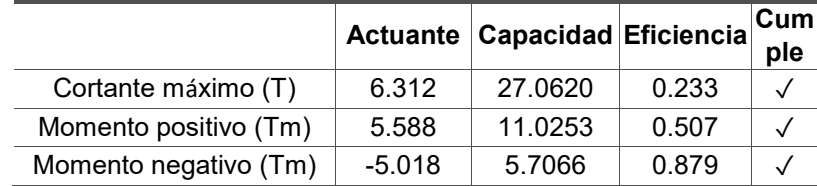

### **Tabla 4.2.8**

*Chequeo capacidad viga IPE 160*

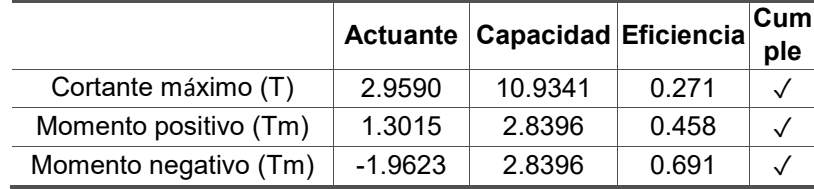

*Elaborado por: Echeverría, 2021* 

## **4.2.5.1DISEÑO DE VIGAS**

Asmin=14.55 cm<sup>2</sup>

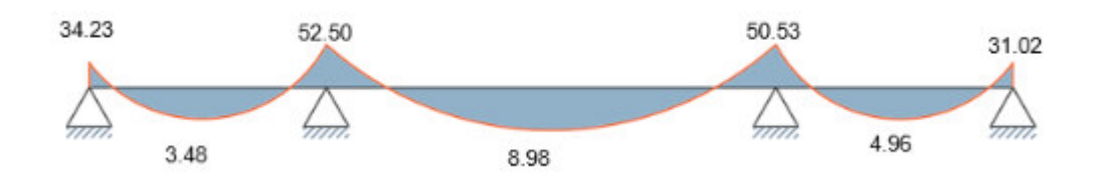

*FIGURA 4.2.4* Diagrama de momentos viga sentido X eje 1

*Elaborado por: Echeverría, 2021* 

# **Tabla 4.2.9**

*Acero longitudinal colocado en viga dirección X*

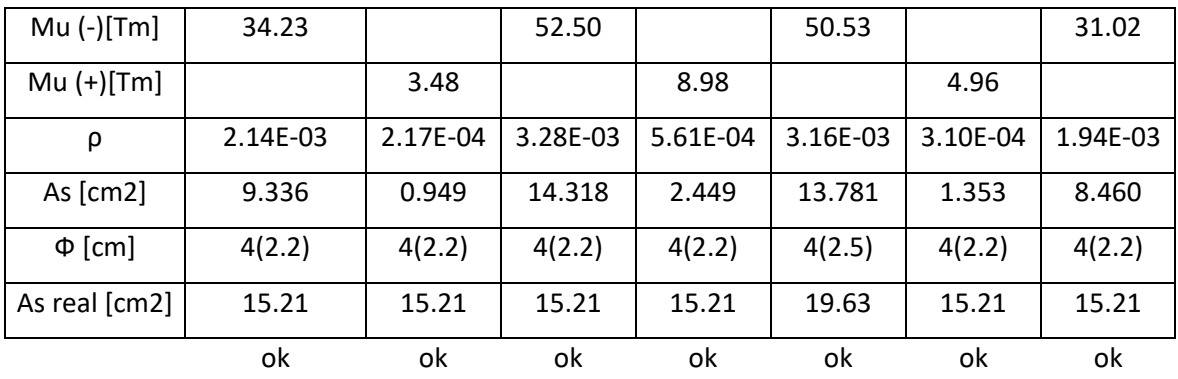

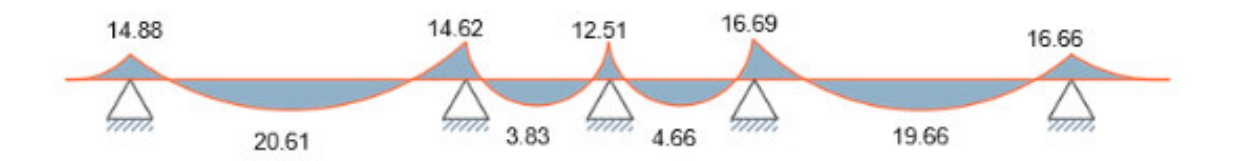

*FIGURA 4.2.5* Diagrama de momentos vigas sentido Y eje A

*Elaborado por: Echeverría, 2021* 

### **Tabla 4.2.10**

*Acero longitudinal colocado en viga dirección Y*

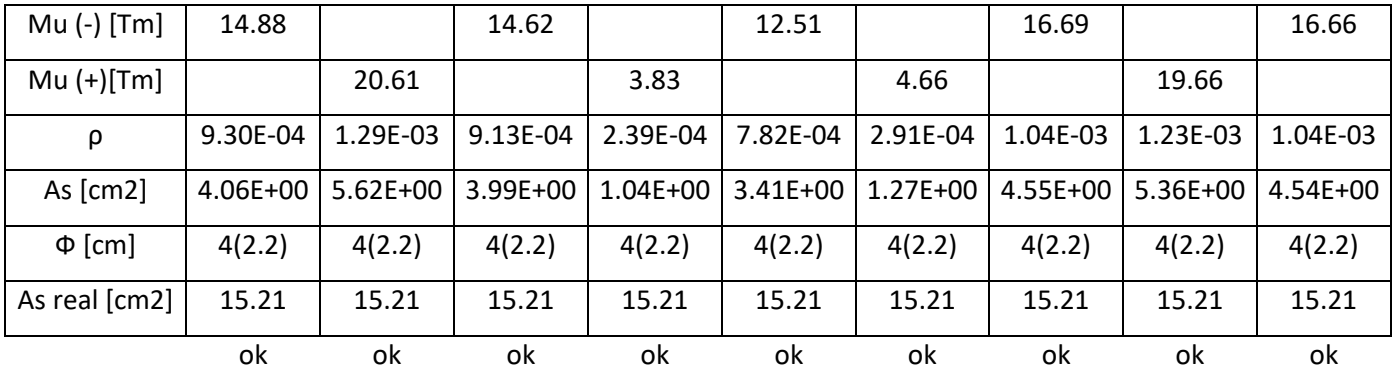

*Elaborado por: Echeverría, 2021* 

# **4.2.5.1.1DISEÑO POR CORTE**

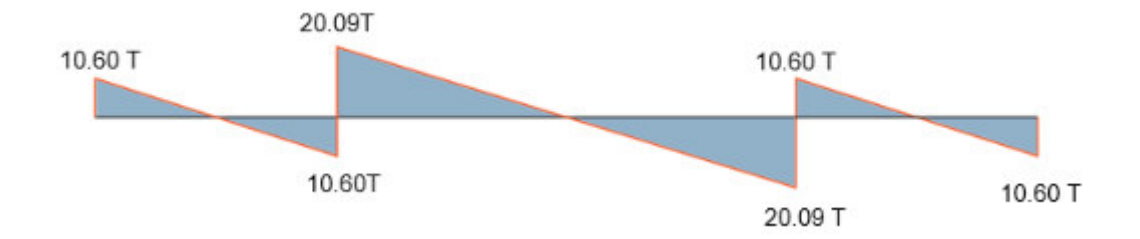

*FIGURA 4.2.6* Diagrama de corte vigas sentido X

### **Tabla 4.2.11**

| Vu[T]         | 10.60 | 10.60 | 20.09 | 20.09 | 10.60 | 10.60 |
|---------------|-------|-------|-------|-------|-------|-------|
| $\Phi$ [mm]   | 10    | 10    | 10    | 10    | 10    | 10    |
| $s$ [cm]      | 10.00 | 10.00 | 10.00 | 10.00 | 10.00 | 10.00 |
| Vc[T]         | 43.28 | 43.28 | 43.28 | 43.28 | 43.28 | 43.28 |
| $VS$ [T]      | 32.00 | 32.00 | 32.00 | 32.00 | 32.00 | 32.00 |
| $\Phi$ Vn [T] | 63.99 | 63.99 | 63.99 | 63.99 | 63.99 | 63.99 |
|               | οk    | ok    | ok    | ok    | ok    | ok    |

*Acero transversal colocado en vigas dirección X*

*Elaborado por: Echeverría, 2021* 

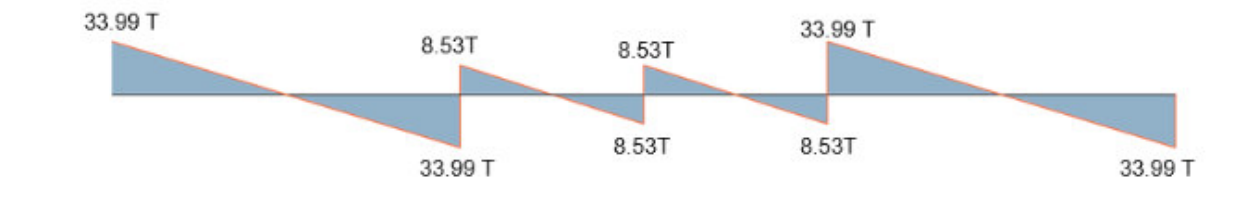

# *FIGURA 4.2.7* Diagrama de corte vigas sentido Y

*Elaborado por: Echeverría, 2021* 

# **Tabla 4.2.12**

*Acero transversal colocado en vigas dirección Y*

| Vu[T]           | 33.99 | 33.99 | 8.53  | 8.53  | 8.53  | 8.53  | 33.99 | 33.99 |
|-----------------|-------|-------|-------|-------|-------|-------|-------|-------|
| $\Phi$ [mm]     | 10    | 10    | 10    | 10    | 10    | 10    | 10    | 10    |
| s[cm]           | 10.00 | 10.00 | 10.00 | 10.00 | 10.00 | 10.00 | 10.00 | 10.00 |
| Vc[T]           | 43.28 | 43.28 | 43.28 | 43.28 | 43.28 | 43.28 | 43.28 | 43.28 |
| $VS$ [T]        | 32.00 | 32.00 | 32.00 | 32.00 | 32.00 | 32.00 | 32.00 | 32.00 |
| $\Phi$ Vn $[T]$ | 63.99 | 63.99 | 63.99 | 63.99 | 63.99 | 63.99 | 63.99 | 63.99 |
|                 | οk    | ok    | ok    | ok    | ok    | ok    | ok    | .ok   |

# **4.2.5.1DISEÑO DE COLUMNAS**

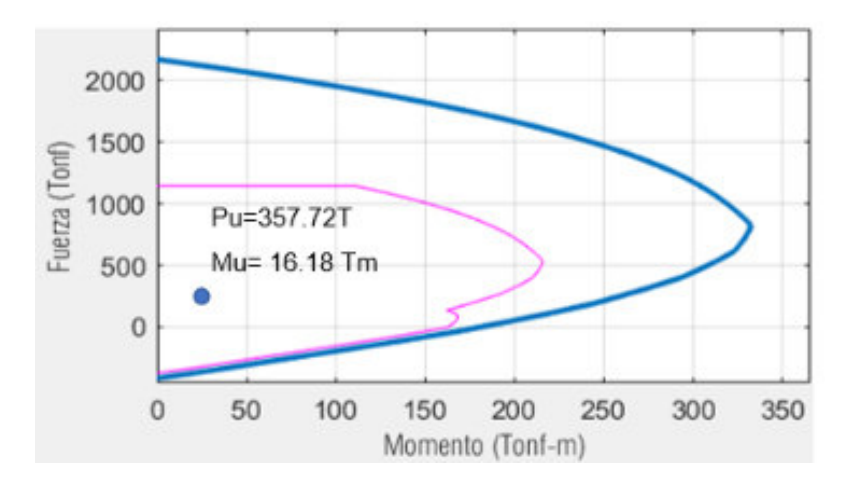

### **4.2.5.1.1COLUMNAS DE 60X100CM**

*FIGURA 4.2.8* Diagrama de interacción X columna de 60x100cm

*Elaborado por: Echeverría, 2021* 

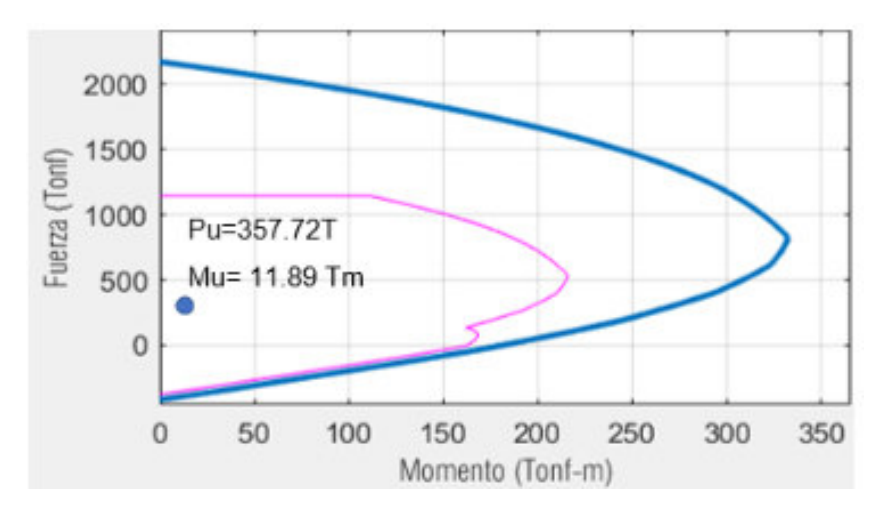

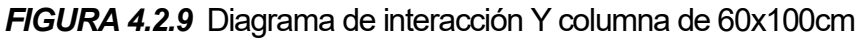

*Elaborado por: Echeverría, 2021* 

### **Tabla 4.2.13**

*Refuerzo transversal*

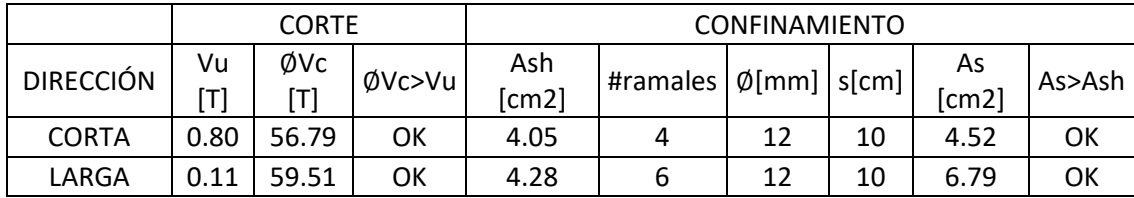

#### **4.2.5.1.2COLUMNAS DE 60X150CM**

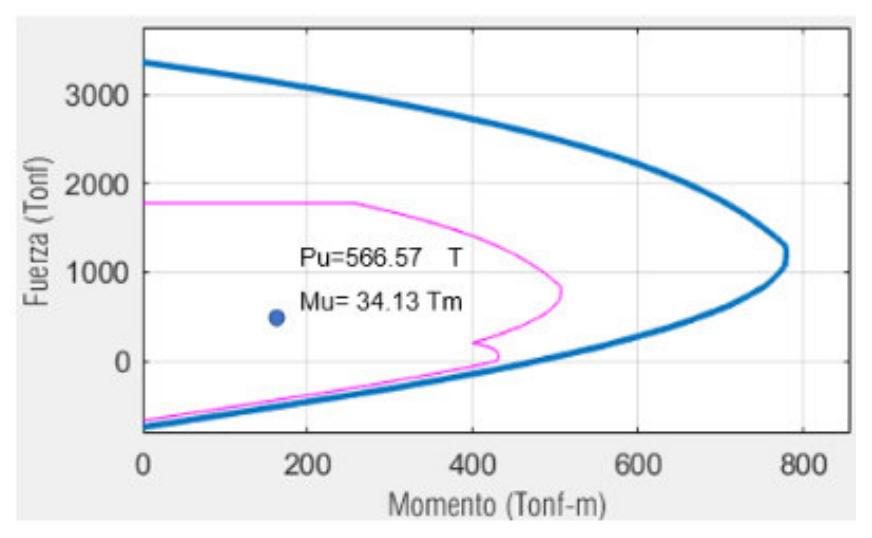

*FIGURA 4.2.10* Diagrama de interacción X columna de 60x150cm

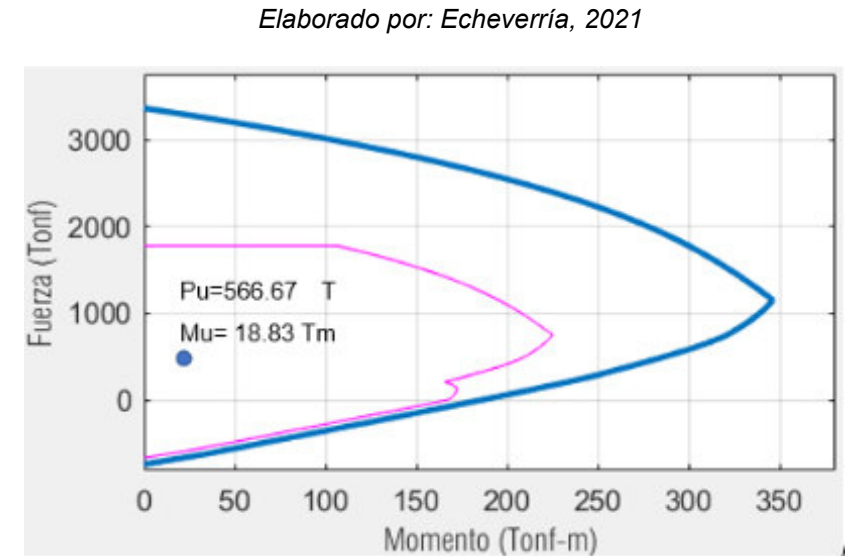

*FIGURA 4.2.11* Diagrama de interacción Y columna de 60x150cm

*Elaborado por: Echeverría, 2021* 

# **Tabla 4.2.14**

*Refuerzo transversal*

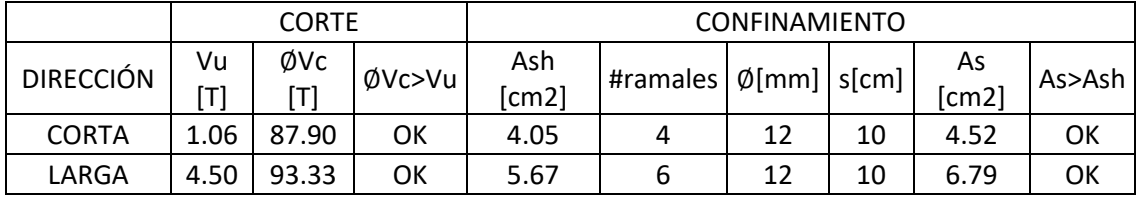

#### **4.2.5.1MURO DE CORTE**

# **4.2.5.1.1FLEXO COMPRESIÓN**

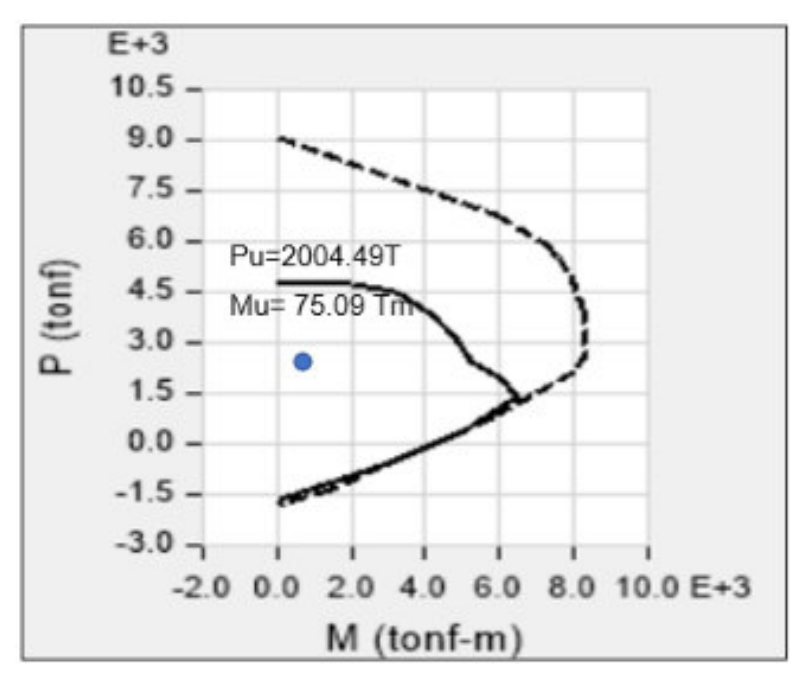

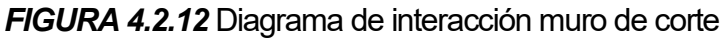

*Elaborado por: Echeverría, 2021* 

**4.2.5.1.2CORTE** 

$$
Vu=315.225\ T
$$

Entonces:  $Av = 7.87 \frac{cm^2}{m}$ 

 $s = 8cm$ 

Acero colocado: 1∅10@8cm

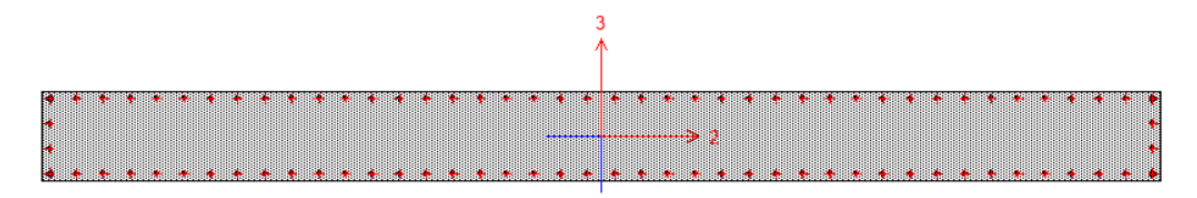

*FIGURA 4.2.13* Vista en planta muro de corte

# **4.2.5.1CONEXIÓN VIGA COLUMNA (CVC)**

# **Tabla 4.2.15**

## *Condiciones conexión viga- columna*

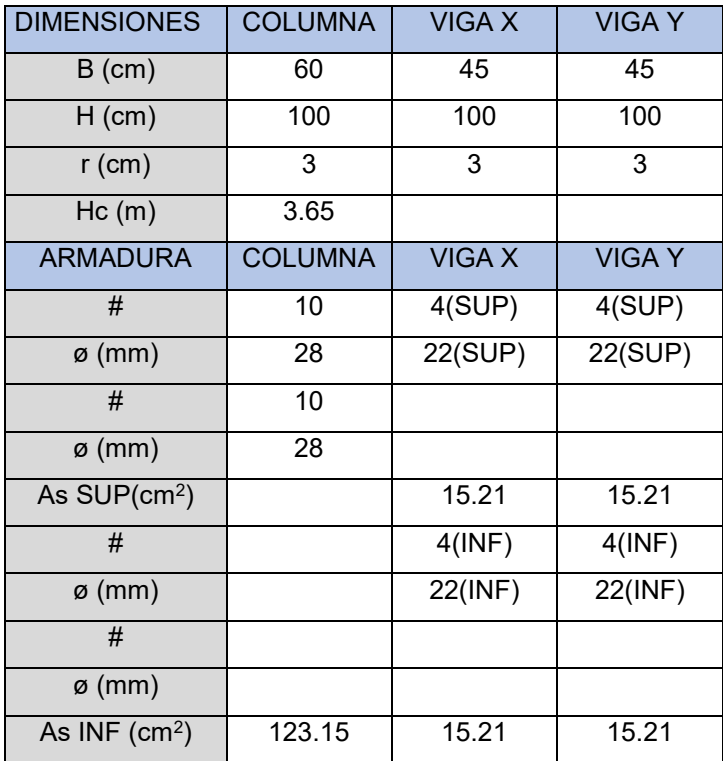

*Elaborado por: Echeverría, 2021* 

# **Tabla 4.2.16**

*Chequeo columna fuerte – viga débil*

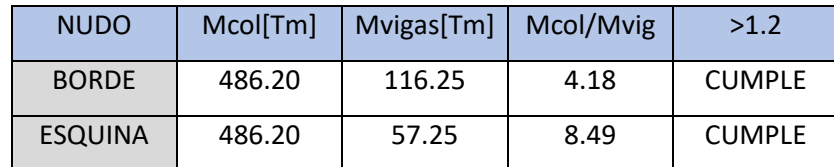

## **Tabla 4.2.17**

*Chequeo de corte en el nudo*

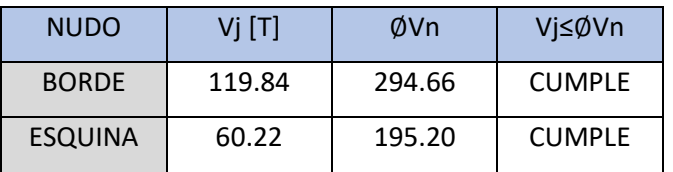

*Elaborado por: Echeverría, 2021* 

## **4.2.5.1COMPORTAMIENTO DE LOS BRB**

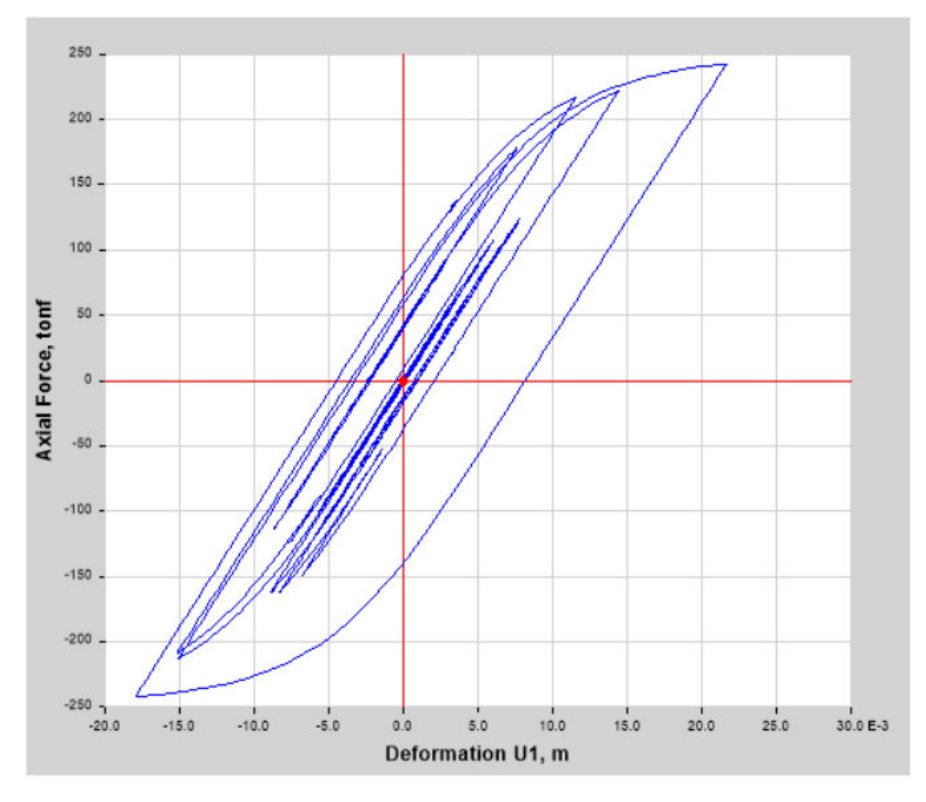

*Elaborado por: Echeverría, 2021 FIGURA 4.2.14* Diagrama de histéresis de las barras de pandeo restringido

Se observa ciclos de carga y descarga con transiciones curva, lo que implica que los BRB disipan energía mediante un comportamiento no lineal.

# **4.2.5.1DEFLEXIÓN MÁXIMA EN LOSA DE PLACA COLABORANTE**

Deflexión máxima= 1.47 cm

Deflexión máxima permitida= 3.04cm

Verificación: Cumple

# **EDIFICIO CON LOSAS DE HORMIGÓN POSTENSADO**

### **4.3.1SECCIONES DE ELEMENTOS ESTRUCTURALES**

Como se explicó en la sección 4.2.1, se realiza el análisis de los tres modelos propuestos usando las mismas secciones de los elementos estructurales resistentes a cargas laterales.

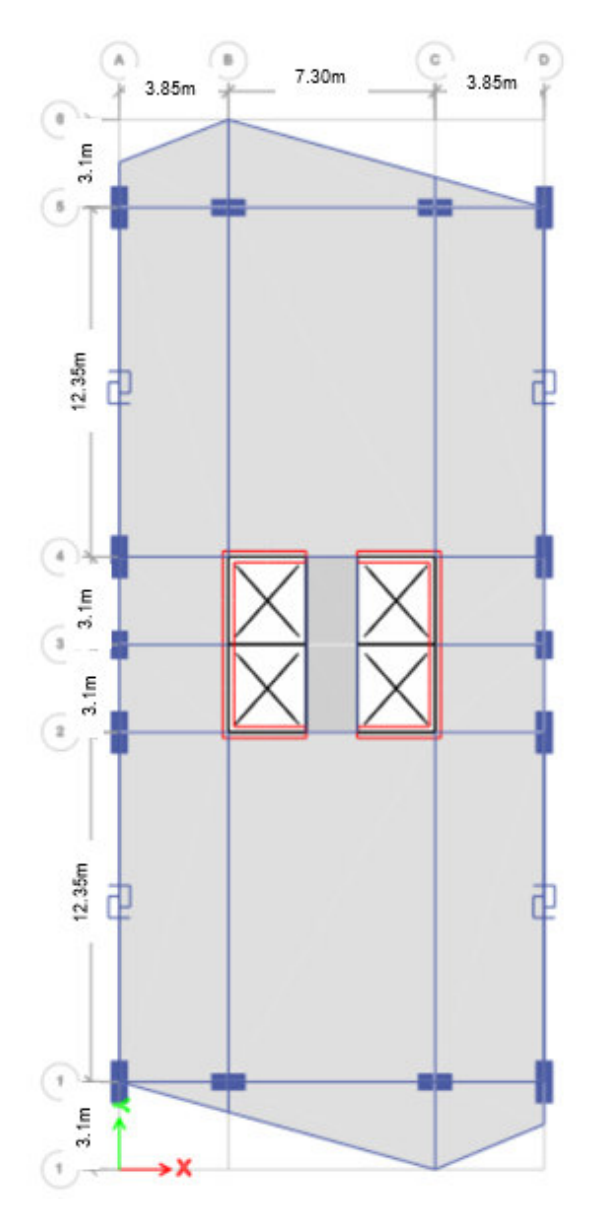

*FIGURA 4.3.1* Planta tipo con losa de hormigón postensado

# **4.3.1ESPECTRO DE DISEÑO**

## **Tabla 4.3.1**

*Datos para el espectro de diseño*

| <b>DATOS</b>                        |                    |  |  |  |  |
|-------------------------------------|--------------------|--|--|--|--|
| <b>CIUDAD</b>                       | QUITO              |  |  |  |  |
| ZONA SÍSMICA                        | v                  |  |  |  |  |
| <b>C. PELIGRO</b><br><b>SÍSMICO</b> | <b>ALTA</b>        |  |  |  |  |
| <b>SUELO TIPO</b>                   | D                  |  |  |  |  |
| Z                                   | 0.4                |  |  |  |  |
| Fa                                  | 1.2                |  |  |  |  |
| Fd                                  | 1.19               |  |  |  |  |
| Fs                                  | 1.28               |  |  |  |  |
| <b>REGIÓN</b>                       |                    |  |  |  |  |
| η                                   | 2.48               |  |  |  |  |
| To                                  | 0.13               |  |  |  |  |
| Тc                                  | 0.7                |  |  |  |  |
| r                                   |                    |  |  |  |  |
| <b>CATEGORÍA DE</b>                 | <b>OTRAS</b>       |  |  |  |  |
| <b>ESTRUCTURA</b>                   | <b>ESTRUCTURAS</b> |  |  |  |  |
|                                     |                    |  |  |  |  |
| R                                   | 1 (Tabla 2.6.5)    |  |  |  |  |
| Фp                                  |                    |  |  |  |  |
| Фе                                  |                    |  |  |  |  |

*Elaborado por: Echeverría, 2021* 

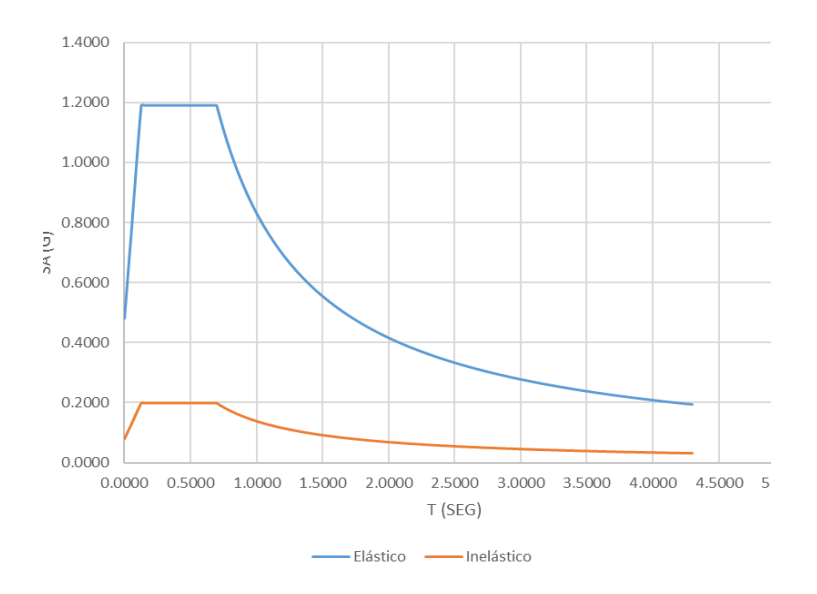

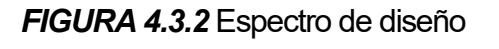

#### **4.3.2CORTANTE BASAL**

$$
V = \frac{I * Sa}{R * \phi p * \phi e} * W = 0.6835 * W
$$

V escalado =  $0.682 * W$ 

# **4.3.3ANÁLISIS DEL EDIFICIO CON LOSAS DE HORMIGÓN POSTENSADO Y DISIPADORES SÍSMICOS**

Se ha realizado el análisis tiempo historia con los registros de pares de sismos usados para los modelos anteriores.

#### **4.3.3.1CHEQUEO DEL PERIODO FUNDAMENTAL DE VIBRACIÓN**

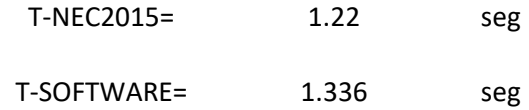

El periodo fundamental obtenido del análisis modal para el edificio equipado con disipadores sísmicos excede el 10.00% al calculado según el diseño basado en fuerzas de la NEC-15, por lo tanto, esta estructura cumple con la norma.

### **4.3.3.1MODOS DE VIBRACIÓN**

#### **Tabla 4.3.2**

*Modos de vibración de la estructura*

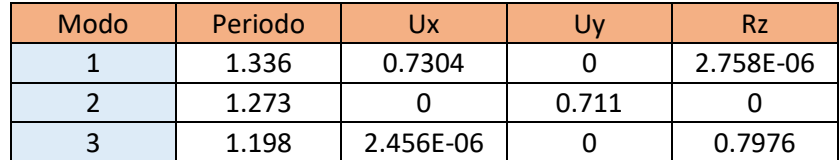

*Elaborado por: Echeverría, 2021* 

#### **4.3.3.1CHEQUEO DE DERIVAS EN EL SENTIDO X**

# **Tabla 4.3.3**

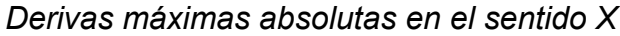

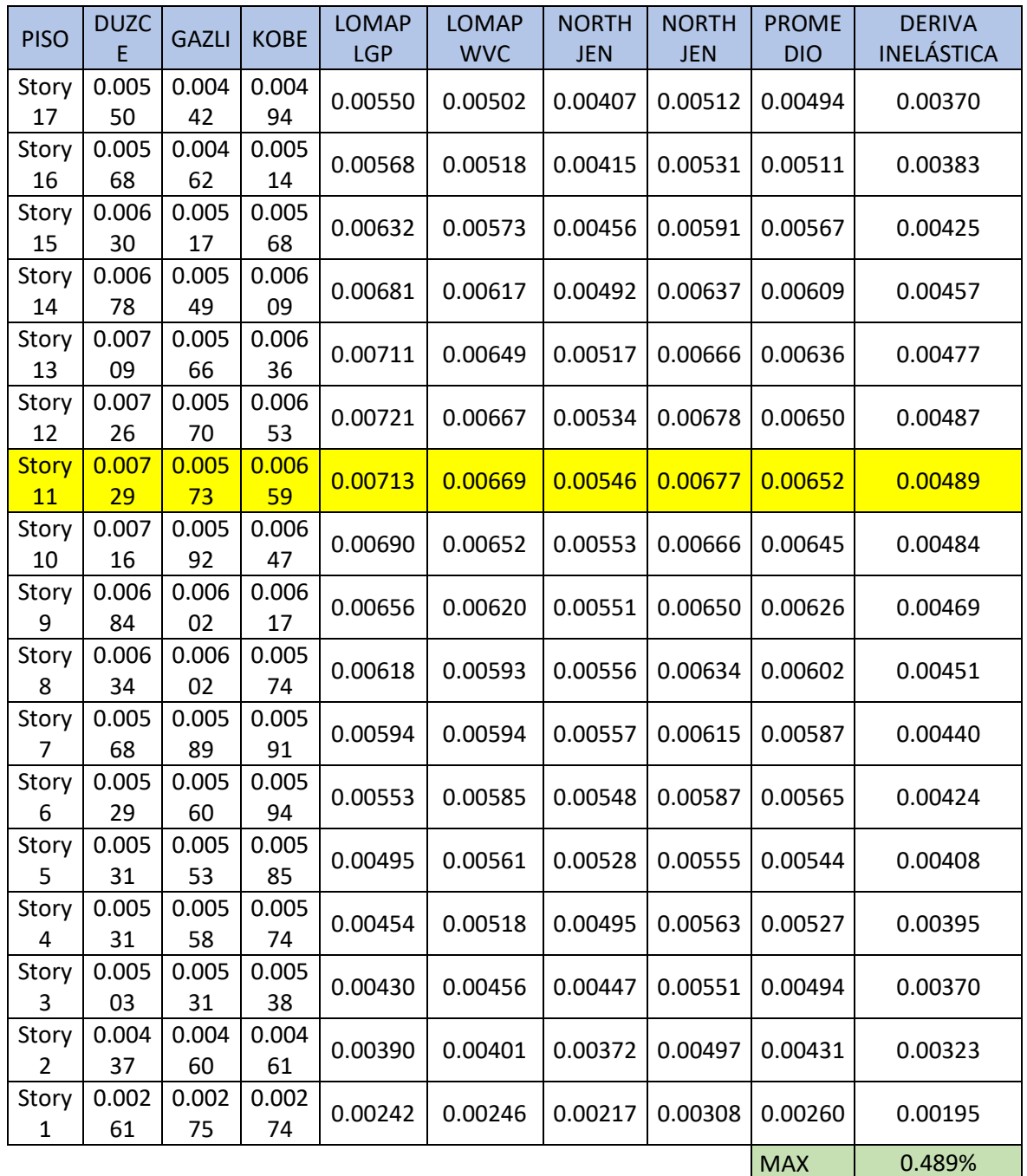

*Elaborado por: Echeverría, 2021* 

# **4.3.3.1CHEQUEO DE DERIVAS EN EL SENTIDO Y**

**Tabla 4.3.4** 

*Derivas máximas absolutas en el sentido Y*

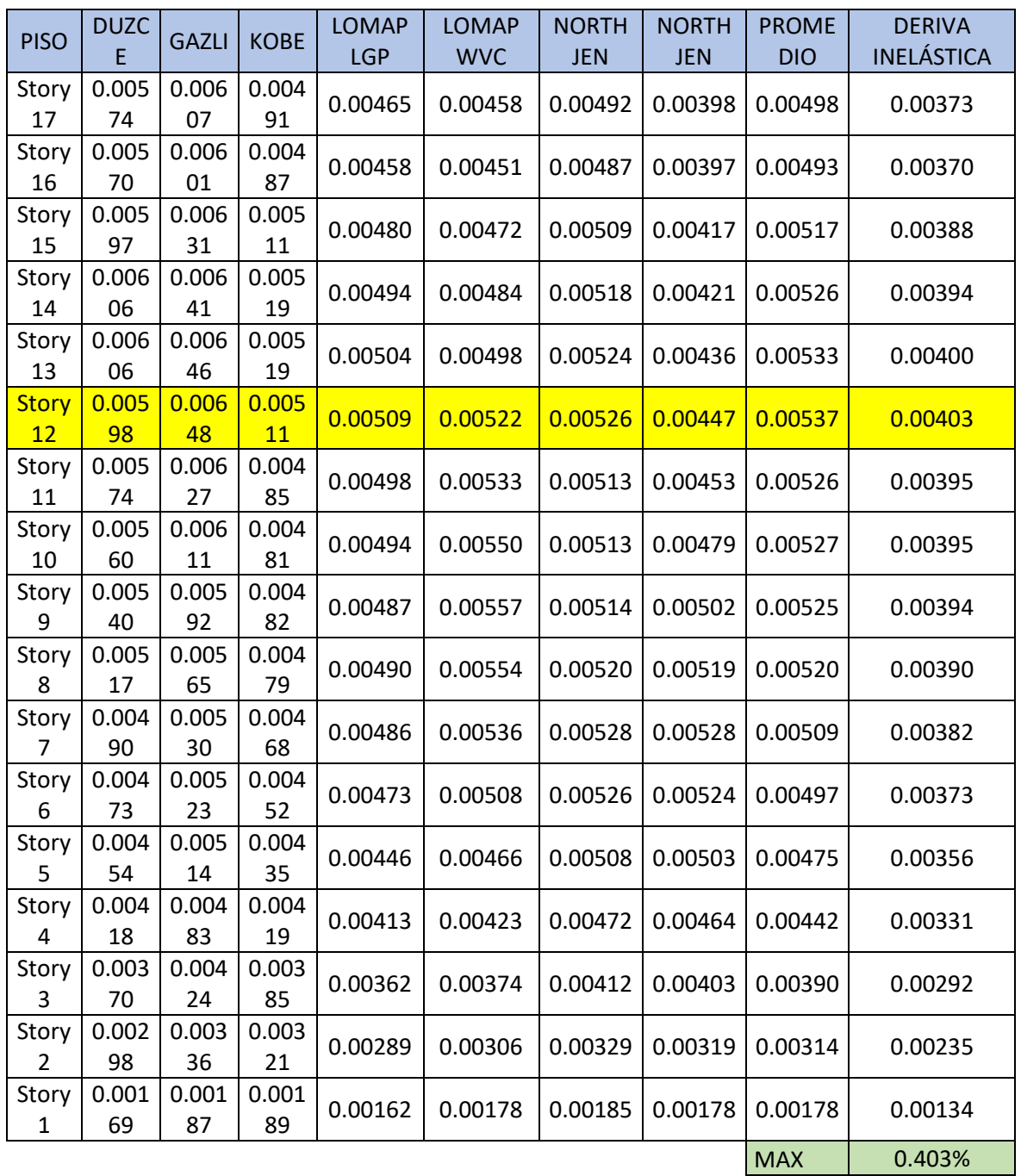

*Elaborado por: Echeverría, 2021* 

Al realizar el análisis tiempo historia se han encontrado derivas máximas del 0.489% en el sentido X, y de 0.403% en el sentido Y, menores que la deriva objetivo del 1%.

# **4.3.4DISEÑO DE ELEMENTOS ESTRUCTURALES**

## **4.3.4.1DISEÑO DE LOSA POSTENSADA**

**Balance de cargas:** 

Se realiza un balance del 60% de la carga muerta, siguiendo las recomendaciones descritas en el capítulo 2.

### **Fuerza de tensado de cables:**

P= 15T

## **Trayectoria del cable:**

Se asume arbitrariamente una trayectoria parabólica con la máxima flecha admisible:

$$
e_{losa} = 30cm
$$

#### $recubrimiento = 3cm$

$$
a = e_{losa} - 2rec = 24cm
$$

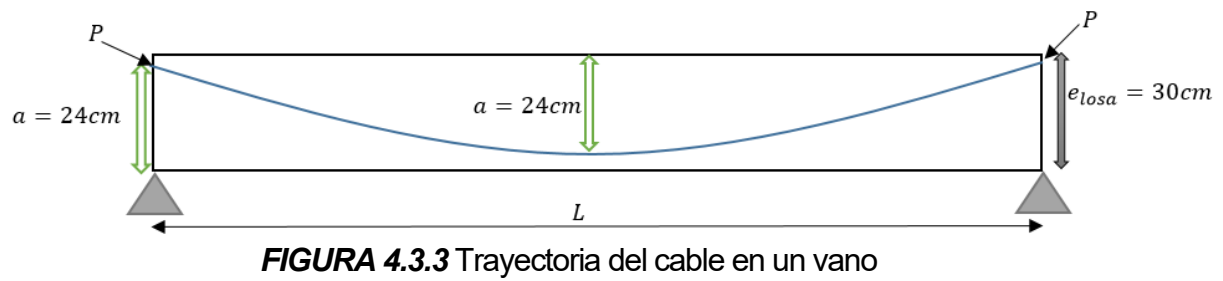

*Elaborado por: Echeverría, 2021* 

**Fuerza de tensado necesaria:** 

$$
\mathcal{L}^{\mathcal{L}}(\mathcal{L}^{\mathcal{L}}(\mathcal{L}^{\mathcal{L}}))
$$

$$
F = \frac{W_b L^2}{8a} = 13.70T
$$

**Carga balanceada real:** 

$$
W_{bal} = \left(\frac{15}{13.70}\right) * 0.172 \frac{T}{m^2} = 0.189 \frac{T}{m^2}
$$

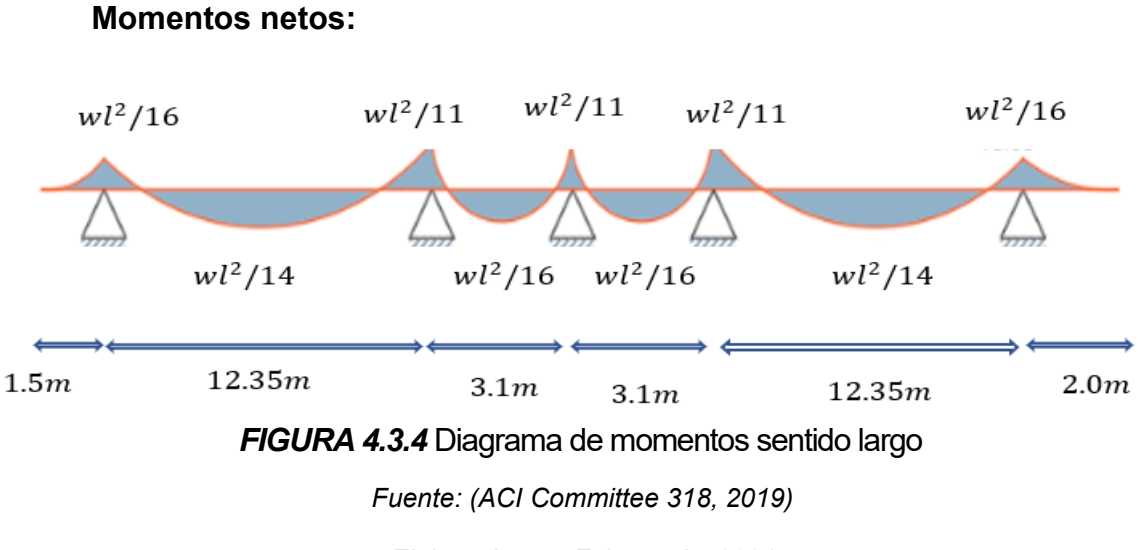

*Elaborado por: Echeverría, 2021* 

Cargas de servicio:

W=0.233T/m

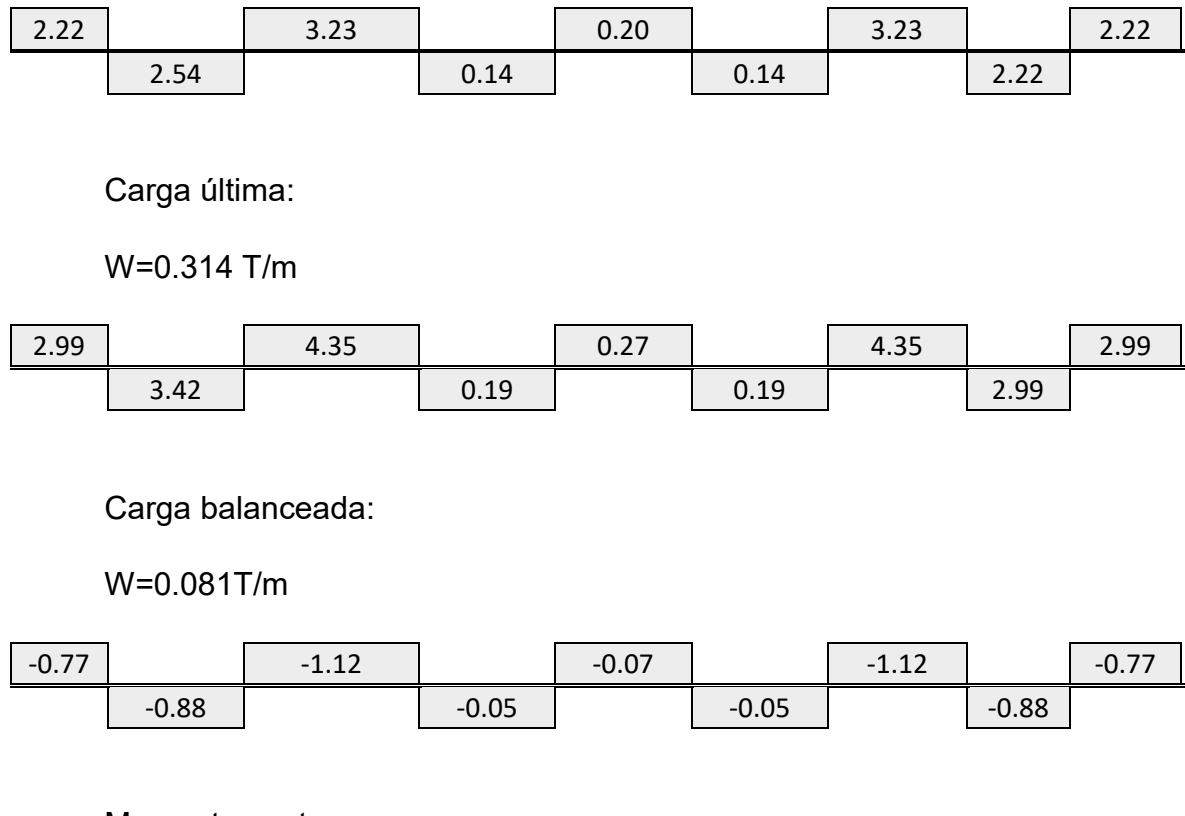

Momentos netos:

$$
Mnet = M_{TL} + M_b
$$

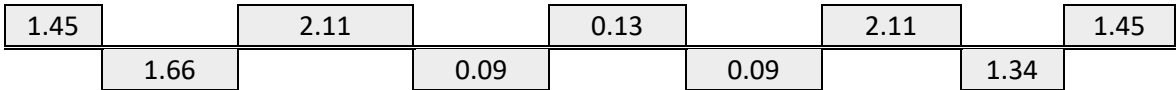

#### **Esfuerzo en las fibras extremas:**

$$
f = -\frac{F}{A} \pm \frac{M_{net}}{S}
$$

Se calcula el área de la sección transversal del nervio A, y su módulo de sección S, obteniendo:

> $A = 930cm^2$  $S = 9167.105$   $cm<sup>3</sup>$  $M_{net}$ máx = 4.69 $Tm$  $f_1 = 7.76$ кg  $cm<sup>2</sup>$  $f_2 = -40.02$  $k$  $g$  $cm<sup>2</sup>$

Edad del hormigón al momento de tensado de los cables (t):

$$
t=10dias
$$

Resistencia del hormigón al momento de tensado de los cables (f'ci):

$$
f'ci = \frac{t}{4 + 0.85 * t} * f'c
$$

$$
f'ci = 295.78 \frac{kg}{cm^2}
$$

Esfuerzo máximo del concreto a tensión:

$$
1.6 * \sqrt{f'ci} = 26.77 \frac{kg}{cm^2}
$$

Esfuerzo máximo del concreto a compresión:

$$
0.6 * f'ci = 168.00 \frac{kg}{cm^2}
$$

$$
f1 < 1.6 \sqrt{f'ci} ok!
$$

$$
f2 < 0.6f'ci \; ok!
$$

**Momentos secundarios:** 

$$
M2 = Mbal - Fe
$$

$$
e=12cm
$$

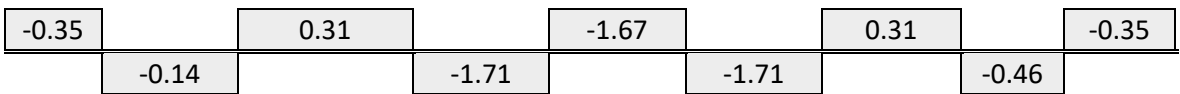

**Momento de demanda:** 

$$
M_{demandante} = M u + M_2
$$

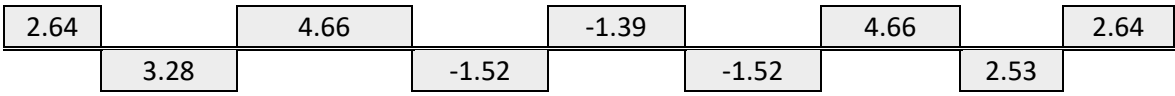

# **Capacidad de la losa postensada:**

Acero mínimo momento negativo:

$$
As_{min} = 0.00075 * Ac = 0.6975 cm^2
$$

Entonces: 1Ø10mm

 $M_{\text{max}} = 4.66 \text{ } Tm$ 

$$
\beta = 0.85 - \left(\frac{0.05(f'c - 280)}{70}\right) = 0.80
$$

$$
Aps = \left(\frac{15}{12}\right)0.99 \frac{cm^2}{tend6n} = 1.24 \frac{cm^2}{tend6n}
$$

$$
\rho_{\rho} = \frac{Aps}{bd_p} = 0.00306
$$

$$
fps = fse + 700 + \frac{f'c}{100\rho_{\rho}} = 13843.10 \frac{kg}{cm^2}
$$

$$
Tp = 17.17T
$$

$$
Ts = 3.29T
$$
  
\n
$$
Cc = Tp + Ts = 20.46T
$$
  
\n
$$
a = \frac{Cc}{0.85 * f'c * b} = 0.724cm
$$
  
\n
$$
a = \beta * c
$$
  
\n
$$
c = 0.90cm
$$
  
\n
$$
\varepsilon_s = \frac{23.1}{0.90} * .003 = 0.076 > 0.005
$$
  
\nEntonces:  $\emptyset = 0.9$   
\n
$$
\emptyset Mn = 0.9 \left( Aps * fps \left( dp - \frac{a}{2} \right) + As * fy (df - \frac{a}{2}) \right) = 4.84Tm
$$
  
\n
$$
\emptyset Mn > M_{max} ok!
$$

## **4.3.4.1DISEÑO DE VIGAS**

Asmin=14.55 cm<sup>2</sup>

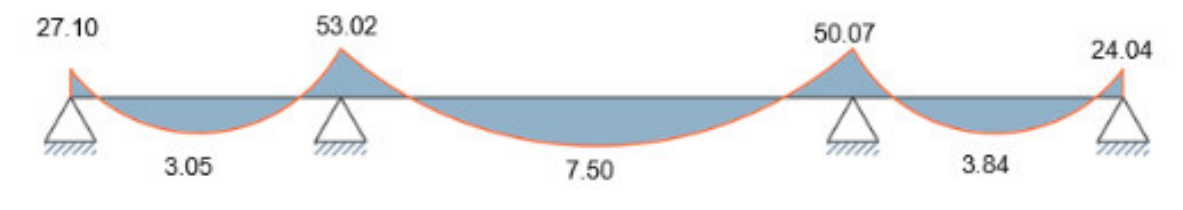

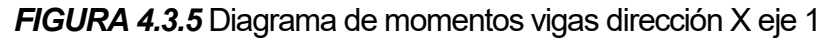

*Elaborado por: Echeverría, 2021* 

# **Tabla 4.3.5**

*Acero longitudinal colocado en viga dirección X*

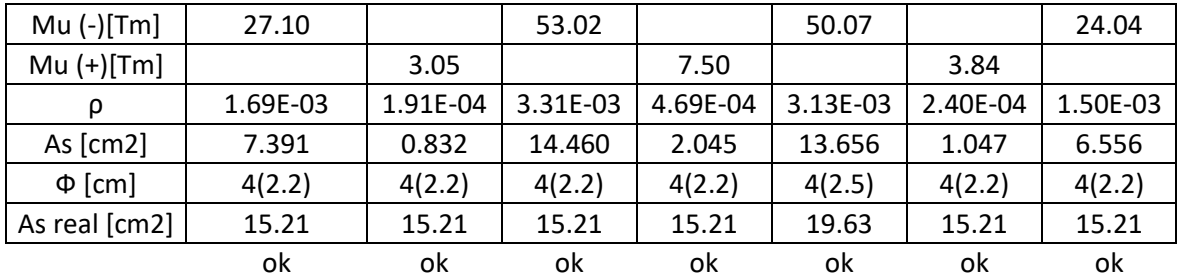

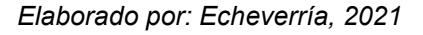

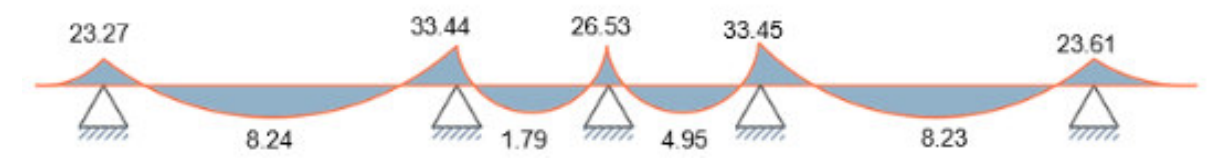

*FIGURA 4.3.6* Diagrama de momentos vigas dirección Y eje A

*Elaborado por: Echeverría, 2021* 

### **Tabla 4.3.6**

*Acero longitudinal colocado en viga dirección Y*

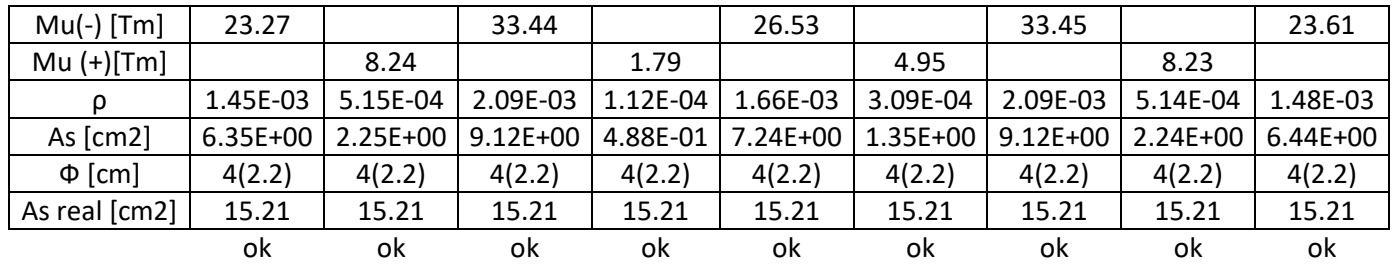

*Elaborado por: Echeverría, 2021* 

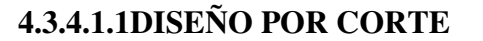

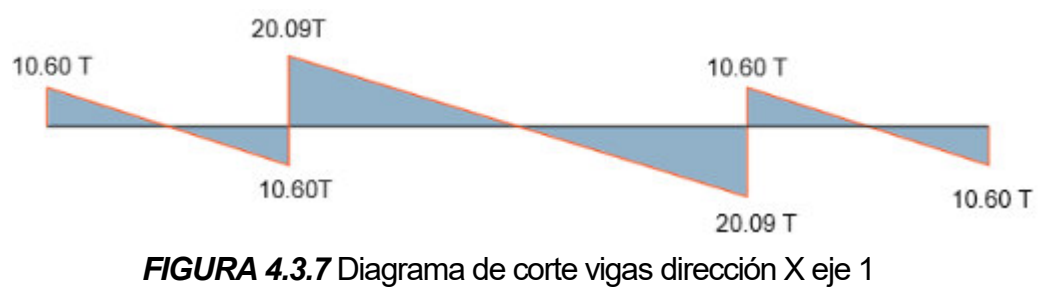

*Elaborado por: Echeverría, 2021* 

### **Tabla 4.3.7**

*Acero transversal colocado en viga dirección X*

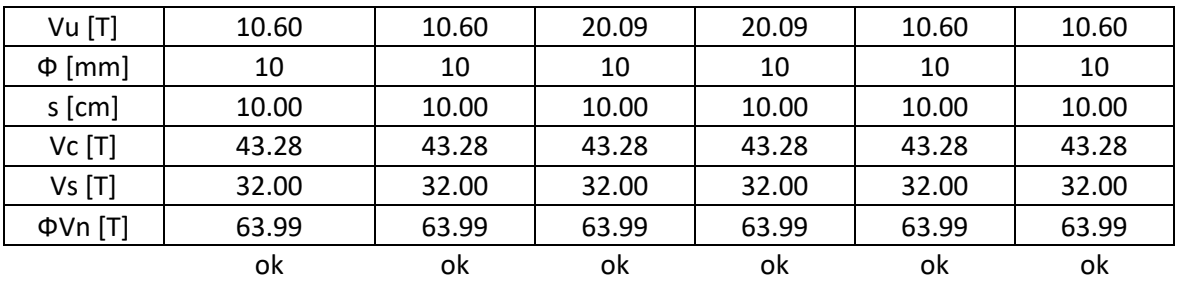

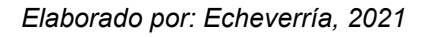

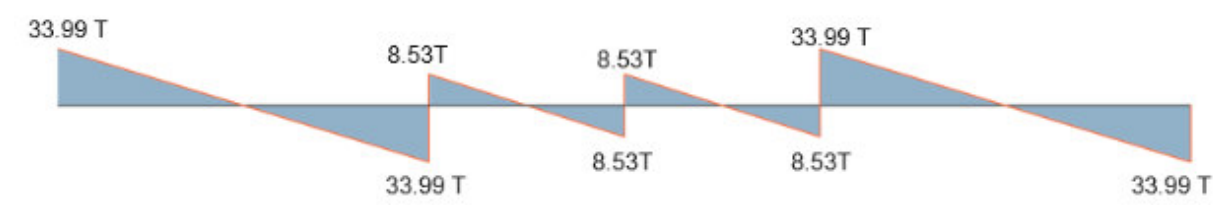

*FIGURA 4.3.8* Diagrama de corte vigas dirección Y eje A

*Elaborado por: Echeverría, 2021* 

# **Tabla 4.3.8**

*Acero transversal colocado en viga dirección Y*

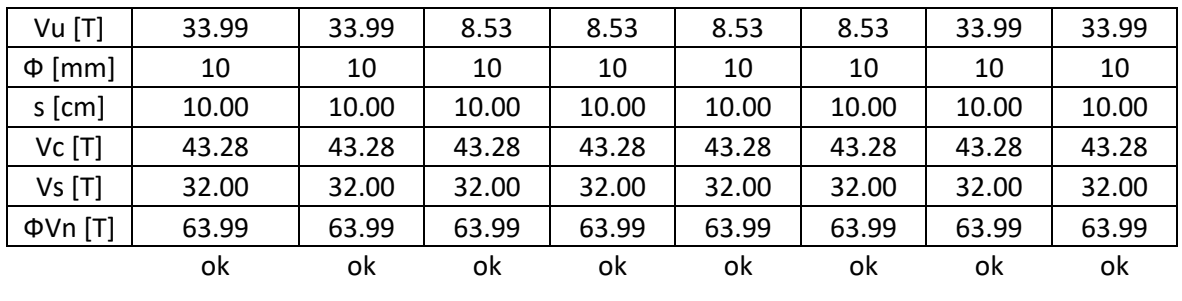

# **4.3.4.1DISEÑO DE COLUMNAS**

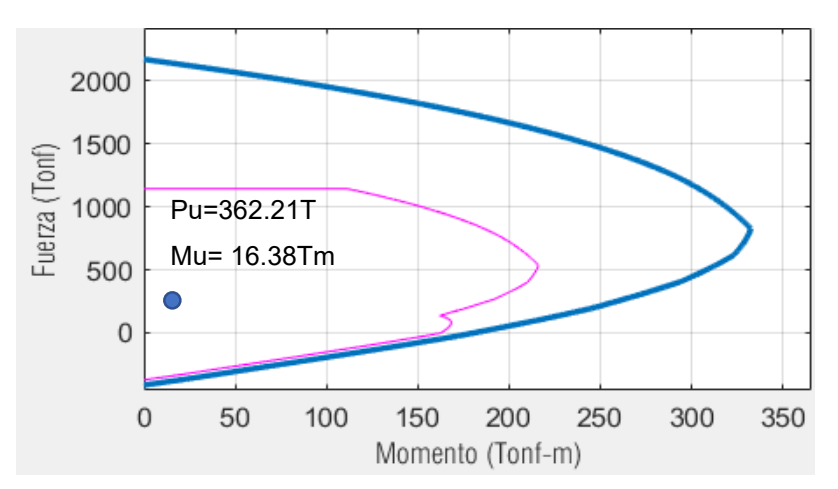

#### **4.3.4.1.1COLUMAS DE 60X100 CM**

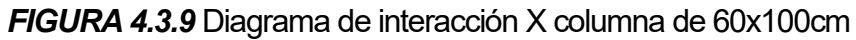

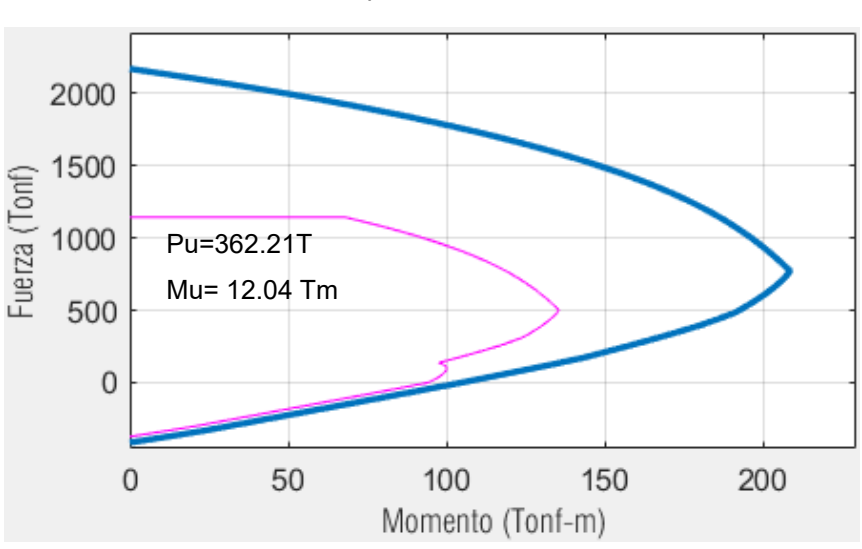

*Elaborado por: Echeverría, 2021* 

*FIGURA 4.3.10* Diagrama de interacción Y columna de 60x100cm

*Elaborado por: Echeverría, 2021* 

#### **Refuerzo transversal:**

#### **Tabla 4.3.9**

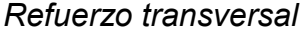

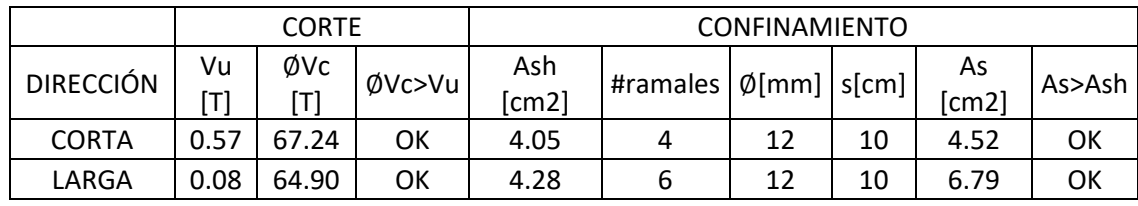

### **4.3.4.1.1COLUMAS DE 60X150 CM**

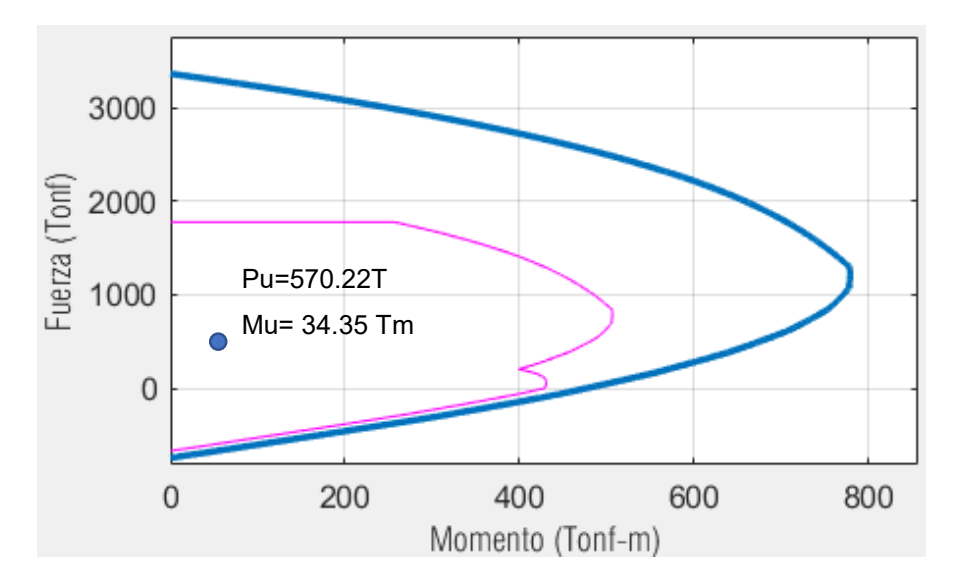

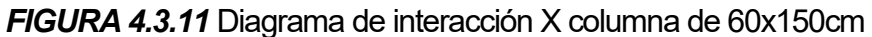

3000 Fuerza (Tonf) 2000 Pu=570.22T 1000 Mu= 18.95 Tm r  $\overline{0}$  $\mathbf 0$ 50 100 150 200 250 300 350 Momento (Tonf-m)

*Elaborado por: Echeverría, 2021* 

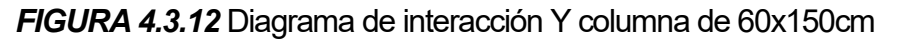

*Elaborado por: Echeverría, 2021* 

## **Tabla 4.3.10**

*Refuerzo transversal*

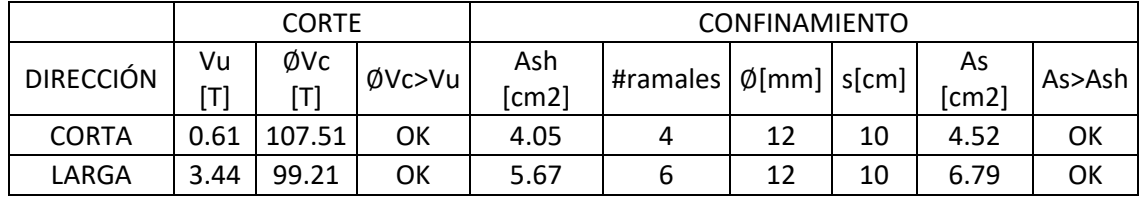

#### **4.3.4.2MURO DE CORTE**

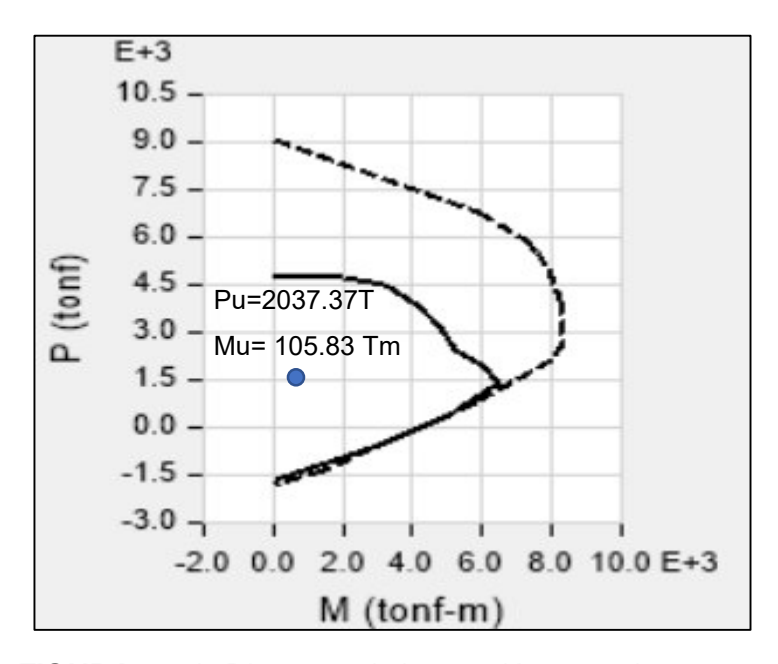

*FIGURA 4.3.13* Diagrama de interacción muro de corte e=40cm

*Elaborado por: Echeverría, 2021* 

### **4.3.4.2.1CORTE**

Vu= 318.19 T

$$
Vu \leq \emptyset \text{Vn}
$$

$$
Av = 8.04 \frac{cm^2}{m}
$$

 $s = 8cm$ 

Acero colocado: 1∅10@8cm

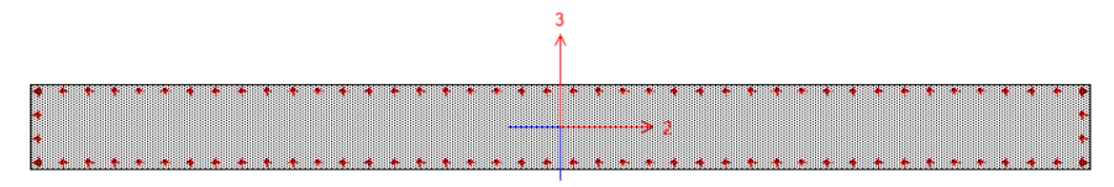

*FIGURA 4.3.14* Vista en planta del muro de corte

*Elaborado por: Echeverría, 2021* 

# **4.3.4.1CONEXIÓN VIGA COLUMNA (CVC)**

## **Tabla 4.3.11**

Condiciones conexión viga- columna

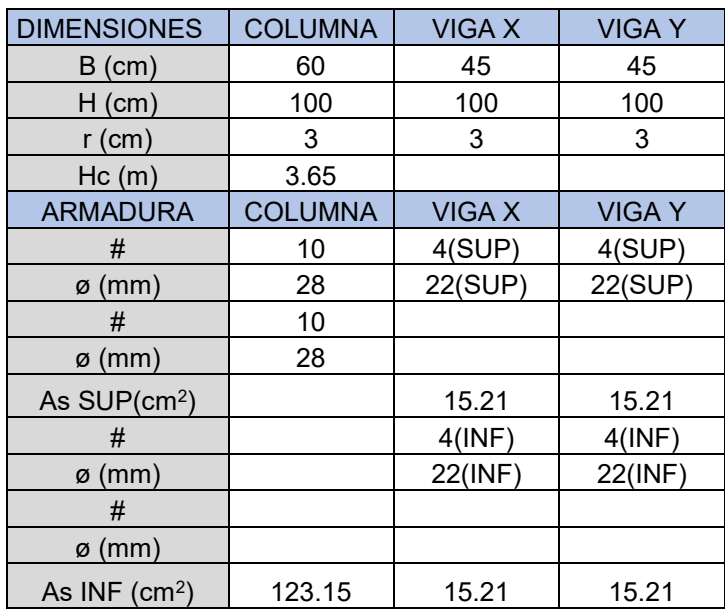

*Elaborado por: Echeverría, 2021* 

## **Tabla 4.3.12**

*Chequeo columna fuerte – viga débil*

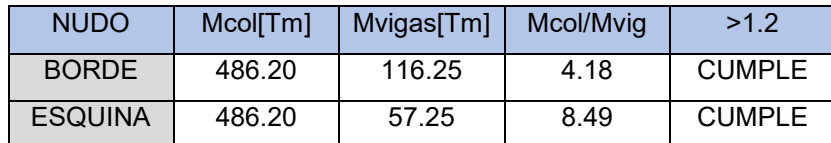
#### **Tabla 4.3.13**

*Chequeo de corte en el nudo*

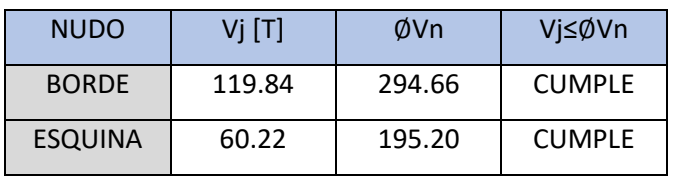

*Elaborado por: Echeverría, 2021* 

## **4.3.4.1COMPORTAMIENTO DE LOS BRB**

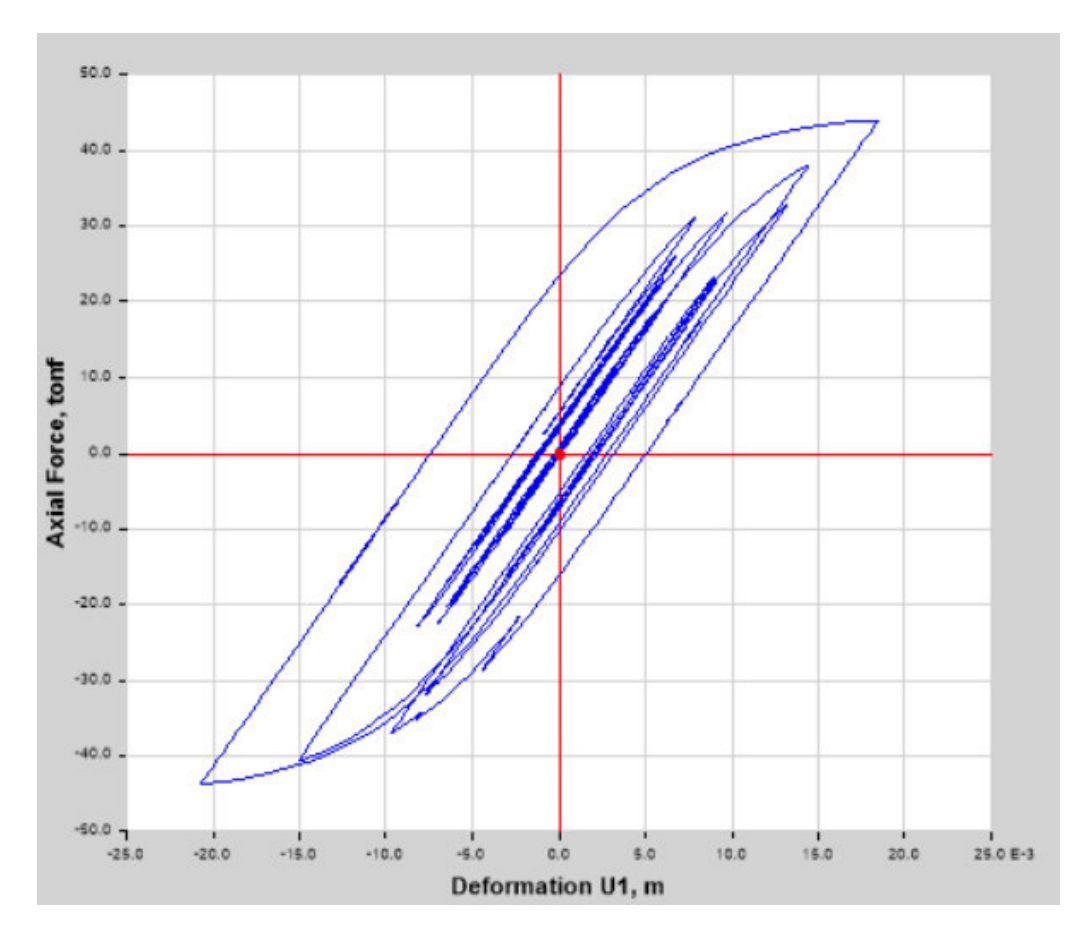

*FIGURA 4.3.15* Diagrama de histéresis de las barras de pandeo restringido *Elaborado por: Echeverría, 2021* 

Se observa ciclos de carga y descarga con transiciones curva, lo que implica que los BRB disipan energía mediante un comportamiento no lineal.

# **4.3.4.1DEFLEXIÓN MÁXIMA EN LOSA POSTENSADA**

Deflexión máxima= 1.78 cm

Deflexión máxima permitida= 3.04cm

Verificación: Cumple

# **COMPARACIÓN DE RESULTADOS**

Modelo 1: Edificio de hormigón armado equipado con disipadores sísmicos y losas de hormigón armado tradicional.

Modelo 2: Edificio de hormigón armado equipado con disipadores sísmicos y losas de placa colaborante.

Modelo 3: Edificio de hormigón armado equipado con disipadores sísmicos y losas de hormigón postensado

## **Tabla 4.4.1**

*Comparación de resultados*

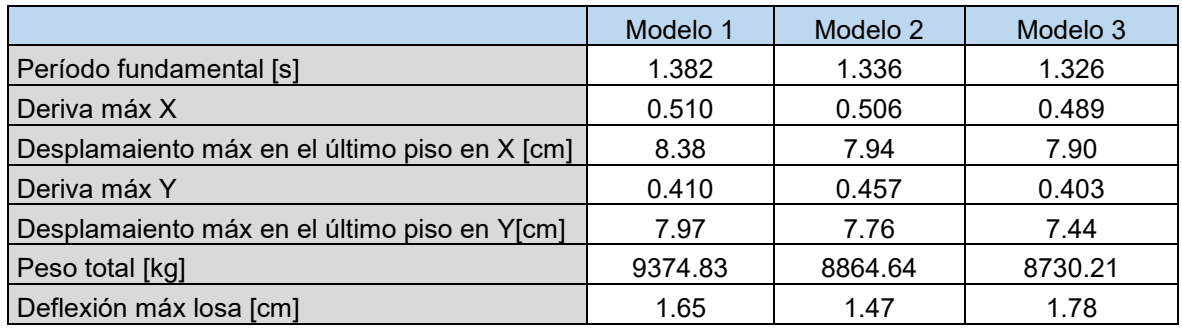

*Elaborado por: Echeverría, 2021* 

En la tabla 4.4.1 se presentan los resultados obtenidos con los modelos de las tres propuestas de este estudio, como se puede observar, en general, el modelo 3, correspondiente al edificio con losas de hormigón postensado presenta una mejor respuesta con respecto a los otros dos modelos.

# **CAPÍTULO 5**

# **5 ANÁLISIS ECONÓMICO Y COMPARACIÓN DE RESULTADOS**

Se ha realizado el presupuesto de las tres propuestas de este proyecto con base en el análisis de precios unitarios de los rubros que interviene en cada una, en los que se ha tomado en cuenta el equipo necesario, la mano de obra y los materiales de los. A la vez se estima un cronograma con base en los rendimientos de cada APU, para un piso tipo y de esta manera se calcula el tiempo total de la ejecución de la construcción de cada estructura.

# **5.1 PRESUPUESTO DEL EDIFICIO CON LOSAS DE HORMIGÓN ARMADO**

## **Tabla 5.1.1**

*Presupuesto edificio con losas de hormigón armado tradicional* 

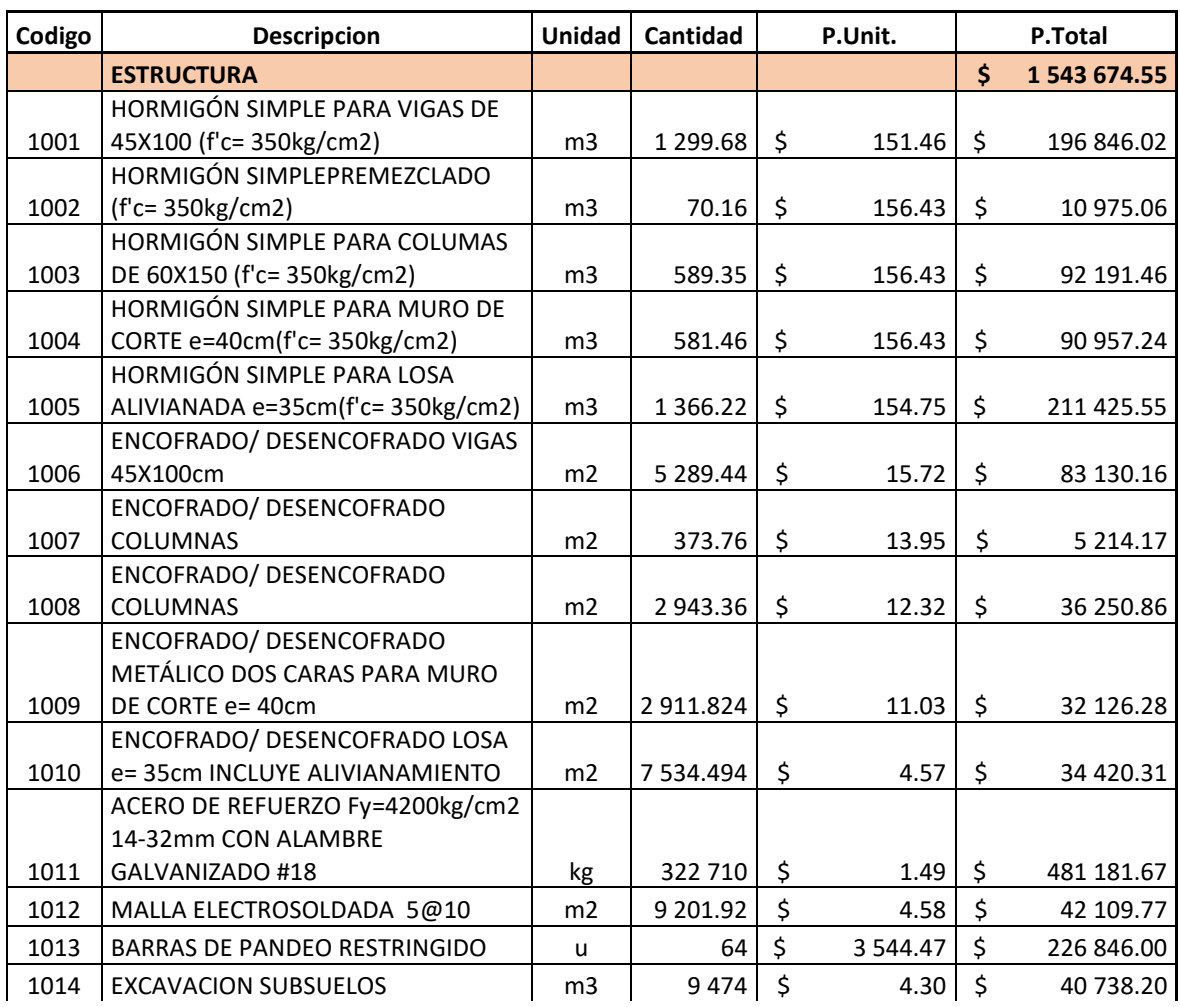

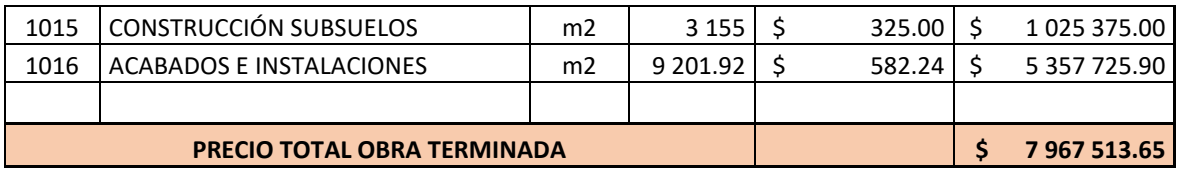

*Elaborado por: Echeverría, 2021* 

## **Tabla 5.1.2**

*Desglose de costos de estructura con losas de hormigón armado* 

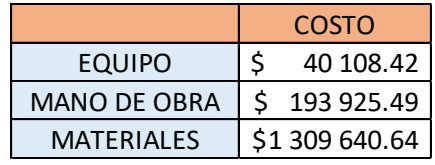

*Elaborado por: Echeverría, 2021* 

# **5.2 CRONOGRAMA EDIFICIO CON LOSAS DE HORMIGÓN ARMADO**

Se muestra el cronograma de trabajo para un piso tipo con un avance diario por cada rubro, y un cronograma con un avance semanal de la estructura completa por cada piso construido.

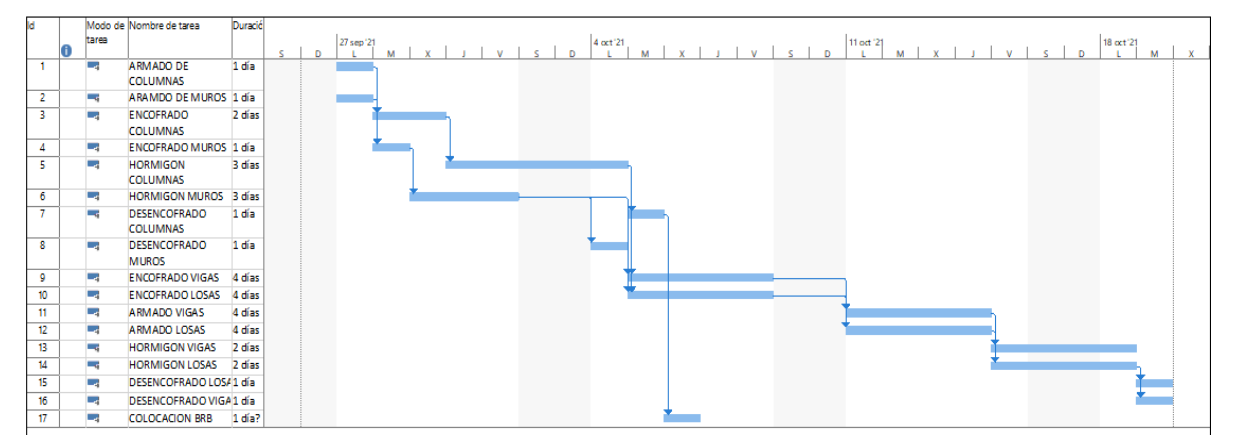

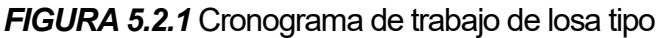

*Elaborado por: Echeverría, 2021* 

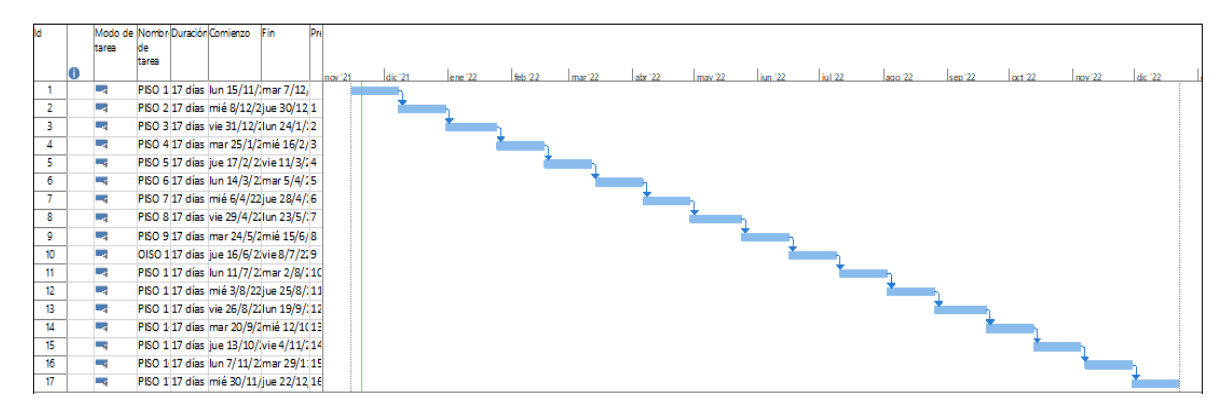

*Elaborado por: Echeverría, 2021 FIGURA 5.2.2* Cronograma de construcción por pisos

Una vez realizado el cronograma se obtiene que el tiempo de construcción de un piso tipo es de 17 días hábiles, lo cual se traduce en 3 semanas y 2 días, trabajadas de lunes a viernes, sin tomar en cuenta los días festivos; el tiempo total de construcción de esta estructura, en obra gris, es de 13 meses.

# **5.3 PRESUPUESTO EDIFICIO CON LOSAS DE PLACA COLABORANTE**

## **Tabla 5.3.1**

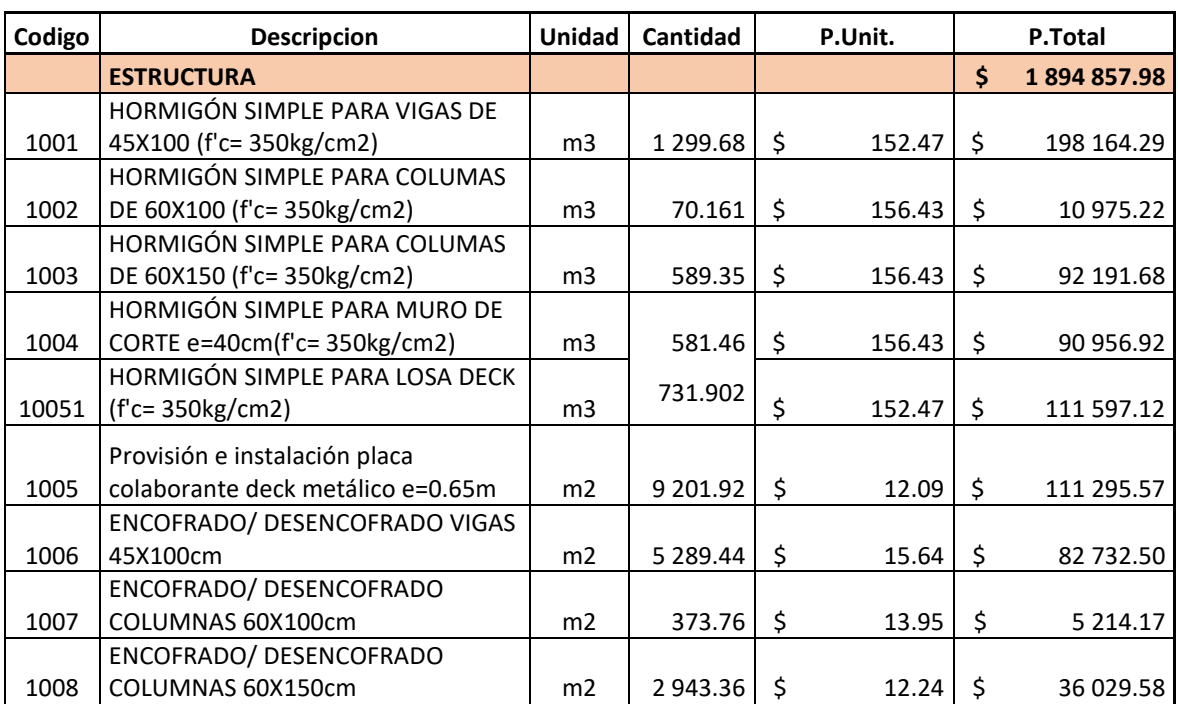

### *Presupuesto edificio con losas de placa colaborante*

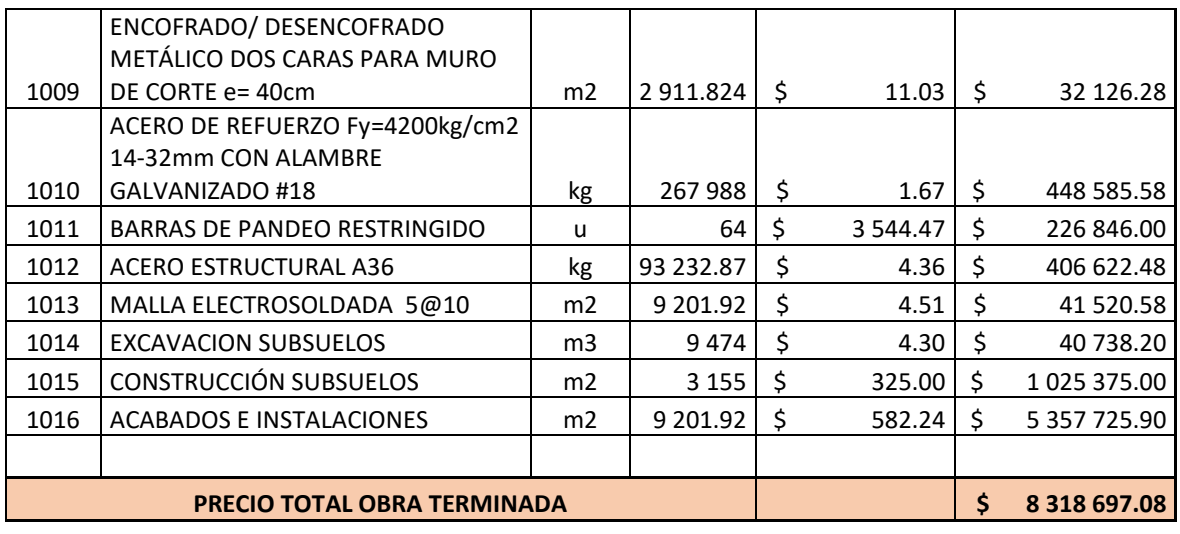

*Elaborado por: Echeverría, 2021* 

## **Tabla 5.3.2**

*Desglose de costos de estructura con losas de placa colaborante* 

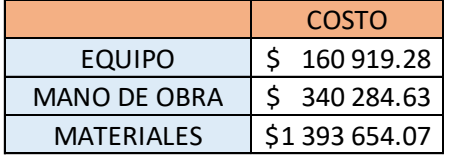

*Elaborado por: Echeverría, 2021* 

# **5.4CRONOGRAMA EDIFICIO CON LOSAS DE PLACA**

# **COLABORANTE**

Se muestra el cronograma de trabajo para un piso tipo con un avance diario por cada rubro, y un cronograma con un avance semanal de la estructura completa por cada piso construido.

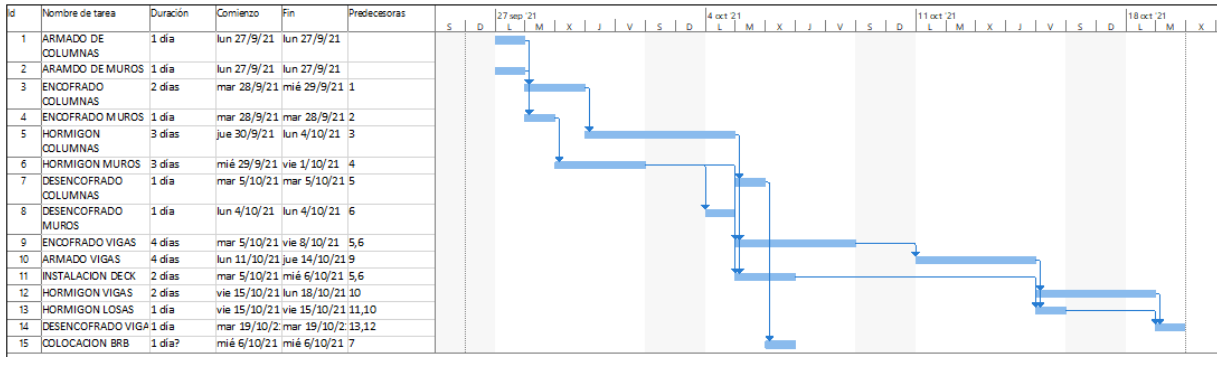

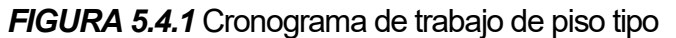

*Elaborado por: Echeverría, 2021* 

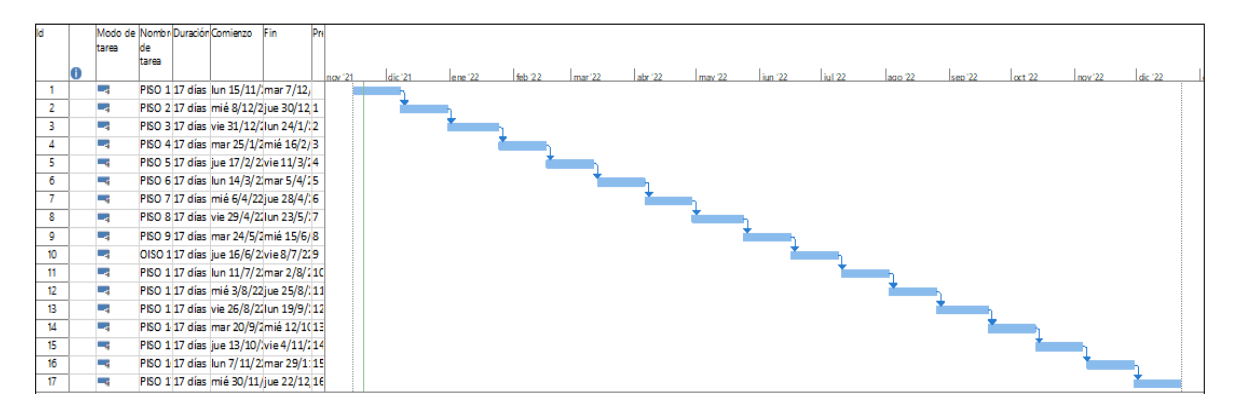

*Elaborado por: Echeverría, 2021 FIGURA 5.4.2* Cronograma de construcción por pisos

En el caso del edificio con losas de placa colaborante se obtiene que el tiempo de construcción de un piso tipo es de 17 días hábiles, lo cual se traduce en 3 semanas y 2 días, trabajadas de lunes a viernes, sin tomar en cuenta los días festivos; el tiempo total de construcción de esta estructura es 12 meses.

# **5.5 PRESUSPUESTO EDIFICIO CON LOSAS DE HORMIGÓN POSTENSADO**

## **Tabla 5.5.1**

## *Presupuesto edificio con losas de hormigón postensado*

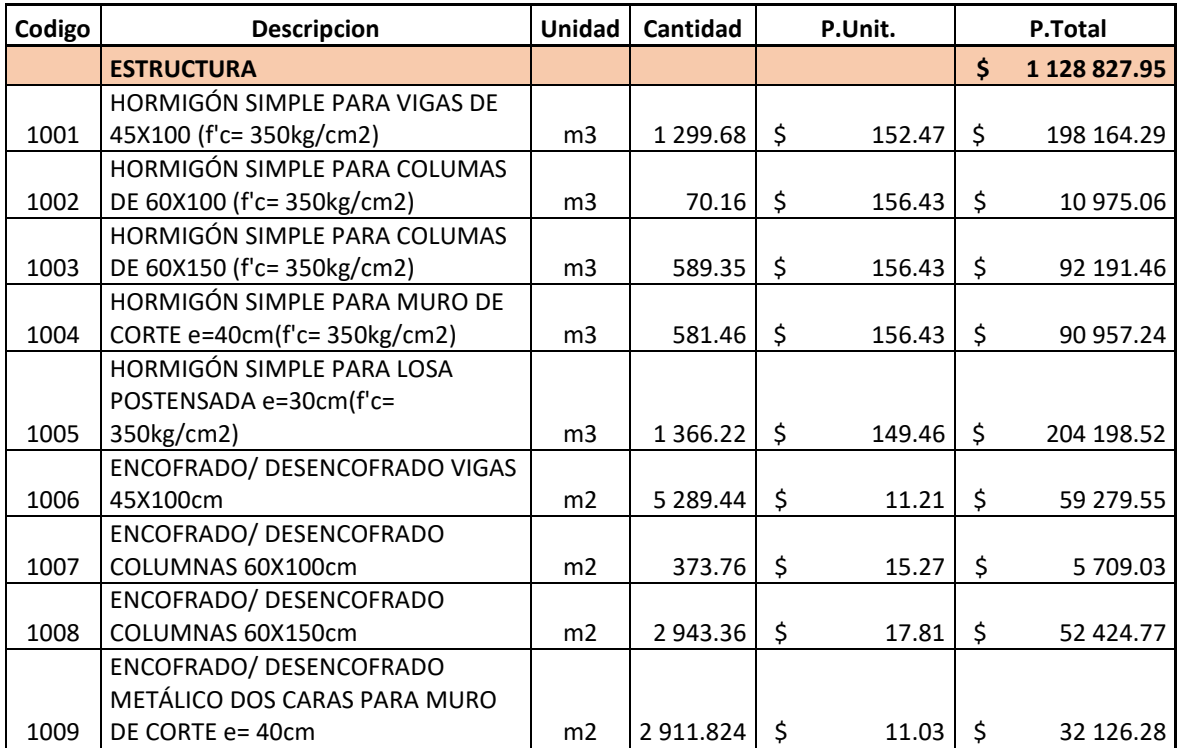

|                                    | ENCOFRADO/ DESENCOFRADO LOSA        |                |           |    |          |    |              |
|------------------------------------|-------------------------------------|----------------|-----------|----|----------|----|--------------|
| 0                                  | POSTENSADA e= 30cm                  | m2             | 7 534.494 | \$ | 11.22    | \$ | 84 503.97    |
|                                    | ACERO DE REFUERZO Fy=4200kg/cm2     |                |           |    |          |    |              |
|                                    | 14-32mm CON ALAMBRE                 |                |           |    |          |    |              |
| 1011                               | GALVANIZADO #18                     | kg             | 6454.29   | \$ | 1.49     | \$ | 9 623.77     |
| 1012                               | MALLA ELECTROSOLDADA 5@10           | m2             | 9 201.92  | \$ | 4.51     | \$ | 41 520.58    |
| 1013                               | <b>BARRAS DE PANDEO RESTRINGIDO</b> | u              | 64        | Ś  | 3 544.47 | Ś. | 226 846.00   |
| 1014                               | ACERO DE PRESFUERZO Fy=270Ksi       | kg             | 4856.96   | \$ | 4.18     | \$ | 20 307.44    |
| 1014                               | <b>EXCAVACION SUBSUELOS</b>         | m <sub>3</sub> | 9474      | \$ | 4.30     | \$ | 40 738.20    |
| 1015                               | CONSTRUCCIÓN SUBSUELOS              | m <sub>2</sub> | 3 1 5 5   | \$ | 325.00   | \$ | 1 025 375.00 |
| 1016                               | <b>ACABADOS E INSTALACIONES</b>     | m <sub>2</sub> | 9 201.92  | Ś  | 582.24   | \$ | 5 357 725.90 |
|                                    |                                     |                |           |    |          |    |              |
| <b>PRECIO TOTAL OBRA TERMINADA</b> |                                     |                |           |    |          | \$ | 7 552 667.05 |

*Elaborado por: Echeverría, 2021* 

#### **Tabla 5.5.2**

*Desglose de costos de estructura con losas de hormigón postensado* 

|                     | COSTO      |
|---------------------|------------|
| <b>EQUIPO</b>       | 22 997.96  |
| <b>MANO DE OBRA</b> | 128 594.17 |
| <b>MATERIALES</b>   | 977 235.83 |

*Elaborado por: Echeverría, 2021* 

# **CRONOGRAMA EDIFICIO CON LOSAS DE HORMIGÓN**

# **POSTENSADO**

Se muestra el cronograma de trabajo para un piso tipo con un avance diario

por cada rubro, y un cronograma con un avance semanal de la estructura completa

por cada piso construido.

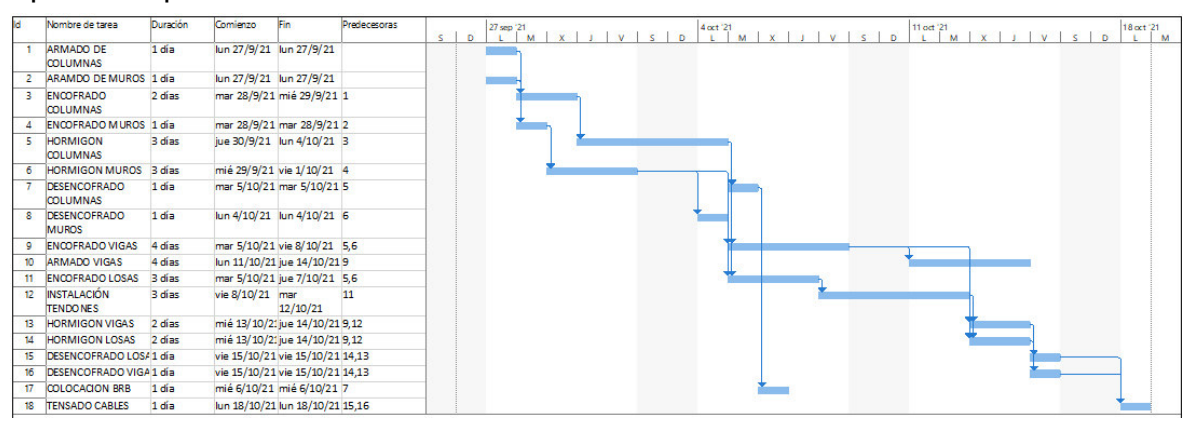

*FIGURA 5.6.1* Cronograma de trabajo de piso tipo

*Elaborado por: Echeverría, 2021* 

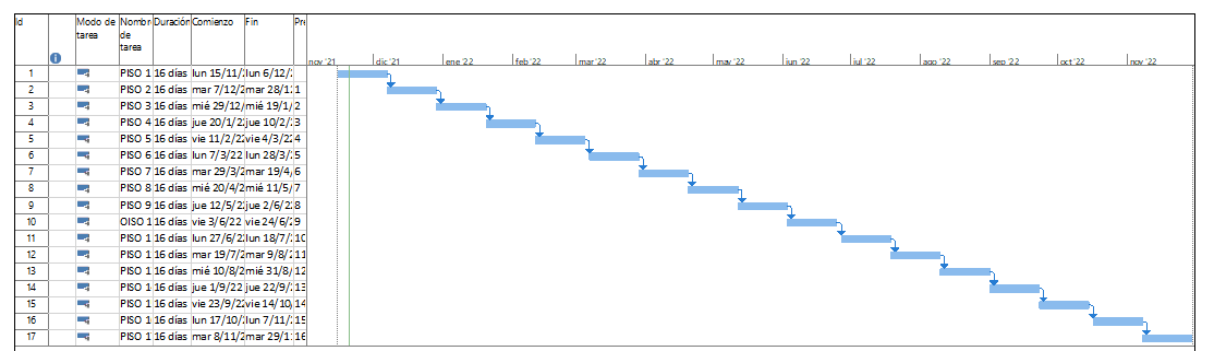

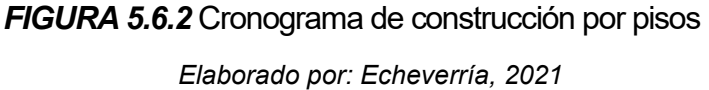

En el caso del edificio con losas de hormigón postensado se obtiene que el tiempo de construcción de un piso tipo es de 16 días hábiles, lo cual se traduce en 3 semanas y un día, trabajadas de lunes a viernes, sin tomar en cuenta los días festivos; el tiempo total de construcción de esta estructura es de 12 meses.

# **COMPARACIÓN DE RESULTADOS**

# **Tabla 5.7.1**

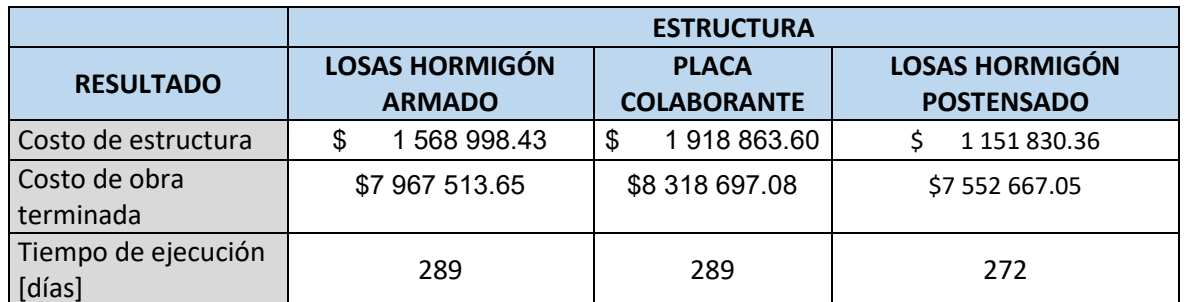

*Resultados del análisis de costos*

*Elaborado por: Echeverría, 2021* 

En la tabla 5.7.1 se muestran los costos de equipo, mano de obra, material y totales de las tres propuestas de este estudio, así como el tiempo de ejecución de la obra, en donde se puede ver que el modelo del edificio con losas de hormigón postensado resulta el más económico.

# **5.8 ANÁLISIS DE ALTERNATIVAS**

Se realizó un análisis de las tres alternativas propuestas en este estudio, dándole un peso a los ítems analizados en los capítulos anteriores, tanto técnicos como económicos. Dentro del aspecto técnico se tomaron 5 ítems, que son: Periodo fundamental de la estructura, la deriva máxima de piso, el desplazamiento máximo en el último piso, el peso total del edificio y la deflexión máxima de la losa, estos

tienen un peso del 10% cada uno, ya que se considera que tienen el mismo nivel de importancia. En el aspecto financiero, se le ha dado un peso del 35% al costo total de la estructura y un 20% al tiempo de ejecución de la obra. Esto debido a que se conoce que una vez que cada una de las opciones analizadas cumpla con los parámetros técnicos de acuerdo a las normas vigentes, se tomará como la opción más factible a la que resulte en menor precio. En la tabla 5.8.1 se muestra dichos ítems con el peso asignado a cada uno. El modelo 1 representa al edificio con losas de hormigón armado tradicional, el modelo 2 al edificio con losas de placa colaborante y el modelo 3 al edificio con losas postensadas. Para conocer cuál de las tres tiene la mejor calificación en cada ítem analizado se ha colocado un valor igual a 1 en la columna amarilla y las otras dos su proporcional, la columna verde resulta de la multiplicación de la calificación por el peso dado. De las tres opciones se considera como más factible a la que sume el mayor valor en su calificación final (recuadro amarillo).

#### **Tabla 5.8.1**

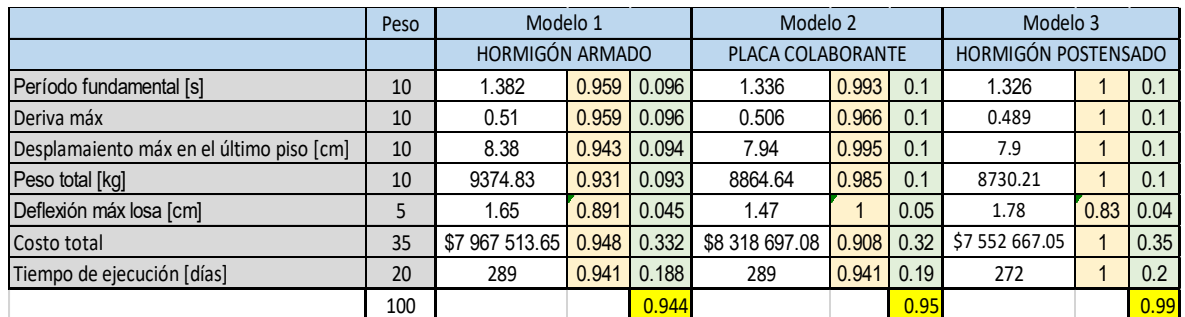

#### Análisis de alternativas

*Elaborado por: Echeverría, 2021* 

# **CAPÍTULO 6**

# **6 CONCLUSIONES Y RECOMENDACIONES**

#### **CONCLUSIONES**

El modelo realizado con losas de hormigón postensado presenta un mejor comportamiento estructural entre las tres opciones analizadas en este estudio, gracias a lo cual se podría reducir las secciones del sistema resistente a cargas laterales y así obtener un mayor ahorro en los costos de la estructura, sin embargo, esto no ha sido realizado en este proyecto con el propósito de tener la mayor cantidad de parámetros parecidos entre los modelos y así poder hacer una mejor comparación.

El uso de un sistema de disipación de energía sísmica como las barras de pandeo restringido ha permitido reducir las derivas de piso en un 67% para el estudio realizado, con lo que se obtiene que la estructura se encuentre dentro del nivel de desempeño deseado, y pueda ser ocupada de forma inmediata después de un evento sísmico.

EL modelo de hormigón postensado presenta una deriva máxima de piso de 0.406, menor a la del modelo de losas de placa colaborante de 0.457 que es el 11%, y que el modelo de losas de hormigón armado tradicional de 0.410, o sea el 2%. Esto implica que este modelo tiene la mejor respuesta ante cargas laterales.

Se ha obtenido un coeficiente de cortante basal de 0.682, usando un R= 1 para el modelo con losas postensadas, menor a los otros dos modelos, pese a que se encuentran bajo las mismas condiciones de sitio.

Con el uso de disipadores de energía se ha logrado disminuir el periodo fundamental de la estructura y cumplir con el requerimiento de la NEC-15, la cual establece que el periodo calculado mediante un análisis modal no deberá exceder en más del 30% al calculado con la fórmula aproximada, lo cual afecta directamente a la respuesta del edifico ante cargas sísmicas.

166

Realizar un análisis tiempo historia permite obtener resultados más cercanos a la realidad, de esta manera se podría reducir las dimensiones de los elementos estructurales para llegar a un diseño económico y que se encuentre dentro del nivel de desempeño deseado.

El análisis de costos realizado para los tres modelos propuestos en este trabajo ha permitido encontrar que con el uso de losas de hormigón postensado se puede alcanzar un ahorro de hasta el 27% en el costo total de la estructura, Y un 5% en el costo total de la obra terminada con respecto al sistema tradicional de losas de hormigón armado, y un ahorro del 9% en el costo total de obra terminada con respecto al sistema de losas de placa colaborante.

Pese a que las losas de hormigón postensado requieren de una mano de obra calificada, se ha obtenido un ahorro del 34% con respecto a la mano de obra requerida para un edificio con losas de hormigón armado tradicional, lo cual representa un ahorro del 1% con respecto al costo total de la obra terminada.

Una vez realizado el cronograma de la construcción de cada estructura analizada en este estudio, se ha encontrado que el uso de losas de hormigón postensado permite disminuir el tiempo de construcción en un 6% con respecto al edificio con losas de placa colaborante y al de losas de hormigón armado tradicional, lo cual implicaría un ahorro en los costos indirectos de la ejecución de la obra.

Con el análisis de alternativas realizado se comprueba que, de las tres opciones analizadas en este estudio, el modelo de estructura con losas de hormigón postensado resulta el más factible, ya que obtiene un mayor puntaje al analizar los parámetros técnicos y económicos.

Si bien las losas son elementos diseñados para resistir cargas gravitacionales y transmitirlas al resto de elementos como pórticos y muros, en el presente trabajo se ha encontrado que el tipo de losa utilizado afecta directamente a la respuesta de la estructura ante cargas laterales ya que según cual se use se puede aumentar o disminuir el peso total de la estructura.

El uso de losas postensadas permite tener estructuras con grandes luces como ese ha demostrado en este estudio, con un buen comportamiento de la

167

estructura y con secciones menores a los sistemas de piso tradicionales, lo cual implica que se puede tener diseños arquitectónicos más atrevidos, sin dejar de lado la seguridad de la edificación.

### **6.2 RECOMENDACIONES**

La implementación de sistemas de disipación de energía sísmica en el diseño de estructuras en el país es un tema relativamente nuevo, y se tiene un alto nivel de desconocimiento respecto a este. Sin embargo, el presente estudio y otros realizados en el país y en la región han demostrado que la inclusión de estos sistemas en las estructuras mejora considerablemente la respuesta ante eventos sísmicos, por lo cual se debería implementar el diseño de este tipo de dispositivos en la norma de construcción local NEC.

LA NEC-15 permite utilizar un factor de reducción sísmica R=8 para sistemas duales, sin embargo, el ASCE-7 16 es más estricto y establece que para este tipo de sistemas se use un R=6, con lo que se tendrá un diseño más seguro. Un R=8 se recomienda usar al implementar dispositivos de disipación de energía o de aislamiento sísmico, ya que con estos sistemas se tiene una mayor ductilidad.

Se debe prestar atención y tener cuidado con la definición de la NEC-15 con respecto al concepto de sistema dual, en donde establece que se considera un sistema dual cuando el sistema secundario, o muros de corte soportan al menos el 75% del corte basal, cuando en realidad el código ASCE-7, establece que un sistema dual es aquel en el cual el sistema principal resistente a cargas laterales, es decir los pórticos, soportan al menos el 25% del corte en la base. Siendo estas dos definiciones completamente opuestas, y un mal entendimiento de este concepto podría llevar a un diseño erróneo de una estructura.

La NEC-15 permite realizar un escalamiento del coeficiente de cortante en la base con hasta el 85% del sismo dinámico con respecto al estático, pero el ASCE-7 16 establece que se debe escalar al 100%, por lo que se debería realizar una actualización de la norma local siguiendo estos parámetros ya que así se obtiene un diseño más seguro de las estructuras.

168

El uso de nuevos sistemas constructivos tales como losas postensadas y disipadores de energía permiten tener estructuras con un mejor comportamiento, diseños arquitectónicos más atrevidos y con menores costos, razón por la cual se recomienda implementar en la malla curricular de la carrera de Ingeniería Civil el diseño de estructuras con este tipo de técnicas innovadoras.

Al realizar un análisis tiempo historia se recomienda utilizar al menos 7 registros de pares de sismos, ya que así se podrá tener una respuesta promedio, con lo cual se tendrá un diseño óptimo de la estructura.

Es factible complementar este estudio con el análisis de otros sistemas de disipación de energía, tales como disipadores por fricción o de amortiguamiento viscoso, con el fin de encontrar cuál de ellos resulta más económico y con cuál se obtiene una mejor respuesta ante cargas horizontales.

# **7 BIBLIOGRAFÍA**

- Aalami, B. (2014). *Post-Tensioned Buildings, Design and Construction.* USA: ADAPT corporation.
- ACI 318. (2014). *Requisitos de Reglamento para Concreto Estructural y Comentario.* Farmington Hill: AMERICAN CONCRETE INSTITUTE.
- ACI Committee 318. (2019). *BUILDING CODE REQUIREMENTS FOR STRUCTURAL CONCRETE.* Farmington Hills: American Concrete Institute.
- Aguiar, R. (2017). *Microsonificación sísmica de Quito.* Quito: Universidad de las Fuerzas Armadas ESPE.
- Aguiar, R., Rivas, A., & Morales, E. (2018). *ESTUDIO DE PELIGROSIDAD SÍSMICA DEL PROYETP EDIFICIO MATRIZ DEL GRUPO SUPERIOR.* Quito: UFA ESPE.
- AISC-341. (2016). *Seismic Provisions for Structural Steel Buildings.* Chicago: American Institute of Steel Construction.
- Antamba, T., & Cuaical, J. (2018). *ANÁLISIS COMPARATIVO DEL COMPORTAMIENTO ESTRUCTURAL DE UNA EDIFICACIÓN DE 6 Y 16 PISOS IMPLEMENTANDO LOSAS CON PANELES DE TECNOLOGÍA M2 FRENTE A LOSAS CON PLACA COLABORANTE.* Quito: UCE.
- Arana, G. (2015). *ESTUDIO COMPARATIVO TÉCNICO- ECONÓMICO ENTRE LOS SISTEMAS CONSTRUCTIVOS, CONVENCIONAL Y LOSA DECK PARA VIVIENDAS UNIFAMILIARES.* Quito: UIDE.
- Arana, G. (2015). *ESTUDIO COMPARATIVO TÉCNICO- ECONÓMICO ENTRE LOS SISTEMAS CONSTRUCTIVOS, CONVENCIONAL Y LOSA DECK PARA VIVIENDAS UNIFAMILIARES.* Quito: UIDE.
- Ardila, J. (2019). *EL CAPITAL HUMANO Y SUEFECTO EN EL CRECIMIENTO POBLACIONAL. APLICACCIÓN AL CASO ECUATORIANO.* Ibarra: UTN.
- ASCE 7-16. (2017). *Minimum Desgin Loads and Associated Criteria for Buildings and Other Structures.* Virginia: ASCE.
- Avecillas, J. (2015). *ANÁLISIS DE FACTIBILIDAD DE LA IMPLEMENTACIÓN DE RIOSTRAS DE PANDEO RESTRINGIDO COMO DISPOSITIVOS DISIPADORES DE ENERGÍA.* Cuenca: Universidad de Cuenca.
- Bravo, J. (2013). *DISEÑO DE LOSAS POSTENSADAS EN EDIFICACIONES, CON APLICACIÓ AL CASO DEL EDIFICIO "PARQUE TECNOLÓGICO DE LA UNIVERSIDAD DE CUENCA".* Cuenca: Universidad de Cuenca.
- Camargo, L., & Gamingo, J. (2019). *EVALUACIÓN TÉNICA- ECONÓMICA DEL DISEÑOO ENTRE LOSA NERVADA Y LOSA CON PLACA COLABORANTE DE UNA ESTRUCTURA DE CINCO PLATAS Y UN SUBSUELO UBICADO EN EL SECTOR AGUA CLARA, AL NORTE DE LA CIUDAD DE QUITO.* Quito: UPS.
- Cancelado, R. (2012). *Caracterización mecánica y modelamiento estructural de un disipador pasivo de energía de tipo Arriostramiento de Pandeo Restringido.* Bogot+a: Universidad NAcional de Colombia.
- Cancelado, R. (2012). *CARACTERIZACIÓN MECÁNICA Y MODELAMIENTO ESTRUCTURAL DE UN DISIPADOR PASIVO DE ENERGÍA DE TIPO ARRIOSTRAMIENTO DE PANDEO RESTRINGIDO.* Bogotá, Colombia: Universidad Nacional de Colombia.
- Chávez, J. (2014). *ENSAYO EXPERIMENTAL A MOMENTO NEGATIVO DE LOSAS TIPO DECK EN DIRECCIÓN PERPENDICULAR A LOS VALLES CON DIFERENTE CUANTÍA DE ACERO DE REFUERZO.* Quito: EPN.
- Chopra, A. (2014). *Dinámica de Estructuras* (Cuarta ed.). Berkley: Pearson.
- Coloma, H. (2018). *PERFORMANCE BASED- DESIGN OF BOTED STEEL STRUCTURES.* Leiria: Instituto Politécnico de Leiria.
- Computers and Structures Inc. CSI. (2011). *CSI Anlaysis reference Manual.* Berkeley. California.
- Córdova, J., & Aguilera, C. (2007). *LOSAS BIDIRECCIONALES CON VIGAS, OTRA ALTERNATIVA DE CÁLCULO.* Quito: ESPE.
- Corona, V. (2019). *Diseño de Disipadores de Energía Sísmica del Tipo Contraventeos Restringidos al Pandeo (CRP).* México: UNAM.
- Corven, J., & Moreton, A. (2013). *Post-Tensioning Tendon Installation and Grouting Manual* (Vol. 2). Washington, DC: Federal Highway Administration.
- Días, M., & Villarreal, G. (2016). *EDIFICACIONES CON DISIPADORES VISCOSOS.* Lima: Editora & Imprenta Gráfica Norte S.R.L.
- Estrella, J., & Tipán, C. (2015). *OBTENCIÓN DE LOS COEFICIENTES DE MOMENTO PARA DISEÑO DE LOSAS CONSIDERANDO LA INFLUENCIA DE LA RELACIÓN LIZ-PERALTE DE LAS VIGAS PRINCIPALES.* Quito: EPN.
- Gallegos, C., & Morales, M. (2014). *ANÁLISIS ESTRUCTURAL Y ECONÓMICO DE LOSAS CON LUCES DE 6, 10 Y 12 METROS UTILIZANDO DOS SISTEMAS CONSTRUCTIVOS .* Quito: EPN.
- Galván, M., & Velázquez, L. (2013). *Sistemas Constructivos de Alta Tecnología.* Querétaro: Instituto Tecnológico de Querétaro.
- García, K., Marrero, S., & Días, I. (2016). DISEÑO DE SISTEMA PARA VIVIENDAS CON LÁMINA COLABORANTE METÁLICA. *REvista de ]Arquitectura e Ingeniería, 10*(1), 1-14.
- Gatica, M. (2009). *Estudio Comparativo entre Losa Tradicional de Hormigón Armado y Losa Postensada con Adherencia.* Valdivia: Universidad Austral de Chile.
- Hurtado, J. (2018). *COMPARACIÓN TÉCNICA ECONÓMICA DEL ENTREPISO DE UN EDIFICIO DE DIEZ PLANTAS CON SISTEMA DUAL QUE EMPLEA LOSAS DE HORMIGÓN ARAMADO O DE HORMIGÓN POSTENSADO.* QUITO: ESCUELA POLITÉCNICA NACIONAL.
- ICH. (OCTUBRE de 2018). PREFABRICACIÓN EN CHILE. *HORMIGÓN AL DÍA*(70), 1-44.
- Jiménez, W. (2020). *Análisis de costos y tiempos en la construcción de losas postensadasediante la metodología BIM.* Bogotá: Universidad Católica de Colombia.
- López de Heredia, Ó. d. (2004). *DISEÑO D ESTRUCTURAS DE ACERO CONSTRUCCIÓN COMPUESTA.* México: Fundación ICA.
- Mc Cormac, J., & Russell, B. (2011). *Diseño de Concreto Reforzado* (Octava ed.). México D.F.: Alfaomega Grupo Editor, S.A. de C.V. Recuperado el 2020
- McCormack, J., & Csernak, s. (2013). *DISEÑO DE ESTRUCURAS DE ACERO* (Quinta Edición ed.). México: Alfaomega.
- MIDUVI. (2016). *GUÍA PRÁCTICA PARA EL DISEÑO DE ESTRUCTURAS DE ACERO.* Quito: Ministerio de Desarrollo Urbano y Vivienda.
- Montaño, M. (20008). DISEÑO Y ALPICACIÓN DE SISTEMAS DE POSTENSADO DE LSOAS CON TENDONES NO ADHERIDOS EN ESTRUCTURAS DE USO HBAITACIONAL Y COMERCIAL. *i-cIVIL*, 1-15.
- Nilson, A. (2001). *DISEÑO DE ESTRUCTURAS DE CONCRETO* (12° ed.). BOgotá: Mc Graw- Hill Interamericana.
- Nistal, A., Retana, M., & Ruiz, T. (2012). *EL HORMIGÓN: HISTORIA, ANTECEDENTES EN OBRA Y FACTORES INDICATIVOS DE SU RESISTENCIA.* Madrid: UNIVERSIDAD ALFONSO X EL SABIO.
- Nistal, A., Retana, M., & Ruiz, T. (2012). EL HORMIGÓN: HISTORIA, ANTECEDENTES EN OBRAS Y FACTORES INDICATIVOS DE SU RESISTENCIA. (U. A. SABIO, Ed.) *TECNOLOGÍA Y DESARROLLO, X*, 1- 16. Recuperado el 02 de Enero de 2021, de https://revistas.uax.es/index.php/tec\_des/article/view/577/533
- Nocquet, J., Mothes, P., & Alvarado, A. (2009). *GEODESIA, GEODINÁMICA Y CICLO SÍSMICO .* Quito: Univerisdad de Niza.
- NOVACERO. (2019). CATÁLOGO ESTRUCTURAS METÁLICAS Y MIXTAS. *Construcción: Estructuras Metálicas y Mixtas*(3), 1-20.
- Otero, A. (2009). EDIFICACIONES EN CONCRETO POSTENSADO: " COMPETIVIDAD EN COSTOS". *NOTICRETO*, 26-34.
- Paye, A., & Peña, J. (2014). PROPUESTA PARA LA UTILIZACIÓN DE LOSAS DE ENTREPISOS PREFABRICADOS Y SU EVALUACIÓN COSTO- TIEMPO. *SINERGIA E INNOVACIÓN, 2*(2), 1-29.
- Perles, P. (2006). HORMIGÓN ARMADO. *Nobuko, 1*, 77-111.
- PTI. (2006). *POST-TENSING MANUAL* (6 ed.). USA: Post-tensing Institute.
- Rosero, J. (2020). *Incidencia de la inclusón de dispositivos disipadores de energía en las respuestas estructurales de edificios de hormigón armado de 10 y 15 pisos en la ciudad de Quito.* Quito: UCE.
- Ruiz, C., & Torres, A. (2018). *ANÁLISIS COMPARATIVO DEL COMPORTAMIENTO SÍSMICO DINÁMICO DE ESTRUCTURAS ESENCIALES CON AISLADORES DE BASE DEL TIPO ELASTOMÉRICO CON NÚCLEO DE PLOMO LRB Y DISIPADORES TIPO CONTRAVENTEOS RESTRINGIDOS AL PANDEO BRB.* Ambato: UTA.
- Salazar, a., & Serrano, G. (2014). *ANÁLISIS ESTRUCTURAL Y ECONÓMICO COMPARATIVO DE LOSAS CON LUCES DE 5, 7 Y 9 METROS CONSTRUIDAS CON SISTEMA ESTRUCTURAL TIPO DECK Y LOSAS NERVADAS DE HORMIGÓN ARMADO CON VIGAS DESCOLGADAS.* Quito: EPN.

**ANEXOS** 

# **ANEXO 1**

**ANÁLISIS DE PRECIOS UNITARIOS** 

**Item: Código: Descrip.:** HORMIGÓN SIMPLEPREMEZCLADO (f'c= 350kg/cm2)

**Unidad:**

m3

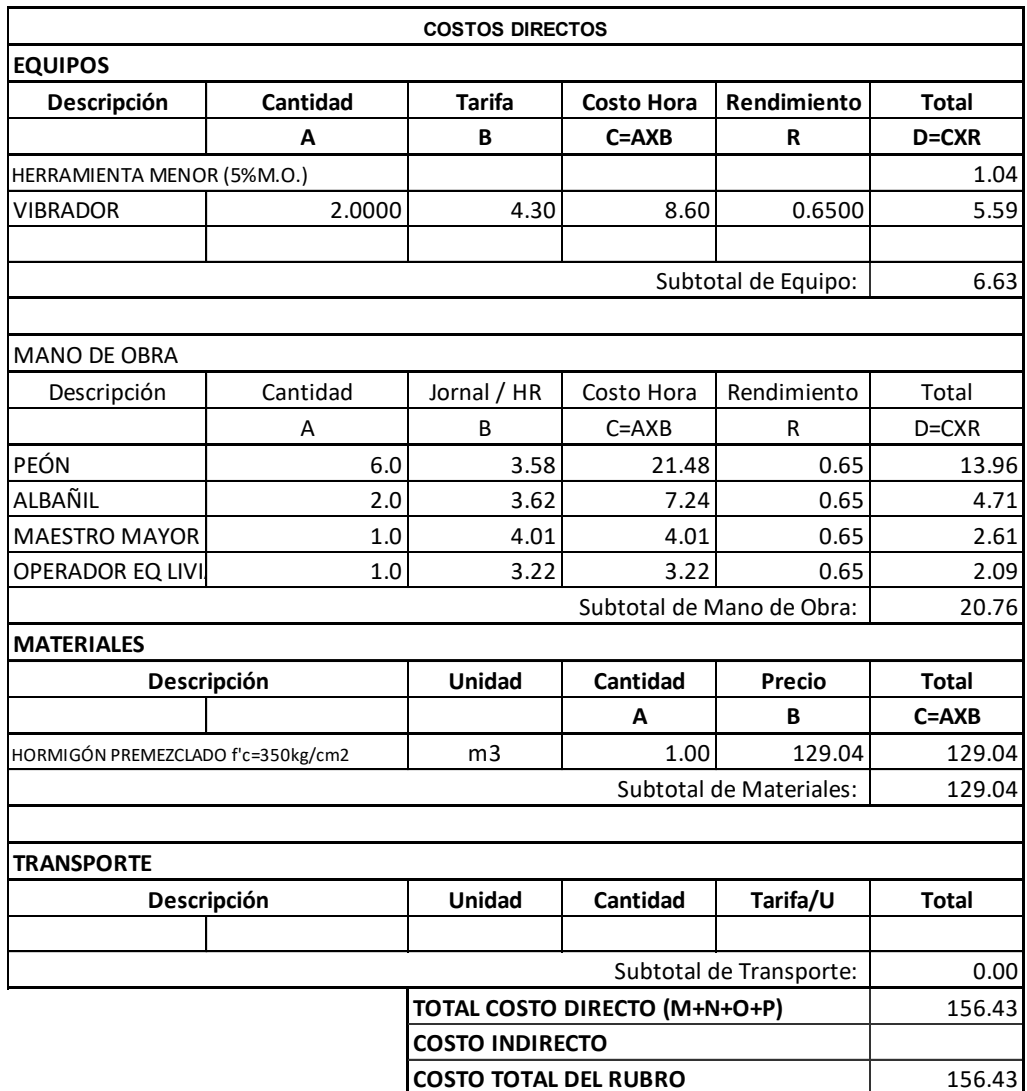

#### **Item: Código: Descrip.:**

ENCOFRADO/ DESENCOFRADO VIGAS 45X100cm

**Unidad:** m2

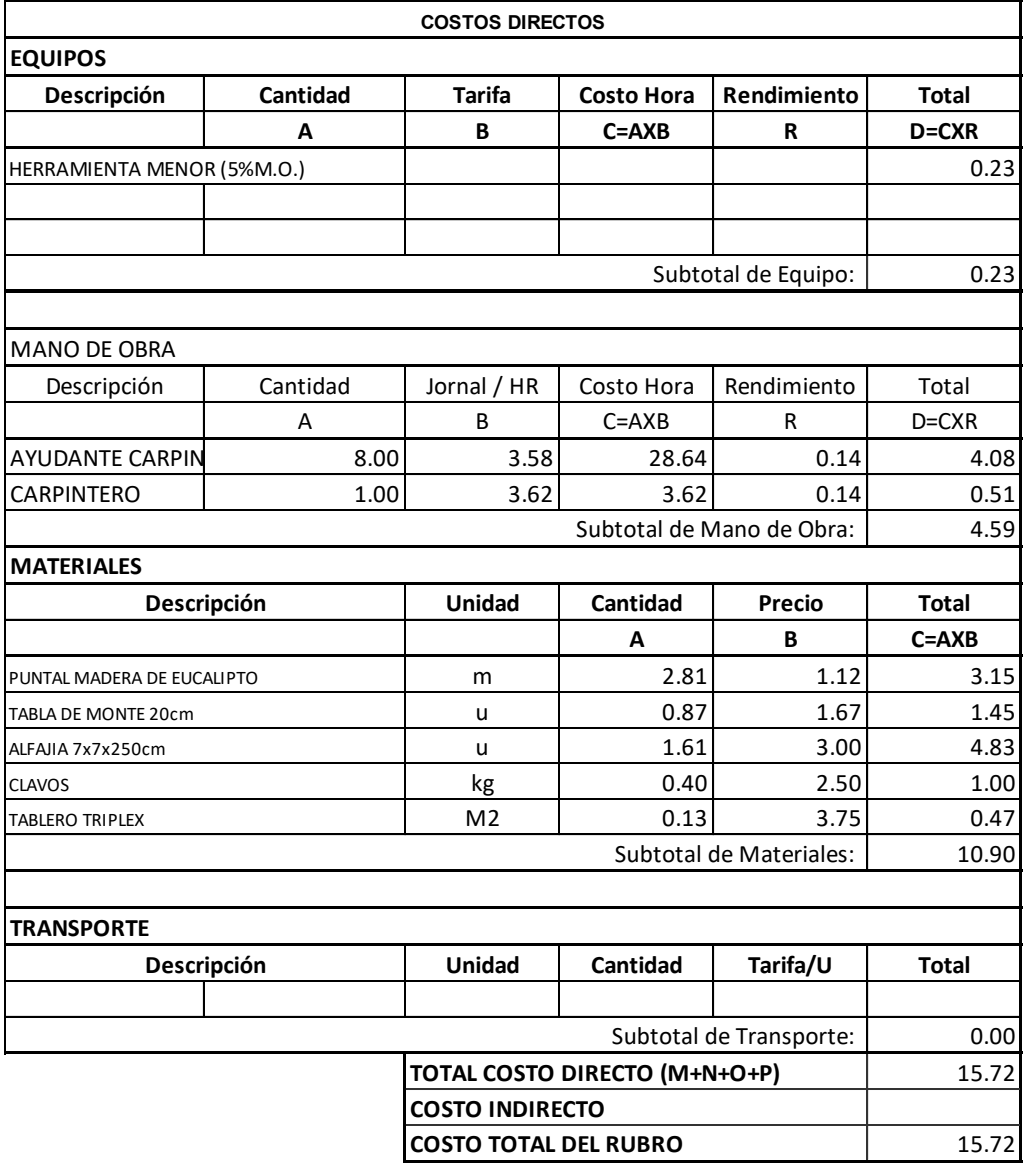

**Item: Código: Descrip.:**

ENCOFRADO/ DESENCOFRADO COLUMNAS

**Unidad:**

m2

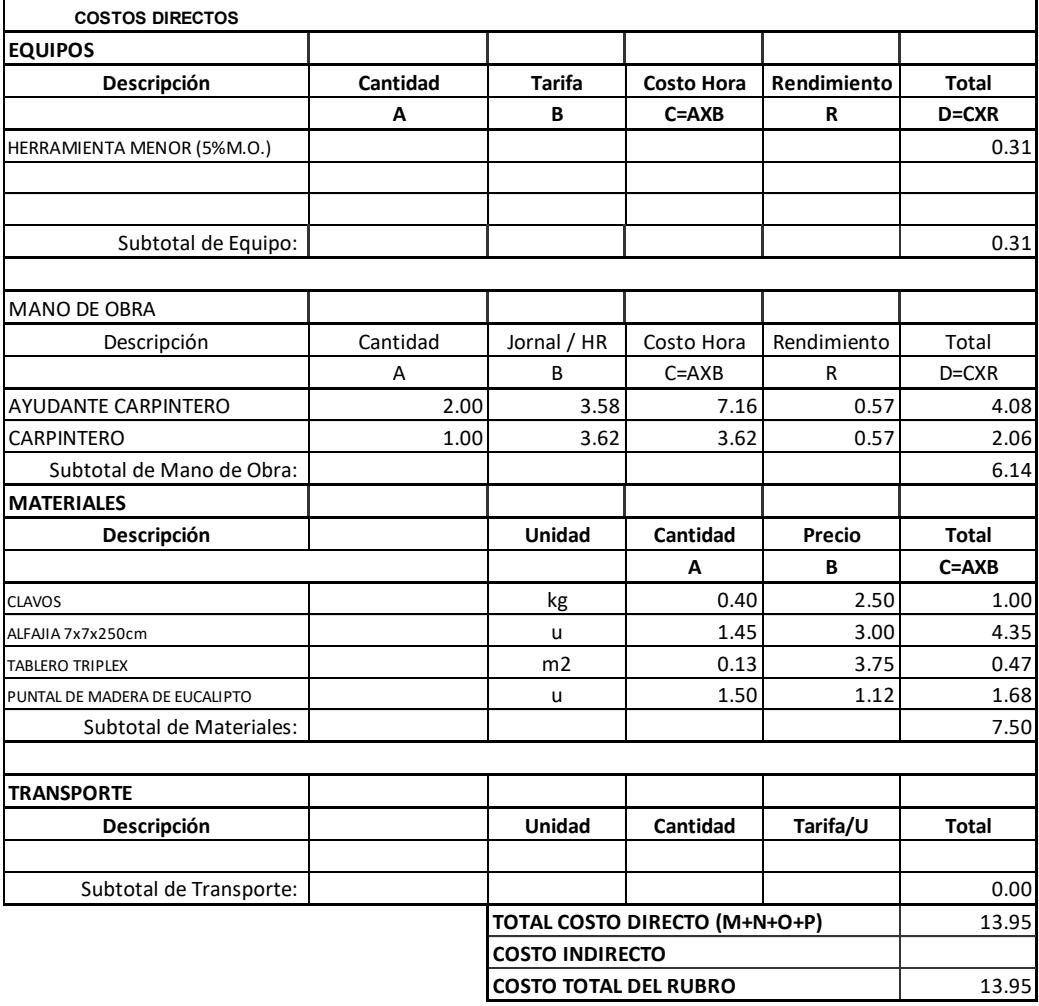

**Item:**

**Código:**

**Descrip.:**

ENCOFRADO/ DESENCOFRADO METÁLICO DOS CARAS PARA MURO DE CORTE e= 40cm

**Unidad:**

m2

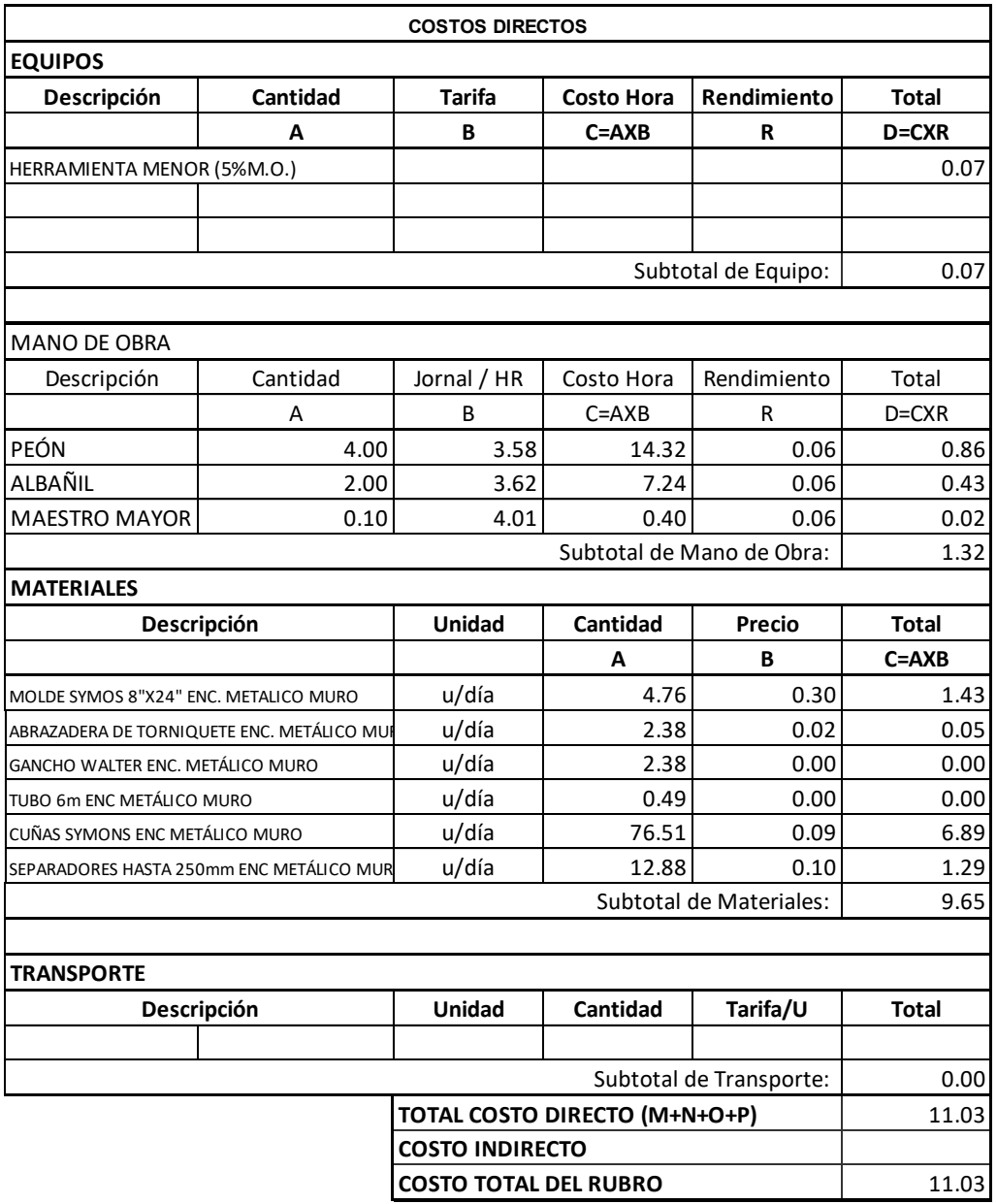

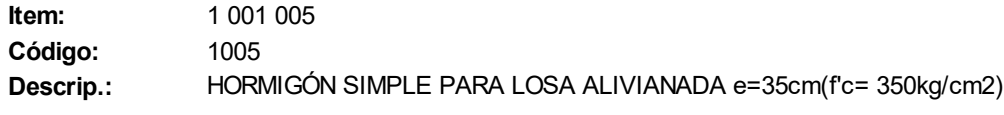

**Unidad:** m3

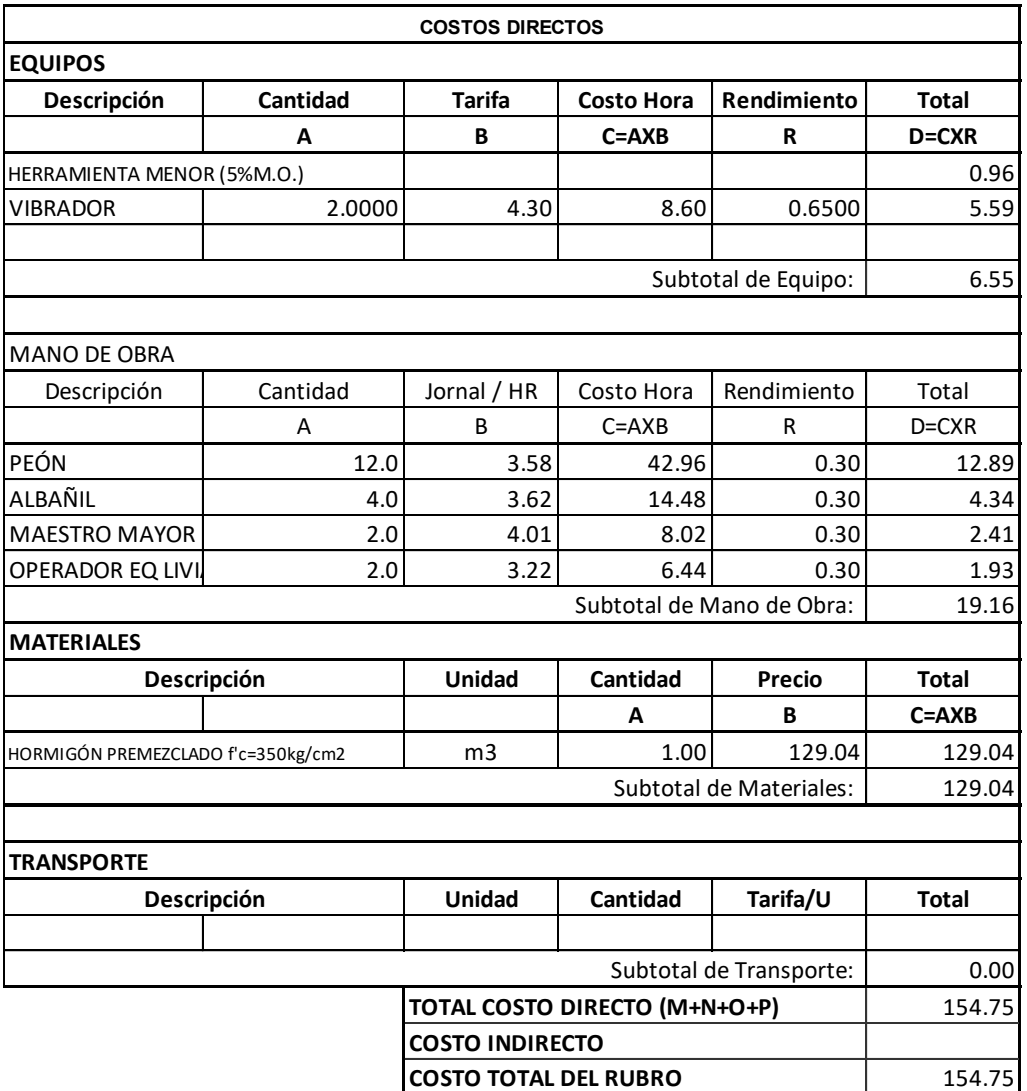

kg

**Item: Código: Descrip.:**

ACERO DE REFUERZO Fy=4200kg/cm2 14-32mm CON ALAMBRE GALVANIZADO #18

**Unidad:**

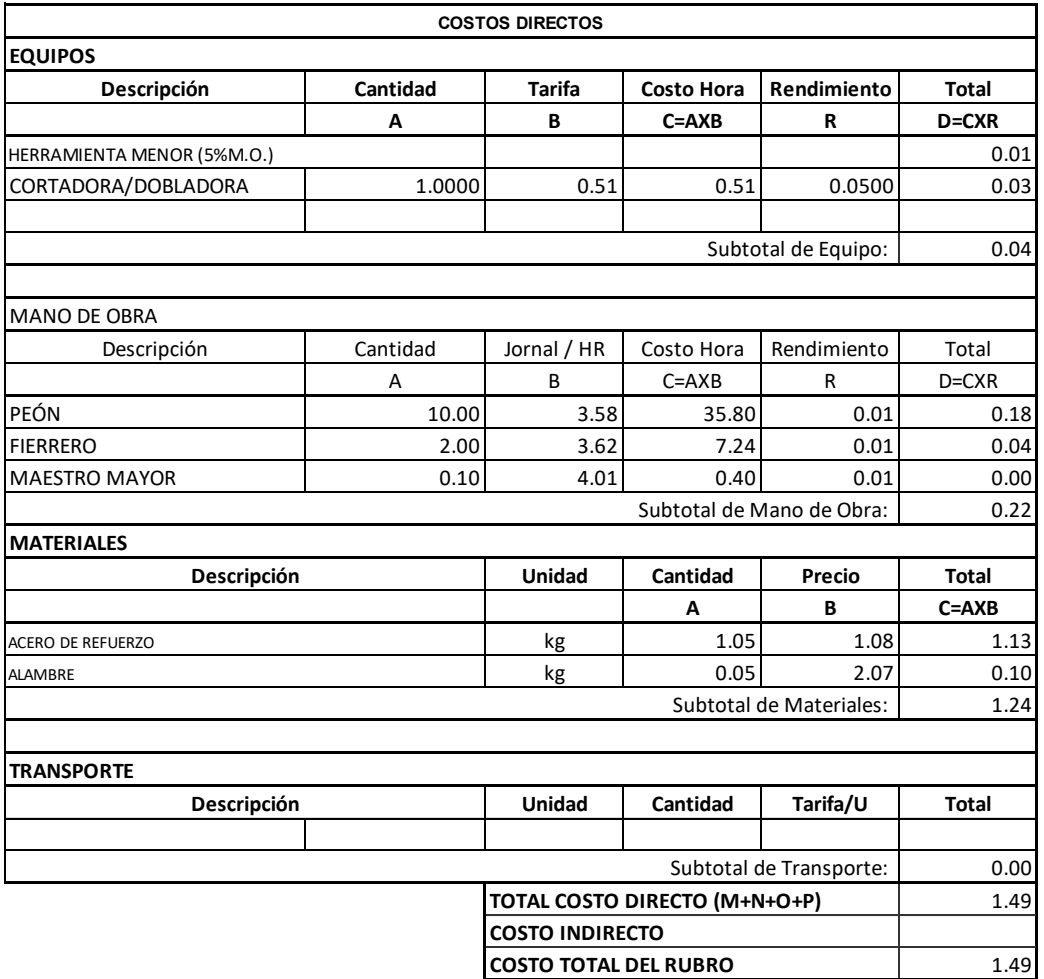

**Item: Código: Descrip.:** MALLA ELECTROSOLDADA 5@10

m2

**Unidad:**

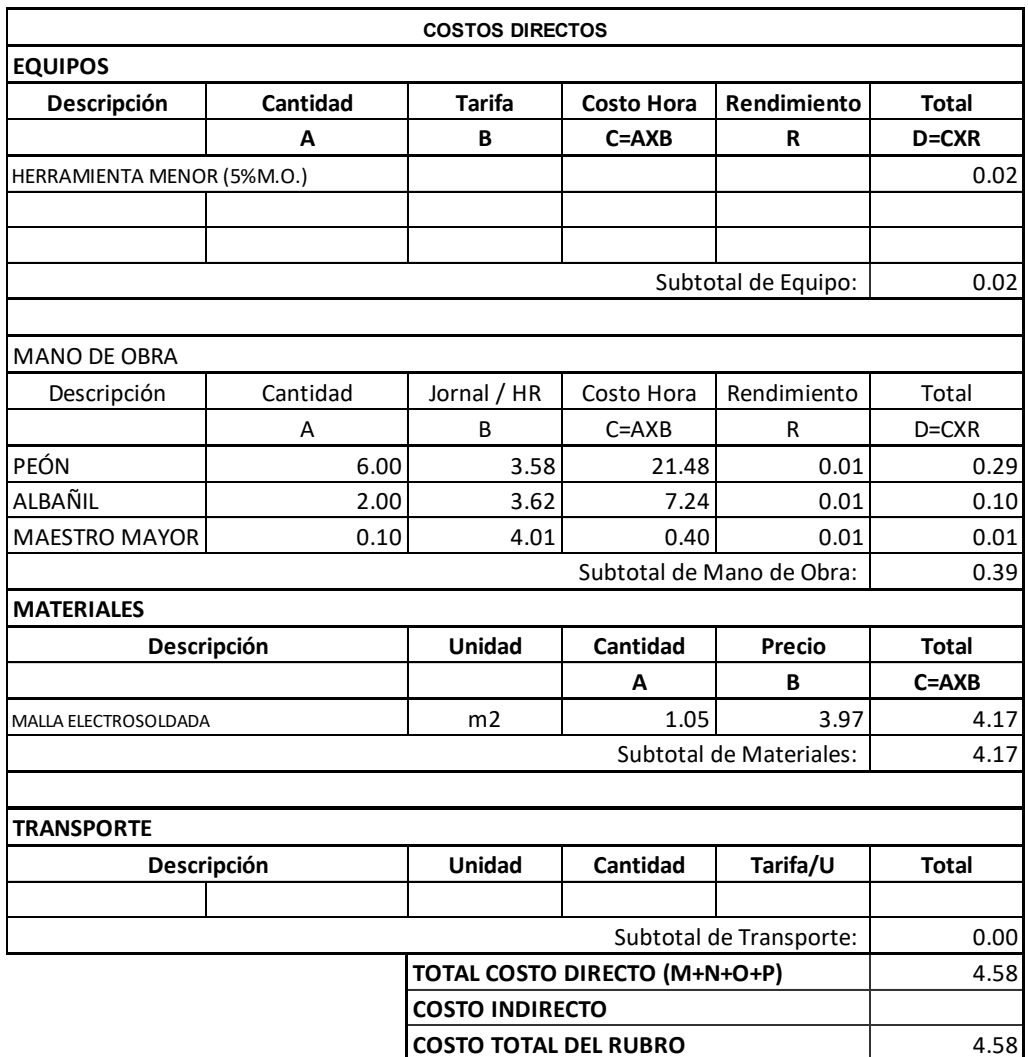

**Item: Código: Descrip.:** BARRAS DE PANDEO RESTRINGIDO

**Unidad:**

u

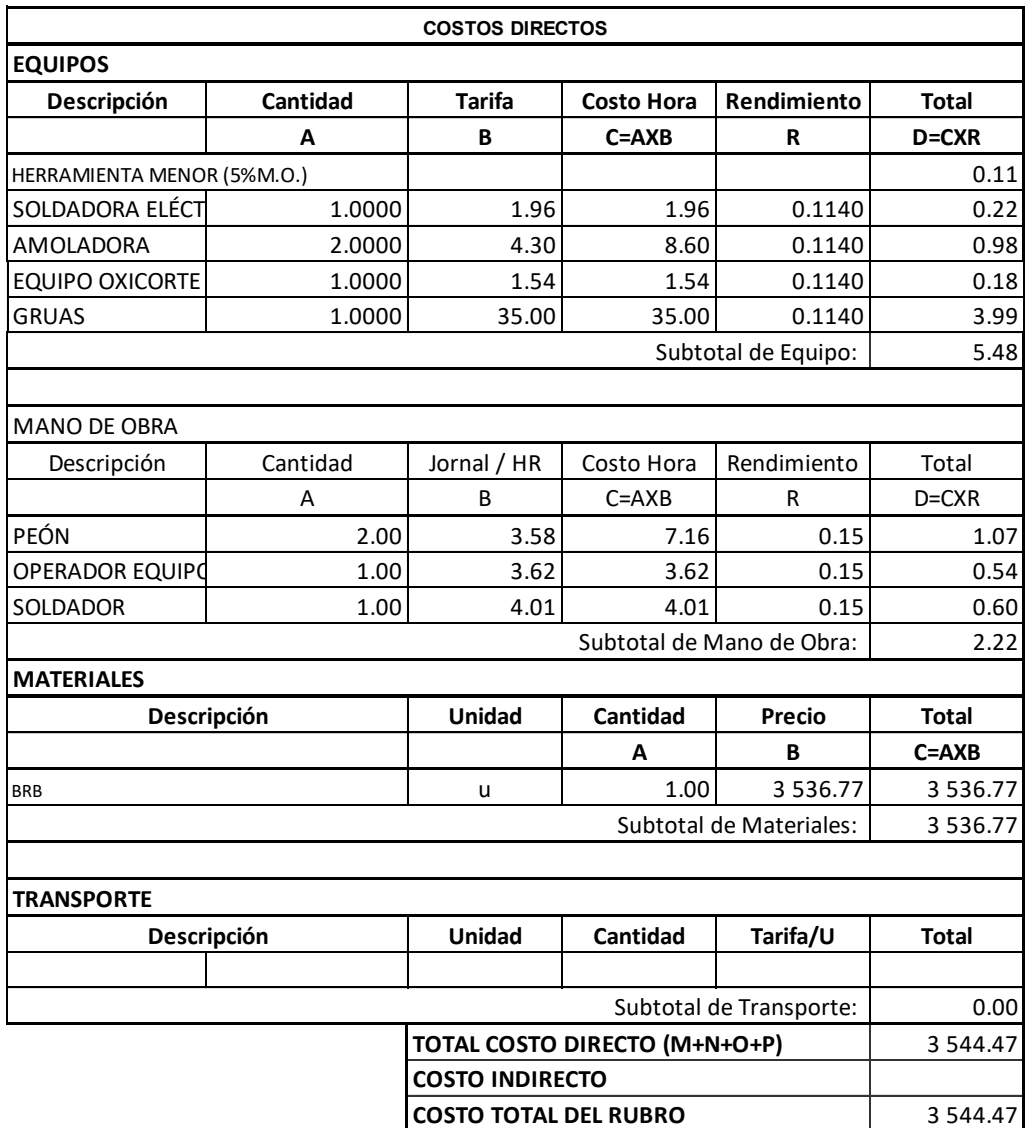

m2

**Item: Código: Descrip.:**

Provisión e instalación placa colaborante deck metálico e=0.65m

**Unidad:**

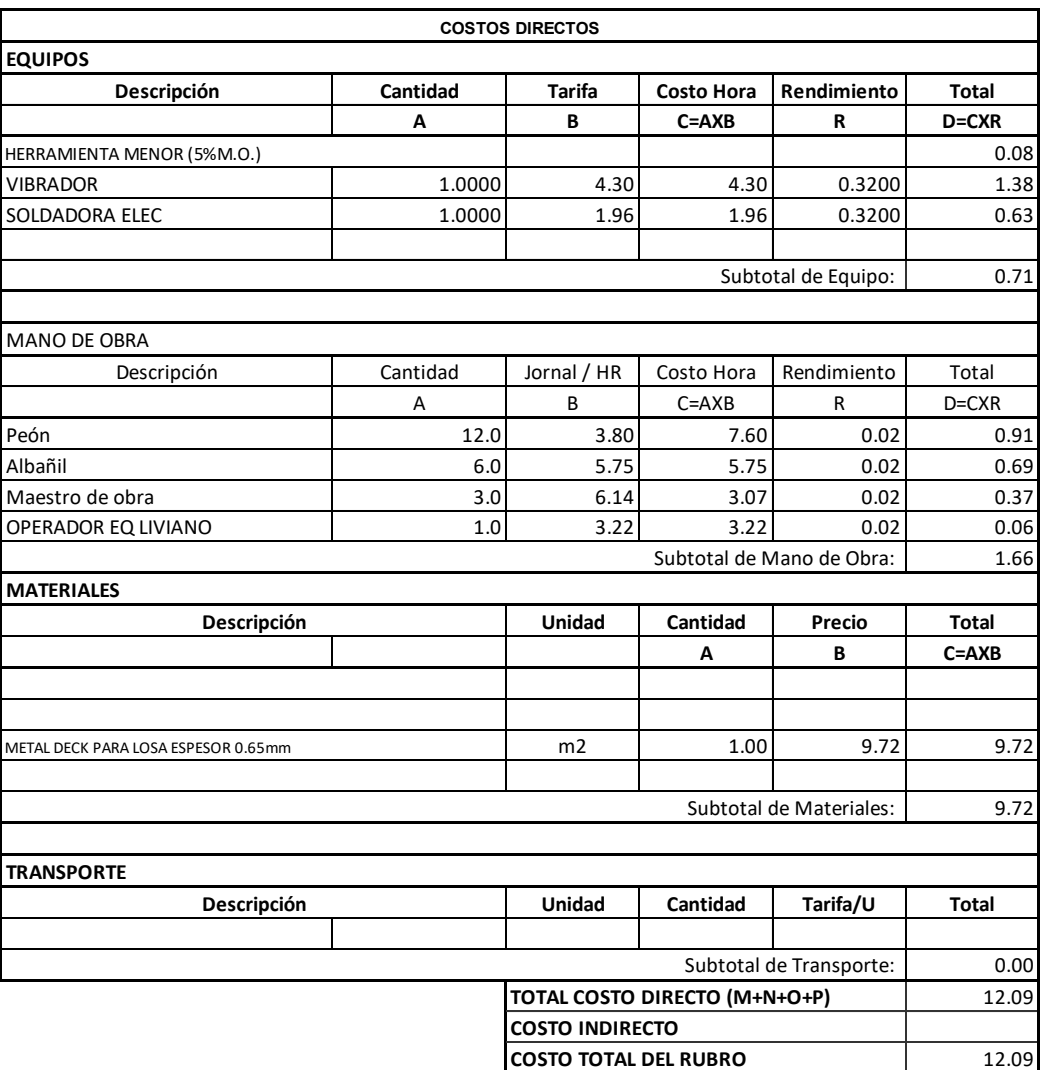

**Item: Código:**

**Descrip.:** ACERO ESTRUCTURAL A36

kg

**Unidad:**

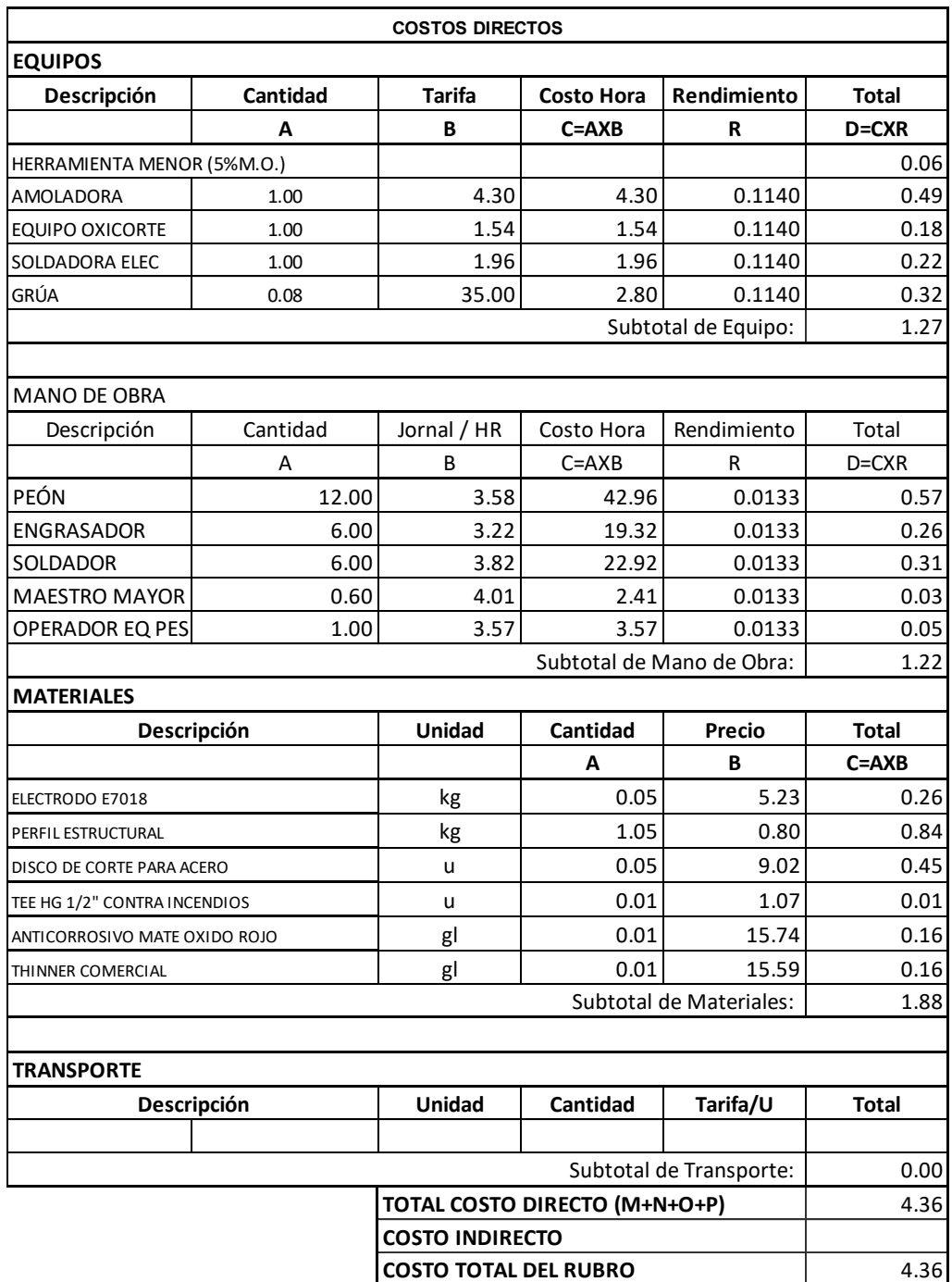

**Item: Código: Descrip.:**

ENCOFRADO/ DESENCOFRADO LOSA POSTENSADA e= 30cm

**Unidad:** m2

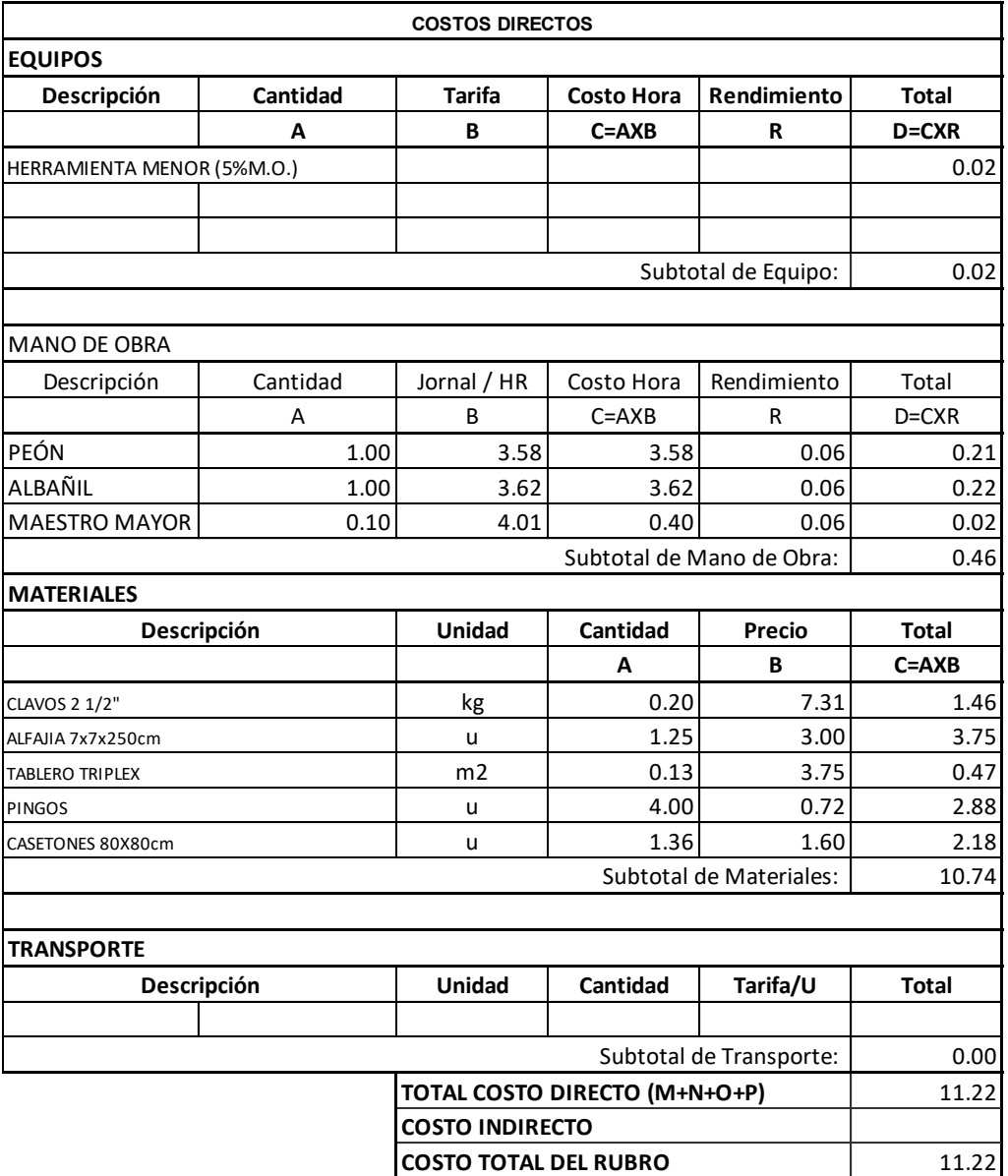

**Item:** 1 001 014 **Código: Descrip.:** 1014 ACERO DE PRESFUERZO Fy=270Ksi

kg

**Unidad:**

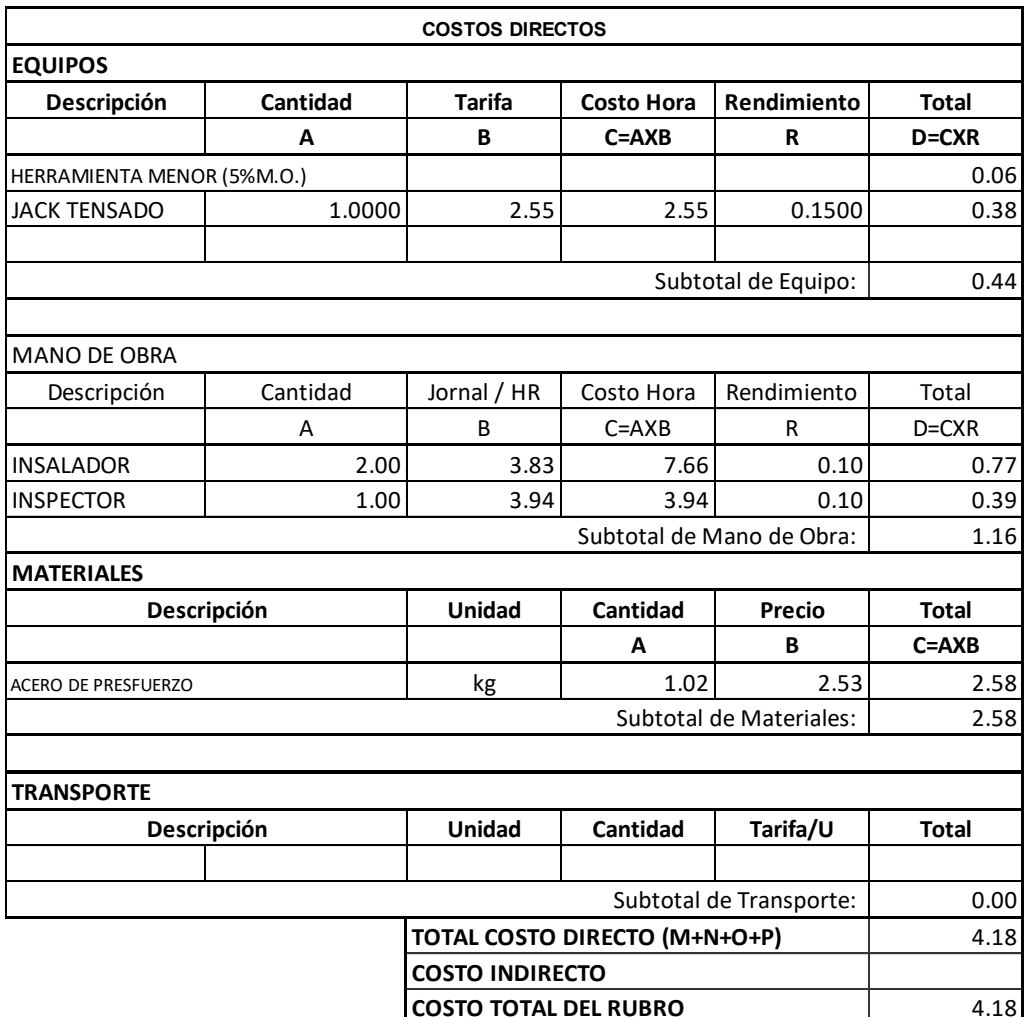

# **ANEXO 2**

# **PLANOS ESTRUCTURALES**

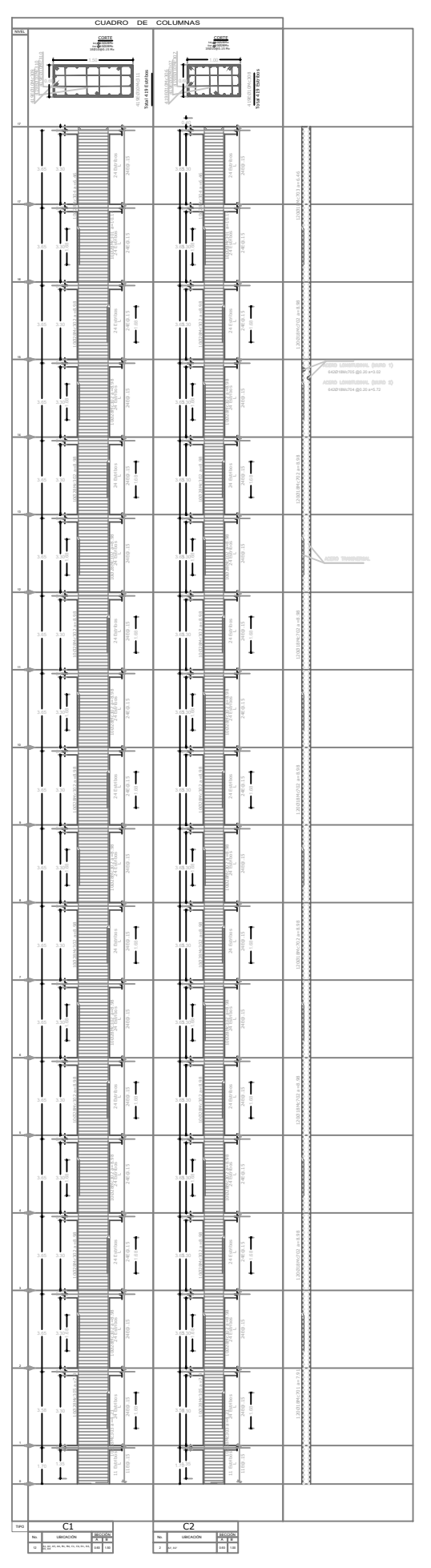

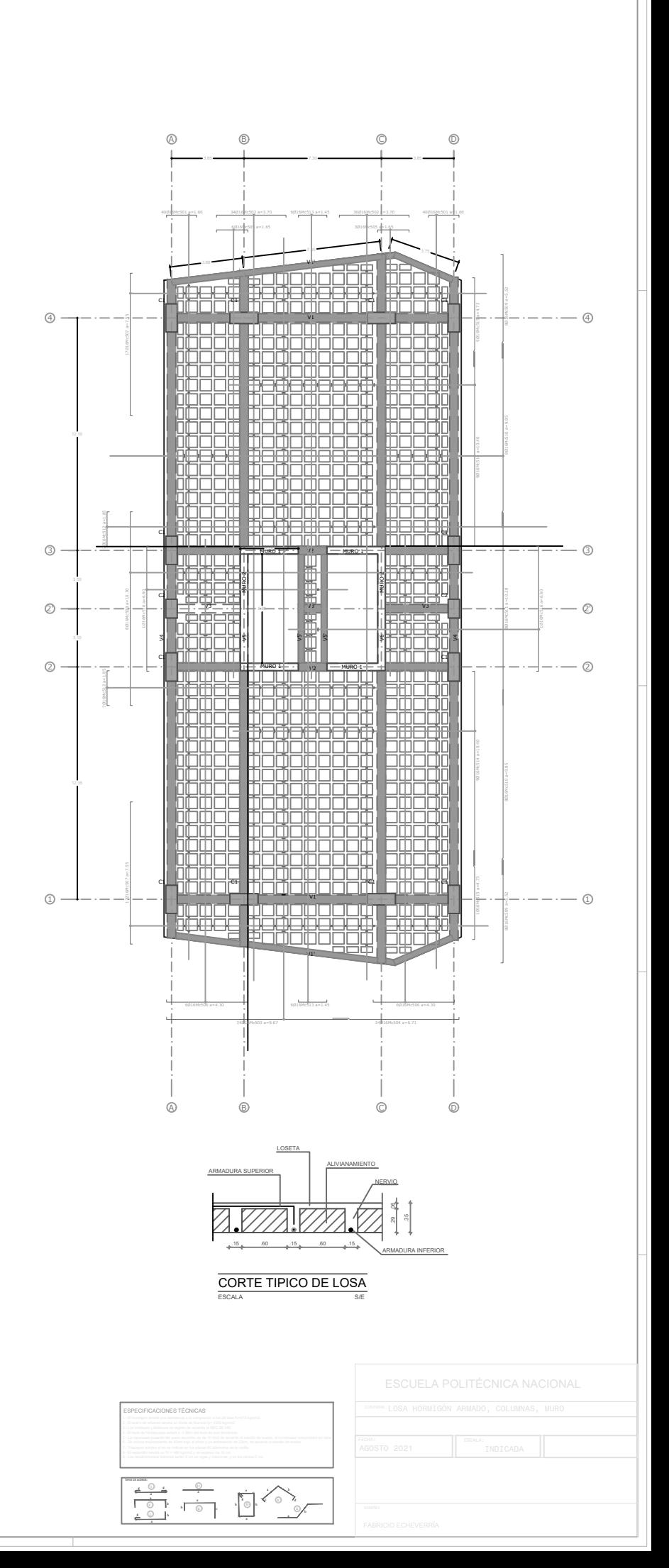

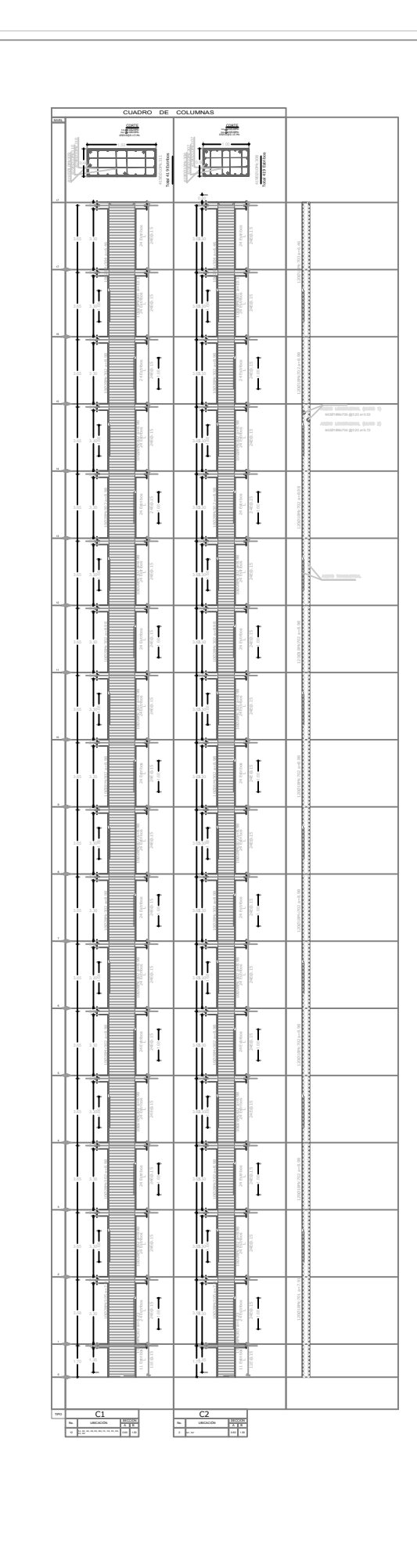

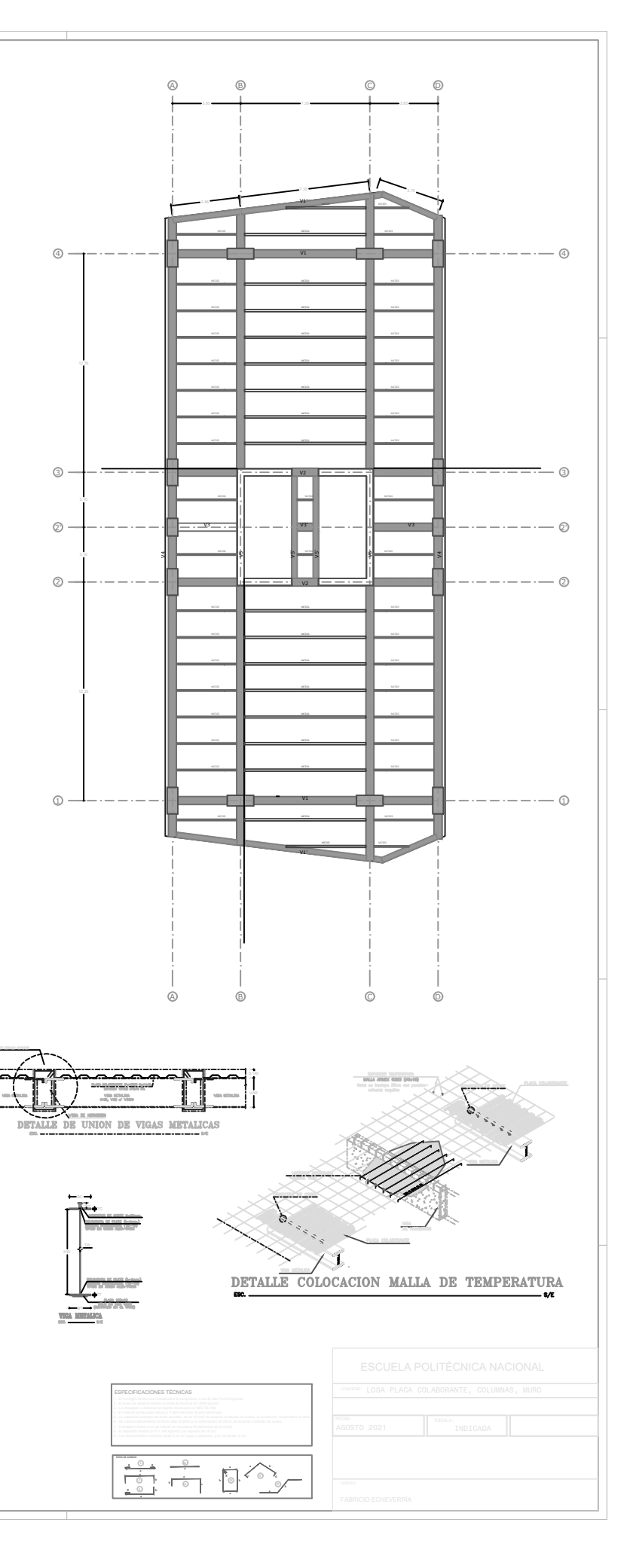
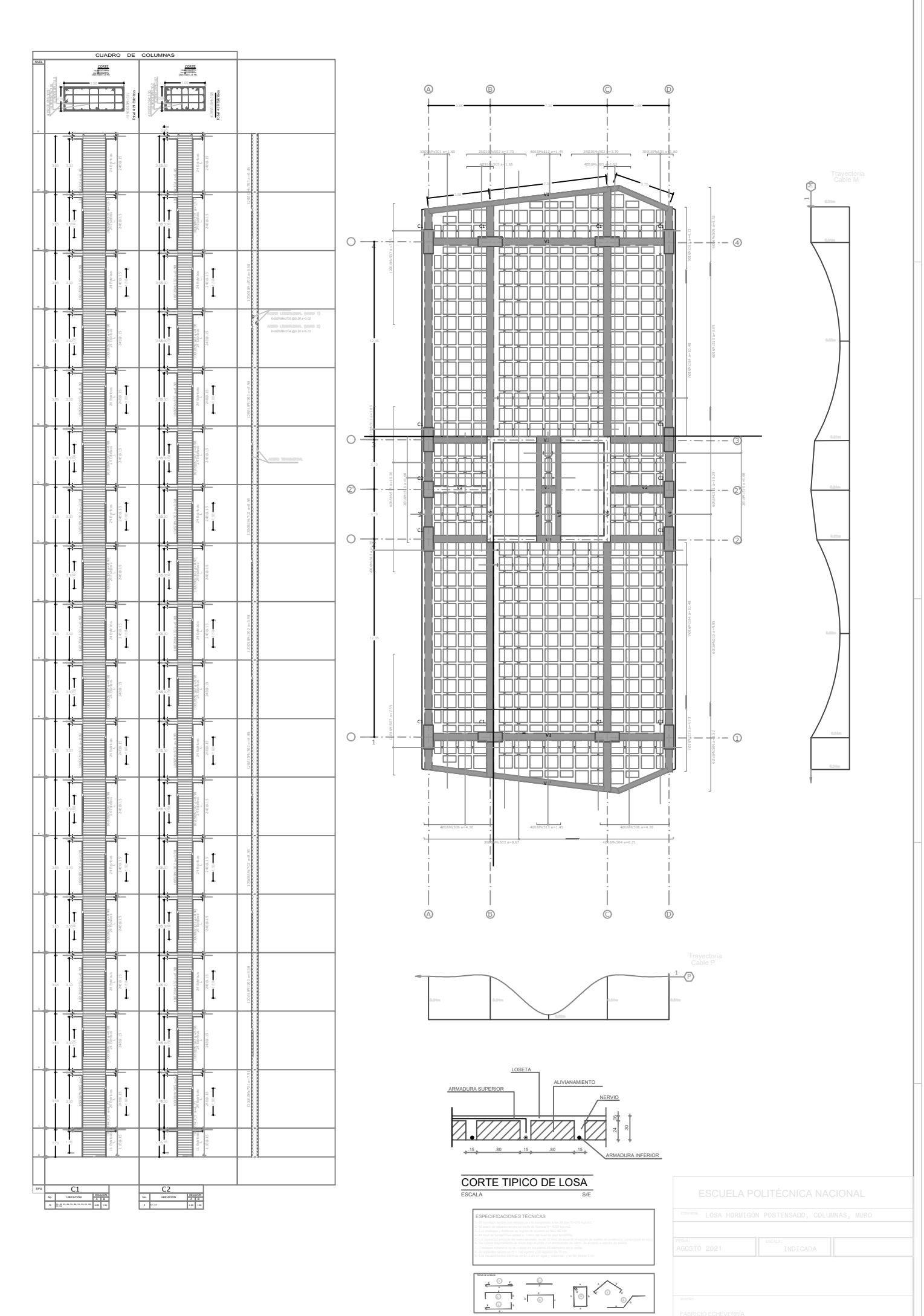

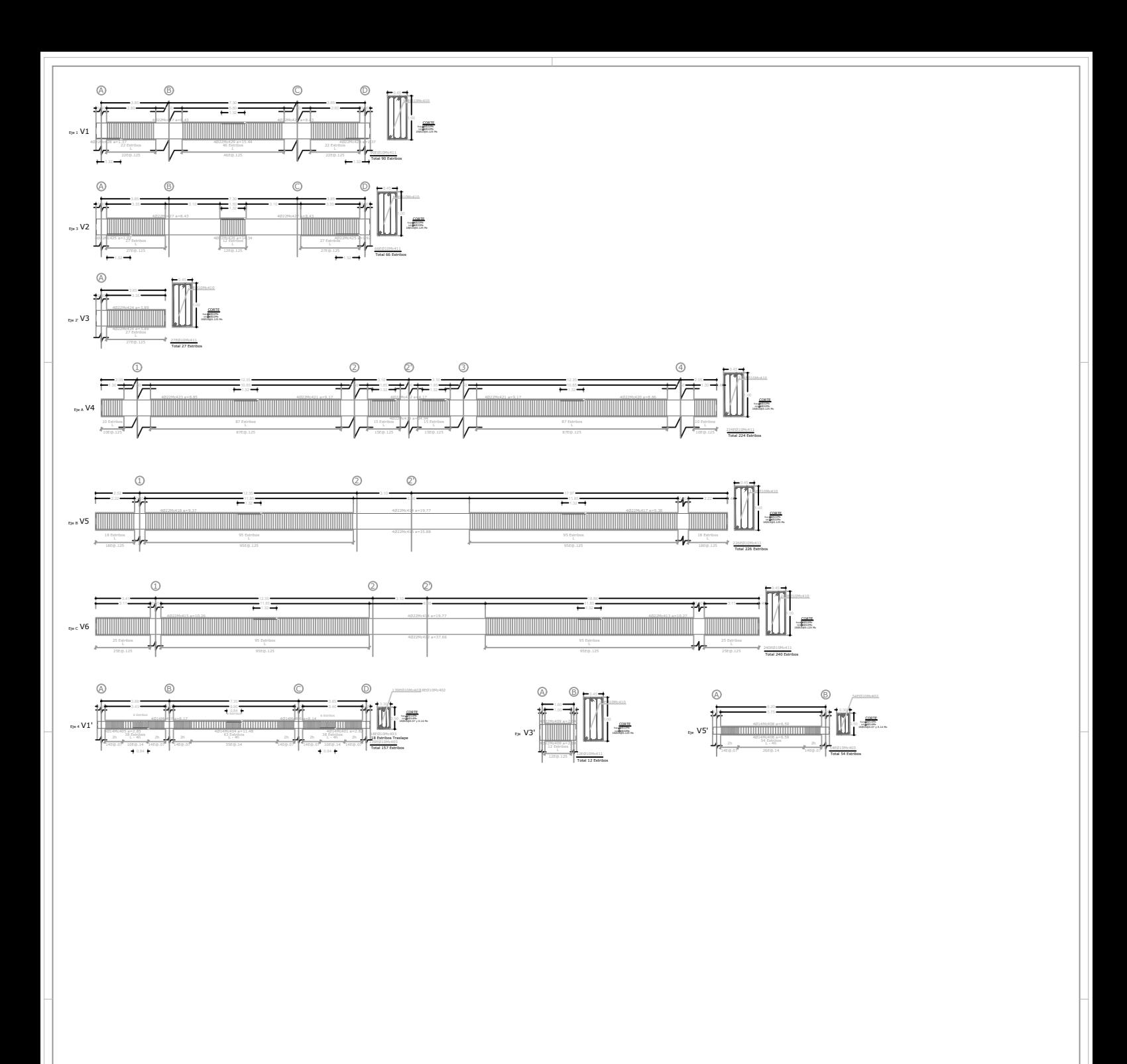

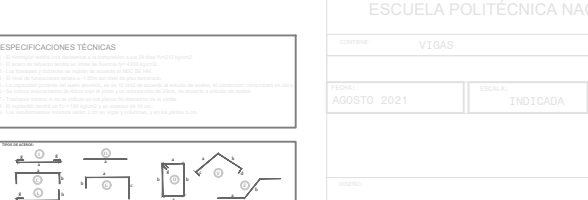